# **COMO ESCOLHER UM BOM CURSO**

**> COLOR <sup>E</sup> FONTES NO NOVO MM Jr.**

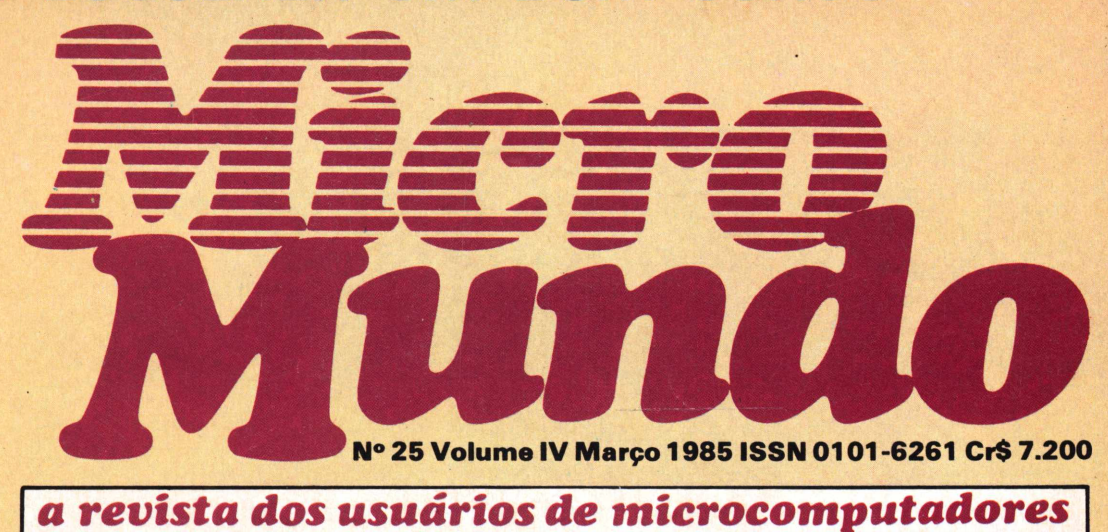

**O Melhor Roteiro Para o Micro-Festival**

<span id="page-0-0"></span>**MAÇÃS DICÁS E LIST (C/ DOS)**

Preço em Manaus, Santarém, Rio Brexco, Altamira, Bos Vista, Macapá, Porto Velho, Ji-Paraná, Vilhena, Sonop, Alta Fioresta: Cr8 9:360

**T&T HELPS E POINTERS EM C**

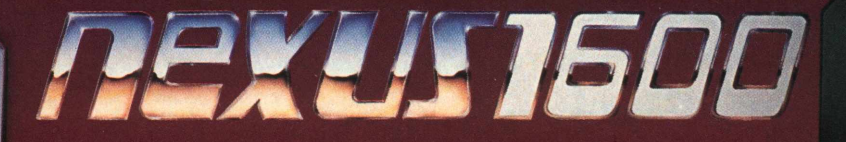

#### A INTEGRAÇÃO<br>COM OS GRANDES SIST **DES SISTEMAS**

Quando você liga o Nexus 1600 aos grandes computadores, <sup>o</sup> processamento de dados de sua empresa assume uma nova dimensão. Você passa a contar com a versatilidade de um potente microcomputador associada aos recursos de um sistema de grande porte.

Com a Incox e os no-

vos módulos de software da série NX, <sup>o</sup> Nexus 16CC se integra com sistemas IBM, Burroughs, HP, Cobra, Honeywell Bull, Control Bata e vários outros. E você ainda pode utilizar as redes de serviços tipo Renpac, Aruanda e Cirandão.

Se você trabalha com algum destes sistemas, conheça as vantagens e facilidades desse diálogo em alto nível com o Nexus 1600. Fale com a gente. E inicie uma nova fase no processamento distribuído de sua empresa.

. . . . . . . . . . . . . ...............

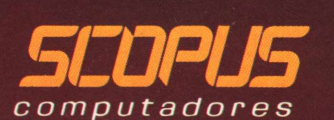

Filiada à ABICOMI

#### MICRO-FESTIVAL 12

*Fabricantes de hardware, software houses, revendedores, fornecedores de serviços e acessórios, são ao todo 52 empresas expondo seus produtos na mostra do Anhembi, de 20 a 23 de março. Neste número, um roteiro das principais atrações.*

### *MACAS* /

*O List para colocar uma instrução por linha, agora para quem usa DOS. Em dicas, veja como aumentar em 4 K a capacidade do seu disco, trocar drive sem usar comandos do DOS, substituir RUN por BRUN ou EXEC e transferir blocos de bytes na memória.*

#### [ESPECIAL](#page-26-0) 27

*Um balanço dos cursos de computação que proliferam por todo o país, reflexo da grande atração exercida pelos empregos no setor de informática.*

# TÉCNICAS & [TÉCNICOS](#page-43-0) 44

*While-do e Repeat-until simulados: no Basic, recursos de uma programação estruturada (Pascal). Pointers em C: um passeio pela memória sem ter que indicar cada endereço.*

#### MMJR. 61

*A partir desta edição,* **MicroMundo** *traz um encarte especial para o jovem, com uma variedade de fontes e usos educativos.*

#### **[EDITORIAL](#page-3-0) 4**

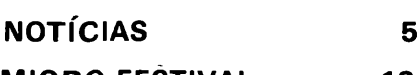

**[MICRO-FESTIVAL](#page-11-0) 12**

Tudo o que. você vai ver na grande feira de São Paulo, com destaque para os lançamentos de PCs.

#### **[MAÇÃS](#page-0-0) 18**

Leitura fácil com uma instrução por linha: nova Lista para quem usa DOS. Dicas: aumentando a capacidade do seu disco; transferindo blocos de bytes; troca de drive sem uso do DOS e substituição de RUN por BRUN ou EXEC.

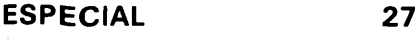

A onda nacional dos cursos de computação traduz a corrida ao mercado de informática, o único que não sofre crise de desemprego.

#### **ANÁLISE DE SOFT 43**

O Lincoln mergulha no pleito de 1982 e traz nomes, partidos e duração de mandatos de todos os governadores e parlamentares estaduais e federais.

#### **TÉCNICAS & TÉCNICOS 44**

Utilizando em Basic recursos de uma programação estruturada (Pascal) e passeando pela memória com os pointers em C.

#### **DEBATE 48**

Implantar a automação em escritório não é processo instantâneo, mas gradativo, em que uma clara definição de opções e a adaptação do pessoal são fatores decisivos.

#### **CP/M & CIA. 51**

Defeitos e recuperação para o seu arquivo.

#### **OITENTA 53**

Conheça os recursos do comando CMD nos sistemas NEWDOS e TRS-DOS e saiba como manipular facilmente todos os arquivos do Data Manager, da Monk.

#### **CARTAS 60**

#### **MMJR. 61**

Representação de funções com os color computer. Fontes: Desenharquiva, Calculando equações e Banco de Dados.

#### **MICRO CPD 78**

O maravilhoso vendedor de feira.

18

<span id="page-3-0"></span>Itingindo um público mais amplo, diversificado e exigente, **MicroMundo** comemora o seu terceiro ano de existência - dois na forma de revista - com novas seções e um aspecto visual que reforça a clareza e precisão. As mudanças procuram acompanhar o ritmo de desenvolvimento da microinformática, mergulhando na sua dinâmica e variada atualidade, e tornar a leitura mais leve e funcional.

Estar lado a lado com os profissionais que trabalham com microcomputadores passa a ser objetivo prioritário, ao mesmo tempo que aprimoramos <sup>e</sup> destacamos - em **MicroMundo Jr.**  a contribuição aos que começam a descobrir, no seu dia-a-dia, a importância e utilidade dessa moderna ferramenta.

Duas outras perspectivas orientam nosso esforço: dar cobertura integral à multiplicidade de usos específicos da microcomputação e colocar ao alcance do leitor as discussões gerais mais recentes, tanto dentro como fora do país, sobre esse setor da informática – envolvendo desde questões técnicas de última geração até os aspectos culturais e filosóficos da interferência do computador em nosso estilo de vida.

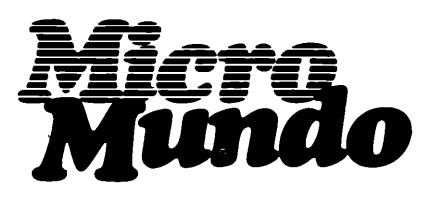

EDITORA EXECUTIVA Yara Ninô DIRETOR TÉCNICO

Fernando Moutinho EDITOR DE ARTE

Diter Stein EDITORA ASSISTENTE (SP)

Stella Craveiro

PROJETOS ESPECIAIS CWB Vicente Tardin

Redação: Marcus Penchel, Diretor Res-ponsável: Claudiney A. Santos, Fotografia: Plínio Borges e Fotossíntese.

#### COLABORADORES

Joze Walter de Moura, Flavio Serrano, Elso Machado de Azevedo, Luiz Carlos Almeida, Rodolpho Berger, Antonio Carlos Salgado Guimarães, Nelson Filho, Nelson Couteiro, Roberto Valois

NOTICIÁRIO INTERNACIONAL<br>Microcomputerwelt, Run e Apple (Alemanha), Mac-<br>World (Austrália), Run (Dinamarca), Microsistemas<br>(Espanha), Hot CoCo, InCider, Infoworld, Mac-<br>World, Micro Marketworld, Run, 80 Micro (Estados<br>Unid

#### PRODUÇÃO

Gerente: Sinval Silva

Supervisor: Claudionier Ribeiro da Silva Revisão: Luiz Augusto, Edson O. Rodrigues Arte: C. R. Lélis Dias, Paulo Roberto Lopes e Sebastião Telles

Fotocomposição: Angela S. Massa, Norma S. Massa, Juarez da Silva (auxiliar)

CIRCULAÇÃO

Diretora de Circulação: Maria Teresa Melo Gerente de Circulação: Maristela S. Oliveira Supervisora de Circulação: Maria da Conceição S. Costa

DIRETOR COMERCIAL

Welington V. Belhot

PUBLICIDADE RIO DE JANEIRO: Rua Alcindo Guanabara, 25/11° and., CEP 20031, RJ, Tel: (021) 240-8225, Telex (021)21-30838 Word BR. Gerente: Feliciano Martins da Silva Jr. Supervisor:

Ricardo A. Gonçalves. Administração: Alice Ferreira Ramos.

SÃO PAULO: Rua Caçapava, 79, Jardim Paulista,

CEP 01408, São Paulo, SP, Tel: (011) 881-6844, Telex (011) 11-32017 Word BR. Gerente: Eduardo Ostan. Classificados: Luiz Tadeo Galvão. Contato: Luiz Anselmo Bueno, Luiz Carlos dos Santos. Re-presentante: Laura Horn, Rua Quintino Bocaiuva n° presentante: Eatra Florit, Rua Quintino Bocaluva II<br>655, 4º andar - Conj. 401 **– PORTO ALEGRE – R**S –<br>CEP 90000 – Telefone: (0512) 22-5153.

FOTOLITO: AP - Gabinete Técnico, Rua da Lapa, 180, s/704, Rio de Janeiro. I**MPRESSÃO:** JB Indús-<br>trias Gráficas. Av. Suburbana, 301, RJ. Tel.: (021)<br>234-1341/4962. DI**STRIBUIÇÃ**O: Fernando Chi-<br>naglia Distribuidora S.A., Rua Teodoro da Silva.<br>907, Rio de Janeiro, RJ, 268-9112

Os conceitos emitidos em artigos assinados não refletem necessariamente as opiniões da revista e são de inteira responsabilidade de seus autores. A reprodução do material publicado no MicroMundo é terminantemente proibida sem autorização por escrito.

MicroMundo é órgão técnico da Computer-world do Brasil Serviços e Publicações Ltda. DIRETOR GERAL: Eric Hippeau

Matriz Rio: Rua Alcindo Guanabara, 25/11º andar,<br>CEP 20031, Tel.: (021) 240-8225, Telex (021) 21-30838 Word BR. Sucursal São Paulo: Rua Caça-<br>pava, 79, Jardim Paulista, CEP 01408, São Paulo,<br>SP; Tel.: (011) 881-6844, Telex

#### <sup>O</sup> micro na educação do deficiente

**SP -** Uma reunião realizada na Itautec, no mês passado, em São Paulo, com representantes da SEI, e Embratel, formalizou a participação da empresa a nível de cooperação técnica, através do fornecimento de hardware e software para viabilizar a implantação do convênio assinado em dezembro entre estas entidades. Seu objetivo é a realização dos trabalhos de pesquisa, desenvolvimento, disseminação e intercâmbio de método e materiais didáticos que mobilizem o potencial da Informática enquanto base tecnológica na educação especial, ou seja, educação de crianças com deficiência mental, auditiva ou visual.

As atividades promovidas por este convênio terão um caráter experimental e através de seus resultados deverão surgir subsídios que possam servir de apoio aos projetos sociais da SEI e aos projetos da Embratel, particularmente a Divisão Educativa dos Projetos Ciranda e Cirandão.

Segundo.o prof. José Armando Valente, responsável pelo projeto junto à Unicamp, "o processo educacional hoje em uso com crianças excepcionais é uma mera simplificação do método de educação utilizado em crianças normais, não atendendo às necessidades do excepcional". "Experiências desenvolvidas na aplicação da filosofia Logo de aprendizado, usando o computador com crianças com necessidades especiais, têm mostrado que o computador pode fornecer um novo caminho na educação, agindo como uma ferramenta através da qual a criança pode formalizarsuas intenções. O uso da linguagem Logo nos permite ver o processo que ela utiliza para desenvolver uma determinada atividade, possibilitando a <span id="page-4-0"></span>identificação de deficiências e potencialidades intelectuais da criança", acrescentou Valente.

Durante os dois anos de duração do projeto, prevê-se a criação na Unicamp de um

#### Pesquisa beneficia deficientes

**SP-** *Assis Moacir Duch, 37 anos, cego desde os 5, operador de telex, abriu as portas da operação de microcomputadores para os portadores de deficiências visuais. Moacir desenvolveu, com recursos próprios, um sistema inédito - <sup>o</sup> Audiodata - que, acoplado a um terminal de dados ou a um microcomputador do tipo CP-500, transforma os números, letras e sinais gráficos em notas musicais.*

*"O Audiodata é basicamente composto por uma família de 34 sinais em escala musical natural" - explicou Moacir- "dispondo ain-*

*Centro de* Educação para crianças excepcionais, fazendo uso intensivo da metodologia Logo, que trabalharão com micros 1-7000, capazes de executar a versão da linguagem Logo adaptada para o Português.

*da de dois sinais de referência - um grave <sup>e</sup> um agudo - que indicam duplici-*

*dade de valores."*

*A diretoria da Prológica resolveu doar um micro CP-500 a Moacir, juntamente com a senha fornecida pela Embratel e o modem de comunicação da Coencisa para que ele possa acessar o Projeto Ciranda, a fim de facilitar as pesquisas e o aperfeiçoamento deste sistema, além de estimular projetos como este que derrubam as barreiras que impedem os deficientes de ingressar no mundo da informática.*

#### 3<sup>o</sup> Simpósio Brasileiro de Redes de Computadores

**RJ -** <sup>O</sup> Núcleo de Computação Eletrônica da Universidade Federal do Rio de Janeiro (NCE/UFRJ) realizará, de 1 a 3 de abril, o 3° Simpósio Brasileiro de Redes de Computadores, promovido pela Sociedade Brasileira de Computação (SBC), Laboratório Nacional de Redes de Computadores (LARC) e o NCE/UFRJ. O objetivo do evento é integrar a comunidade científica com a comunidade profissional que começa a se utilizar dosserviços de comunicação de dados e difundir os trabalhos que vêm sendo desenvolvidos no Brasil e no exterior.

Participam do Simpósio conferencistas de universidades e centros de pesquisas nacionais e especialistas estrangeiros. Entre os vários temas que compõem a programação destacam-se: redes locais, redes de longa distância, padronização de protocolos, sistemas operacionais para sistemas distribuídos, redes de pacotes por rádio, redes com fibras óticas, acesso à rede pública, rede nacional de comutação por pacotes (RENPAC) e automação de escritórios.

O Simpósio é coordenado pelo professor José Fábio Marinho de Araújo, do NCE/ UFRJ e conta também com representantes da PUC-RJ, USP e das Universidades Federais da Paraíba (UFPB), Pernambuco (UFPE), Rio Grande do Sul (UFRS) e São Carlos (UFSCar) e é patrocinado pela Organização dos Estados Americanos (OEA), FINEP, CAPES, CNPq, FIPEC, Embratel, Itautec, Cetus e Serpro.

As inscrições podem ser feitas até o dia 25 de março ao preço de Cr\$ 120 mil para o público em geral, Cr\$ 60 mil para sócios e Cr\$ 30 mil estudantes. mações pelo telefone 290- 3212 ou pelo endereço Secretaria do 3<sup>o</sup> SBRC - Caixa Postal 2324-CEP 20001 - Rio de Janeiro - RJ.

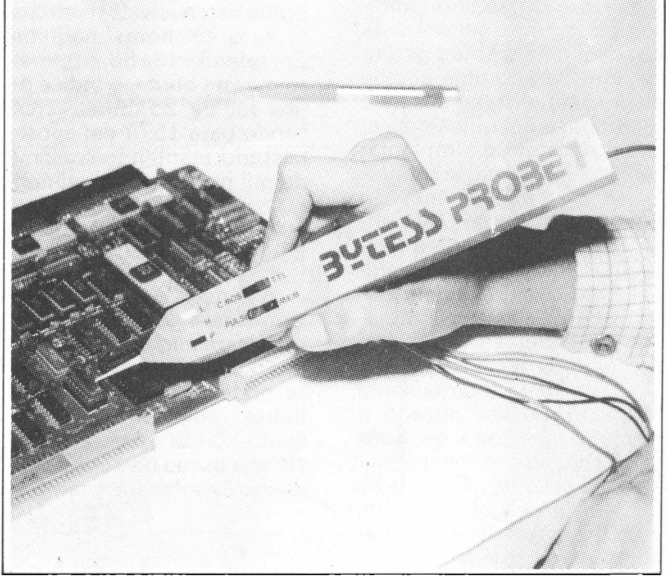

<sup>O</sup> Bytess Probe I, daClaritron, testa equipamentoseletrônicos digitais indicando os estados high, low e pulso (com memória).

#### Logic probe para circuitos CMOS/TTL e ECL

**SP -** <sup>A</sup> Claritron Indústria e Comércio lançou, em janeiro deste ano, o Bytess Probe I. Trata-se de um "logic probe" para circuitos CMS/ TTL e ECL, para frequências de até 100 MHz e larguras de pulso de até 9 nS. Utilizado em laboratórios de desenvolvimento e assistência técnica

de equipamentos eletrônicos digitais, o Bytess Probe <sup>I</sup> indica os estados high, low e pulso (com memória).

Segundo a Claritron, o seu desempenho é comparável às melhores pontas de prova estrangeiras e tem ainda a vantagem da assistência técnica ser realizada no Brasil.

**Indústria**

#### As vantagens de uma gerência de software

**SP -** Identificar, testar <sup>e</sup> homologarsoftwares compatíveis com os micros Itautec. Este é o objetivo da gerência de software para micros, criada em 83 como forma de viabilizar a política de software da empresa. O resultado do trabalho, um bem elaborado e bem acabado catálogo contendo descrições de softwares compatíveis com CP/M (e logo mais com PC também), atualmente encontra-se já em terceira edição, trazendo uma relação de 77 software houses e 332 produtos.

"Hoje, a área comercial se apóia muito nessa disponibilidade de software como seu principal argumento de venda", explica José Roberto Ribeiro do Valle, gerente de software para micros. "A Itautec não vende equipamentos, vende soluções. E essa postura se consolidou porque existem soluções disponíveis."

Mas elas não caíram do céu. Todo o trabalho começou no segundo semestre de 83, com a criação da gerência, envolvendo uma equipe de cinco analistas, mais uma secretária e um office-boy, além do gerente, e a implantação do "Programa de Estímulo ao Desenvolvimento do Software Nacional". Até então, a Itautec oferecia a seus clientes o sistema operacional SIM/M, a linguagem Ba-sic, <sup>o</sup> SET - Sistema Emulador de Terminais - e o processador de texto Redator.

Já na Feira Internacional daquele ano era lançado o primeiro Catálogo de Software, com nove software houses e 36 produtos. Em janeiro de 84 saiu a segunda edição, com 40 empresas e 161 pacotes. A quarta versão do Catálogo deve estar pronta no fim deste semestre, e trará alguma coisa entre 400 e 500 softwares, dos quais uns cento e tantos serão próprios para o 17 000 PCxt, equipamento compatível com o IBM PC recém-lançado.

ni0

Basicamente, o trabalho da equipe de José Roberto consiste em testar os softwares e classificá-los. São três categorias. Na primeira entram os programas desenvolvidos pela própria Itautec (hoje são 40, ao todo), enquanto na segunda estão os pacotes desenvolvidos por terceiros, com a marca Itautec, que se

responsabiliza pela comercialização, deixando o suporte técnico por conta dos criadores. Na terceira categoria estão os softwares homologados pela Itautec, que assegura sua qualidade, deixando tanto as vendas quanto o suporte com os criadores.

O "Programa de Estímulo" oferece mais às software houses, além da inclusão de produtos no Catálogo. Uma sala com seis micros 17000 (e mais tarde também alguns PCs) está à disposição dessas empresas, 24 horas por dia, durante sete dias por semana. Para usá-los, basta se inscrever e agendar os horários desejados, antecipadamente.

Sem dúvida, jamais as software houses brasileiras tiveram apoio semelhante. Enquanto o Catálogo divulga seus produtos a nível nacional, há a possibilidade deles serem desenvolvidos com custo zero em horas/máquina. Em setembro de 83, o primeiro mês da oferta, o índice de uso foi de 25 horas, crescendo para 1574 em agosto passado, mantendo-se acima de mil horas/mês atualmente, perfazendo do início até hoje o uso de mais de 15 mil horas/máquina.

A parte as facilidades mencionadas, a gerência de software para micros oferece outras. Qualquer software house pode comprar um micro Itautec com 30% de desconto, desde que realmente ele seja usado no desenvolvimento de software. E tanto as

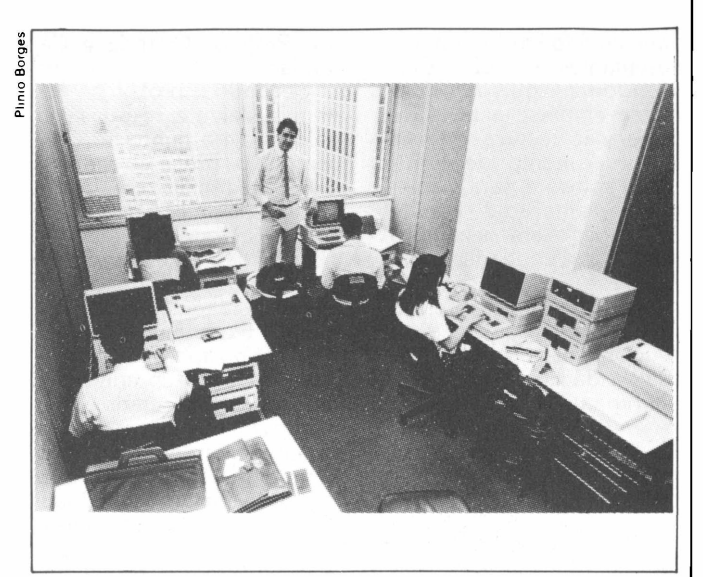

Uma sala com micros I 7000 é utilizada pelas software houses para testar seus produtos

software houses, quanto as universidades e instituições voltadas para a informática podem alocar equipamentos em regime de comodato. Assim foram criados os protocolos de comunicação com os mainframes Burroughs e Univac, o compilador Cobol, e os dois sistemas de emulação de terminais IBM hoje disponíveis, além de dez aplicativos para a área médica e outros 19 para a área de engenharia, estes desenvolvidos por universidades.

Além de manter o "Programa" e coordenar o desenvolvimento de software, feito por um outro departamento, a gerência de software mantém um banco de dados envolvendo 250 software houses, onde constam resumos dos três últimos contatos mantidos, mais os pacotes em desenvolvimento por cada uma delas e as datas em que devem estar prontos. E atualmente o pessoal estuda os softwares para automação de escritórios disponíveis em território nacional.

Para este ano, os planos prevêem ainda mais atividade. Em abril será promovido um seminário de software, reunindo software houses, revendedores e usuários; e no segundo semestre, o Primeiro Encontro de Software Houses. Uma promoção especial, no decorrer do ano, possibilitará aos usuários trocarem os softwares Itautec adquiridos, logo no início do "Programa", quando eles ainda não eram protegidos contra cópias. Para completar, será deflagrada uma campanha nacional de ilustração, relativa à quantidade de softwares disponíveis para os equipamentos da casa.

Nossa área atua como o elemento que identifica a oportunidade e a coloca à disposição da área comercial", sintetiza José Roberto. Isto é, enquanto a gerência de software para micros está sempre à cata de informações sobre novos softwares, ou então à busca dos softwares que o setor comercial acha interessantes para ampliar as oportunidades de venda. Com base nessa estreita integração, não é de se estranhar que só em 84 a Itautec tenha vendido mais de cinco mil micros.

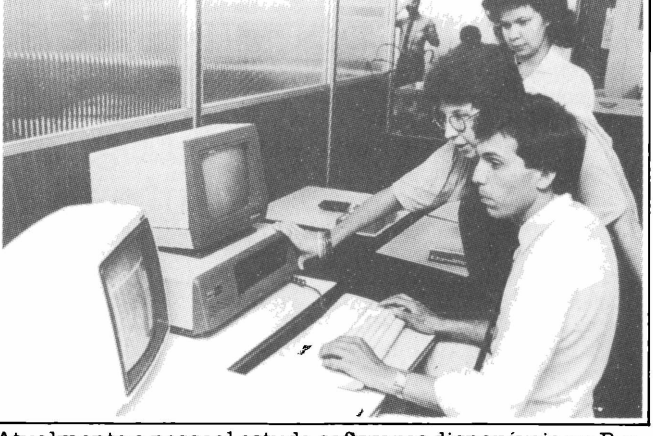

Atualmente o pessoal estuda softwares disponíveis no Brasil para automação de escritórios

Proteção para os olhos dos profissionais Softwares

**RJ-** Se você passa algumas horas do seu dia diante de um terminal de vídeo e anda sentindo dor de cabeça, mal-estar e cansaço visual, o diagnóstico para os seus problemas, segundo pesquisa americana, é um só: uso de óculos especiais para o trabalho diante do terminal.

Baseada nesta informação, a Ótica Fluminense já lançou ao mercado brasileiro os primeiros óculos com lentes especiais para serem utilizados durante a operação nos terminais. Segundo o diretor superintendente da empresa, Evandro Guimarães Ferreira, as lentes deverão resolver vários problemas de profissionais e usuários de PD, "calculados

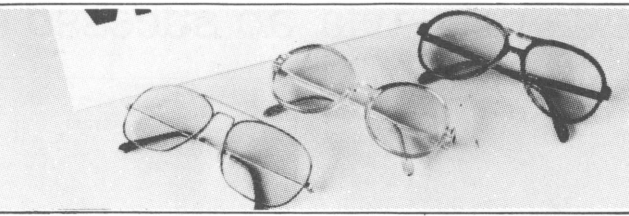

Com armação de acetato ou aro de metal, estessão os modelos de óculos de proteção parahomens e mulheres que trabalhamjunto a terminais de video.

hoje em cerca de 100 mil pessoas".

Os primeiros modelos, lançados pela ótica, visam atingir homens e mulheres que passam cerca de seis a oito horas diante de um terminal. As lentes tem uma coloração rosa que, segundo Ferreira, são especialmente voltadas para terminais com vídeo de

fósforo verde. Conforme a aceitação do produto, ele promete pensar em atender os outros tipos de terminais de vídeo âmbar ou preto e branco. O preço dos óculos varia: com aro de metal: Cr\$ 96 mil; com armação de acetato: Cr\$ 76 mil. Se for necessário o uso de grau, os preços são acrescidos do valor destas lentes.

#### para comunicação de dados

**SP -** <sup>A</sup> Intertec está lançando uma nova versão para o software de comunicação Transbsc3, desta vez o  $\mu$ C 200, da Scopus, com duas novidades em relação aos outros sete modelos encontrados no mercado. Mesmo mantendo a velocidade de transmissão de 4800 bps, a taxa de transmissão de dados subiu de 11 para 16 Kb por minuto. Além disso, a nova versão é movida à interrupção, isto é, a comunicação entre o micro e o mainframe não sofre nenhuma alteração mesmo quando o micro está acessando o disco.

Dentro de três meses será lançada outra versão do software para o micro MTS IV, da Maquis Tecnologia, e, paralelamente, está em desenvolvimento um modelo próprio para equipamentos da linha PC.

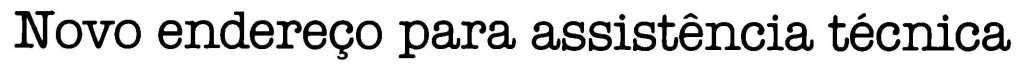

RJ – A Micrológica Engenharia de Sistemas Ltda., empresa de prestação de serviços de assistência técnica a microcomputadores e peri-

féricos nacionais ou importados, tem novo endereço: Av. Pres. Vargas, 542/Grupo 815. A Micrológica dispõe de uma equipe de técnicos e engenheiros para efetuar manutenção preventiva ou corretiva de equipamentos, através de contrato ou não, e em qualquer ponto do Rio de Janeiro.

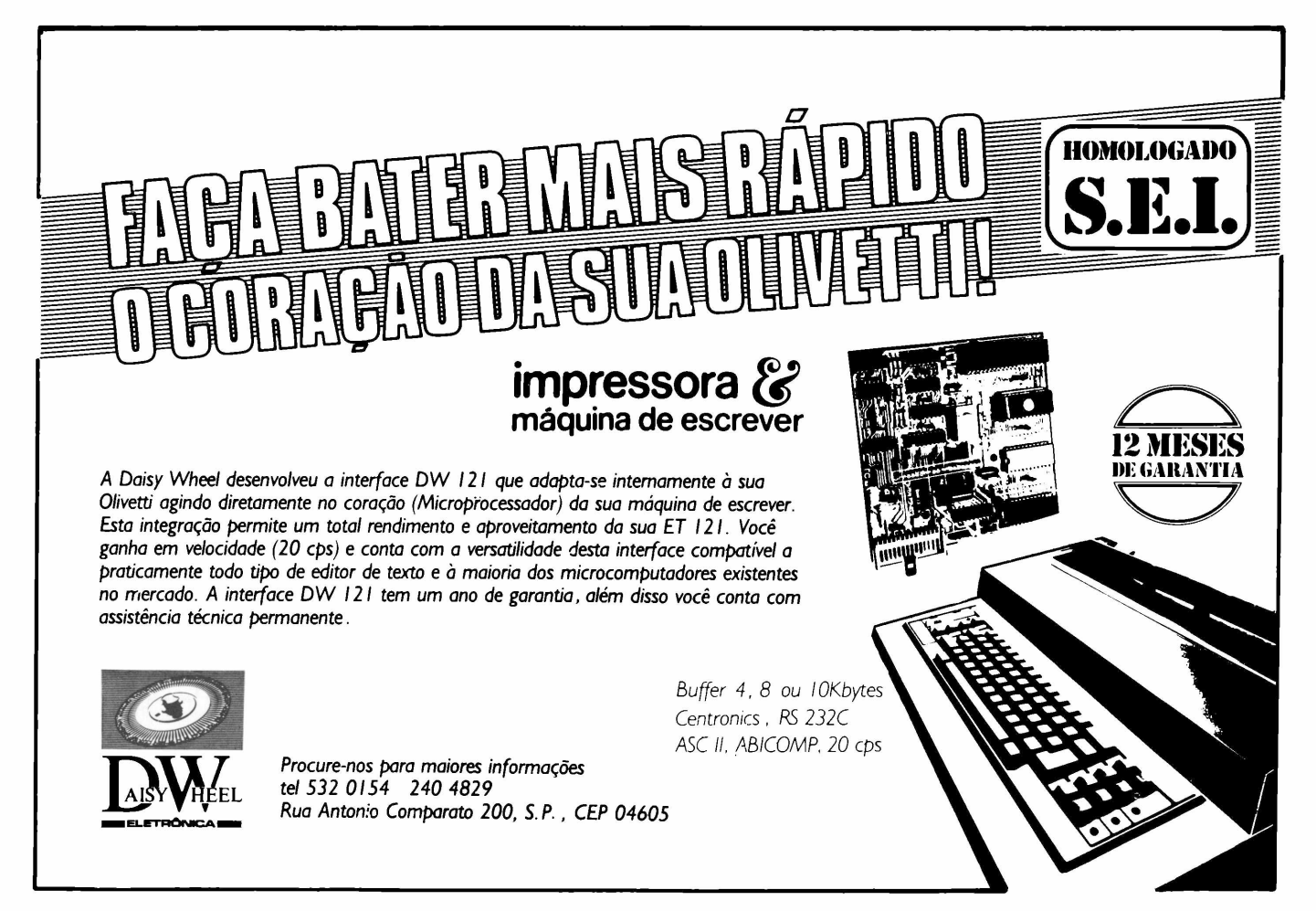

**Gente**

#### Da universidade precária ao sucesso empresarial

Construir um computador pessoal didático para o aprendizado dos estudantes de Engenharia Eletrônica era a proposta de três alunos da Pontifícia Universidade Católica de Minas Gerais em 1979, um ano antes da formatura. Marcelo Antônio Batista, Ricardo Birchal de Moura e Francisco Teodoro e Silva esperavam fazer uma pequena empresa, ter o apoio das universidades e ajudar na melhoria do ensino de eletrônica.

Muita coisa mudou desde a formulação do projeto Saci até hoje, pois a prática foi bastante diferente da teoria ou dos sonhos. Mas o plano deu certo e, apesar da inexperiência e de um mercado às vezes ingrato, os três jovens empresários conseguiram formar a Digitus Indústria Eletrônica, que faturou Cr\$ 3 bilhões no ano passado.

Ricardo Birchal, diretor administrativo-financeiro da empresa, conta que o sucesso partiu da ineficácia do ensino de eletrônica:

- Fizemos <sup>o</sup> curso de 76 <sup>a</sup> 80 e em nenhum momento nos foi mostrado ou explicado um microprocessador, memória, nada relativo à área de informática. O que sabíamos era tudo de leituras de livros e revistas. Mas acreditávamos que a experiência dos

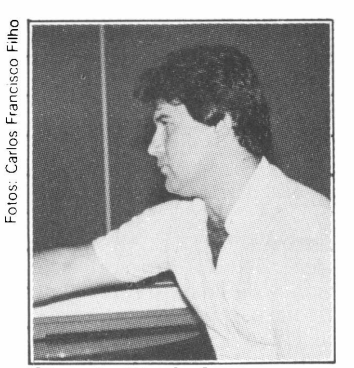

Ricardo Birchal

Estados Unidos se repetiría aqui e deveriamos nos capacitar.

- Elaboramos, então, <sup>o</sup> projeto Saci, que era um computador pessoal um pouco diferente do que na realidade começamos a comercializar<sup>o</sup> DGT <sup>100</sup> - com uma certa capacidade de processamento mas dirigido especialmente ao aprendizado dos alunos: como foi feito, como funciona. Procuramos várias universidades e não houve interesse naquilo que oferecíamos. Naquela época, o que queriamos era conseguir algumas encomendas para viabilizar a fabricação do equipamento.

Durante o ano de 81, o projeto tomou um certo impulso. Após procurarem vá-

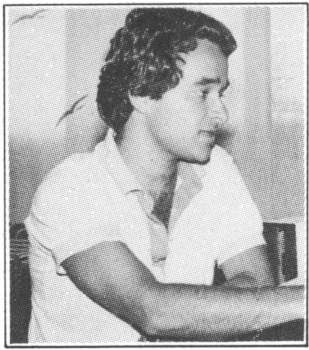

Marcelo Batista

rias escolas técnicas, os recémformados engenheiros eletrônicos conseguiram a encomenda de duas unidades dois computadores desmontados para o treinamento de alunos - além da venda de um terceiro equipamento para outra pessoa que queria se iniciar na área.

- Reformulamos um pouco nosso projeto - explicou Marcelo Batista-tornando-o mais comercial, compatível com o TRS-80 e, nesta época, houve um concorrência na Telebrás, que iria financiarmicrocomputadores para seus funcionários. Apesar de ainda não sermos uma firma, ganhamos a concorrência, fornecendo 130 equipamentos para aquela empresa.

A partir dessa "grande" venda, a Digitus realmente conseguiu entrar no mercado. Viabilizou sua fábrica, que hoje tem cerca de 50 funcionários, modernizou seu equipamento, lançando o DGT-1000, voltado para empresas, e adquiriu estabilidade como indústria. Marcelo, Ricardo e Francisco agora se<br>dizem - assustados. "Predizem assustados. tendíamos, a princípio, atender ao mercado das universidades e escolas técnicas e fabricar, no máximo, dez equipamentos por mês." Os três jovens empresários enfrentaram os mais diversos problemas, porém a falta de experiência foi o que mais os amendrontou.

Hoje, Marcelo 27 anos, Ricardo e Francisco, ambos com 26, já conseguem achar graça, mas os apertos foram muitos. Leis, obrigações sociais, investimentos em dinheiro, vendas, divulgação, publicidade. Segundo Marcelo, eles jamais pensaram em lidar com somas tão altas. A Digitus tem hoje sua sede própria, em Belo Horizonte, e uma filial no Rio de Janeiro. Ricardo acredita que aprendeu muito mais do que se estivesse trabalhando para alguém, pois "as situações que vivemos são muito mais amplas e temos que criar em cima de tudo".

#### Banco de informações para CP/M e PCs

**SP -** <sup>O</sup> software Memória, um banco de informações, está sendo lançado, pela MCS - Micromática Computadores e Sistemas, em duas versões, para equipamentos com CP/M ou para compatíveis com o IBM-PC. Trata-se de um sistema próprio para cadastramento e recuperação de informações. O pacote pode ser utilizado para arquivar os mais variados assuntos como, por exemplo, clientes, candidatos a empregos ou leitores. Cada um dos itens cadastrados pode conter até 26 tipos diferentes de informações, sendo que nove delas funcionam como chave.

O Memória pode ser consultado através da tela do

equipamento, da emissão de fichas completas ou de quatro tipos de relatórios padronizados cujo conteúdo é definido pelo usuário. Acoplado ao software, há ainda um módulo para mala direta. O pacote completo custa 250 ORTNs mas pode ser adquirido sem o módulo Mala Direta.

A Micromática está, além disso, colocando à disposição do público o módulo Orçamento de Obra que faz<br>parte do sistema Placon – Planejamento, Programação e Controle de Obras que agora é vendido avulso por 150 ORTNs, enquanto que o sistema completo sai por 700 ORTNs.

#### Micros brasileiros na América Latina

**SP -** <sup>A</sup> Microdigital Ele-trônica Ltda. vem exportando com sucesso seus produtos da linha TK aos países da América Latina, principalmente para a Argentina.

Segundo a empresa, os micros TK 83, TK 85 e TK 2000 detêm, atualmente, 40% do mercado argentino, concorrendo diretamente com seus similares ingleses, japo-

#### Novos cartuchos para Onyx Jr.

**SP - <sup>A</sup>** *Micròsoft está colocando no mercado dez cartuchos de alta resolução gráfica para o Onyx Jr., o videogame da Microdigital, compatível com o sistema Atari. Os jogos são: Deca-* neses e americanos.

Tendo, este ano, exportado 10 mil computadores pessoais, software (Microsoft) tanto para a linha TK como para similares americanos, além de livros e revistas, atingindo a cifra de 60 mil dólares, a Microdigital, em 85, pretende prosseguir com suas exportações, prevendo um acréscimo de 30% sobre o exportado em 84.

*thlon, Enduro, Foot Ball, Frogger, Pac Man, River Raid, Sea Quest, Smurf, Tennis e Zaxxon e podem ser encontrados na rede de revendedores Microdigital.*

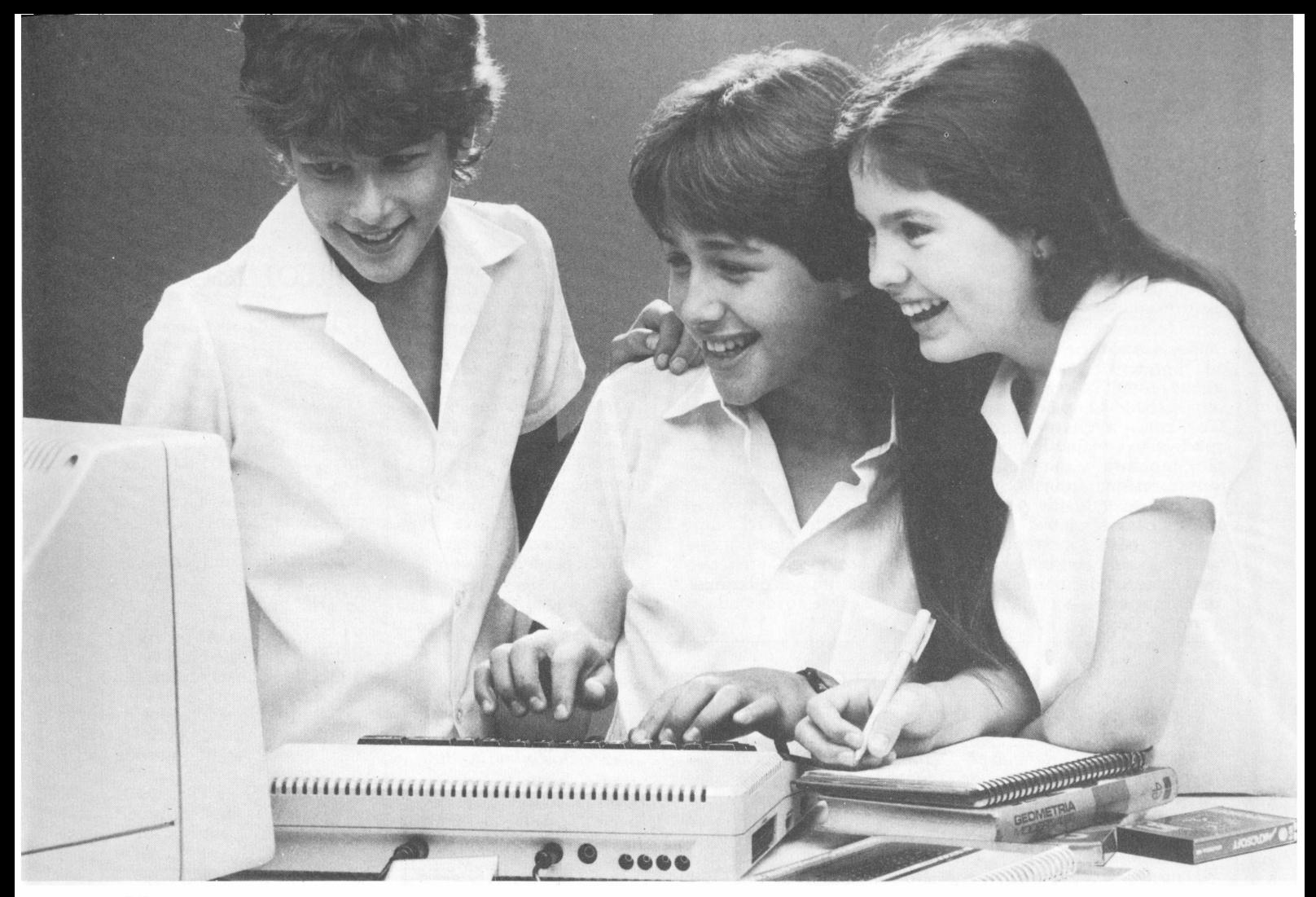

# **Com estes companheiros de escola,eu passo de ano brincanda**

Olha pai, você sabe que o maior sonho do pessoal da minha geração é ter um dos micros da Microdigital, que são os mais fáceis de usar. Eles são realmente fantásticos.

Veja, por exemplo, o TK 85: ele pode me dar a maior força no estudo, tem centenas de programas disponíveis, TK 85-16K<br>além de ter o preço mais acessível do mercado.

Já o TK 2000 é incrível, pois roda o Multicalc, a versão Microsoft do Visicalc®, o programa mais famoso em todo o mundo. E pode intercambiar planilhas com computadores da linha Apple®.

O TK 85 e o TK 2000 ajudam muito, tanto quem estuda como quem trabalha, servindo para cadastrar clientes, controlar estoques, acompanhar o-orçamento familiar, fiscalizar a conta bancária, estudar matemática, estatística, e tudo o que você puder imaginar.

Ah, compra um pra mim! Eu prometo que só vou brincar com ele quando acabar a lição.<br>Contris

#### **GRÁTIS T**

**- Na compra de um TK 85 você ganha um livro "Basic TK" ou "Curso de Jogos" e os programas de TKALC e TKMAN. - Na compra de um TK 2000 II você ganha o livro "Conhecendo e Utilizando o TK 2000" e os programas Multicad e Fliperama.**

**MICRODIGITAL** *computadores pessoais*

#### Mais uma rede privada de videotexto

**SP-** <sup>A</sup> ITS -Interno Serviços Ltda. é agora a segunda empresa do país a se lançar no mercado de videotexto em rede privada, juntamente com a Telesystemes do Brasil, fornecedora do software.

Ao se lançar no mercado, a ITS pretende pesquisar os clientes em potencial para serviços de videotexto que são hoje freqüentemente aplicáveis a bancos, distribuição, imprensa, seguradoras, turismo/viagens/transporte, educação e indústria, entre outros. Esse serviço de bureau oferece inúmeras vantagens como a economia nos investimentos de grande soma e na compra e implanta-

ção do seu próprio sistema de software e hardware (caso de firmas com configuração insuficiente ou em crescimento), permitindo a preparação de telas de consultas, armazenamento e disseminação das informações. O usuário (tanto fornecedor quanto consultante) só paga pelas consultas efetivas que realizar e pelo espaço em disco das suas informações, o que corresponde a um custo muito menor do que aquele necessário para a implantação de um sistema completo.

O videotexto da ITS é um sistema que permite a utilização transacional - uma característica muito diferente do que já existe no mercado-

proporcionando ao usuário uma interação com o sistema como, por exemplo, fazer uma transação bancária sem sair de casa, transferindo dinheiro de um banco para outro, somente acionando o videotexto através de uma senha fornecida pelo banco que lhe assegura o sigilo da transação.

Uma outra aplicação possível para este sistema é a reserva de passagens aéreas. O usuário pede sua reserva e é automaticamente colocado na lista de passageiros pois a informação do videotexto é introduzida diretamente no sistema de reserva da companhia ligado à ITS através da ligação em gateway.

#### Videotexto em Brasília

**DF-** "Nunca *duvidamos da potencialidade do mercado de Brasília. Por sua característica como fonte de importantes informações e decisões, a Capital tem tudo para consolidar seu projeto Videotexto como demonstra, inclusive, o fato de que, mesmo antes do início da fase de comercialização, já detectarmos uma forte demanda reprimida tanto no que diz respeito a fornecedores de serviços como a assinantes." A observação é do diretor técnico da Telebrasília, Antonio*

*José Ribeiro dos Santos, feita durante o anúncio do lançamento do serviço de videotexto em Brasília, no mês passado.*

*<sup>A</sup> Telebrasília - uma das empresas integradas ao projeto de implantação da rede nacional de videotexto - vai utilizar o banco de dados da Telesp e, para essa primeira fase, foram adquiridos, da Itautec, 51 terminais videotexto e três sistemas de editoração.*

*Das 3 mil páginas do ban-*

*co de dados liberadas para fornecedores de serviços em Brasília, pelos menos 2.800 já foram contratadas por dois fornecedores da cidade: a Multiconsultoria Comunicação e Editoração e a Met Computadores. A Multiconsultoria, com 1.500 páginas, terá como subfornecedor o jornal Correio Braziliense. Um serviço curioso será lançado pelo jornal: um boletim de fofocas políticas e um painel diário com cotações sobre os ministeriáveis.*

#### Padrão brasileiro na automação

**RJ-** <sup>O</sup> Comitê Brasileiro de Normas Técnicas em Informática (CB-21), da ABNT, está dando início, no dia 22, às 14:30 hs, aos trabalhos da comissão de estudos sobre automação bancária e comercial (CE-21.01.01) que terá como texto-base. ("Código de Barras para Automação de Operações Comerciais") um documento da ANA (Article Number Association).

Segundo Lucas Tofolo de Macedo, presidente do CB-21, os trabalhos vão procurar definir os padrões brasileiros, através dos quais será possível atender às necessidades dos fornecedores de equipamentos quanto aos padrões técnicos considerados; dos fabricantes de produtos quanto à forma de codificar seus artigos e suas implicações na embalagem; e das lojas quanto às opções de codificação e escolha do equipamento adequado.

A sede do CB-21 fica na Av. 13 de Maio n° 13, 20° andar, salas 2007 a 2009.

#### Surge mais uma loja de micros

**SP -** Apesar dos problemas enfrentados por esse tipo de comércio, surge uma nova loja de micros na capital paulista, a Casa da Informática, que vende os equipamentos Exato da CCE e Apple Senior da Milmar, na linha de *maçãs, e o* Diginet XT, compatível com o PC IBM, além dos videogames Dactar II e Dactar Comp, também da Milmar.

A loja atuará ainda oferecendo cursos, inicialmente um sobre Basic, outro sobre a evolução dos micros e um terceiro de conceitos básicos de informática. Futuramente haverá cursos sobre editores de texto, o aplicativo VisiCalc e arquivo de dados.

#### 0 Naja 800 no Micro-Festival

**SP -** <sup>O</sup> Naja 800, da Kemitron, será mostrado ao público a nível nacional durante o Micro-Festival 85, em São Paulo.

Segundo a empresa, o Naja 800 é um microcomputador profissional de baixo custo que reúne as seguintes características: 128 Kb de RAM com expansão para até 512 Kb; 5 slots para conexão de expansões; suporta drives de 5 e 1/4", 8" e Winchester de até 15 Mb; seu sistema operacional é compatível com a versão 2.2 do CP/M e com o recente CP/M 3.0, além de aceitar qualquer sistema operacional da linha TRS-80

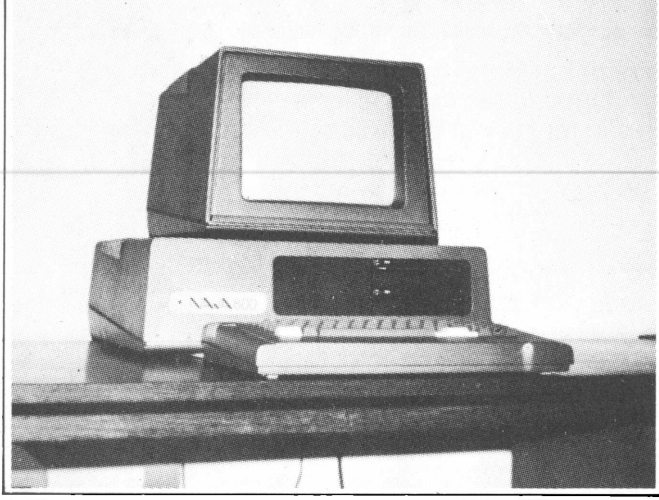

A Kemitron mostra, no Micro-Festival 85, o Naja 800, compatível com p CP/M 2.2 e 3.0.

Modelo III (TRS-DOS, NEW-DOS/80, LDOS, DOSPLUS, TRS-DOS 6.1, etc.); possui vídeo de 80x24, 40x24, 64x

16 e 32x16 e teclado tipo QWERTY com 70 teclas, numérico reduzido e três teclas programáveis pelo usuário.

# **Impressoras GRAFIX a tecnologia mais vendida no mundo.**

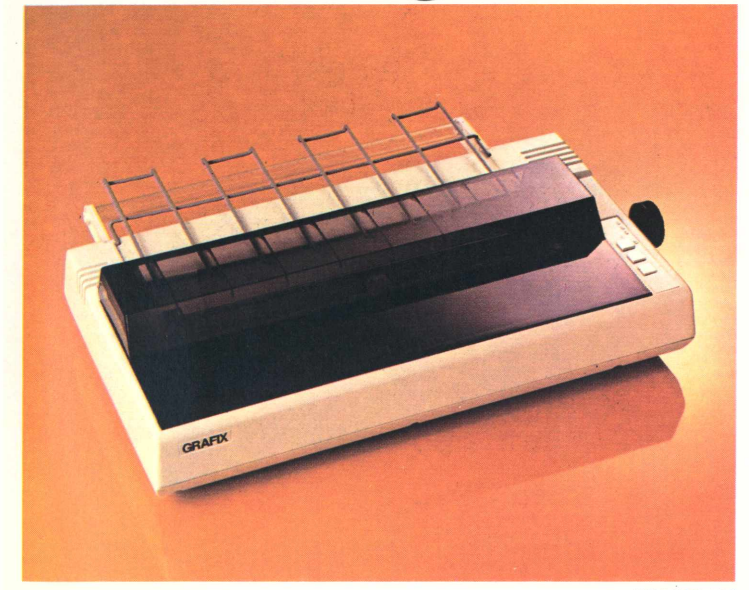

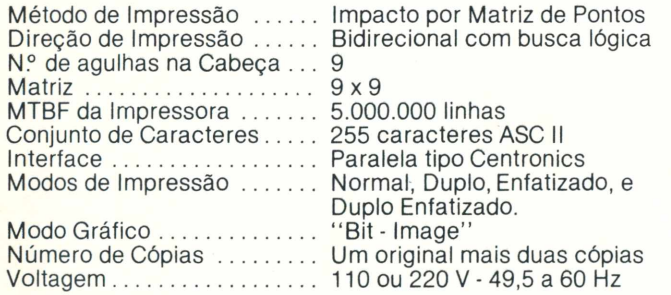

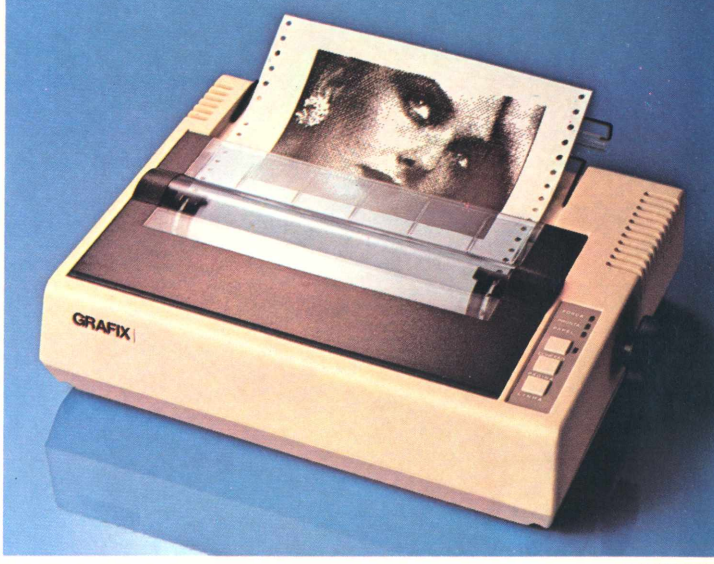

Principais Características - GRAFIX 80/100 Especificações GRAFIX 80 GRAFIX 100 Velocidade de Impressão ...... 80 cps 100 cps<br>Largura do Papel .............. 4 a 10 pol. 4 a 151/2 Largura do Papel............... Colunas  $4a 15\frac{1}{2}$  pol. Matriz................................. . 9x9 Normal ................................. . <sup>80</sup> <sup>136</sup> MTBF da Impressora......... . 5.000.000 linhas Dupla Largura...................... . 40 68 Conjunto de Caracteres.... . <sup>255</sup> caracteres ASC II Comprimida.......................... . <sup>132</sup> <sup>233</sup> Interface.............................. . Paralela tipo Centronics Dupla largura Comprimida . . 66 <sup>116</sup> Modos de Impressão......... . Normal, Duplo, Enfatizado, <sup>e</sup> Altura......................................... . <sup>107</sup> mm <sup>133</sup> mm Duplo Enfatizado. Largura ..................................... . 374 mm 592 mm Modo Gráfico...................... . "Bit - Image'' Profundidade ............................ . <sup>305</sup> mm <sup>393</sup> mm Peso..................

ABCDEFGHIJKLMNOPQRSTUVXYZW 1234567890 abcdefghijklmnopqrstuvxyzw<br>ABCDEFGHI 1234567890 abcdefghijklmnopqrstuvxyzw ABCDEFGHIJKLMNOPQRSTUVXYZW 1234567890 abcdefghi jklmnopgrstuvxyzw <>/?+;!"5\$%&º()\*= ABCDEFGHIJKLMNOPQRSTUVXYZW **ABCDEFGHJKLMNOPQRSTUVXYZW 1234567890 abcdefghijklmnopqr ABCDEFGHIJKLMNOPQRSTUVXYZW 1234567890 abcdefghi jklmnopqrstuvxyzw ABCDEFGHIJKLMNOPQRSTUVXYZW 1234567890 abcdefghi j klmnopqrstuvxyzw** ASCDEFGHIJKLMNCFGRSTUVXYZW 1234567890 abcdefghijklmncpgretuvxyzw **ABCDEFGHIJKLMNOPQRSTUVXYZW 1234567890 .bcd.íghljkl«napqr.tuvxyíH <>/?+| !"1•%».S<><.- ABCDEFGHI JKLMNOPQRSTUVXYZW** Vogais Acentuadas <sup>e</sup> Caracteres Especiais : áàãâéêíóôõúli ç: <sup>2</sup> <sup>â</sup> <sup>ê</sup> ABCDEFGHIJKLMNOPQRSTUVXYZM 1234567890 abcdefghijklmnopgrstuvxyzw *ZÍWEW* ... ...</e<7 <sup>~</sup> <sup>A</sup>:' *MBCDEFGHIJKLMMOPGRSTUVXYZW 1234567890 abcdefghijklmnopgrstuvxyzw*<br>ABC DEF GHIJKLMMOPGRSTUVXYZW 1234567890 abcdefghijklmnopgrstuvxyzw ABCDEF6HIJKLMMOPGRSTUVXYZW<br>ABCDEF6HIJKLMMOPGRSTUVXYZW 1234567890 abcdefghijklmopgrstuvxy *GBCBEF GHI<sup>J</sup>KLMNÜPÜRSTUVX YZN <sup>1234567890</sup> abcdefghi j* **<sup>Á</sup>** *<sup>1</sup> smopq RBCDEFGHUKL MN0PQRS TUVX YZM 123 <sup>4</sup> 567890 abcde fghi jk.lmno pqrstuvx yz» fíBCDEFGHIJKLMNOPQRSTUUXYZN 1234567890 abcdefghijklmnopqrstuvxyz»* ABCDEFGHIJKLMNOPGRSTUVXYZW Z234567890 mbcdmfghijklmnopqrstavxyxw .<br>ABCDEFGHIJKLHNOPQRSTUVXYZN 1234567890 abcdefohijklanoparstuvxyzn /7+1!"\$Z&()=- ABCDEFGHIJKLHNOPQRSTUVXYZN 1234

As impressoras GRAFIX 80/100 oferecem dezenas de combinações tipográficas possivéis e, capacidade gráfica para a impressão de desenhos, gráficos e imagens de alta resolução (120 pontos por polegada).

Filiada à ABICOMP

Filiada à ABICOMP

#### **SCRITTA Eletrônica Ltda.**

Impressora Grafix 80 e Grafix 100, série MX. A solução definitiva para os fabricantes de microcomputadores que queiram fornecer seus equipamentos em configuração completa.

Rua Heliópolis nº 67 - Vila Leopoldina - São Paulo - CEP 05318 - Fones: (011) 831-9912 - 831-5177 - 831-3353 - TELEX: (011) 25056 - SCTT-BR

GRAFIX 100 GRAFIX 80

STELLA CRAVEIRO

# <span id="page-11-0"></span>**<sup>O</sup> que você vai ver no MicroFestival**

Máquinas, programas, suprimentos, acessórios

Comunicação entre micros e micro/mainframe, dois micros CP/M e um TRS-80, reformulações de equipamentos Apple e, principalmente, os novos PCs são os grandes destaques do MicroFestival, de 20 a 23 de março, em São Paulo. Todos os segmentos de produção, vendas e serviços do setor estarão exibindo suas ofertas e recursos, abrindo umano que promete serummarco para a informática no Brasil.

**UNACION DE CONVENTAGE DE CONVENTION**<br> **EN PALÁCIO das Convenções do Anhem-**<br>
bi, em São Paulo, entre os dias 20 e 23, ma profusão de software e hardware compatíveis com o IBM-PC e vários novos micros de outras linhas marcam o 3<sup>o</sup> MicroFestival, bi, em São Paulo, entre os dias 20 e 23, das 14h às 21h. A promoção de **Micro-**Mundo, Compucenter e Guazzelli Associados reúne 52 expositores das diversas áreas de informática e estão previstas 16 palestras técnicas num painel paralelo.

O destaque em matéria de software são as soluções para comunicação entre micros e micro/mainframe, envolvendo PCs, CP/M e Apple. Dois novos micros CP/M, as reformulações de alguns Apple e um lançamento de TRS-80, além dos PCs, são as melhores promessas na área de equipamentos. Indústrias de periféricos apresentam seus produtos, destacando-se monitores de vídeo e um terminal para o sistema Videotexto. Participam também lojas, software houses e fabricantes de suprimentos e acessórios.

#### **PCs**

Seis novas máquinas entram no mercado: Nyda 200, primeiro produto da Monydata; Craft XT Personal, da Microcraft; PCxt, da Sysdata; MTS PC-XT, da Maquis; Harvard PC, da Compushop, fabricado pela Digicom; e Telsist 2605, da Telsist, que também lança uma rede tipo estrela, a Telsist M-2608.

Os quatro primeiros equipamentos são versões XT e os outros dois, compatíveis com o modelo original PC, embora ofereçam a opção com discos Winchester. A rede Telsist baseia-se no microprocessador Intel 80186, de 16 bits, com clock de 8 MHz, utilizando um chip Z80A opcionalmente. Concentra oito terminais - ou 16 na versão M-2616 inclusive de outras marcas.

Estão expostas também máquinas já conhecidas, como o SP 16, da Prológica, e o Nexus 200, da Scopus, este em novo modelo com Winchester embutido. A compatibilidade do Nexus com softwares estrangeiros e o lançamento de um

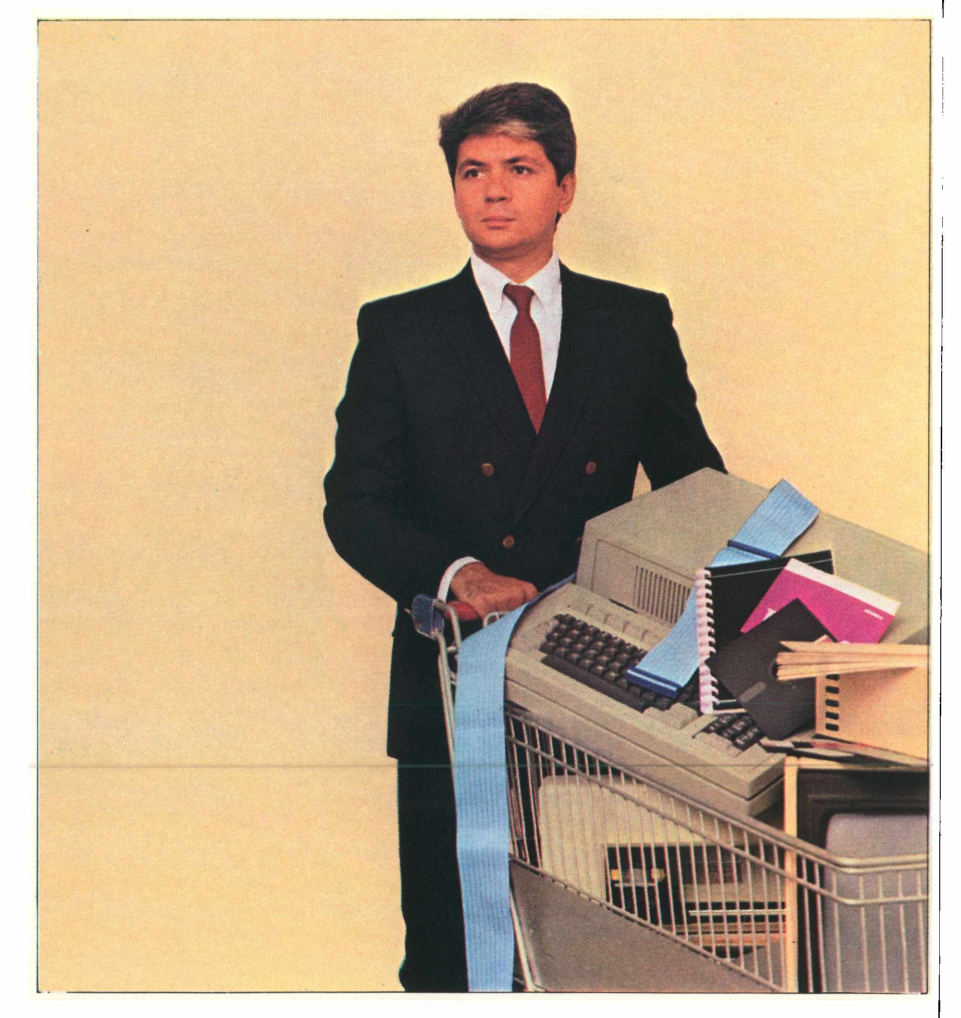

pacote para construção civil, da Micromática, são o realce. Outro PC em exibição é o M 301, lançado em meados do ano passado pela Medidata: na mostra, rodará sistemas administrativos e um soft para engenharia, da própria empresa.

A Monydata apresenta dois sistemas que desenvolveu para o seu Nyda 200: o Poller 101, para coleta de dados via

rede telefônica comutada, e outro de informação sobre alterações em números de telefone. A Compushop traz dois softs da Multisystems rodando no Harvard PC e no PC-2001 da Microtec: o OS Multi, sistema operacional, e o Multi DB, banco de dados que explora o coprocessador Intel 8087.

Estreando na linha (antes dedicavase a Apple e CP/M), a Adidata lança o

# *ED-251. O MICRO VERSÁTIL.*

*Você precise conhecer o ED-251, um equipamento muito versátil. Micro de mesa, que em sua versão 8 bits trabalha com o sistema operacional EDOS/8, totalmente compatível com o CP/M2.2. Mas que pode ser configurado para 16 bits com o EDOS/16, compatível com MS/DOS 2.0, aceitando assim todos os programas desenvolvidos para esses sistemas operacionais, os mais difundidos no mundo para microcomputadores. Acrescente-se um design moderno, ergonométrico e muita capacidade de expansão, discos flexíveis, Winchester (inclusive no gabinete principal), impressoras, leitora de caracteres CMC-7, vídeo grafico de alta resolução (\*) e comunicação com equipamentos de grande porte.*

> *Escolha o ED-251 da EDÍSA Além de um eficiente serviço de assistência técnica em todo o Brasil, sua em-***PPRESA pode** *ter a* certeza de *possuir hoje um equipamento compatível com o amanhã.*

*(\*) Previsto para o 3<sup>Ç</sup> trimestre/85.*

*MATRIZ: Porto Alegre, R.S. - Fone (0512)33-2144 DIVISÃODEMARKETING - Tel: (011)257-7788* FILIAIS: Porto Alegre: (0512) 33-2144 - São Paulo: (011) 257-7788<br>Rio de Janeiro: (021) 262-5670 - Brasília: (061) 224-2116 - Belo Horizonte: (031) 221-8845<br>Curitiba: (041) 262-5648 - Vitória: (027) 223-7928

FILIADA À ABICOMP

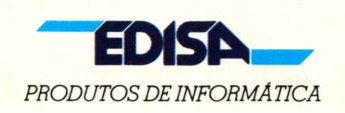

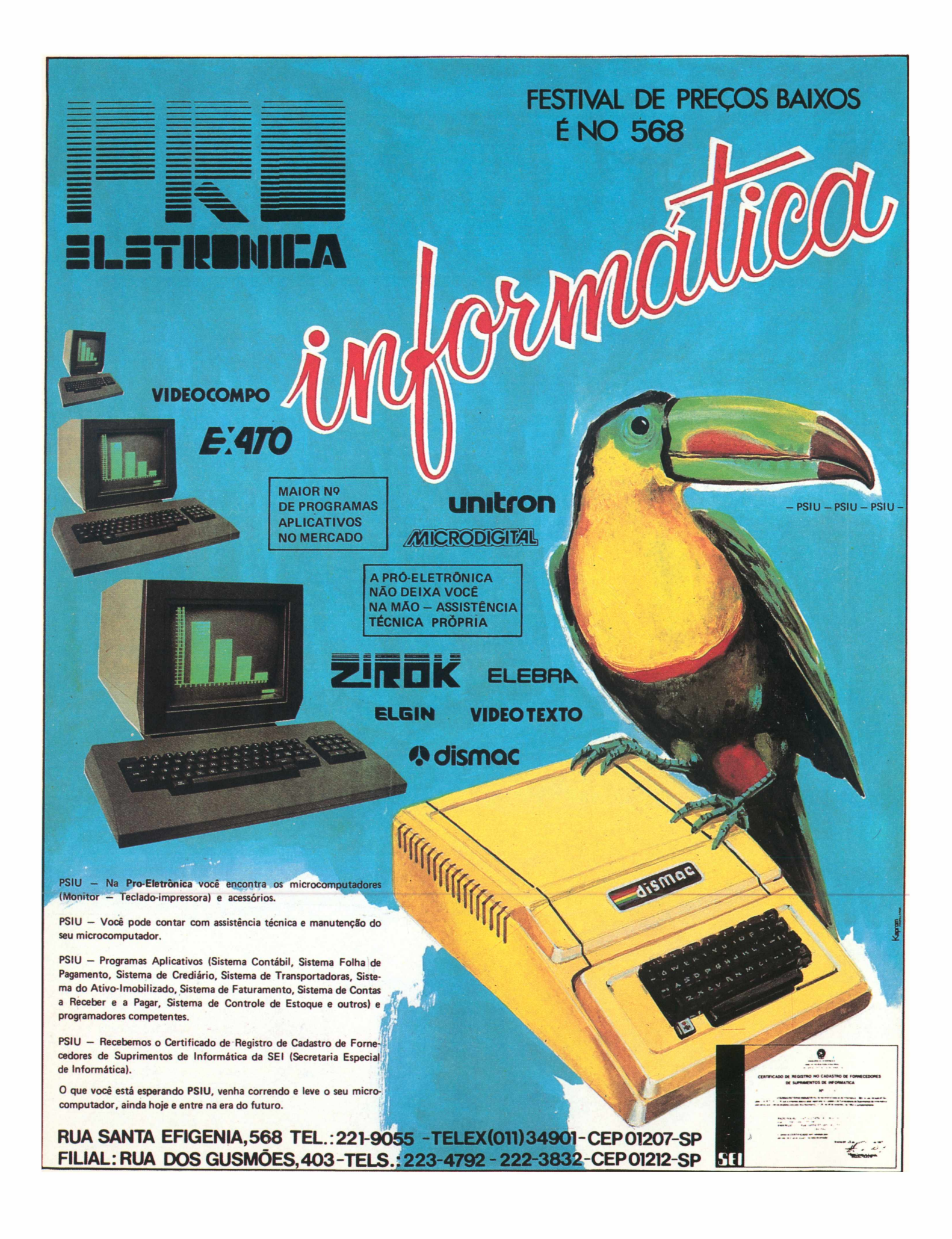

pacote para cálculo estrutural de pórticos desenvolvido de início para CP/M. A BMK estréia em software com um sistema para o acompanhamento e controle de ações jurídicas por advogados, que roda também sob CP/M. A SPI vem com um pacote de módulos, o Open Access, contendo banco de dados relacionai, planilha eletrônica, processador de texto, agenda eletrônica e módulo gráfico, e com outro para comunicação entre micros e micro/mainframe.

A Brasoft lança uma versão do Word-Star com acentuação também na tela o banco de dados InfoStar Plus e o Star Burst, um interador de programas (por exemplo, de Lotus 1-2-3 e dBase III a aplicativos Star). Serão exibidos todos os pacotes da MicroPro, mais o Prolok e o Firelok, da Vault Corporation.

Para a área industrial a Rifran Eletrônica apresentará um sistema de aquisição de dados, utilizando um PC 2001, da Microtec, conectado ao Euromicro, um equipamento baseado no chip Z-80, para controle de processos. Os dados analógicos captados são transformados em informações gráficas na tela do PC-2001. Em exposição também no estande da Sacco Computer Store.

No estande da Maquis Tecnologia e no da Prológica a Gensoft apresenta o Gensoft I, um gerador de aplicativos definido pelo seu criador como uma linguagem de quarta geração, que roda também em micros operados em CP/M. A Compucenter traz uma série de programas das*software houses* Sorcim, MicroSoft e Schuchardt, que representa no Brasil, destacando o SuperCalc 3 (Sorcim), composto de planilha eletrônica e gerador de gráficos, e o MS-Word, um processador de textos (Microsoft) totalmente adaptado à língua portuguesa.

A Execplan mostra o Micro FCS, agora implementado com um módulo que permite a renumeração automática de linhas, e o ABC, um processador de textos da carioca ABC Soft Consultoria, que representa em São Paulo. No estande da Fluxo Informática, o público poderá ver toda a sua linha de softwares administrativos e um sistema de correção monetária de balanços recentemente lançado. A Datalógica aparece com o dBase/Il, o dBase/IIl e o Framework, tanto para micros de 8 bits quanto compatíveis com o PC.

No estande da Cincom Systems serão exibidos todos os pacotes da série One Plus, composta de planilha eletrônica, processador de textos, gerenciamento de dados, gráficos empresariais e qerador de relatórios. Destaque para a família CS-Xtend, baseada no Unix, contendo um executor e um gerenciador de bancos de dados, um módulo para recuperação de informações e o CS-Xtend, uma ferramenta para desenvolvimento de aplicações.

A loja Imaréstem como atração o software IFPS/Personal, um sistema interativo de planejamento financeiro, da americana Execucom, da qual é representante. E mostra um micro tipo PC em comunicação com um computador Burroughs.

A Sacco Computer Store aproveita o evento para lançar oficialmente o software Lotus 1-2-3. A divisão de processamento distribuído da empresa apresenta um software que permite a transferência de arquivos gerados em micros da linha Apple para equipamentos da linha PC, além de mostrar micros em conexão com outros micros e com mainframes através dos emuladores de terminais IBM 3278 e RJE IBM 3780.

Comunicação é item muito especial na mostra. A Proceda apresenta PCs operando como terminais de telex e ainda a PC Net, uma rede de três equipamentos em comunicação com um IBM 3081. De quebra, mostra tudo o que há de software estrangeiro à disposição dos usuários brasileiros.

A Cincom Systems também exibe micros em conexão com mainframes, utilizando seu software PC Contact. A Pansophic lança o Panlink, para ligar micros a mainframes IBM. Em demonstração, a conexão de um Nexus e de um PC-2001 a um IBM 4341, no escritório da Intertec. Outras demonstrações de micros operando em rede, com até 16 terminais, emulações de terminais IBM 3270,3278 e 3279, e a operação como entrada remota de dados (RJE) poderão ser vistas no estande da NCT Comercial, indústria especializada em placas de comunicação.

#### *Ab* **outras lixüias**

Na categoria dos supermicros não está previsto qualquer lançamento, mas será exibido o M-1001, da Medidata, arquitetado sobre o chip Zilog Z 8000, de 16 bits, com capacidade para até 10 terminais.

A linha de compatíveis com CP/M tem duas novidades: no estande da paulista Eletrotela, o Ecos II, baseado no chip Z 80 A, com 64 Kb de RAM e 16 Kb de EPROM, operando com até quatro drives de 5 e 1/4" sob o sistema operacional Ecos e com *design* modular; o outro lançamento é o SD 800. multiusuário da Compudata, arquitetado sobre o microprocessador Z 80 B, dispondo de 128 Kb de RAM e 14 Kb de RO-ROM, e de dois discos flexíveis de 5 e 1/ 4". A versão suporta até oito terminais, através do barramento S-100, e o uso de até quatro discos Winchester. A Compudata lança também a Micro-Caixa, uma caixa registradora que arquiva dados em disquetes e pode virar um micro com a conexão de um teclado, pois dispõe de um chip Z 80 e de 64 Kb de RAM.

Equipamentos já conhecidos também são levados à exposição. A SID reapresenta o SID 3800 num sistema multiusuário-o SID 8085, com cinco CPUs dividindo um disco Winchester, sob o sistema operacional Sinix, desenvolvido pelos técnicos da empresa, compatível com o Unix mas ainda também com CP/ M. Em versão mono-usuária, o micro será exibido como um terminal remoto de entrada de dados de um computador Burroughs, com a aplicação do software STC - Sistema de Transcrição <sup>e</sup> Crítica de Dados, da Mini-Micro.

Também no segmento do CP/M há

um item para comunicação: a Telsist mostra uma rede de seis estações de trabalho que pode operar com até 19,2 MB em discos Winchester.

A Edisa leva o seu micro de mesa ED 251 munido também com um Winchester. Outros dois desses equipamentos estarão no estande da empresa, operando aplicativos da área administrativa, um como terminal do micro multiusuário ED 281, o primeiro equipamento da casa.

A Sisco mostra softwares comerciais e de gestão rodando no Micro MS 800, provavelmente operando como terminal do supermicro MS 8000.

#### **TRS-80**

Embora haja quem aposte no fim da família TRS-80, há também quem aposte exatamente neste mercado. A Kemytron lança uma nova máquina, o Naja 800S, compatível com o modelo IV. Em *design* modular, o micro traz incorporada uma placa de CP/M 3.0, e trabalha com o sistema operacional TRS DOS 6.0.

A Sysdata mostra o seu mais recente lançamento nesta linha: Sysdata IV, compatível simultaneamente com os modelos III e IV, com CP/M embutido, dotada de recursos para configurar mais de 40 formatos diferentes de disquetes com este sistema operacional.

A Prológica exibe o consagrado CP 500 em acesso ao sistema Videotexto e demonstra o software para a área agropecuária disponível para esse equipamento, agora munido de um disco Winchester de 10 MB. Mas a sensação deve ficar mesmo com o gracioso "color" CP 400, um retumbante sucesso de vendas no Natal de 84, desta vez apresentando drives. Em demonstração, aplicativos diversos em disquetes e o Procalc, planilha eletrônica em cartucho.

#### **Apple**

A Microcraft lança o Craft AT, uma evolução do Craft II Plus. Baseado nos chips 6502, Z 80A e 8035, o micro tem *design* modular semelhante aos PCs e é compatível com CP/M.

O Elppa, da Victor, ganha nova versão, compatível com o Apple II Plus. A empresa mostra um teclado avulso, que pode ser acoplado a qualquer micro dessa linha, com bloco alfanumérico e numérico reduzido, contendo funções de Basic e comandos de DOS e CP/M. No estande, alguns Elppa estarão operando em sistema multiusuário, acessando simultaneamente dados de um único floppy, através de uma placa desenvolvida pela SEB- Software Educacional do Brasil e pela Lynx Tecnologia Eletrônica para fins didáticos. A SEB demonstra também sua linguagem Logo, programas para matemática e física, da série Vestibular, mais 10 softwares para ensino de diversos tópicos de matemática e física e ainda programas para música e desenhos a partir do teclado, além do Bina SEB, uma espécie de brincadeira enciclopédica para estudantes em forma de banco de dados.

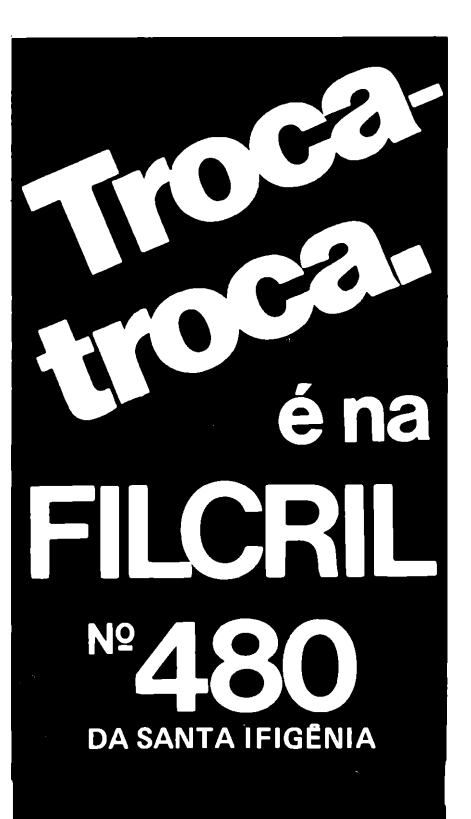

Traga o seu equipamento usado que faremos qualquer negócio.

A Filcril também aceita seu equipamento na tr<mark>oca</mark> por um novo ou de maior capacidade.

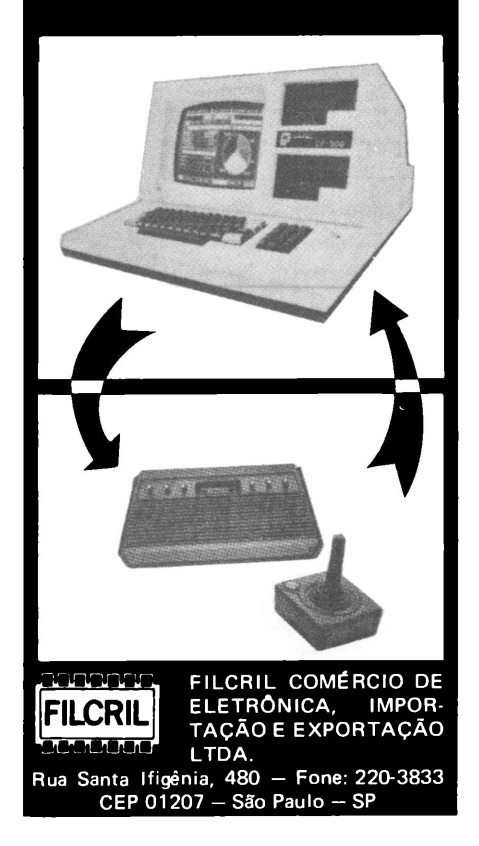

A CCE apresenta o Exato Pro com novidades: uma placa para CP/M e outra para 80 colunas. E também mostra o teclado programável lançado em novembro na Feira Internacional de Informática. O sistema estará apresentando diversos aplicativos para a área administrativa.

No estande da Unitron o destaque é a comunicação do APII com o Sistema Videotexto, com o Cirandão, com o Aruanda e também com o serviço Interdata, da Embratel, que transmite dados para o exterior. Serão exibidos ainda diversos softwares em disquetes de 8" mais os sistemas administrativos da Royal Software e da Potencial Software.

Comunicação também é a ênfase da Spectrum, com o Microengenho II acessando o Cirandão e o Aruanda. A empresa demonstra ainda seu software para processamento de textos e a comunicação com outra CPU. A loja Imarés exibe um micro Apple conectado a um computador IBM 4341 no escritório da Intertec, emulando um terminal 3270. Outro Apple estará operando como um terminal de telex.

Na área de software, a Adidata lança o Auto Design, um programa para manipulação de telas, indicado para indústrias têxteis e ateliês de decoração, que permite a impressão de figuras ou de trechos de textos e até de assinaturasrecortadas na tela do monitor de vídeo.

#### **Sinclair**

Atuando na área dos Sinclair, a Microdigital leva apenas o TK 85 para o festival, preferindo diferionar as luzes para o TK 2000, já mais para a área dos Apples, que rodará todos os aplicativos administrativos disponíveis para ele. Também no estande da empresa, uma mostra de toda a literatura publicada no país sobre os populares TKs.

Especialmente para processamento de textos, a MDA exibe a Edit, em duas versões. Uma delas opera sem vídeo e a outra oferece uma solução inusitada, com um monitor cuja tela reproduz uma página inteira de tamanho ofício. Também com aplicações envolvendo textos, a Forma Computadores lança a Forma Composer, o primeiro equipamento brasileiro para composição de textos, que tanto pode ser utilizado por editoras quanto por bancos, escritórios de advogados e empresas de auditoria, permitindo a reprodução de textos a uma velocidade de 988 toques por minuto, armazenando os dados em discos. No estande da Triunfo estarão copiadoras Minolta.

#### **Monitores de vídeo**

Dois lançamentos: um no estande da CCE - <sup>o</sup> MV <sup>12</sup> com 12", monocromático, com 40 ou 80 colunas e alta resolução gráfica, em fósforo verde; outro no estande da Compo- <sup>o</sup> CPC 14, com <sup>14</sup>" e resolução de 640 por 200 pontos, a cores.

A Compo lança também um terminal para videotexto, com tela de 12", em

versões colorida ou monocromática, com 160 colunas e resolução gráfica de 560 por 240 pontos. Outras novidades: os monitores MPC12 e 14 com recursps para a exploração de uma placa dos PCs que faz a solução gráfica de 630 por 200 pontos crescer para 720 por400 pontos.

A Elebra mostra suas impressoras Mônica II Plus, Emilia II e Alice, agora gráfica, e os módulos Tipograf e Monigraf, que dão recursos gráficos a todas as máquinas da empresa. Destaque para o lançamento de 12 novas fontes de caracteres para a impressora Mônica. Especialmente para a linha Apple, a Elebra exibe ainda o drive Horácio F 500 AP. No estande da Scritta estarão em exibição as impressoras Grafix 80 e 100, operando em conexão com micros Apple e PC.

#### **Suprimentos e serviços**

Todos os modelos de disquetes disponíveis no Brasil estarão no estande da Verbatim. A Memphis Indústria e Comércio apresenta sua linha de móveis e fitas impressoras. No estande da Plancontrol, toda uma linha de acessórios de paddles a joysticks, de ventiladores a filtros de rede, de telas anti-reflexivas a duplicadores de impressoras.

A Verbatim divulga a duplicação de software com proteção. A Imarés mostra a animação eletrônica com micros Apple, para treinamento e propaganda, e divulga o Clube do Micro, um suporte técnico planejado que custa entreCr\$ 20 mil e Cr\$ 40 mil por mês.

A Brasoft, estreando como representante exclusiva no Brasil da Vault Corporation, lança o Prolok e o Firelok. O primeiro é um sistema de proteção para software. A empresa fornece os disquetes marcados com micropontos, formando uma verdadeira impressão digital, acompanhados de um software, imprescindível para que a mídia possa ser gravada. O Firelok é um pacote para os usuários finais protegerem seus arquivos de dados - compõe-se de um disquete, também marcado com impressões digitais, e de um programa que embaralha os dados do arquivo, de maneira que eles só possam ser acessados por quem possui uma determinada senha.

A Sacco divulga o padrão Plus + de assistência técnica de sua nova divisão e a Arghos Seguros, que já está trabalhando com a Compushop, apresenta suas opções em seguros para microcomputadores, cobrindo de danos a roubos.

Ainda no rol dos serviços, a Embratel exibirá <sup>a</sup> Renpac - Rede Nacional de Pacotes- em fase inicial de operação, <sup>e</sup> o Interdata, um serviço internacional de comunicação de dados. Também serão demonstrados acessos a bancos de dados através de terminais de telex e ao projeto Cirandão.

O público poderá visitar ainda os estandes da Livraria Sistema, (que exporá livros nacionais e estrangeiros sobre informática) da *Folha Informática,* do jornal *Micro e Suprimentos e* da revista *Micro & Vídeo,* além do estande de **MicroMundo.**

## **Não marque passo com o <sup>1</sup> -2-3, avance com o Novo SuperCalc3.**

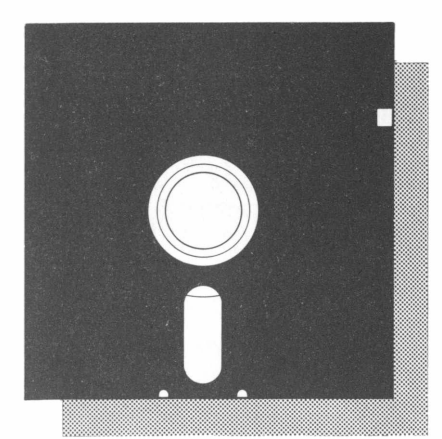

ONovoSuperCalc<sup>3</sup>, lançado com excíusividade no Brasil pela Compucenter Microinformática, vem superar as planilhas eletrônicas que já estão no mercado. Tudo o que o Lotus 1-2-3 faz, o Novo SuperCalc $^3$ faz melhor, mais rápido e mais barato, além de fazer coisas que o Lotus 1-2-3 não faz. Na tabela, você pode conhecer outros motivos para optar pelo Novo SuperCalc<sup>3</sup>. Além de todas essas vantagens, a Compucenter oferece garantia de funcionamento, atualização de novas versões, programa e documentação em português, suporte técnico e treinamento. Para obter maiores detalhes, basta ligar para a Compucenter ou visitar nosso estande no Micro-Festival 85.

#### **Tabela comparativa entre o Novo SuperCalc <sup>3</sup> eo Lotus 1-2-3.**

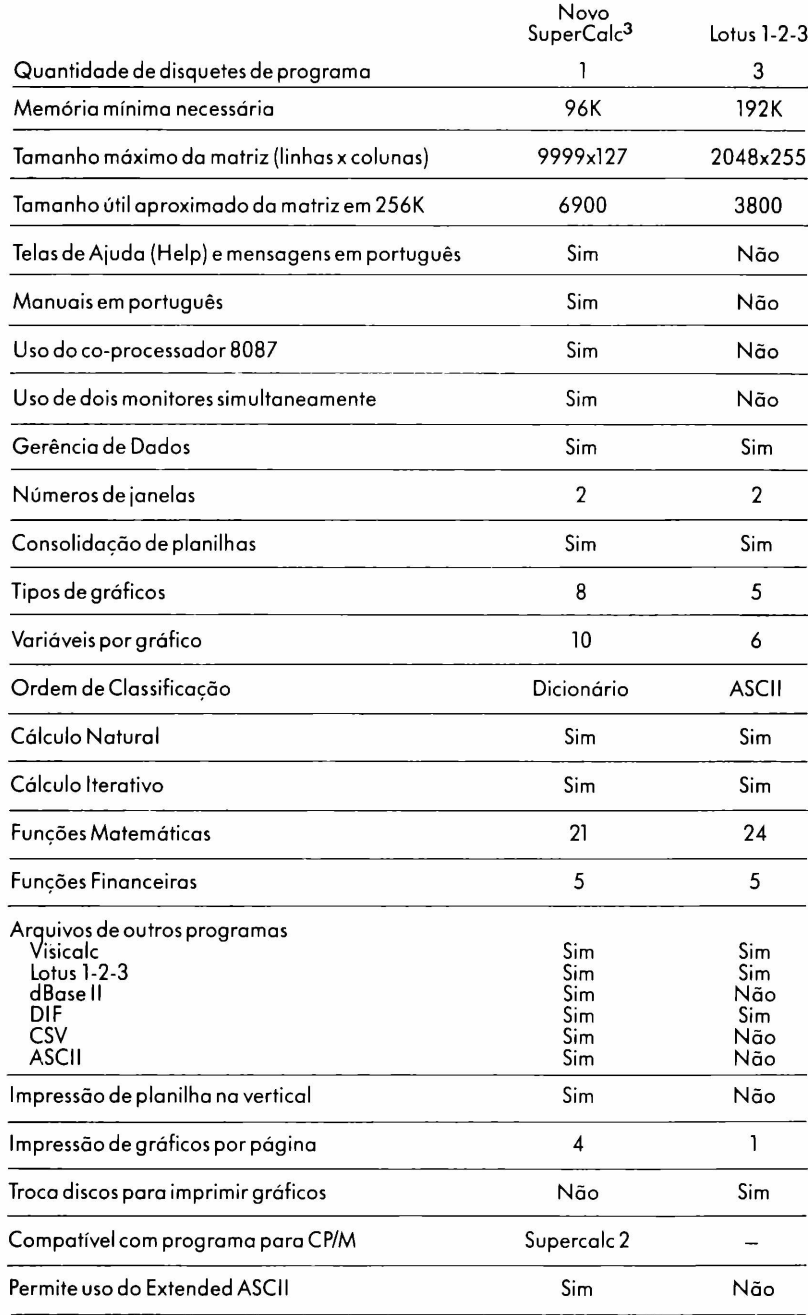

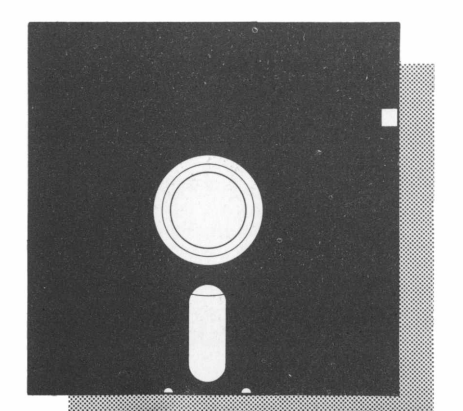

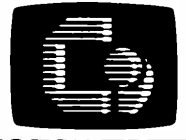

**cofflpucênüc^ miooinrO^mÁCiCâ**

Caixa Postal 51674 01499 - São Paulo - SP Fone: (011)255-5988 Telex: (011) 21689 CPUT BR

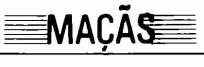

NELSON FILHO

# **Receitas e segredos**

Mais uma trilha, mais 4K de memória

Continuando na linha das dicas, você vai acompanhar o processo que aumenta a capacidade do seu disco em 4K através da criação de uma 36<sup>ª</sup> trilha utilizável pelo DOS. E agoravocê vai poder conhecer os parâmetros usados pelassub-rotinas MOVE e BTLU para transferir blocos de bytes na memória. Saiba também como executar BRUN ou EXEC em lugar do RUN e como trocar de drive sem usar comandos do DOS.

**EXECUTE:** aumentar o espaço útil de um<br>disquete do DOS 3.3. Tratei dis-<br>so ligeiramente, nesta coluna,<br>quando justamente descrevi como o sis-<br>tema distribui esse espaço (ver **MM** n° xiste mais de um artifício para se aumentar o espaço útil de um disquete do DOS 3.3. Tratei disso ligeiramente, nesta coluna, quando justamente descreví como o sis-16). Agora vou mostrar mais um processo que permitirá o incremento de 4 K para armazenamento de programas em disco, o que me parece bastante útil, principalmente tendo em vista o preço da caixa de disquetes. Vamos simplesmente acrescentar um nova trilha. Simplesmente mesmo, pois, ao contrário do que pode parecer a princípio, o procedimento é bem simples. Vamos lá.

Como sabemos, o DOS 3.3 formata o disco com 35 trilhas e cada trilha com 16 setores. Essas trilhas são numeradas de 0 a 34 (ou \$00 a \$22 em hexadecimal). No entanto, os drives da linha Apple são capazes de alcançar mais uma trilha (se não for o caso do seu, reclame com o fabricante). Vamos então acrescentar a trilha de número 35 (hex \$23) configurando um total de 36 trilhas. Vamos primeiro à receita, depois às devidas explicações.

Primeiro precisamos estar com o DOS 3.3 (48K) padrão na memória. Com um DOS modificado poderá ou não funcionar. Assim feito, vá para o Monitor com um CALL-151. Vamos alterar agora 3 bytes: os bytes \$BEFE e \$B3EF que contêm o valor \$23 e ainda o byte \$AEB5 que contém o valor \$8C. Vamos alterar esses valores para \$24 e \$90 respectivamente. Digite então:

\$BEFE: 24 <CR> \$B3EF: 24 <CR> \$AEB5: 90 <CR> (<CR> significa: apertar a tecla RETURN ou análoga, conforme o micro.)

Agora, em seguida, você deverá inicializar um novo disquete com o comando

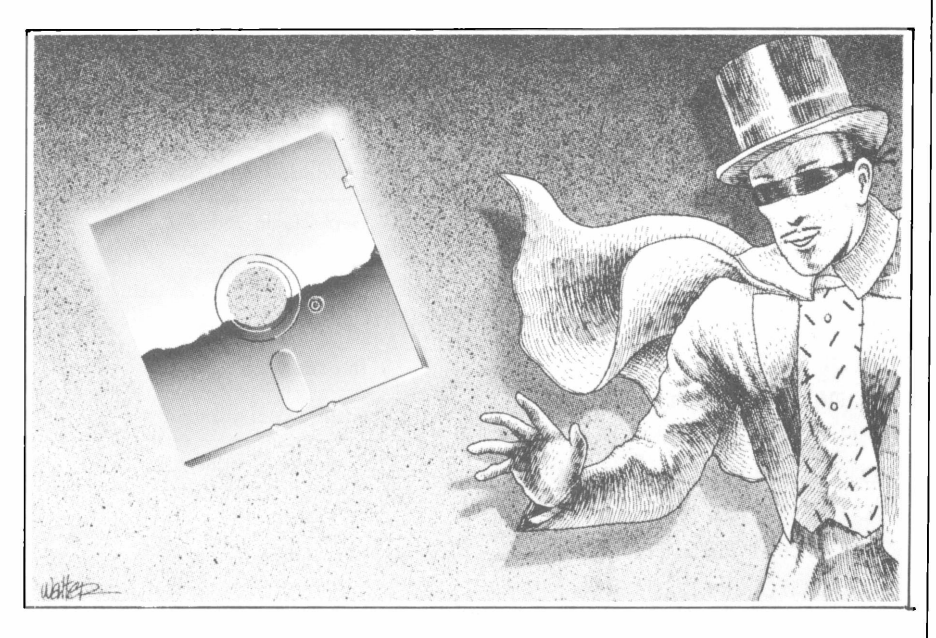

INIT e pronto. (Cuidado: depois de alterar os 3 bytes não execute nenhum comando do DOS a não ser o INIT; do contrário o byte \$B3EF pode recuperar seu valor original.) Assim feito, o novo disco terá 36 trilhas utilizáveis pelo DOS ao invés de 35, ou seja, mais4K. Simples mesmo, não foi?

Vamos analisar agora o que fizemos. O que significa esses bytes que alteramos? O byte \$BEFE indica para o DOS o número de trilhas que deve conter um disco inicializado pelo comando INIT. Normalmente ele indica \$23 trilhas. Como alteramos para \$24, nosso novo disco foi formatado com \$24 trilhas. Isso poçle parecersuficiente a priori mas não é. E preciso que o DOS do novo disco saiba que existe mais uma trilha disponível. Daí as duas outras alterações que

vão se refletir no VTOC (Volume Table of Contents) do novo disco.

Como já descrevi no mesmo artigo a que já fiz referência, o VTOC é um setor (setor 0 da trilha 17) que traz informações sobre o volume (disco). O byte \$34 do VTOC indica o número de trilhas no disco. Durante o processo de inicialização o valor do byte \$B3EF será copiado para o byte \$34 do VTOC. Assim ele deverá conter o valor \$24. Também no VTOC encontramos o "Track Bit Map" que indica que setores estão livres ou ocupados. Durante o processo de inicialização o DOS ajusta o VTOC de forma a indicar que os setores \$03 a \$22, excetuando-se o \$11 qup é ocupado pelo sistema, estão livres. E preciso que ele também faça indicar que o setor \$23 está livre. Isso é garantido ao alterarmos o byte \$AEB5.

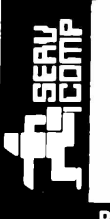

*VOCÊ TEM VÁRIAS OPÇÕES P/ "CONSERTAR" SEU APPLE: INCLUSIVE VOCÊ MESMO*

AGORA, QUANDO SEU PROBLEMA FOR: SOLUÇÃO MAIS RÁPIDA, EFICAZ, COM REPOSIÇÃO DE PEÇAS E PRINCIPALMENTE COM A GARANTIA DE UMA EMPRESA PROFISSIONAL DE MANUTENÇÃO DE MICROCOM-PUTADORES APPLE, PERIFÉRICOS E ACESSÓRIOS: **TRABALHE CONOSCO.**

Rua Batatais, 197 - Jd. Paulista - São Paulo - Cx Postal 61079 - SP - CEP 01423 - Tel.: (011) 288-6093/283-5790

# Escolha uma profissão que precisa de profissionais: Analista de Microinformática.

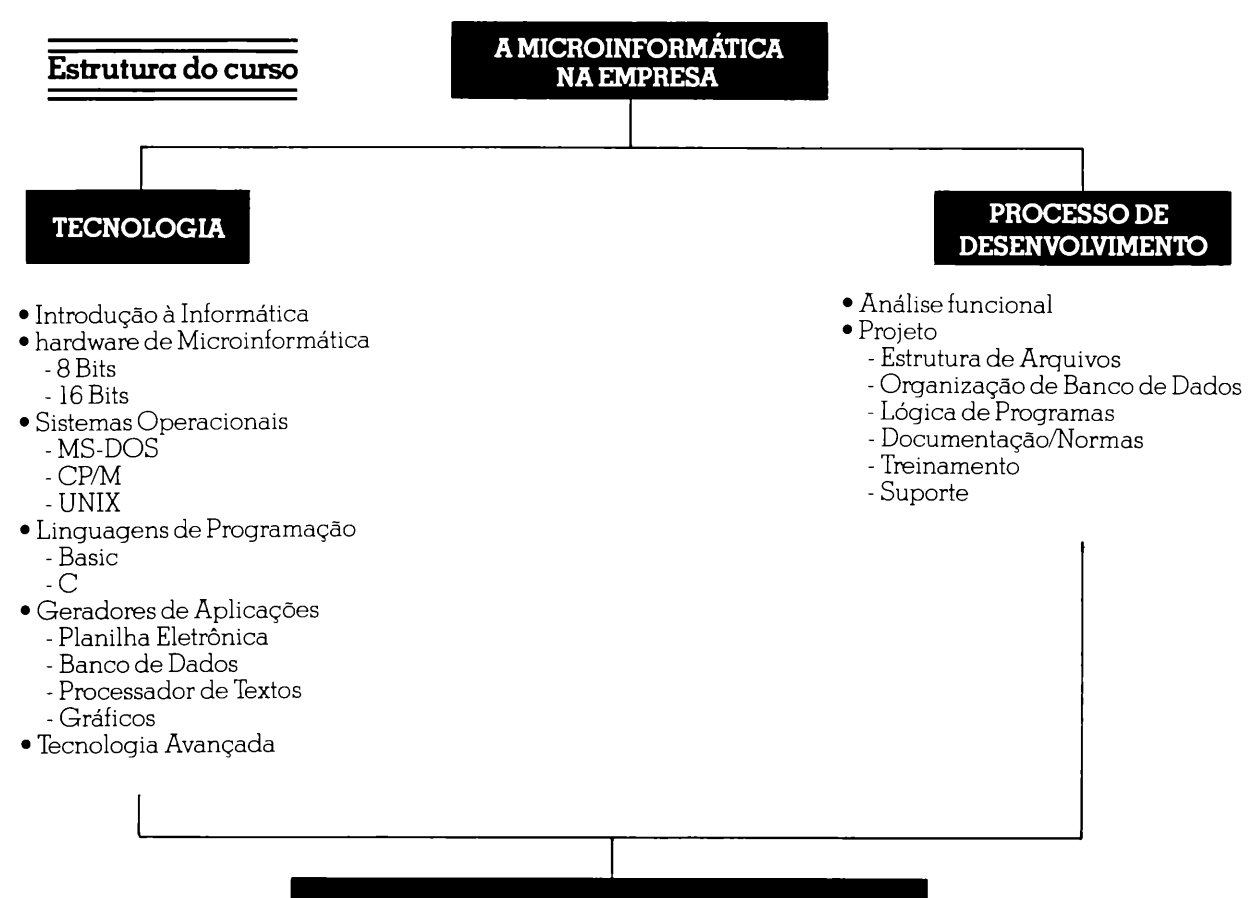

#### **WORKSHOP DOS TRABALHOS DESENVOLVIDOS**

A grande procura das empresas, por profissionais qualificados para as funções de Analista de Microinformática, levou a Compucenter a incluir um novo curso dentro da sua programação: Formação de Analistas de Microinformática. Veja a seguir os detalhes do curso e faça já a sua inscrição. Você estará escolhendo uma das áreas que mais precisam de profissionais atualmente.

#### **• Um curso prático**

Logo no início, os alunos serão divididos em grupos e cada grupo receberá um projeto para ser desenvolvido. A orientação fica por conta de um profissional destacado em sua área de atividade e no final do curso será realizado um Workshop, onde os trabalhos serão apresentados e avaliados.

#### **• Utilização de equipamentos**

Além dos recursos audiovisuais, serão utilizados micros nacionais compatíveis com IBM-PC e o mais atualizado software disponível.

#### • Informações gerais

Início: 20/05/85 Frequência: 2as, 4as e 6as. Horário: 18:30 às 21:30 horas Duração: 4 meses Inscrições: Fone (011) 255 5988 - SP ou Telex (011) 21689 Preço total do curso: 150 ORTN's.

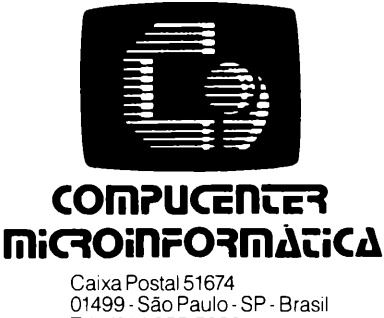

01499 - São Paulo - SP - Brasil Tel: (011)255-5988 Telex: (011) 21689 CPUT BR

#### **Seu micro merece Assistência Técnica ASSIST.**

E vocé merece a tranquilidade de contar com a mais eficiente equipe técnica do Rio, treinada nas fábricas, e recomendada pela Petrobrás, Furnas, Light e Bolsa de Valores. A ASSIST oferece também diversas opções para contratos anuais de assistência técnica, que garantem o máximo ao seu micro.

E sem custar mais por isto.

Os micros Spectrum, Prológica, Digitus. e muitos outros, além de video-games e compatibilizaçãode periféricos, tém na ASSIST uma assistência técnica aprovada pelos próprios fabricantes. Além disto, vocé tem total assistência aos micros importados: Sinclair, TRS-80, Applee PC IBM.

Se você tem um micro e quer o máximo em assistência técnica, não pense duas vezes: pense ASSIST.

ASSIST: A máxima solução para seu micro.

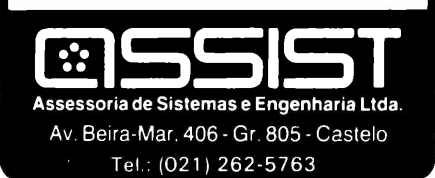

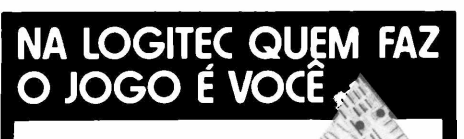

**Empresa gaúcha que fabrica periféricos para microcomputadores compatíveis com APPLE II.**

#### **LINHA USUÁRIO**

- **• monitor de vídeo verde <sup>12</sup>" (20 MHz)**
- **• interface para impressora (EPSON)**
- **• expansão de memória 16K**
- **• processador CPM (Z80A)**
- **• expansão <sup>80</sup> colunas com softswich incluído no cartão**
- **• cartão Logicopy (Wildcard)**
- **• Microbuffer <sup>16</sup> ou <sup>32</sup> <sup>K</sup> para impressoras**
- **• Interface para Disk-Drive CÓDIGO DE BARRAS**
- **• etiquetas codificadas, leitoras ópticas, programas.**

#### **LINHA LABORATÓRIO**

- **• conversor analógico digital<sup>3</sup>**
- **• controlador de entradas <sup>e</sup> saídas <sup>~</sup>**
- **• Eprom-Card de 12K °**
- **• Data logger inteligente: soft <sup>e</sup> hardware para transformar seu micro e sistema de aquisição de dados até 64 canais. • microcomputador <sup>6502</sup> dedicado.**

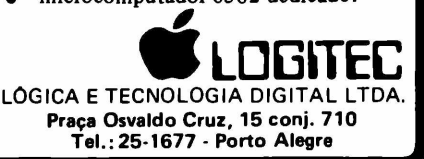

≡MACĀS

#### MOVE E BLTU

Em meu último artigo (ver**MM** n° 23) fiz referência a duas sub-rotinas em ROM, capazes de transferir um bloco de bytes de um ponto a outro da memória. São elas: MOVE e BTLU. Como muitos leitores escreveram pedindo os parâmetros usados por essas sub-rotinas, aí vai.

MOVE pertence ao monitor e é chamada a partir de \$FE2C (-468). Ela move um bloco cujo início é indicado por Al (\$3C \$3D) eofim por A2 (\$3E \$3F) para um outra posição indicada por A4 (\$42 \$43. Na entrada, o registro Y deve serigual a zero e, na saída, o acumulador fica alterado. Assim, para se chamar MO-VE é preciso ajustar esses indicadores e zerar Y.

Um exemplo: vamos mover um bloco de dados qualquer que se inicia em \$2000 e vai até \$3FFF para a posição \$4000, isto é, mover a página <sup>1</sup> de alta resolução para a página 2. Para isso, Al precisa conter o endereço \$2000, A2 o endereço \$3FFF e A4 o endereço \$4000. Sempre da tradicional forma invertida, ou seja, primeiro o byte de baixa ordem e depois o de alta ordem. Assim teremos:

\$3C=\$00 e \$3D=\$20 (\$2000) \$3E=\$FF e \$3F=\$3F (\$3FFF)

\$42=\$00 e \$43=\$40 (\$4000) Feito esse ajuste é só zerar Y e chamar MOVE. Isso equivale, a partir do Monitor, a digitarmos:

4000<2000.3FFFM

Podemos, para esse caso particular, construir o seguinte programa:

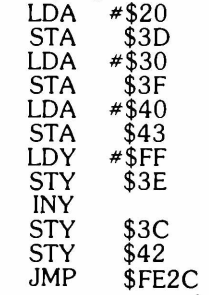

Vamos supor agora que desejamos mover o mesmo bloco do exemplo anterior para a posição \$3000. O que aconteceria? Quando MOVE começar a transferir os primeiros bytes ele estará alterando o restante do bloco, pois o destino da transferência está dentro do próprio bloco. Isto, naturalmente, torna inviável a operação embora, em alguns casos, tal efeito seja útil, como, por exemplo, se desejarmos zerar toda uma área da memória, ou a página <sup>1</sup> de alta. Basta entrarmos, a partir do monitor, com:

2000: 0 0 N2002<2000.3FFDM Ou seja, primeiro zeramos os bytes \$ 2000 e \$2001. Em seguida transferimos tudo de \$2000 a'\$3FFD para \$ 2002 que, como acabei de citar, é uma transferência para dentro do próprio bloco. Neste caso, fará zerar (limpar) toda a página.

Mas o que fazerse realmente desejarmos transferir um bloco para uma outra posição mais alta na memória que conflite com a sua posição de origem? Basta que a transferência se inicie pelo fim do bloco e não pelo início como faz MOVE. Isso é o que faz BLTU (Block Transfer Utility), uma sub-rotina do Applesoft em \$D393 (-11373). Como utilizá-la? Da mesma forma que em MOVE, alguns parâmetros precisam ser ajustados. São eles: HIGHDS (\$94 \$95), HIGHTR (\$96 \$97) e LOWTR (\$9B \$9C). LOWTR deve apontar para o início do bloco a sertransferido e HIGHTR para o fim mais 1, enquanto que HIGHDS para a posição que irá ocupar o último byte do bloco após a transferência mais 1. isto é, o endereço final mais alto mais 1. A chamada de BLTU deve ser feita para BTLU +7, ou seja, para \$D39A (-11366).

Então, voltando ao nosso exemplo, transferir um bloco de \$2000 a \$3FFF para o alto, alojando-o a partir de \$3000, significa que o bloco, após a transferência, deverá estar de \$3000 a \$4FFF. Assim teremos o seguinte ajuste de parâmetros:

\$94=\$00 e \$95=\$50 (\$4FFF+1)

\$96=\$00 e \$97=\$40 (\$3FFF+1) \$9B=\$00 e \$9C=\$20 (\$2000)

Para este exemplo, poderiamos construir o seguinte programa:

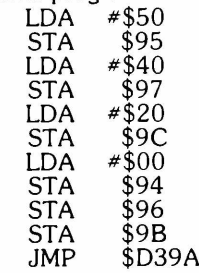

#### **ENDEREÇOS**

1. Se você deseja que logo após o carregamento (boot) do DOS seja executado um BRUN ou EXEC, ao invés do RUN, altere os seguintes endereços e inicialize um disco com o comando INIT:

POKE 40514,52 (para BRUN) ou POKE 40514,20 (para EXEC) Se você tem um programa editor de setores (como o ZAP; ver **MM** n° 19),

pode alterar diretamente o byte \$42 do setor \$0D da trilha \$00 para \$34 (BRUN) ou \$14 (EXEC). 2. Para trocar de drive, sem precisar

fazer uso de algum comando do DOS, basta um POKE 43624,DR (DR=número do drive) e está feito o "switch".

#### **ERRATA**

Nesta coluna, no artigo com o título "Atenção. Gravando" (ver **MM** n° 23), duas incorreções passaram despercebidas, mas, acredito, facilmente detectadas pelos leitores. A primeira foi a troca das listagens <sup>1</sup> e 2. A segunda está no texto do exemplo 3, na página 50, segundo parágrafo: as linhas que devem ser substituídas por declarações do tipo REM são as linhas 120 e 180 e não 110 como saiu publicado.

#### **CARTAS**

*1. Cara Lucia Toshie Takiuti, obrigado pela ajuda. Quanto ao interesse que você mencionou, aí está a dica, na mesma coluna, nesta edição.*

*2. Caro Alvaro Kenzo Ishii, obrigado pela sugestão. Vou estudá-la com cuidado.*

# **Antes que a sua biblioteca de informática comece a recuar no tempo, solicite reforços.**

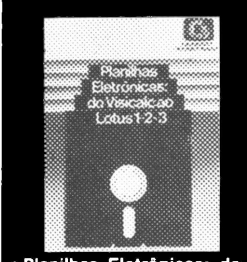

**• Planilhas Eletrônicas: do Visicalc ao Lotus 1-2-3 (Português)**

**O sucesso das planilhas eletrônicas e o extraordiná-rio avanço da tecnologia dos microcomputadores** provocaram o aparecimen-<br>to de inúmeros fornecedo-<br>res deste tipo de aplicativo<br>e de várias gerações de<br>produtos, incorporando va-<br>liosos recursos à planilhas<br>básica, o VISICALC. Diante<br>da quantidade de planilhas<br>existente planilha que melhor atenda<br>às suas necessidades. Plani<br>nilhas Eletrônicas: do Visi-<br>calc ao Lotus 1-2-3 é a me-<br>nichor fonte de informações<br>nesse processo de esco-<br>nesse processo de esco-<br>nesse processo de esco-<br>center Mic

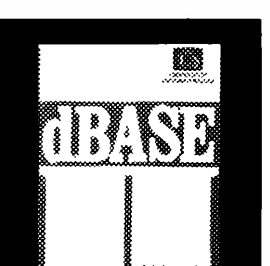

**• Guia do Usuário do dBase II (Português) Um livro escrito em portu-**

guês, livre de terminolo-<br>gias técnicas e especializa-<br>das, sobreo mais poderoso<br>programa de banco de da**dos para microcomputado**res. Com o Guia do Usuário<br>do dBase II, você aprende-<br>rá dacilimente como o dBa-<br>se II pode transformar seu<br>computador em um verda-<br>deiro centro de processa-<br>mento de dados. A primei-<br>ra parte do Guia do Usuário<br>do dBase I **to para você.**

A Compucenter tem uma mensagem muito importante para quem deseja permanecer na linha de frente da informática: chegaram reforços. Solicite os seus exemplares através do cupom anexo. Você estará adquirindo uma retaguarda imprescindível para o seu avanço no setor mesmo que esteja iniciando agora.

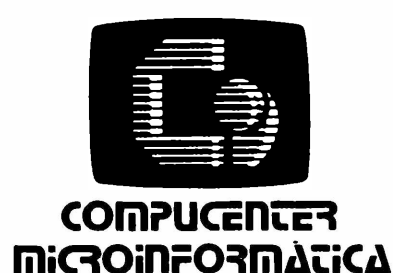

Caixa Postal 51674 01499-São Paulo-SP - Brasil Tel.: (011)255-5988 Telex: (011) 21689 CPUT BR

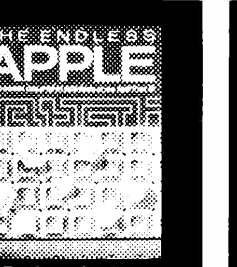

• The Endless Apple - por<br>Charles Rubin (Inglés)<br>Neste livro, o autor, editor<br>da revista Personal Compu-<br>ting, oferece dezenas de<br>soluções para aumentar a<br>etetividade e a longevidade do Apple II, computador<br>possuído por milhões de<br>pessoaseem todoomundo.<br>Nolivrosãoddiscutidasop**ções de software e hardwa-re para melhorar o proces-samento de textos, utilizar** planilhas eletrônicas mais<br>avançadas e até utilizar<br>software integrado. As<br>áreas de produtos discuti-<br>des incluem dispositivos<br>de armazenamento, expan-<br>são de RAM, dispositivos<br>de l/O, modems e outros. O<br>uncónitará alterna **ra comunicações, portabili**dade e o estado da arte em<br>gráficos. Assim, este livro<br>torna-se indispensável pa-<br>ra todos os usuários do Apple II que não querem se<br>desfazer de seu equipa-<br>mento mas que precisam<br>melhorar seu desempe**nho. MICROSOFT**

**I' H <sup>h</sup> S <sup>S</sup>**

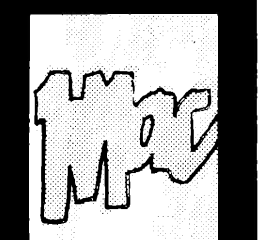

**• The Apple Macintosh Book - por Cary Lu (Inglês) Este livro mostra toda a ca**pacidade do Macintosh, o<br>revolucionário micro lança-<br>do pela Apple em 1984 e<br>que está se tornando um dos mais bem sucedidos<br>microcomputadores de to-<br>dos os tempos. O autor,<br>profissional extremamente<br>capacitado, explora todos<br>os aspectos do Macintosh,<br>tornando o livro indispen-<br>sável para todos os usuá-<br>rios deste equipame **revolucionário microcom-putador.**

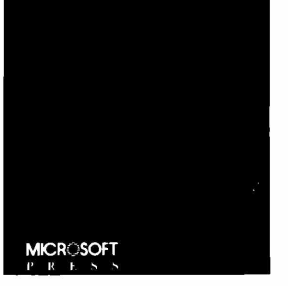

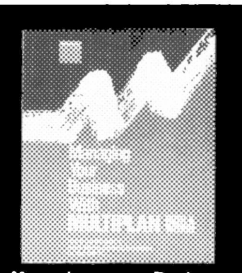

• Managing your Business<br>with Multiplan - por Ruth K.<br>Witkin (Inglés)<br>O Multiplan tem se mostra-<br>do uma das planilhas ele-<br>trônicas mais utilizadas em<br>todo o mundo, e propician-<br>todo o desenvolvimento de<br>tornando-se ferram **vés de exemplos e utili-zação nas mais diversas áreas.**

**MICROSOFT l> R ► S S**

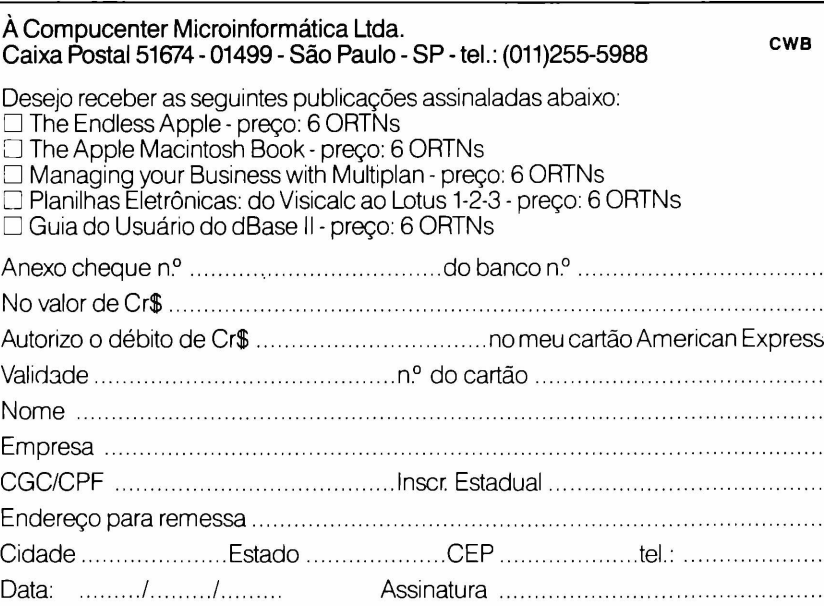

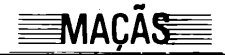

ANTONIO CARLOS SALGADO GUIMARÃES

# **Novo List (com DOS)**

#### Uma instrução por linha para quem usa disco

<sup>O</sup> objetivo deste programa Basic é facilitar a leitura, com uma instrução sendo lançada em linha diferente ao se constatar a ocorrência de **dois pontos.** Funciona como o Listpublicado no último número, só que agora aplicado ao uso de **disk drives.**

**♦♦END OF PASS <sup>1</sup>**

**EXECUTE 1999 CONSTANT CONSTANT CONSTANT CONSTANT OF SURFACT AND ASSESS POSSES A instrução sequinte entraria em**  $\frac{1}{2}$ m *Um novo list para o Apple* **(MicroMundo** n° 24) apresentamos um programa Basic com as linhas de uma outra forma: toda vez que *tos,* a instrução seguinte entraria em uma outra linha, o que só funcionaria sem a presença do DOS. Veremos agora um programa que faz exatamente a mesma coisa, mas que exige o DOS.

Reparando os mnemônicos que compõem os dois programas, veremos que várias partes são exatamente iguais, outras são semelhantes e outras completamente diferentes. Isto não quer dizer que o algoritmo usado seja diferente, mas que foi codificado de uma outra forma, sendo esta nova versão mais compacta. As únicas diferençassignificativas de procedimento se devem somente à presença do DOS. Quanto ao modo de ativarmos o programa, também há algumas diferenças. Para o novo LIST com DOS, devemos usar &L para ligá-lo e &D para desligá-lo.

As restrições apresentadas para a versão cassete continuam válidas e algumas novas aparecerão. Apesar de na versão cassete podermos digitar linhas e/ou comandos diretos, o que não é muito aconselhável, teremos problemas na nova versão, pois enquanto o programa estiver ligado todas as instruções do DOS serão ignoradas - <sup>e</sup> isto ocorrerá tanto com comandos diretos como com instruções que estejam em linhas de um programa em execução.

Para salvarmos o novo List (DOS), devemos dar a seguinte instrução: BSA-VE NOVO LIST (DOS),A\$300,L\$C0.

Quando quisermos usar o programa, bastará recuperá-lo da seguinte forma: BRUN NOVO LIST (DOS).

Para ativá-lo, usar &L e, para desativá-lo, &D.

Para os que gostam de estudar Assembly, a listagem do programa está fartamente documentada e, se usarem também a listagem da versão anterior, encontrarão nestes dois programas uma fonte interessante do uso de rotinas internas do micro, bem como alguns procedimentos que podem ser facilmente adaptados para o uso em outros programas.

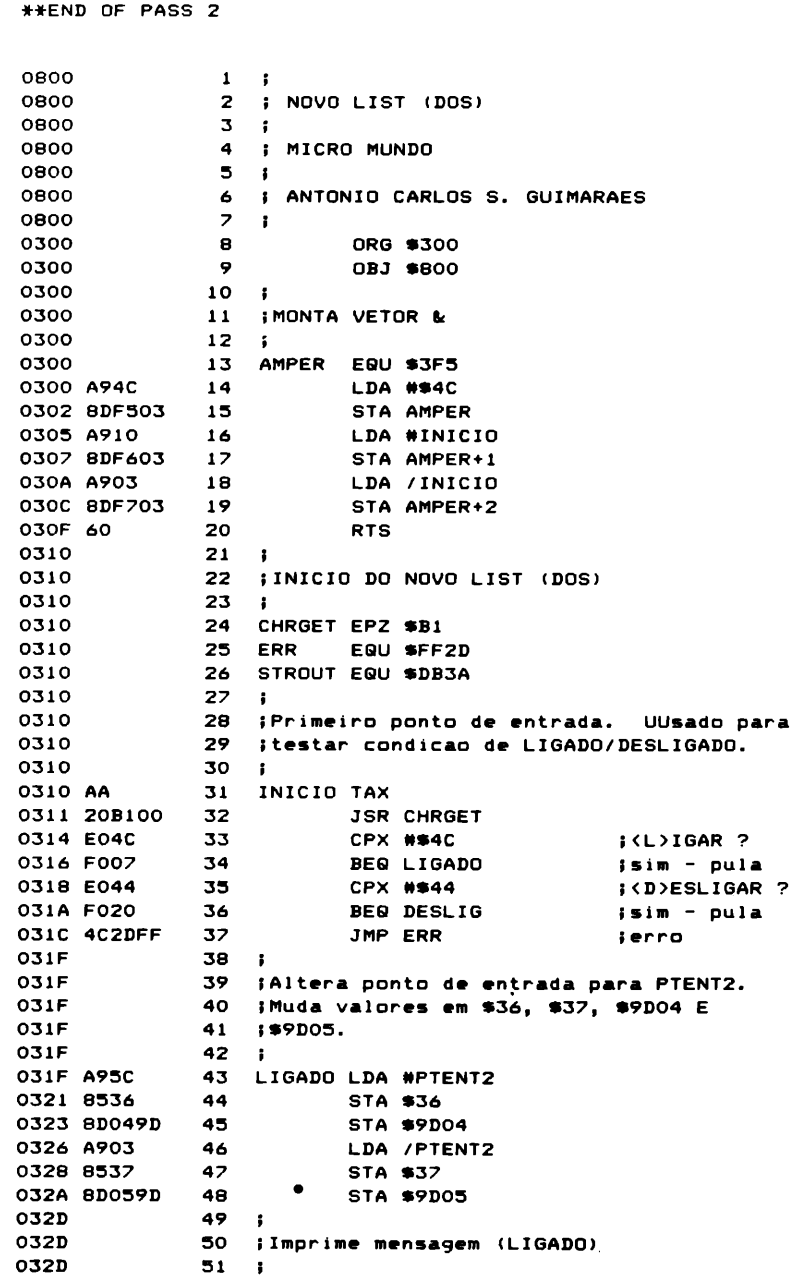

**032D A935 52 LDA ftMESl**

# O seu computador merece este tratamento.

Nós do Grupo Machado sabemos o quanto seu computador é importante para você. E <mark>sa</mark>bemos também que quando ele não está equipado com os melhores suprimentos, pode se transformar de solução em problema. Por este motivo, oferecemos aos nossos clientes uma linha de produtos da mais alta qualidade e, é claro, pelo melhor preço do mercado, com capacidade para suprir desde um micro a um grande computador, seja ele nacional ou estrangeiro.

 $\mathbf{u}$ 

Datadisk, produzido na Zona Franca de Manaus, testado e certificado com zero erros, que já faz parte de quase todos os CPDs do país. Pode ser adquirido em 5 1/4 ou 8 polegadas, em todas as compatibilidades. Já as Fitas Impressoras, de fabricação própria, produzidas em nylon de fios importados, com a mais avançada tecnologia, são destinadas a todos os modelos de impressoras nacionais ou estrangeiras. I

Temos também uma variada linha de produtos magnéticos e acessórios das melhores marcas, desde uma simples fita cassete, ao mais sofisticado disco magnético.

Além de nossa extens<mark>a g</mark>ama de produtos para computadores, somos também fabricantes de fitas para máquinas manuais, elétricas e eletrônicas de escrever, somar e calculadoras.

Consulte nossos representantes, ou solicite catálogo.

**KO KO W KO KO X S** 

**RJ**

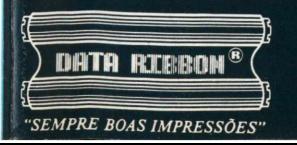

#### **DATA RIBBON Ind. de Fitas Impressoras Ltda. sp \_ \_**

Rua Lord Cockrane, 775 - Ipiranga/SP - CEP 04213 - PABX (011) 914-2266 - Telex (011) 34.224/24143<br>Rua Senador Dantas, 75 - 20° cj. 2015/16 - Centro/RJ - Tels. (021) 220<mark>-34</mark>65 / 220-7483 **BH - Rua Selenio, <sup>264</sup> - sala <sup>202</sup> - Tel. (031) 332-8022 / 334-7721**

apple

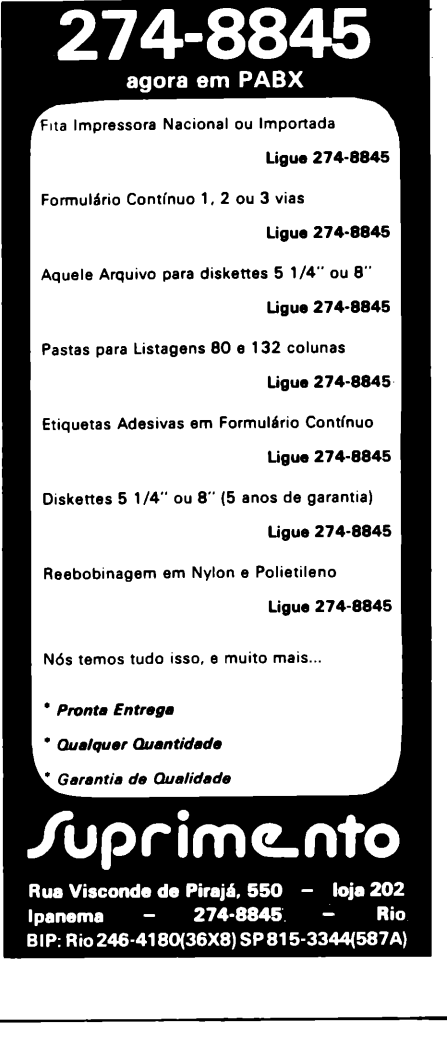

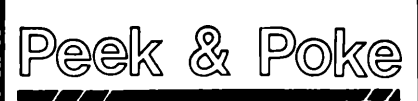

**MICROCOMPUTAÇÃO E COMÉRCIO LTDA.**

#### **SOFTWARE CP-400 COLOR**

- **• JOGOS - Zaxxon, Outhouse, Demonios, Ata-**
- **que, Grandprix são alguns!......\$ 18 mil p/fita. • ARTISTA - Editor Gráfico. Utilize <sup>o</sup> potencial das cores e alta-resoluçâo de seu CP-400. Requer 32K de memórial.................. \$40 mil.**
- **• SUPERTEC - Utilitário para programação BASIC. Facilite seu trabalhol............. \$ 20 mil. ... e muitos outrosl Temos JOYSTICKS e CA-BOS p/CP-400.**

#### **PARA CP-500 e CP-300**

**Software para COMUNICAÇÃO, KIT VIDEO-TEXTO, MODEMS e RS232, além de nossa linha de programas.**

**Editor/Assembler (K7) 50 mil - Rchário Eletrônico 50 mil**

**Preços válidos para 2° Bim 85. Pedido Mínimo 50 mil, regiões Norte/Nordeste acrescentar 8 mil p/ 4despesas.**

**Envie cheque nominal cruzado ou solitice nosso catálogo.**

**Revendedor: Entre em contato também.**

**Av. Brig. Faria Lima, 1664 - Conj. 1101 01452 - Sào Paulo - SP - Tel: (011) 813-3277**

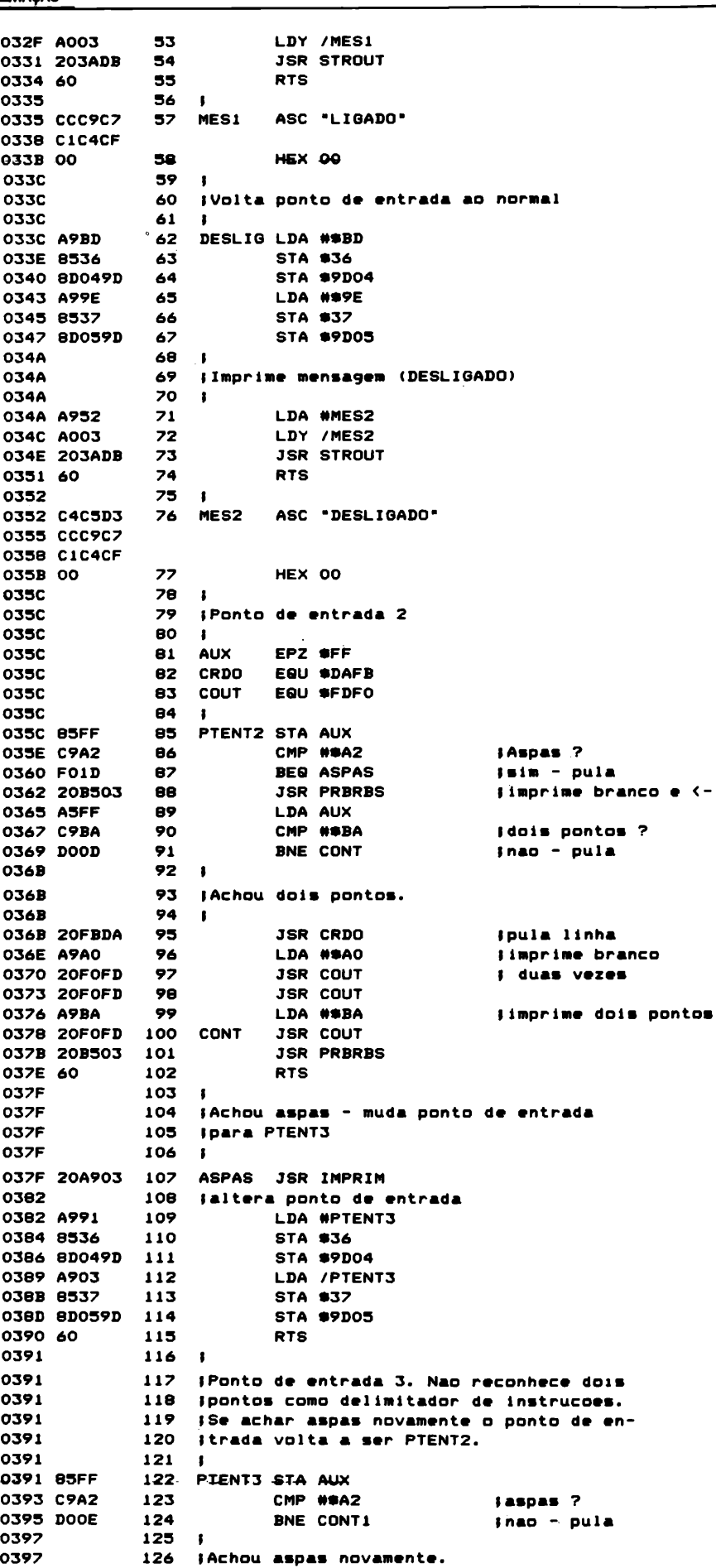

# quem conhece informática sabe...

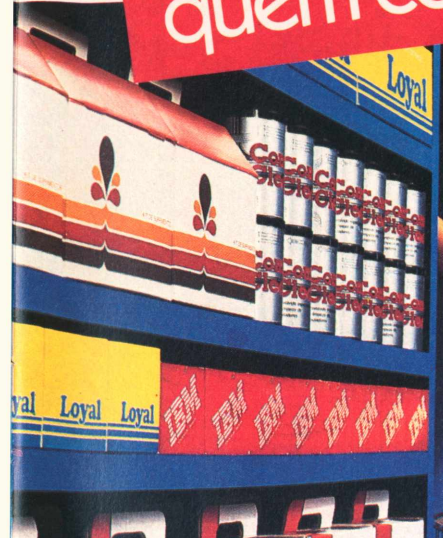

AEDIFORM

COMPUTER<br>LETTER<br>PAPER

COMPUTER<br>LETTER<br>PAPER

LETTER

**PUTER** 

REDIFORM.

COMPUTER LETTER<br>PAPER

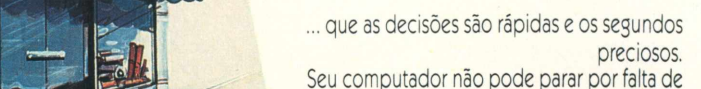

Formulários, Suprimentos e Acessórios. Você precisa de um atendimento seguro, de quem conhece o assunto. Por isso, estamos

lançando a mais completa rede de Lojas de Informática do país: o COMPUTER SHOPPING MOORE. Você terá **Atendimento Imediato, Pronta Entrega, Ótima Variedade e Preço Justo** do que precisar e na quantidade desejada.

Anote os novos endereços que vão solucionar suas necessidades emergenciais. As **Lojas de Informática do Computer Shopping Moore** são ágeis, eficientes e garantidas pelo nome Moore.

E falam a mesma linguagem que você.

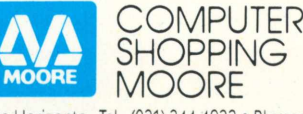

Tel.: (0473) 23.0333 • Campinas - Tel.: (0192) 32.2044<br>• Curitiba - Tel.: (041) 224.5861 • Manaus\* Tel.: (092) 234.0807 · Porto Alegre

Decision of

Normal

E Smach

Yes !!

r" ore

**Datablie Datablie Datablie Datablie Datablie Datablie Datablise Datablie Datablie Datablie Datablie Datablie Datablie Datablie Datablie Datablie Datablie Datablie Datablie Datablie Datablie Datablie Datablie Datablie Data** 

**ORCHES** 

DOSETES

DOSETES 8

ISTORICS'

Clade:

12.1

Estado:

Tel.: (0512) 34.6344 • Recife - Tel.: (081) 221.0322

- · Rio de Janeiro Tel.: (021) 590.0144
- Salvador Tel.: (071) 244.4402 São Paulo<br>Tel.: (011) 262.5333

Eclapsic Resident

Entrepostos

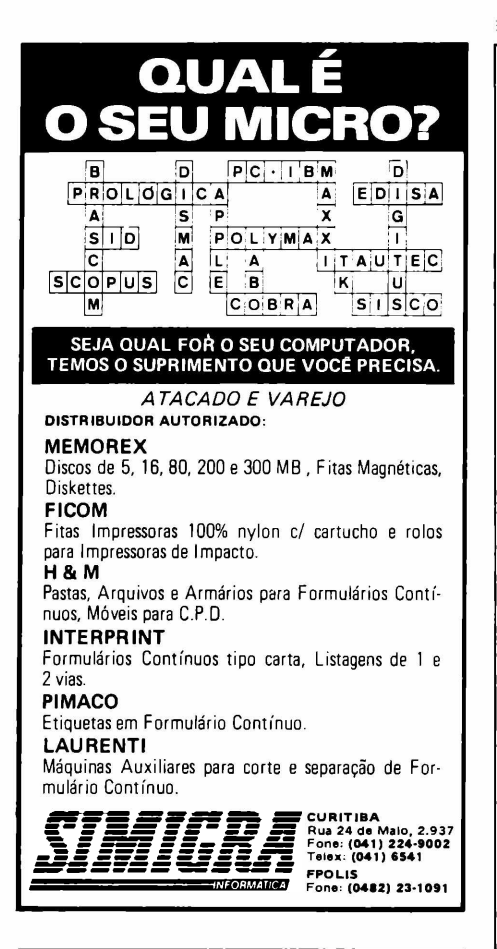

R Dr. Ah/imar Carneiro, 981 - Bairro Novo Progresso - Contagem - Tel. 464-1476.

#### **^VIAÇÃS**

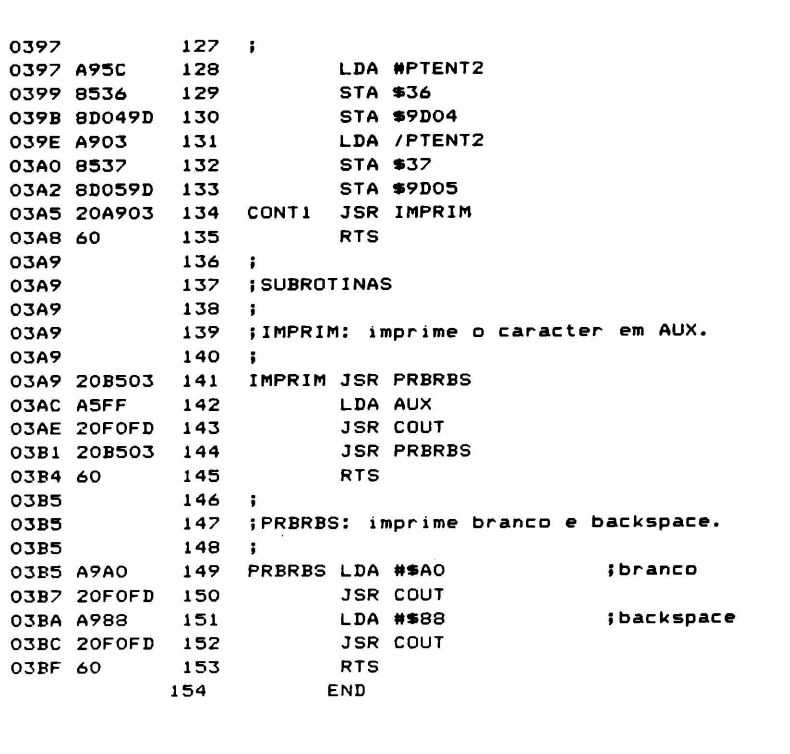

#### **\*\*\*\*\* END OF ASSEMBLY**

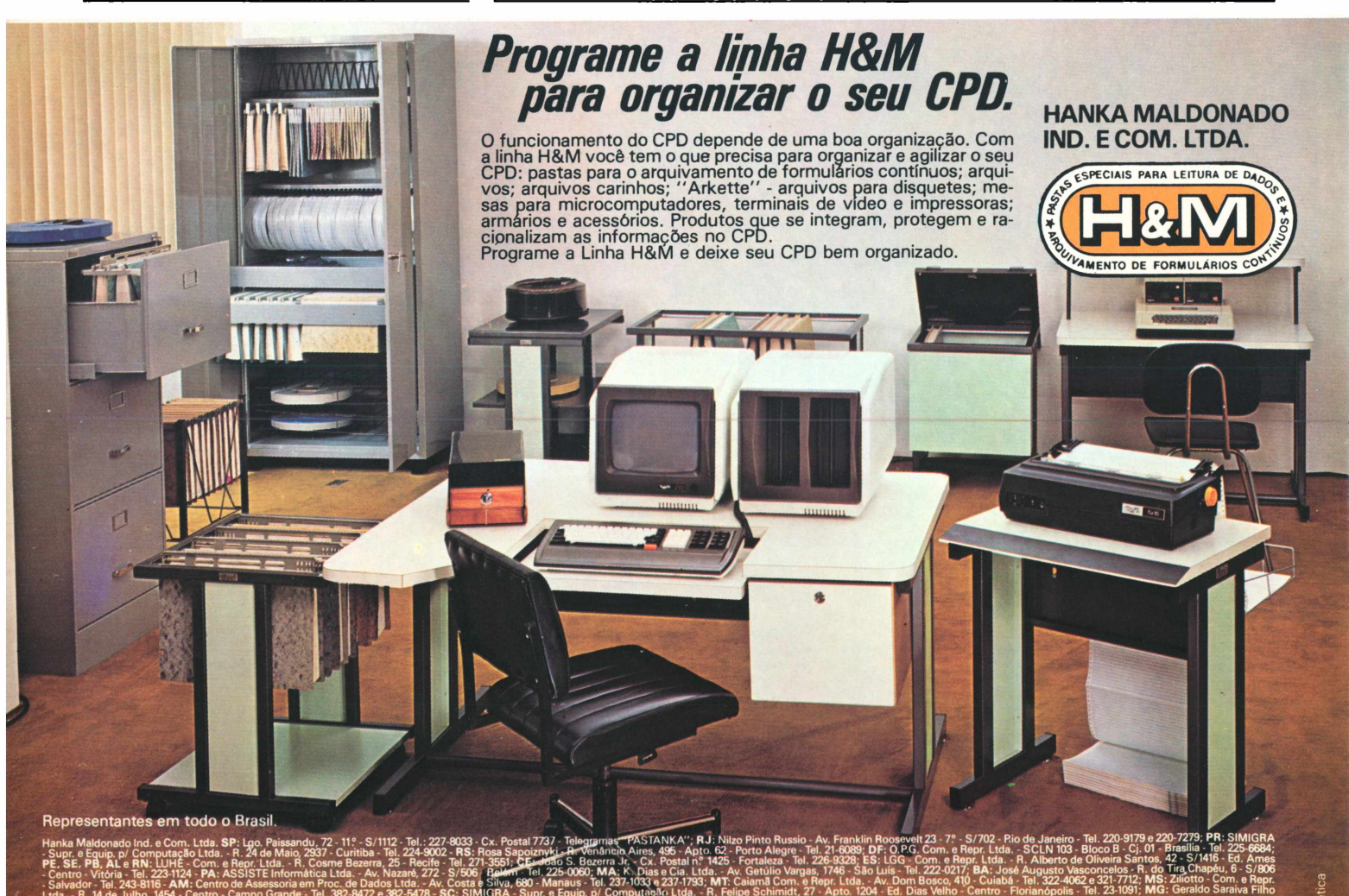

# <span id="page-26-0"></span>**A profissão do momento**

A onda nacional dos cursos de informática

"A informática é hoje a única área de atividade que não sofre crise de desemprego". A partir deste apelo, milhares de pessoas procuram hoje cursos de profissionalização emprocessamento de dados, tentando ingressarnaprofissão do faturo ou mesmo ter uma chance maior nos classificados dosjornais.

Com a procura sempre crescente, nada mais natural que a demanda se prolifere e é este o quadro verificado namaioria das capitais brasileiras. Cursos de programação e análise de sistemas são abertos diariamente, com as mais variadasfilosofias, conteúdos programáticos e, principalmente, com uma arrojada campanha publicitária.

Onde fazer um bom curso de computação? Esta pergunta é, sem dúvida, a chave do sucesso paraos estudantes e profissionais que hoje se interessampela área. 0 mercado oferece desde cursos relâmpago, que prometemuma gama variada de informações em"duassemanas" até aqueles considerados osmais "sérios", que dividemum programa mais abrangente em um ou dois anos de curso.

Porém, a análise do que seja bom ou respeitável depende daquilo que o aluno procure: se quer apenas saber como "brincar" com o seu computador pessoal, sem maiores envolvimentos, ou se pretende uma profissão segura e rentáveL

#### **São Paulo**

Movidos pela esperança de conseguir um trabalho melhor, milhares de paulistas consideram hoje a possibilidade de se tornarem profissionais da área de informática. E o que se registra é uma verdadeira corrida em busca de cursos que lhes dê tal habilitação, ou que pelo menos as torne um pouco maisíntimas de computadores e programas.

Em contrapartida, o que se vê é uma verdadeira proliferação de cursos livres, da periferia ao centro e aos bairros sofisticados das grandes cidades, principalmente, enquanto a cada dia aparecem mais e mais colégios de 2<sup>o</sup> grau e faculdades oferecendo cursos voltados para processamento de dados. Mas nem sempre o preparo oferecido é realmente compatível com as necessidades do receptivo mercado de trabalho, que aliás é muito dinâmico, já que praticamente recém-nascido, e não deve manter por tanto tempo assim a alta demanda de mão-de-obra. Portanto, uma boa dose de discernimento na hora da escolha tal-' vez evite um bocado de dor de cabeça.

#### **Longa duração na Unicamp**

Na opinião do professor Thomasz Kowaltovski, chefe de departamento de

Ciências da Computação do IMCC (Instituto de Matemática e Ciências daComputação) da Unicamp (Universidade de Campinas), "se o sujeito for inteligente dá para fazer alguma coisa a partir de um curso de Basic de 30 horas, mas não algo mais complexo". Para se fazer bons aplicativos, ele aconselha bacharelado em análises de sistemas ou numa modalidade comercial de ciências da computação, enquanto para software básico o necessário é mesmo um curso de ciências da computação. E para construir computadores o caminho mais indicado é a engenharia, embora a modalidade industrial do curso de Ciências da Computação da Unicamp dê alguma habilidade nessa área.

"Computação para mim é uma profissão como engenharia, biologia, medifissão como engenharia, biologia, medi-<br>fissão como engenharia, biologia, medi-<br>cina. . .", acrescenta. "Não dá para im-<br>provisar." Se há quem discorde dele quanto aos requisitos de uma boa formação, quem já passou pela agrura de lidar com produtos mal acabados, seja em hardware ou em software, com certeza concorda.

O professor explica que o núcleo básico da ciência da computação é composto por três grandes áreas que se complementam: arquitetura de computadores, que se preocupa com o projeto lógico e físico dos equipamentos; sistemas de programação, voltando-se para software e linguagens sob todas as formas; e teoria da computação, que estuda os fundamentos matemáticos da ciência.

Esses três itens constituem o currículo da versão científico-industrial do curso de Ciência da Computação da Unicamp, com duração de cinco anos. formando profissionais aptos a trabalharem em indústrias de computadores ou em CPDs mais sofisticados. A outra modalidade é a comercial, envolvendo basicamente análise de sistemas e processamento de dados, além de uma parte em comum com o outro curso, durante quatro anos.

A primeira modalidade deste curso, de acordo com o professor Tomasz, é inédita no Brasil e foi provocada pelo sucesso alcançado pelos microcomputadores. A primeira turma iniciou o aprendizado em81. Antes, eram apenas quatro anos de aula. Aí, acrescentaramse informações sobre hardware.

Massomente agora, no início de 85, é que os microcomputadores estão realmente entrando em massa na Unicamp, com a aquisição de 200 unidades do <sup>I</sup> 7000, da Itautec. Cerca de 130 deles serão espalhados pelos diversos departamentos da universidade, formando uma rede ligada a dois computadores Vax modelo 785, comprados recentemente.

O restante será utilizado pelos alunos do departamento de Ciência da Computação e de outros cursos na área de ciências exatas. O professor Thomasz acredita que a maior mudança vai se dar no sentido operacional, pois até então os estudanteslidavam com um IBM 1130 e com um PDP 10, da Dec, "obsoletos", segundo ele, enquanto os professores já dispunham de dois 17000 para preparar seus programas.

"O que vai sofrer transformações é a filosofia do uso. Algumas disciplinas vão ser adaptadas, mas os cursos já eram orientados antes para a área dos micros, principalmente na parte de arquitetura de hardware, e já tínhamos cursos de Assembler", explica o professor. "Nossos cursos são orientados para a parte básica. Não queremos alunos obsoletos em cinco anos."

De fato, a ausência dos micros não parece ter abalado o interesse dos vestibulandos. No último exame, a taxa de disputa, a maior da Universidade, foi de 46,3 candidatos para cada uma das 70 vagas, enquanto uma vaga na medicina (segundo lugar em procura) era disputada por 19,7 estudantes.

Para o professor Tomasz, os fatores atrativos são "a fascinação pelo bom mercado de trabalho e a contribuição da imprensa para a 'moda' da informática." Além, claro, dos estágios bem remunerados obtidos por alunos que freqüentam os últimos anos do curso, e a intensa procura de que são objeto por parte das empresas do setor, segundo o próprio professor: a Itautec e a Digirede, por exemplo, estão cheias de ex-alunos nossos."

#### **Cursostécnicos na periferia**

Embora com perspectivas um pouco menos tentadoras, os cursos técnicos de 2º grau também têm sido intensamente procurados. Em geral, há duas opções: uma com duração de três anos, incluindo todas as disciplinas obrigatórias em qualquer curso desse nível; e outra de um ano e meio, para quem já se formou no segundo grau e quer apenas a complementação.

No Colégio Brasil, por exemplo, o currículo desses cursos inclui lógica, análise de sistemas, estatística, contabilidade e organização de empresas, além de linguagens. Os estudantessaem de lá aptos para "serem aprovados em testes para programadores de qualquer empresa", segundo Raul Armando Gennari Filho, orientador dos cursos de processamento de dados.

O colégio iniciou o curso em 84 com 300 alunos, e chegou ao fim do ano, com 130, o que é considerado natural no sistema educacional brasileiro, sobretudo em áreas de classe média baixa como a das unidades de Vila Carrão e a de Cambuci.

Os dois colégios têm, agora, cerca de dois mil alunos, orientados por uma equipe de 17 professores (de processamento de dados), dispondo ao todo de 74 Sistemas 600, da Prológica, utiliza-

dos sempre por estudantes em duplas. Pelo curso de três anos paga-se mensalidade de Cr\$ 99 mil, mais taxa de matrícula. O curso de um ano e meio é mais caro: Cr\$ 120 mil por mês mais matrícula.

Raul, que também é gerente do departamento de desenvolvimento de sistemas de Villares, atribui o sucesso do curso (intensamente anunciado em várias estações de rádio FM da cidade) ao fato de estar nas mãos de profissionais da área, "que sabem o que o mercado quer".

Ele comenta que "de um lado temos os cursinhos rápidos, muitos do tipo "pega-trouxa", que se dizem gratuitos, cobram pelo material didático e dão péssimas aulas. E em cursos rápidos não dá tempo para as pessoas apreenderem as informações. De outro lado, temos as faculdades que, de uma maneira geral, estão fora da realidade, dando formação teórica, cheia de informações sem utilidade prática. Os analistas, por exemplo, saem com a parte humana muito fraca e não têm conhecimento de equipamentos, principalmente de mainframes, nem sabem o que há no mercado em software." Raul acha que ambos os tipos de cursos deveríam ser melhores, e "realmente formar gente que o mercado pudesse absorver". Para ser programador, ele acha que basta um curso de 2<sup>o</sup> grau, enquanto a análise de sistema pede uma faculdade.

#### **No Objetivo, níveis médio e superior**

Parece que dentro de algum tempo teremos uma onda de programadores oferecendo seus serviços, a julgar pela intensa procura aos cursos médios. Este foi o fator que fez com que João Carlos Di Gênio, presidente do Centro Educacional Objetivo, decidisse implantar neste semestre um curso de processamento de dados de 2<sup>°</sup> grau, também em duas modalidades, com um ano e meio e três anos de duração.

E, se tudo der certo, em julho devem começar a funcionar os cursos de processamento de dados e de Ciência da Computação, em nível superior. Di Gênio acredita que as melhores perspectivas do mercado de trabalho estão na área de Ciência da Computação, enquanto julga que a demanda dos formados em processamento de dados, pelo menos no nível em que está agora, deve se extinguir a médio prazo.

Este ano, os cursos do Colégio Objetivo funcionam apenas à noite e já têm 700 alunos, sendo que na modalidade especial, de um ano e meio, o que mais se encontra é gente saída de outras faculdades e dos cursos de 2º grau não técnicos.

O currículo é dividido em quatro frentes de trabalho: matériassobre computação, sobre técnicas comerciais (organização de empresas, contabilidade e estatística); fundamentos sobre micros e softwares disponíveis no mercado; e aprendizado das linguagens Basic, Cobol, Fortran, Assembler e talvez também Pascal.

"A carga horária é de 1.200 horas ao

todo", explica Almir Brandão, diretor do CPT (Centro de Pesquisa e Tecnologia) do Objetivo. "Mas pode crescer para até duas mil horas, dependendo da freqüência dos alunos aos laboratórios." Este semestre a matrícula custou Cr\$ 70 mil, as duas primeiras mensalidades Cr\$ 140 mil, e as três últimas Cr\$ 170 mil.

Desde 83 todos os alunos do primeiro ano do segundo grau do Colégio Objetivo cursam obrigatoriamente a disciplina de informática, quando recebem informações genéricas e aprendem um bocado de Basic estruturado e algumas técnicas de programação. "Temos que formar cidadãos para enfrentar o mundo", justifica Di Gênio. "Temos que ser um pouco futurólogos, botar informação nas cabeças que estão prontas para receber novas idéias, na infância e na adolescência, senão teremos analfabetos no futuro."

#### **<sup>O</sup> vale tudo dos cursos livres**

Na área dos cursos livres vale tudo. Eles vêm aparecendo às dezenas, em função da intensa procura, mas a maioria ainda é da qualidade duvidosa. O que se passa no Senac Informática de São Paulo, unidade do Serviço Nacional de Aprendizagem Comercial, reflete a situação atual. Durante o dia os corredores são silenciosos e dificilmente as quatrossalas de aula (três com micros e uma çom terminais Burroughs) ficam cheiaS. A noite, o burburinho cresce e todas as salas mantêm turmas de 21 alunos, três por equipamento.

Daisy Barreta, divulgadora do Senac Informática, conta que uma pesquisa realizada no início do ano revelou que dos 120 alunos que passam por ali mensalmente (a maioria dos programas é mensal), 24% são desempregados, 17% são executivos, 7% são estudantes, e 53% têm outras profissões, de officeboys a comerciantes e profissionais liberais. A maior taxa de evasão encontra-se na categoria dos desempregados, que abandonam o curso tão logo arranjam algum emprego, fora da área, na maioria dos casos.

Um dos cursos oferecidos pelo Senac é o de "formação para programadores de micros", abordando Basic e Cobol, em dois módulos de quatro meses, com 132 horas cada, ao custo de 28 ORTNs o módulo. Além desse, há o curso de "introdução à microinformática", com 18 horas; um de Basic, em dois módulos de 30 horas cada, por 9 ORTNs; outro para programação em Cobol para mainframes, em quatro meses; e ainda cursos de Basic Sinclair (24 horas), Assembler para Z-80 (30 horas) e cursos rápidos sobre dBase/II, VisiCalc, e Magic Window. Além disso, a entidade mantém o "Micro Contatos Imediatos", próprio para empresários que têm de tomar decisões de compras e precisam de um painel geral. Para as pessoas que querem se aproximar da informática, mas não sabem bem como, o Senac arranjou uma solução inteligente. Todas as noites de quartafeira são feitas palestras (gratuitas, abertas ao público) que dão um noção geral deste novo universo.

#### **EXPECIAL**

Embora dedicada a um segmento bem diferente, voltada quase que exclusivamente para executivos, a Compucenter Informática mantém uma postura semelhante, principalmente quando se trata de Basic. "Mantemos regularmente esse curso", diz Ciro Cabral, gerente de treinamento, "mas voltados para profissionais que precisam aprender a linguagem. Procuramos filtrar ao máximo, para ver se o sujeito realmente tem necessidade de saber Basic. Há uma confusão muito grande com micros. As pessoas muitas vezes querem aprender a linguagem para virarem profissionais ou para ficarem mais íntimas do micro. São duas grandes besteiras. Não tem um mercado de trabalho tão grande assim para programadores em Basic, e a maioria dos aplicativos hoje são comprados prontos."

Estabelecida no mercado de ensino de processamento de dados desde 78, apenas em setembro passado a Compucenter entrou na área de microinformática. E para driblar o problema mencionado por Ciro, implantou um "Plano de Treinamento Modular", composto de introdução à área, de um módulo de comparação e seleção de micros e aplicativos, de outro módulo de contato mais profundo com os aplicativos mais utilizados hoje nas áreas administrativas, e de mais um módulo da área técnica, onde aborda-se sistemas operacionais como o Unix, por exemplo, o linguagens como C e Basic.

Até fevereiro passaram por lá cerca de 700 pessoas, dos quais 90%, na estimativa de Ciro, são profissionais enviados por empresas. Em maio deve ter início um curso de análise de sistemas em microinformática, próprio para profissionais que tenham de coordenar a informatização de suas empresas, segundo Ciro.

Visando ao público geral, com sua matriz instalada em Campinas, a escola People, que também atua no mercado de ensino de processamento de dados há uns seis anos, passa por uma fase de crescimento. Mantém hoje uma filial em São Paulo e outra no Rio de Janeiro, além de controlar escolas em Araras, Mogi Guaçu e Serra Negra, interior paulista, através do esquema de franquia.

O sucesso reflete-se no duro danado que assecretárias da escola têm que dar, principalmente aos sábados, para atender às pessoas que esperam sua vez para escolher o curso e fazer a matrícula. A unidade chamada profissionalizante forma digitadores, operadores, programadores e analistas de sistemas em Cobol, usando minicomputadores. A unidade de microcomputadores oferece cursos infantis com dois módulos de Basic (de 48 e 72 horas) e um de Logo (de 24 horas); um curso para usuários, composto de introdução, planilhas ele-

trônicas, bancos de dados e processadores de textos; um curso sobre o sistema operacional CP/M, de 24 horas; mais um curso de Basic, com introdução de 15 horas, dois módulos (em micros Apple e operadores em CP/M, respectivamente), de 30 e 72 horas, mais um estágio na própria escola de 54 horas.

Para Valter Sergio Balazina, diretor da People Campinas e idealizador do curso, isso é o mínimo para se formar um programador, dando muita ênfase em lógica. "Desafio qualquer escola que forme programadores em Basic com 30 horas", diz.

Hoje, apenas a People Campinas emprega 22 funcionários e cerca de 50 professores, para atender a mil alunos. A maioria do corpo docente é bastante jovem, e passa por um treinamento pedagógico de 40 horas, além de assistir a um curso completo da modalidade em que vai trabalhar, antes de iniciar suas aulas.

Além desse cuidado, o pessoal da People preocupa-se em elaborar apostilas e cadernos de exercícios, além de farto material para ilustrar as aulas. Um misto desse resultado será encontrado a partir de abril, nas livrarias, com o lançamento do livro *Introdução à Microinformática, o* primeiro da série "Domine o Computador".

**(Stella Craveiro)**

![](_page_28_Picture_12.jpeg)

#### **Rio de Janeiro**

Considerado por muitos como um mercado promissor, a informática ganhou abrangência nos diversos setores da sociedade brasileira a partir de 1980, com a introdução dos microcomputadores e da política de reserva de mercado. Tomou-se, então, necessária a presença de pessoas qualificadas para ocupar os espaços gerados nesta área e, como conseqüência, a criação de uma nova modalidade de ensino. Os cursos de informática são agora oferecidos em três níveis: superior (graduação e pósgraduação); técnico (correspondente ao 2<sup>o</sup> grau) e cursos livres (geralmente de curta duração).

#### **Nível Superior**

No Rio, somente a PUC oferece pósgraduação em informática, a nível de Mestrado e de Doutorado. A Universidade Católica possui, também, cursos de programação e análise de sistemas, através da Coordenação Central de Extensão, e o curso de Tecnólogo em PD, que em 11 anos de experiência já formou cerca de 400 pessoas, a maioria "muito bem empregada" hoje em dia, garante Horácio Oliveira Soares Neto, coordenador acadêmico do curso.

Há dois anos a carreira de tecnólogo em PD vem sendo a mais procurada no vestibular da PUC. Este ano foram oferecidas 230 vagas disputadas por 1800 candidatos. O curso tem duração mínima de 2355 horas, correspondentes a 134 créditos, com integralização de no mínimo dois anos letivos em regime intensivo (três períodos por ano) e no máximo quatro anos. A mensalidade é de Cr\$ 350 mil.

Já o curso de extensão em PD é dividido em programação de computador (2<sup>o</sup> grau completo), com duração de nove meses; e o de análise de sistemas (nível superior), com 588 horas/aula. De três em três meses, a PUC abre novas turmas para os dois cursos. São 360 vagas (180 para programação e 180 para análise) com uma média de 900 candidatos por trimestre. A seleção dos alunos é feita pelos coordenadores acadêmicos do curso de informática através da análise do histórico escolar de cada um. "A escolha recai para o melhor", completa Anna Maria Thompson, coordenadora central de extensão da PUC (CCE).

Funcionando das 19 às 21 horas, os cursos são divididos em 14 turmas (sete para cada curso) comportando 60 alunos em cada sala de aula. A coordenação faz questão de frisar que os dois cursos são muito puxados, "exigindo bastante do aluno", por isso, segundo ela, são formados em média 70 alunos por ano em cada turma. Os estágios são feitos em empresas como Embratel, Furnas e Nuclebrás, que telefonam para o CCE pedindo estagiários. "Muitos desses alunos conseguem, depois desse período, se efetivar nessas empresas. Mas todos que se formam conseguem bons empregos", assegura Anna Maria.

Tanto os alunos da graduação quanto os de extensão têm acesso ao computador central CYBER do Rio Data Centro, bem como ao laboratório de microcomputadores (oito Itautec-7000, dois Cobra 305 e três EGO) do Departamento de Informática. O curso de extensão de análise de sistema custa Cr\$ 574,500 por trimestre e o de programação sai ao preço de Cr\$ 564,900 portrimestre, ambos com reajustes de seis em seis meses.

Além da PUC, quatro outras instalações de nível superior do Rio oferecem cursos de graduação: UERJ (Bacharelado em Matemática - Modalidade Informática); UFRJ (Bacharel em Informática); UFF, em Niterói, (Graduação em Informática) e o Sesat (Bacharel em Ciências Administrativas-Modalidade Informática).

A graduação em Processamento de Dados da UERJ é um curso novo com três anos de existência. "A primeira turma do curso colou grau em dezembro de 84", informa Gastão de Almeida, coordenador da graduação em PD. Dos 40 alunos que passaram no vestibular do Cesgranrio, só 13 (12 mulheres e um homem) consequiram concluir o curso. Para os cursos de Bacharel em Matemática (Modalidade Informática) e Engenharia Elétrica (habilitação em sistemas de computação) o departamento de informática oferece 80 vagas (1º e 2º semestre). Os cursostêm duração de 3.120 horas com 194 créditos divididos em quatro períodos básicos (graduação de bacharelado em matemática) e quatro de profissionalizante, onde são dados conceitos de hardware, software, análise e projetos de sistemas. A matrícula para estes cursos é de Cr\$ 18.900. O laboratório do departamento possui 19 micros (Itautec-7000); oito perfuradoras de cartão e 23 terminais ligados ao computador IBM 4341 do Proderj.

#### **Nível médio**

Duas instituições estaduais de ensino e uma particular formam, atualmente, no Rio, técnicos em processamento de dados: a Escola Estadual Olavo Bilac, a Escola Estadual Paulo de Frontin e o Instituto de Tecnológia ORT.

Para ingressar no profissionalizante da Escola Estadual Olavo Bilac é necessário que o aluno faça a prova (programada pela Secretaria de Educação) de seleção de 2° grau, com inscrição todos os anos no mês de setembro e teste em novembro. Além da prova de seleção, o aluno que pretende freqüentar o curso para programador tem que fazer um psicotécnico (classificatório de acordo com o número de vagas) para verificar sua aptidão vocacional. É um curso diurno, com duração de quatro anos, sendo três séries em currículo normal e a quarta para estágio.

A escola tem formado anualmente, desde 1973, uma média de 150 alunos, sendo que 40% destes conseguem se firmar como profissionais de informática, assegura Edson Antônio de Freitas, coordenador do curso de PD do colégio. O

professorobserva aue no início do curso os alunos sentem dificuldade para assimilar sua estrutura técnica. "Contudo a escola não é dotada de instrumental para as aulas práticas que são feitas, na IBM, mediante convênio firmado entre a empresa, a Secretaria de Educação e o Proderj. Por semestre, o estudante paga uma taxa de matrícula de Cr\$ 10 mil, à exceção dos alunos considerados carentes.

Dos 828 alunos matriculados no Instituto ORT, no ano passado, 80% estão trabalhando na área, garante Roberto Di Tullio, coordenador de informática. Para este ano, Roberto espera cerca de 1300 alunos, que se distribuirão pelos cursos de 2º Grau profissionalizante, para usuários e o aberto, cujo preço médio gira em torno de Cr\$ 120 mil.

O público que procura o ORT é formado basicamente por jovens de 13 a 17 anos que anseiam uma formação profissional e colocação no mercado de informática. Para isso, eles fazem o curso profissionalizante em três anos e saem formados como programadores. O instituto atua também na faixa dos 8 a 12 anos com um curso sobre a linguagem

Logo. Para os que já têm o 2<sup>o</sup> grau completo, o ORT oferece o curso de formação de programadores (dividido em quatro períodos composto de 11 módulos) que atinge a faixa etária dos 18 a 22 anos. Este curso é oferecido quatro vezes ao ano, sendo duasturmas (janeiro e julho) para o turno da tarde (com duração de seis meses) e, duas turmas à noite (março e agosto) com duração de nove meses. Há ainda o curso de formação de analista de sistemas(nível superior) com duração de 13 meses. Além do curso de aperfeiçoamento, para quem já atua na área, o ORT dá cursos dirigidos aos usuários, onde ensina como utilizar o microcomputador. Para ser aprovado em qualquer um dos cursos, o aluno tem que atingir um nível de freqüência acima de 75%.

As aulas práticas são dadas num laboratório de informática com 12 micros (10 Unitron e dois CP-500 da Prológica). Com 10 salas de aula e uma equipe de 30 instrutores, o instituto possui ainda um IBM 4341, duas impressoras e cinco terminais exclusivos para utilização dos alunos.

#### **Cursos livres**

Quantos cursos livres de informática estão em pleno funcionamento no Rio de Janeiro? <sup>A</sup> APPD - Associação dos Profissionais de Processamento de Dados - não tem essa estimativa, pois os cursos são criados e fechados com muita velocidade, conforme explicou o Vice-presidente da entidade, Ezequiel Pinto Dias. Mas sabe-se que há muitos. Entre eles, destacam-se LTD, Altmec, Servimec, Senac, SCI e os cursos de extensão da PUC e da UERJ.

Para Luiz Carlos Passos, Diretor-técnico do LTD - Informática, <sup>o</sup> Rio de Janeiro está carente de um centro educacional na área de Processamento de

#### INSTRUMENTOS

- Decida sem dúvidas, erros de informação, falhas de estoque ou vacilações nas entregas.
	- Completa linha de instrumentos de teste e medição.
		- ~ Garantia de até 2 anos.
		- Assistência técnica própria permanente.
		- Sistema inédito de reposição quando em garantia.
			- Atendimento personalizado para

todo o Brasil.

#### INFORMÁTICA

- o \* Ponha-se em dia com futuro.
- Microcomputadores Prológica.
- Assistência técnica própria.

— Revendedores em todo o território nacional com <sup>a</sup> melhor assessoria para ampará-lo no momento de decisão, mesmo que você só precise de uma informação mais precisa sobre os equipamentos.

# **FIBRES**

#### **AJUDANDO A DESENVOLVER TECNOLOGIA**

VISITE NOSSO SHOW-ROOM OU SOLICITE NOSSO REPRESENTANTE

FILCRES ELETRÔNICA ATACADISTA LTDA. Rua Aurora, 165/171/179 — São Paulo — SP PBX: 223-7388 Vendas São Paulo — Tels.: 220-7954/222-3458 Vendas outros Estados — Tels.: 223-7649/221-0147 Telex: 1131298

SUPRIMENTOS CPD

\* Unimos o útil ao agradável: qualidade/preço.

— Pronta entrega para todo o território nacional.

- Estoque com os mais variados produtos.
- —. Fitas impressoras Formulários
- 
- **Etiquetas** 
	- **Disquettes** 
		- . Mesas
			- Estabilizadores
				- Modens

. Pastas para formulários

etc.

a Kaprom

Dados. Para suprir essa carência, diz Luiz Carlos, foi criado <sup>o</sup> LTD - Informática com objetivo de ser uma empresa especializada em treinamento na área. O LTD tem um departamento de projetos especiais para atender às empresas através de seminários para executivos. O outro setor destina-se à formação de técnicos para o mercado. Há seis turmas de análise de sistemas, nove de programação e oito de microcomputador, nos três turnos.

Atualmente o LTD está com cerca de 700 alunos, mas a expectativa para este ano é de 2000 estudantes. "À médio prazo, a empresa pretende se expandir na área de microinformática com cursos de Visicalc, processador de texto e automação de escritório", informa Luiz Carlos.

Localizado no centro do RJ, o LTD possui oito salas de aula (25 alunos por sala), sendo duas equipadas com dois micros (Unitron) com giro-visão para auxiliar na parte teórica dos cursos. Conta ainda com oito microcomputadores (Unitron) e um Sisco M 8000 com sete terminais e uma impressora. Há ainda no LTD uma coordenadora e uma pedagoga para acompanhar o desenvolvimento dos alunos e dos 25 professores. A média do curso sai em torno de Cr\$ 180 mil por mês.

"Aluno bem preparado é empregado", com esse slogan a Altamec Educacional Ltda. se auto-denomina uma empresa de ensino que, segundo Arthur Azevedo Neto - Diretor Geral do curso, desenvolve duas linhas didáticas: a primeira, oferecida à formação de diqitadores (40 horas); programadores (Cobol 72 horas/Basic <sup>I</sup> e II 114 horas) e analistas (252 horas). A segunda é aberta aos empresários e executivos com objetivo de proporcionar-lhes um "knowhow" de gerência, ajustado ao emprego de equipamento e do pessoal especializado. A Altamec também dá cursos fechados dentro da empresa de acordo com suas necessidades.

Arthur Azevedo Neto observa que as pessoas que procuram a Altamec para fazer qualquer um dos 13 cursos vêm motivados pelos salários que são oferecidos na área de informática. "A maioria anseia ganhar o mercado de trabalho que está aberto, mas para isso é necessário que eles tenham boa formação profissional". Com relação ao número ilimitado de cursos o Diretor da Altamec considera que o mais importante não é a quantidade, mas sim a qualidade dos cursos. "Só os melhores sobrevivem", sentencia Arthur. A Altamec tem oito microcomputadores (seis Unitron e dois Prológica CP-500); um IBM 4341; um sistema inforex de oito terminais para digitação e um inforex com 32 terminais em regime de hora blocada.

Inaugurado em 7 de janeiro de 85, o Servimec-RJ oferece os cursos de Coboi, Basic, Basic Avançado, Micro-Mulher e o dBase II. O curso de Cobol (210 horas/aula) é dado em três turmas cada uma com 35 alunos nos três turnos. No começo do curso, relata José Alfredo de

Mendonça - coordenador de cursos, <sup>o</sup> aluno tem contato imediato com o microcomputador para fundamentar conceitos teóricos. E exigido ao aluno de Cobol a compilação e execução de cinco programas nos seis terminais do B-6800 (que está em SP). O estágio (registrado em carteira) é feito na própria empresa através de um contrato de trabalho com prestação de 40 horas semanais. Para isso é necessário que o estudante obtenha média nove e tenha freqüentado 80% das aulas. Uma hora/ aula do curso em março custa Cr\$ 4.183.

O curso de Basic (30 horas) é um curso com 80% de aulas práticas com dois alunos para cada micro. Funcionando com dez turmas, o Basic sai ao preço de Cr\$ 5.333 a hora/aula. Já o Basic Avançado (42 horas) custa Cr\$ 5.119 a hora/aula. O Micro-Mulher foi criado em São Paulo, conta José Alfredo, a partir de solicitação de mães dos alunos de micro-mirim e Basic-mirim. Com 12 horas de carga horária, o curso visa a colocar a mulher em contato com a informática. A taxa de inscrição é de dez ORTNs e, no final do curso, a candidata recebe um certificado de participação. O dBase II tem duração de três dias com disponibilidade de um micro para dois alunos. O preço é de 27 ORTNs.

Além dos seis terminais no RJ ligados ao B-6800 em SP, a Servimec possui 23 micros (13 TK-85 e 10 Itautec-Jr); seis salas de aula (35 alunos cada); apostilas desenvolvidas pela empresa e um quadro de 11 professores. Fora as aulas normais, o aluno dispõe de um professor de plantão permanente na escola para tirar dúvidas, repor aulas e dar orientação técnica. Além disso, a empresa conta com três psicólogos para integração do aluno na sala de aula e aplicação de testes e dinâmicas que são comuns para admissão em média e grandes empresas", finaliza José Alfredo.

Desde agosto de 83 que o Departamento Regional do Senac-RJ vem desenvolvendo quatro tipos de cursos na área de informática: Introdução ao Processamento de Dados (iniciação/40 horas); Programador Basic para micro (qualificação/20 horas); Digitação (qualificação/20 horas) e Técnicas Avançadas de Programação Basic (Aperfeiçoamento/ 16 horas). Para todos os cursos é cobrada uma taxa de Cr\$ 60 mil. O Senac-RJ dispõe de um laboratório com 20 micros CP-500 da Prológica.

Apesar de os centros de informática do RJ e SPjá estarem funcionando, existe um plano para todo o País, elaborado pelo Departamento Nacional do Senac e a Secretaria Especial de Informática, de implementar e uniformizar(ainda em 85) a metodologia dos cursos de microinformática, em todos os Senacs das capitais, territórios e do interior, mediante a ação de unidades móveis, segundo declarações de Roberto Carlos Regnier, Diretor Geral do Departamento Nacional do SENAC.

Para concretizar o plano de informática, o SENAC comprou 382 microcomputadores (Unitron, Itautec, CCE) e periféricos que foram distribuídos em vários departamentos regionais do SE-NAC, acrescenta Roberto Carlos. Com essa política de informática o SENAC pretende abranger os pequenos e médios empresários (seminários); Profissionais liberais (seminários e cursos breves) e Formação Profissional (10 meses) com um programa completo de formação profissional para programadores com enfoque em microcomputadores. No momento o Departamento Nacional do SENAC está implantando um Centro de Informática (com 25 micros PC-2001 da Microtec) para formar gerentes de pequenos sistemas de informação (10 meses) e, também criar um Centro de Pesquisa para desenvolvimento de software educativo. "Já estão sendo utilizados micros para facilitar aulas nos 12 restaurantes escolas e quatro hotéis escolas do curso de hotelaria do SENAC em SP", exemplifica o Diretor Geral.

Dentro da linha de seminários de informática, o SCI é um curso que se propõe a reciclar o profissional de informática sobre a mais moderna técnica da área utilizando instrutores específicos. "Em março virão ao Brasil os professores James Cash e Richard Bobst da Havard Business School, para o curso de gerência de informática dirigido aos executivos, com duração de 60 horas", ressalta Rogério Martins, gerente de Marketing e Treinamento do SCI. Entre Rio e São Paulo, o SCI ministra 108 cursos que podem ser abertos ou *in-house.*

*Os* cursos abertos, que em 84, receberam uma média de 2.000 participantes são dirigidos para profissionais e usuários da área de informática, com duração de dois a cinco dias. Já os cursos *in-house* (que em 84 contaram com 2.500 participantes) são dados exclusivamente dentro da empresa que compra um determinado curso para atender a um problema específico.

Rogério Martins exemplifica como funciona um curso *in-house:* uma empresa nos pede um curso sobre Banco de Dados. Nós vamos até a firma para conhecer seus problemas e o ambiente de informática. Só a partir daí é que nós vamos falar sobre banco de dados". O curso *in-house* tem duração de dois a cinco dias. Tanto o curso aberto quanto o *in-house têm* um limite de 20 participantes para atender, conforme disse Rogério, ao índicè de aproveitamento estabelecido pelo SCI. "Esse índice é em média de 80 a 90% e, em determinados cursos pode atingir 100%.

O SCI dispõe, nas duas cidades em que atua, de 12 micros, sendo seis PC e seis Unitron, para os cursos de microinformática, além de um quadro de 38 instrutores. O custo médio do curso aberto e do *in-house está* na faixa de 500 ORTNs por participante.

#### **(Conceição da Costa)**

# **edit<sup>®</sup> Vídeo** Sistema para **Escritórios**

Vídeo Vertical de alta resolução 12 polegadas. Inclina para a posição de maior conforto do operador

Fonte de Alimentação chaveada 110/220 V 50/60 ciclos, 250 W, projetada para permitir a inclusão de um disco Winchester.

> Duas unidades de disquete de <sup>5</sup> 1/4", dupla densidade/dupla cabeça.

> > Impressora Integrada tipo margarida, 17,5 c.p.s., 10, 12 ou 15 caracteres por polegada. Alimentada e controlada pela eletrônica do console.

> > > Teclado indutivo com 85 teclas. Disposição convencional de máquinas de escrever e funções específicas.

Software Edit de Processamento de Textos com Sistema Operacional Edit ou CP/MDA opcional.

52 linhas  $\times$  80 colunas, matriz de  $13 \times 9$  pontos. Vídeo reverso, piscante,

background,

duplo conjunto de caracteres selecionável por software.

> Placa de controle CPU 8085, 8 K de memória EPROM, 64 Kbytes de memória RAM, com expansão para 128 K na placa, saída Serial RS232 e Paralela padrão Centronics.

O Sistema Edit Vídeo é um microcomputador com características voltadas para Automação de Escritórios. O software Edit de Processamento de Textos foi desenvolvido para o idioma Português e inclui as funções necessárias ao trabalho de escritório. O sistema operacional CP/MDA opcional, permite realizar o potencial da Edit Vídeo como microcomputador, utilizando todo o software compatível já existente no mercado.

![](_page_32_Picture_10.jpeg)

**MDA — Indústria <sup>e</sup> Comércio Ltda. Rua Gibraltar, n? 102/108 Santo Amaro — CEP 04755 — tel. 523-4244 Telex: (011) 31087 MDAB — São Paulo — SP**

WX() '■k

#### **Belo Horizonte**

Em Belo Horizonte, o estudante interessado em informática pode, por exemplo, fazer um vestibular para o curso de Ciências da Computação na Universidade Federal de Minas Gerais, enfrentar cerca de 30 candidatos por vaga, freqüentar o curso durante quatro anos e sair um analista de sistemas conceituado e com emprego garantido nas melhores empresas, ou tentar as várias alternativas que lhe são oferecidas. Uma delas é o curso de Análise de Sistemas oferecido pela faculdade UNA - Ciências Gerenciais, voltado para aqueles que já tenham um curso superior completo - não importa <sup>a</sup> área.

Segundo seu coordenador, Julio Cesar Dutra Grillo, a maior preocupação do curso é com a empresa: "procuramos, por exemplo, fazer com que o aluno aprenda a detectar os problemas e necessidades das empresas e a desenvolver sistemas para o usuário e não para a máquina".

Julio Cesar Grillo diz que atualmente 70% dos alunos que fazem o curso de Análise de Sistemas da UNA têm bolsas de empresas que desejam um aprendizado maior dos seus profissionais ou mesmo reciclar os seus conhecimentos. A faculdade oferece 35 vagas por semestre e o curso tem duração de um ano, com carga horária de 730 horas/ aula.

Até hoje, a UNA já formou seis turmas de analistas de sistemas e Grillo acredita que todos os alunos estão bem colocados no mercado. A faculdade aluga equipamentos dos CPDs de empresas para as aulas de laboratório de suas turmas e, de acordo com o coordenador do curso, "as próprias empresas que nos alocam os equipamentos absorvem os nossos alunos".

#### **Formação de técnicos**

Formar técnicos em processamento de dados é o objetivo do Centro Educacional da Prodata, a única escola do gênero em Belo Horizonte e reconhecida pela Secretaria de Estado de Educação. Procurada por um público variado - a escola exige 2° grau completo - que na maioria das vezes pretende mudar de profissão ou seguir um caminho seguro em termos de oferta de emprego, a Prodata se estruturou para, no decurso de 4 semestres letivos, formar programadores de computadores de alto nível.

Segundo o diretor administrativo do curso, Antonio Heleodoro dos Santos Júnior, a escola tem à disposição dos alunos 10 equipamentos – três sistemas 700, da Prológica, dois sistemas 500 e dois CPs 200, também Prológica e um Kemitron - Naja 800, recém-lançado além de professores que trabalham efetivamente na área com uma experiência vasta no assunto e devidamente habilitados pela Secretaria de Educação.

Dos 70 alunos que a cada semestre iniciam o curso, apenas 35, ou seja, 50%, conseguem terminá-lo dois anos após. Mas ainda segundo Antonio Heleodoro,

a maioria das desistências é causada por falta de dinheiro para pagar as mensalidades, que neste semestre deverão ficar em Cr\$ 110.000. O diretor da Prodata afirmou também que poucos deixam o curso por desinteresse, e que dos 35 alunos que se formam ele garante a permanência e sucesso no mercado de pelo menos 20.

#### **Variedades**

Se você pretende ser um analista de sistemas, se sonha com programação Cobol ou Basic ou pretende apenas se familiarizar com microcomputadores, há uma opção: a Esultra, que com doze anos no mercado de ensino e treinamento de computação, oferece diferentes tipos de cursos para públicos variados.

Manoel Alves de Melo, diretor da empresa, diz que a experiência começou em Recife, quando as universidades ainda não tinham cursos para a área. Hoje a Esultra oferece cursos de análise de sistemas, com um ano e meio de duração, programação Cobol, em um ano, e programação Basic, básico e avançado, com cerca de um mês e meio de duração cada um. Ele explicou que embora o público alvo do curso de análise de sistemas e programação Cobol seja de universitários e graduados que pretendem realmente ingressar na profissão, a desistência no meio do curso é ainda muito grande: dos 300 alunos que se matricularam no curso, apenas 120 retornaram no segundo semestre, sendo que somente 60 se formaram. Destes 60,30 alunos têm condições de entrar no mercado, a metade deles com facilidade.

Baixo nível intelectual e pouca força de vontade foram as causas identificadas por Manoel de Melo para esta evasão, "pois os alunos que realmente se interessam pelo assunto, estudam e se dedicam, encontrando um mercado bastante carente de bons profissionais". Nos cursos de Basic, o público e os interesses são diversos: crianças de 8 a 80 anosse matriculam e fazem o curso com o objetivo de conhecer, brincar ou mesmo trabalhar com processamento de dados.

A Esultra conta hoje com dois computadores SID e cinco Sistemas 700 da Prológica, além de 15 CP 300 para os cursos de Basic. "Cumprimos com o nosso programa para aqueles que se interessam em apenas conseguir um diploma, mas vamos muito além do que foi proposto para os estudantes realmente interessados" - garantem os professores e a diretoria da empresa.

Atendendo às empresas que necessitam reciclar seus funcionários, bem como ao público em geral, a Pro-Informática existe há dois anos no mercado de ensino e treinamento e ministra cursos abertos e fechados, em programação Basic, Cobol e também pacotes de software, como o Visicalc, por exemplo.

O objetivo da empresa é formar profissionais para a área e para isto utiliza de professores gabaritados no mercado, 13 equipamentos (marcas variadas) para apoio ao aluno e monitoria diária.

Segundo a diretoria do curso, com exceção dos cursos de Basic, onde a procura maior é feita por adolescentes que têm acesso a microcomputadores, os alunos que procuram a Pro-Informática querem se tornar profissionais de computação, sendo que a maioria é enviada por empresas que financiam o curso.

#### **Programação instantânea**

Para quem não pode esperar um ou dois anos para se tornar profissional de processamento de dados, ou para os que acreditam poder aprender e dominar a técnica da programação de sistemas em pouco mais de um mês, há, hoje, uma demanda bastante variada. Um dos cursos mais antigos em Belo Horizonte é a Dataprocess, que tem como objetivo formar programadores Cobol em dois meses, sem qualquer contato do aluno com algum equipamento.

Segundo Aderbal Nogueira Passos, diretor administrativo da Dataprocess, o curso, que já está há 14 anos no mercado, exige dedicação máxima de seus alunos durante os dois meses de aula e garante que 30% daqueles que por lá se formaram estão no mercado de trabalho.

#### **Rio Grande do Sul**

Terceiro pólo no cenário nacional de informática, o Rio Grande do Sul tem, hoje, condições de criar e desenvolver tecnologia - em função do grande número de empresas no Estado-e oferece cursos do mais alto nível de formação, apesar das críticas feitas à Universidade Federal do Rio Grande do Sul.

#### **Pós-graduação**

Uma das mais antigas instituições de ensino do país, a UFRGS tem participação significativa da história da informática gaúcha, embora venha enfrentando sérias dificuldades, segundo Flávio Wagner, Coordenador do Curso de Pós-graduação em Ciência da Computação e membro da Comissão de Carreira do Bacharelado em Ciências de Computação. A universidade está defasada em equipamentos: o computador central é um Burroughs 6700 implantado há 15 anos, sendo também antigos os micros e minis à disposição do pessoal da pósgraduação.

Há problemas de espaço físico, já que a informática não possui um Instituto próprio e se divide em prédios cedidos por outras áreas. E o investimento para pesquisa é zero porque os gastos com pessoal e encargos atingem a casa dos 90%, "impossibilitando-nos de exercer o verdadeiro papel da Universidade, que é estar à frente para formar pessoal capaz de criar tecnologia lá fora. O financiamento que se consegue junto ao Finep e ao CNPQ está aquém dos níveis desejados", completa o professor.

Discriminando os públicos atingidos pelo curso de pós-graduação da Universidade, o professor Flávio divide-os em três segmentos: professores de outras universidades que precisam do mes-

# *&iire emrede coma Cobra. Emaisfácildoque vocêpensa*

**KENE** 

*erminais Remotos. Processamento Distribuído. Redes de Computadores. Compartilhamento de Recursos. Existem muitos caminhos que podem levarsua empresa a reduzir os custos de processamento de dados, a aumentar a produtividade e a melhorar os sistemas organizacionais.*

*Os computadores e equipamentos Cobra já vêm prontos para trabalhar em rede.*

*Todo computador Cobra pode ser ligado, ponto-aponto, a outro, para transmissão de arquivos, de forma eficiente e segura. Ou, então, pode ser ligado diretamente a computadores centrais de grande porte, para entrada ou saída remota de trabalhos. Tudo isto utilizando os protocolos mais difundidos.*

*Os computadores Cobra podem ser ligados, também, a computadores centrais, para comunicação interativa ao estilo 3270, através de potentes emuladores que possibilitam pleno aproveitamento de todos os recursos de hardware disponíveis. Você não fica limitado ao tradicional conjunto teclado-tela-impressora.*

*Com computadores Cobra das linhas 480/500, podem ser formadas redes de topologia geral, que permitem que usuários de um sistema possam acessar recursos residentes em outros, inclusive através da Rede Nacional de Comutação de Pacotes - RENPAC - sob o protocolo X.25.*

*Contate a filial Cobra mais próxima de você e conheça, em detalhes, nossos sistemas e equipamentos para montar sua Rede.*

*Nós garantimos que, com as soluções Cobra, você vai ganhar em flexibilidade, economia e eficiência.* 

![](_page_34_Picture_8.jpeg)

![](_page_34_Picture_9.jpeg)

Rio (021) 265-7552 São Paulo (011) 826-8555 Brasília (061) 273-1060/274-9820 Porto Alegre (0512) 32-7111 Curitiba (041) 234-0295 Florianópolis (048) 222-0588 Belo Horizonte (031) 225-4955 Recife (081) 222-0311 Salvador (071) 241-5355 Fortaleza (085) 224-3255

*Para maiores informações, envie este cupom preenchido, juntamente com seu cartão de visita, para a Cobra Computadores e Sistemas Brasileiros S.A., Av. GB-08 Eixo do Centro Metropolitano, 447, Rio de Janeiro, RJ.*

![](_page_34_Picture_743.jpeg)

*Empresa:*

<sup>I</sup> *Endereço:*

<sup>I</sup> *Cidade: Estado: CEP:* <sup>I</sup>

![](_page_34_Picture_16.jpeg)

trado para comissão de carreira; um segundo grupo composto por pessoas de diferentes empresas, estatais ou privadas, que pleiteiam a ascenção profissional, ou mesmo, porque acabaram no setor de computação e necessitam de uma formação mais sólida nesta área; e um contigente de alunos recém-formados na Universidade, egressos do curso de tecnólogo e de áreas afins, como Engenharia (Mecânica, Metalúrgica), Matemática, ou até Psicologia, Sociologia entre outras- que descobriram no computador uma ferramenta de trabalho.

Segundo o professor Flávio Wagner, dos 30 alunos selecionados para fazer a pós-graduação (com duração de três anos), aproximadamente 10% desistem. "Isto restringe o público e permite à Universidade ter uma realimentação no processo, porque sabe onde estão todos".

Entre as linhas que constituem o elenco de pesquisa do curso de pós-graduação cita-se: Inteligência Artificial (oferecido a partir deste ano); Enqenharia de Sistemas Digitais; Microeíetrônica (construção de circuitos integrados, especificamente a concepção do projeto); Arquitetura de Computadores; Sistemas Operacionais; Linguagens de Programação; Comunicação de Dados; Bancos de Dados; Computação Gráfica; Controle de Processos; Matemática Computacional e Engenharia de Software. A Gerência em Engenharia de Software é um curso de especialização de um ano voltado para os profissionais de processamento de dados que desenvolvem software.

O corpo docente da UFRGS, para informática, até o final de 85 estará composto por 20/22 doutores, sendo que três formados no Brasil e o restante na Europa e Estados Unidos. Há professores e pesquisadores que são mestres, constituindo um quadro de 40 professores.

#### **Graduação**

Discutindo o curso de graduação da UFRGS, Flávio Wagner diz que o curso de tecnológo (três anos) foi transformado em bacharelado em Ciência de Computação, com quatro anos e meio de duração, sendo que a primeira turma iniciou em 1983. Para o professor Wagner, "a enorme procura pelo curso de informática (30 alunos/vaga) em parte se deve ao fascínio desta ciência - mas é também uma imposição do próprio candidato, que enxerga nesta área a possibilidade de trabalho já esgotada em outros campos de atividade e, ainda, melhores salários".

O bacharelado da UFRGS, esclarece o coordenador, apresenta duas linhas básicas: Software Básico e Software de Aplicação. Não existe, dentro da Universidade (em termos de vestibular) uma ênfase em hardware.

Concluindo, o professor Wagner coloca que o departamento de informática, com apenas dez micros, quatro terminais, um Burroughs 6700 e um laboratório de 50 metros quadrados, tem que atender a aproximadamente dois mil alunos. Cerca de 150 da informática e os restantes de outros cursos que têm em seus currículos disciplinas de computação. A solução foi utilizar o já superado sistema do cartão perfurado, encerrou o professor.

Já a Unisinos- Universidade do Vale do Rio dos Sinos (em São Leopoldo) é uma entidade jovem (15 anos), não apresentando problemas de espaço físico. Os prédios ainda estão sendo construídos e são projetados especificamente para cada finalidade.

O CPD, informa Décio Raimundo Gonçalves - Coordenador da Pós-graduação da Unisinos, ocupa uma área de 1200 metros quadrados exclusivos. Os três laboratórios do Departamento de Ciência da Computação têm aproximadamente 150 metros quadrados cada um - <sup>e</sup> são usados, também, pelos alunos da Engenharia e Matemática, que possuem disciplinas específicas de computação.

A Unisinos oferece três cursos na área de informática: dois de graduação e um de pós-graduação. O professor diz que a especialização da Unisinos está voltada para sistemas de informação com o objetivo de formar especialistas nesta área. Os alunos de pós podem contar com 13 microcomputadores da Edisa e quatro terminais.

O Bacharelado em Ciência da Computação teve início em agosto de 84 e sua duração é de quatro anos e meio e tem por objetivo formar o profissional

oferecendo-lhe uma preparação mais completa, visando à parte científica. A especialização está voltada para redes de microcomputadores, sistemas distribuídos e automação de escritórios. Para graduação a Unisinos dispõe de 20 TK-85, laboratório para Basic, cinco Dismac 80001, sendo que os alunos têm acesso a seis computadores da Edisa ED-251 e a um Burroughs 6900 via cartão ou terminal (que está sendo implantado). O curso de tecnólogo (três anos e meio) visa formar profissionais a curto prazo em qualquer área da computação.

O professor comentou que a maioria dos estudantes que procuram a informática o fazem "porquê este é um mercado que ainda está aberto, em detrimento dos outros que não apresentam possibilidades de emprego". Disse, também, que os 25 professores que dão aula na Unisinos são vinculados ao departamento de ciência da computação: seis são mestres e 13 especialistas.

A Pontifícia Universidade Católica do Rio Grande do Sul, segundo a diretora do Instituto de Informática da PUC, Maria Lúcia Blanck Lisboa, dispõe - para informática - de instalações adequadas, em condições de proporcionar ao estudante as condições necessárias para um bom aproveitamento. O prédio tem 15 mil metros quadrados, onde funciona genericamente <sup>a</sup> ciência <sup>e</sup> tecnologia conjunto de três blocos - um exclusivamente para a informática e engenharia e todos os laboratórios afetos.

Ao CPD central equipado com um IBM 4341, os alunos do CPD acadêmico tem acesso através do IBM 1130. O CPD acadêmico é um laboratório de programação equipado com 11 microcomputadores com disco. Estão se implantando mais algumas dezenas de terminais, informa Lúcia.

O curso de informática da PUC gaúcha tem quatro anos de duração e a primeira turma iniciou em 1983. Já Administração de Empresas com ênfase em Análise de Sistemas de Informação tem 10 anos de idade e o período regulamentar é de quatro anos.

#### **Cursos Livres e Técnicos**

O Centro de Educação Continuada em Informática da PUC-RS está voltado

![](_page_35_Picture_21.jpeg)
## *Micro Engenho. O computadorque tem sete vidas.*

Teclado trema, cedilha, em portu maiúsculas g<u>uês</u> com todos e minúsculas.' os acentos gráficos,<br>úsculas:<br>úsculas:

<u>64 K bytes iniciais de memória</u> e 7 conectores para instalação de interfaces.

**SPECTRUM** 

Compatível com o Apple II Plus e com o Apple lie. <u>Interface de Disco</u> embutida que minimiza a quantidade de peças e a possibilidade de manutenção.

Vídeo-texto que funciona com a simples colocação de uma interface.

Teclado numérico reduzido que facilita as operações com valores numéricos.

Sistema modular que-facilita a disposição das unidades de processamento, teclado e vídeo.

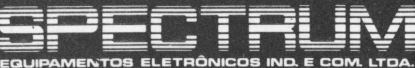

**R. Félix Guilhem, 913- Tel.: (011) 260-0488\* 05069 - São Paulo - SP**

para os cursos assistemáticos, ou seja cursos de extensão em informática dirigido à comunidade em geral, mas específicos a cada segmento (engenheiros, médicos, economistas etc.).

Na pós-graduação, a ênfase é Análise de Sistema com duração de um ano, procurando atingir o profissional que já está atuando no mercado, concluiu a professora Maria Lúcia Lisboa.

A faculdade canoense, dentro do curso Administração e Ciências Contábeis, oferece uma cadeira introdutória ao processamento de dados. Segundo Vitor Cunha, titular da disciplina, o objetivo é desmistificar a informática, mostrando aos alunos "que a maioria deles tem contato direto, ou indireto, com o computador, e que ela já faz parte do nosso dia a dia. Embora a cadeira seja a nível introdutório, procura-se dar uma visão abrangente da informática, mostrandoa como a ferramenta que deverá auxiliar qualquer profissional em sua atividade.

A Escola Técnica de Comércio da UFRGS oferece curso técnico de informática composto por 17 disciplinas específicas da área, além daquelas de formação geral.

Roberto Cabral de Mello Borges, Coordenador do Setor de Informática, disse que 50% dos alunos procuram a informática "porque consideram este um bom mercado. Eles têm consciência de que há um curso de nível superior, mas esperam uma colocação profissional a nível médio".

O objetivo da escola "é formar técnicos em informática que tenham uma formação mais abrangente. Para isto, ela dispõe de micros e equipamentos de entrada de dados suficientes para atender seus alunos". Quanto à desistência, o número é mínimo, "mas é comum os alunos não concluírem o curso no período regulamentar de três anos".

Não há acompanhamento pós curso, mas sim durante o estágio de 130 horas, quando o estudante tem oportunidade de trabalhar em equipamentos específicos em diferentes empresas, concluiu o coordenador de informática da escola da UFRGS.

As escolas de 2º grau do Rio Grande do Sul na sua maioria oferecem em seus currículos disciplinas que têm por objetivo orientarseus alunos para a informática e suas diversas aplicações na vida do homem, hoje e no futuro, desmistificando esta ciência, que já se tornou indispensável ao profissional em qualquer circunstância.

Nesse sentido, surgiram no Rio Grande do Sul diversas empresas voltadas para a formação e especialização profissional, entre as quais enumeram-se: Metaldata, Computraining, Advancing.

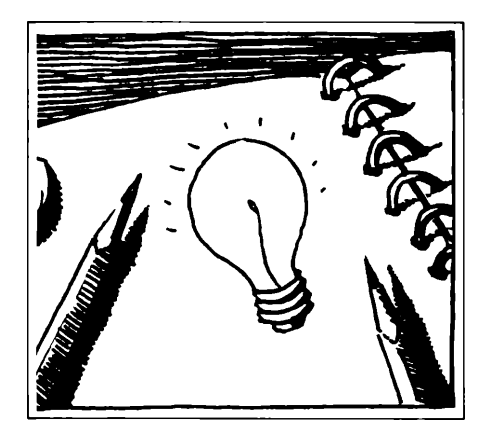

Montedata, Process, Self Data, Sucesu, Compumidia. Algumas estão voltadas para o treinamento, visando a determinado tipo de equipamento, ou a absorção da mão-de-obra que estão treinando.

A Advancing Produtos e Serviços para Informática Ltda. oferece desde cursos que procuram desmistificar o computador, atingindo mesmo o futuro usuário - criança, até aqueles com fim profissionalizante, destinado ao pessoal que deseja trabalhar na área (digitador, programador, analista).

A Advancing coloca à disposição de seus alunos oito salas de aula, circuito fechado de videocassete, retroprojetor e projetor de slides. Para a digitação, são usados Microns DE e Edisa 281, além de quatro terminais. Ao futuro operador, são destinados os equipamentos de grande porte, promovendo-se a simulação quando falta algum tipo.

Para os cursos de iniciação, os professores devem tertrês anos de experiência como profissionais da área. Porém, para o aperfeiçoamento é exigido graduação, ou posição destacada do profissional dentro da empresa. O número máximo de alunos em cada turma é de 25 e o índice de desistência atinge a casa dos 25%, porque os alunos chegam para fazer os cursos com uma idéia errada sobre a informática, as possibilidades de mercado de trabalho e remuneração, alerta José Eduardo Buchabqui - Diretor da Advancing.

A Computraining é outra empresa que promove cursos para a área de informática. Ela aproveita a infra-estrutura da ACM (Associação Cristã de Moços) e a filosofia da entidade que "acredita ser o ensino o que dá mais fruto as atividades culturais". Os cursos são realizados em quatro salas, permanentemente, reservando-se uma sala para equipamentos e um salão com capacidade para 200 pessoas - onde se promove seminários e outras atividades que exigem concentração de pessoal. Além dos cursos informativos, com noções gerais sobre o assunto, o Basic para crianças, há aqueles de formação de pessoal como Cobol e Basic e, ainda, os não específicos de formação, dirigidos a médicos, engenheiros, advogados etc., nos quais o computador é abordado como ferramenta de trabalho para diferentes áreas profissionais. Um outro segmento que a Computraining deve atingir no decorrer de 85 é o aperfeiçoamento e reciclagem do profissional.

Roberto Cabral de Mello Borges, Diretor da Computraining lembrou que a Universidade Federal do Rio Grande do Sul mantém, há dez anos, um curso com o objetivo de formar profissionais para aproveitá-los no próprio CPD. O requisito é que o candidato seja universitário. A duração é de quatro meses e o índice de desistência é muito alto (de 90 estudantes que iniciam, 20 concluem o curso). Entre as causas, Cabral aponta o envolvimento dos estudantes em suas faculdades, ou mesmo caráter "pesado" do curso, que é dividido em módulos e se o aluno não atinge a nota mínima em um deles é eliminado automaticamente.

A Sociedade dos Usuários de Computadores do Rio Grande do Sul é uma entidade preocupada com o aperfeiçoamento e reciclagem do pessoal que trabalha em informática, especificamente com seu associado. A entidade realizou durante o ano passado inúmeros cursos em conjunto com a Universidade Federal do Estado. Entre os objetivos está o de atenderás necessidades do mercado. Para tanto, o trabalho desenvolvido obedeceu ao binômino competência e seriedade, deixando em segundo plano a comercialização. Mas, ainda em 1984, devido à oferta de mercado, a Sucesu/ RS realizou cursos fechados (solicitados pelas empresas) e, também, cursos de formação de mão-de-obra, entre eles, o de "Formação Relar de Programadores", dividido em módulos e duração de 170 horas, com o objetivo de formar programadores altamente qualificados. Devido ao sucesso e procura da primeira turma, completou-se uma segunda e talvez se formem novasturmas em 1985.

A Self Data está desenvolvendo um tipo de trabalho completamente diferente, colocando à disposição das pessoas com pouca disponibilidade de tempo um computador MAXXI, que funciona como professor em horários à escolha do aluno. As primeiras aulas são acompanhadas por um monitor, mas depois o próprio computador comanda o aluno.

**(Cândida Bittencourt)**

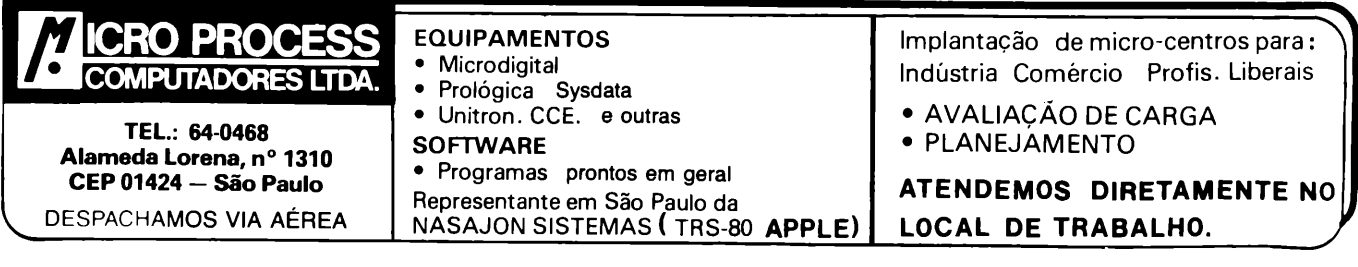

# **lodo mundo sabe o que é hardware. Agora todo mundovai sabero que é Harvard.**

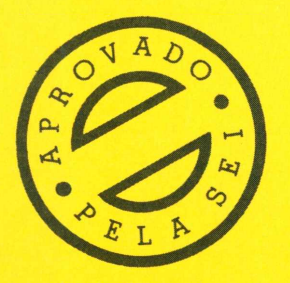

0 Harvard PC é o mais novo microcomputador brasileiro de 16 bits *totalmente* compatível com IBM-PC.

Fabricado pela DIGICON, empresa 100% nacional, o Harvard PC é dotado da mais moderna tecnologia e com características inéditas no mercado.

O Harvard PC tem 2 disk-drives, um disco rígido Winchester e uma unidade de "back-up" em fita. Todos no formato "slim" (meiaaltura) e embutidos no gabinete da CPU.

A CompuShop é distribuidora exclusiva do Harvard PC, e dispõe de profissionais altamente qualificados para orientá-lo e solucionar o seu problema.

O Harvard PC ainda tem 6 meses de garantia e uma série de outras qualidades que você só vai poder apreciar pessoalmente.

Venha conhecer o Harvard PC na CompuShop.

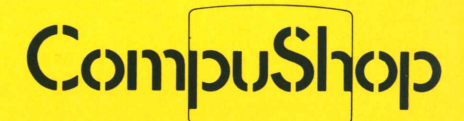

Vendas/Divisão Corporativa: Rualaiá, 169 (011)852-3366 Vendas e Show-room: Rua Dr. Mário Ferraz, 37 (011) 815-0099 Telex (011)36611 BYTE BR

**Visite nosso stand no Micro-Festival/85 de 20 a 23 de março. Palácio das Convenções - Parque Anhembi - SP**

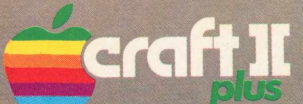

**—If** <sup>0</sup> Craft II *plus* <sup>é</sup> um microcomputador de concepção modular, flexível <sup>e</sup> destinado **Cl Ml <sup>T</sup> JL** <sup>a</sup> uma ampla faixa de aplicações profissionais, comerciais <sup>e</sup> pessoais.

Compatível totalmente com os sistemas operacionais DOS 3.3 e CP/M, dispõe da maior biblioteca de software, aplicativos e periféricos do mercado, incorporando em sua CPU, um gerador de vogais acentuadas e caracteres especiais da língua portuguesa.

Com seu exclusivo Teclado Multi-Funções, reduz o tempo e elimina os erros de digitação em Basic e CP/M, através de suas 52 teclas com funções/comandos pré-programados, e mais 9 teclas programáveis.

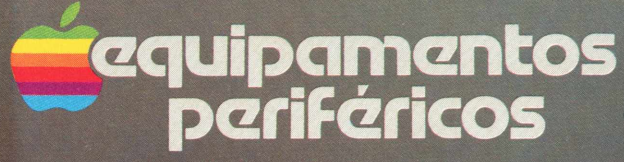

A Microcraft oferece dentro de seu sistema modular, periféricos e acessórios que completam e agilizam sua linha básica de microcomputadores e cartões:

- Monitor de Vídeo com tela de fósforo.
- Drives para disquetes de 5 1/4" e 8".
- Impressoras 80/132 e 136/232 colunas.
- Teclado Numérico.
- Winchester com capacidade para 10 M Bytes.

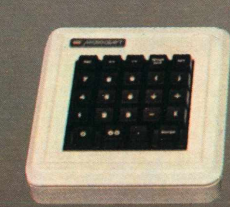

craft II

## cartões periféricos

A Microcraft fabrica, para o Craft II *plus,* o Craft-AT e outros equipamentos similares compatíveis, a mais variada e completa linha de cartões periféricos do mundo, com mais de 20 tipos, desde expansões de memória, interfaces diversas, até cartões de controle industrial, desenvolvimento de sistemas e produtos, e de comunicação.

Fabricados sob rigoroso controle de qualidade, na seleção e montagem de componentes e em testes de operação, desfrutam sob todos os aspectos, — com destaque, da primeira posição no mercado nacional, comparável aos de origem estrangeira.

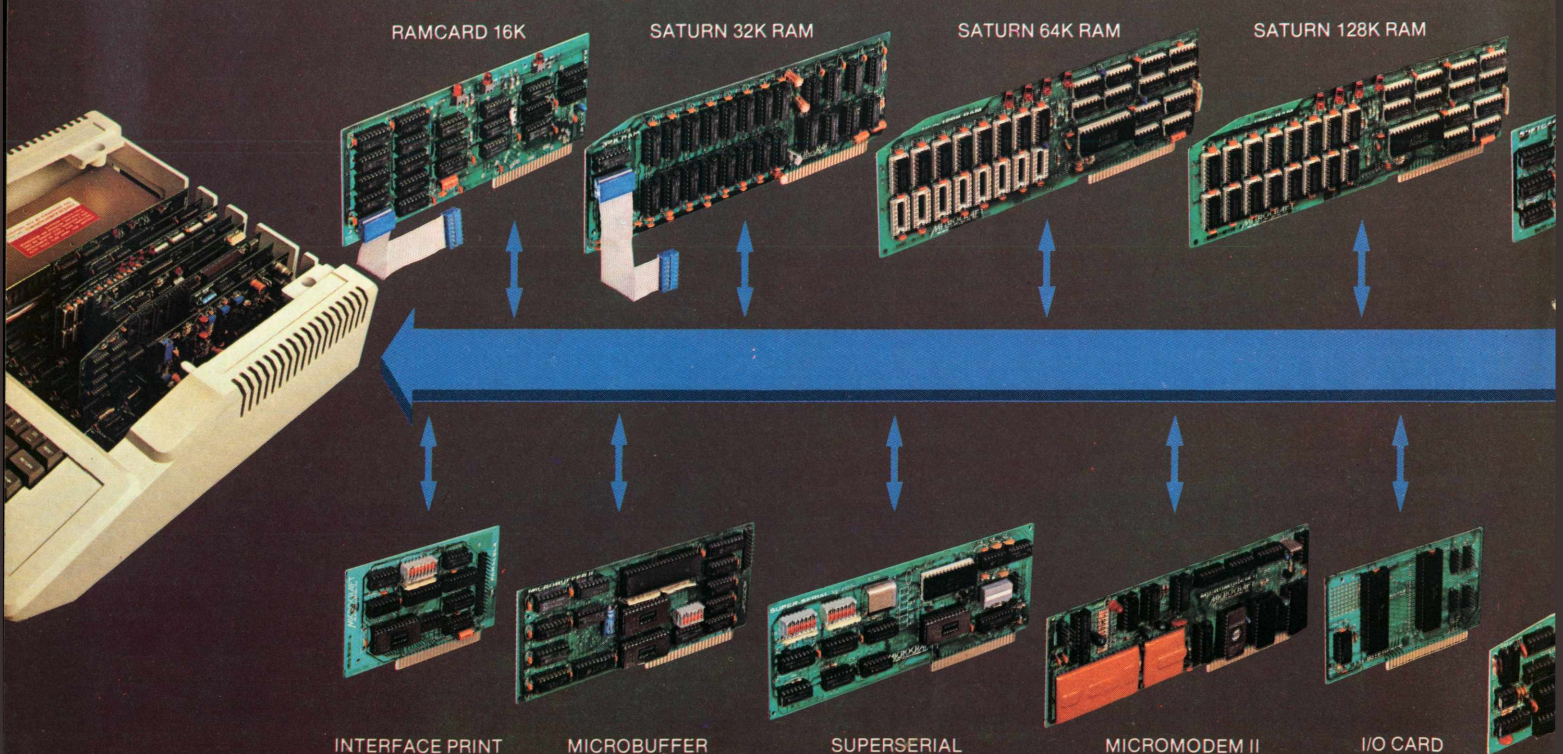

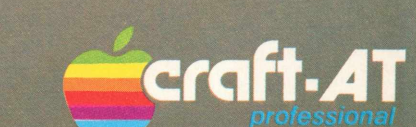

MICROCOMPUTADORES LTDA. Tels. (011) 815-6723 - 212-6286 - Telex: (011) 21157 MCPT-BR.

> Desenhado especialmente para uso profissional, o Craft-AT oferece, já em sua configuração básica, os principais recursos necessários, para um maior desempenho em aplicações técnicas, comerciais, ou administrativas.

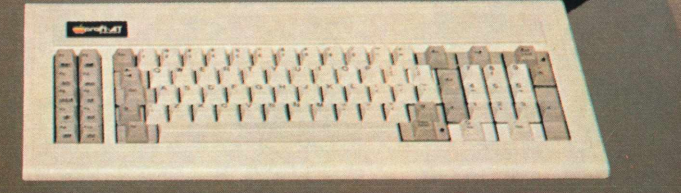

**AICDOCRAFT** 

Possuindo 3 CPUs (6502, Z80A, 8035), o Craft-AT é totalmente compatível com o CRAFT II *plus;* pode utilizar todos os sistemas editados para CP/M; seu teclado Multi-Funções, dispõe de 31 teclas programadas e 10 programáveis em BASIC e CP/M, e de teclas com caracteres especiais da língua portuguesa.

Com 64 Kbytes de RAM e 12 Kbytes de ROM, permite expansões por meio de 4 slots e de toda a linha MICROCRAFT de cartões periféricos. Possui saídas para aúdio, K-7 e vídeo composto 40/80 x 24 linhas.

Incorpora em sua configuração original, 2 disk-drive de 143 K bytes cada, e um controlador de disco. Sua fonte de alimentação, - com ventilador, tem capacidade para instalação de um Disco Winchester de 10 M bytes.

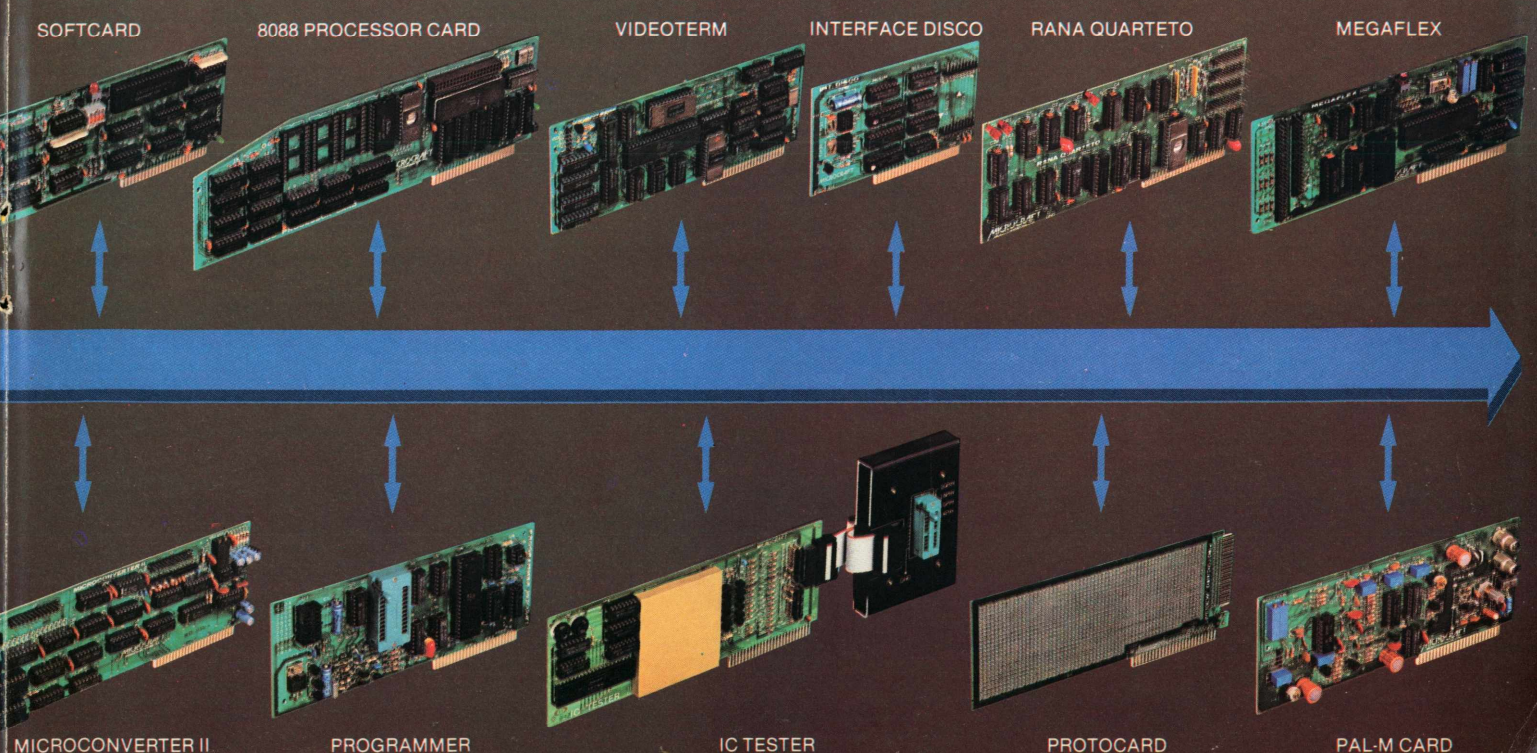

# **CR4FTXT** *Personal Computer*

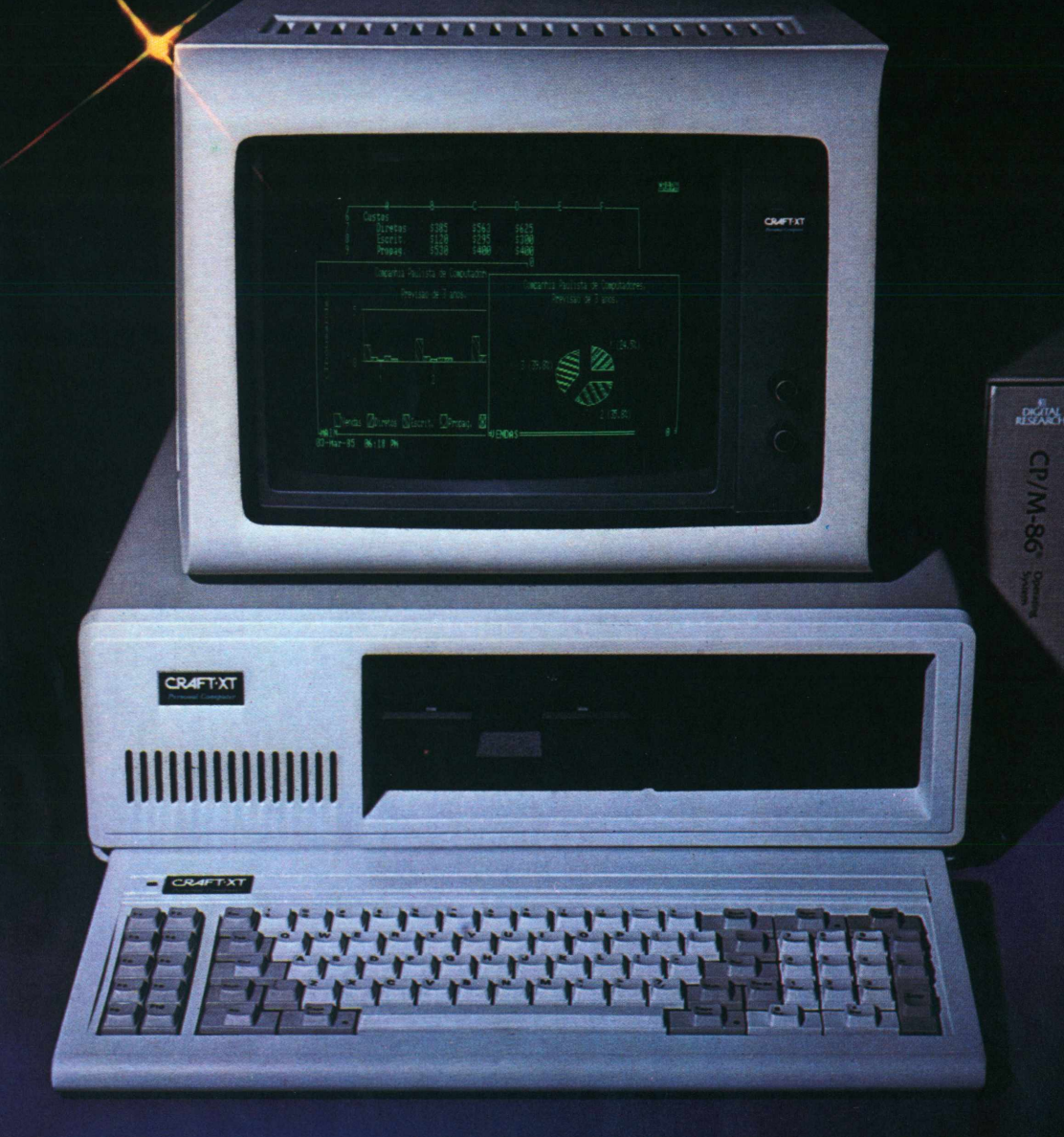

O sistema CRAFT-XT é um microcomputador projetado com a mais avançada tecnologia em 16 bits, totalmente compatível - em *hardware e software,* com o IBM-XT \*, proporcionando: acesso a uma poderosa biblioteca de *software* disponível no mercado - Lotus 1-2-3 \*, Symphony \*, DBase III \* etc; emulações de terminais IBM. Burroughs; processamento multi-usuário e multitarefa, em rede, através de terminais locais ou remotos

Sua configuração básica, está baseada em um microprocessador 8088 da Intel, para a CPU, e um coprocessador 8087 numérico, para aritimética com ponto flutuante. A memória RAM. com 256 kbytes, pode ser expandida através de placas, até 640 kbytes. A memória ROM dispõe de 40 kbytes, expandível até 128 kbytes. Opera em Tempo-Real, através de um relógio/ calendário incorporado em seu sistema.

(\*) IBM-XT-LOTUS 1-2-3, Symphony e DBASE III, são marcas registradas da International<br>Business Machines Corporation,LOTUS Development Corporation e da ASHTON TATE.

Dispõe de dois *drives* de 5 1/4" de 340 kbytes cada e um controlador de discos com capacidade para até 4 drives ou 2 Winchester de 10 Mbytes cada, alimentados por uma fonte de 130 W.

Pode ser conectado à impressoras, ou utilizado em comunicações, através de suas saídas Serial ou Paralela. Seus 8 *slots* disponíveis, permitem expansões e interfaceamento com periféricos diversos.

Todas estas características técnicas e operacionais. associadas ao nome MICROCRAFT, oferecem um produto atualizado com as mais recentes conquistas da informática, - em sua categoria, assim como um produto totalmente confiável e garantido, em performance e construção.

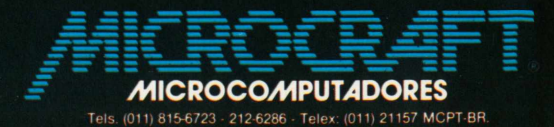

Lerus

### analise de Sof**e**

EL80 MACHADO DE AZEVEDO

# **Lincoln**

### Um mergulho nas eleições de 1982

A que partido pertence determinado governador ouparlamentar? Quantos votos recebeu nas eleições de 1982? Até quando vai o mandato de cada senador? Qual é a data de aniversário deste ou daquele deputado estadual do Acre, da Bahia ou do Maranhão? É a essas questões que **Lincoln** responde. Desenvolvido pela Advice Informática, doRio de Janeiro, o software roda emequipamentos compatíveis com Apple II que tenham pelo menos uma unidade de disco flexível de 5 1/  $4"$ .

dados sobre o último pleito direto<br>
ocorrido no país, com registros de<br>
partido, número de votos, nível e dura-<br>
cão de mandato de todos os parlamen-Lincoln é um conjunto de programas para acesso a um banco de dados sobre o último pleito direto ocorrido no país, com registros de ção de mandato de todos os parlamentares estaduais e federais, assim como dos governadores. Inclui também várias outras informações sobre as assembléias estaduais, o Senado e a Câmara dos Deputados.

### **Recursos**

O Lincoln permite a obtenção dos seguintes relatórios no vídeo ou impressora:

- -relação de governadores de todos os Estados;
- -o nome do governador de um determinado Estado;
- -relação de governadores de um determinado partido;
- -relação de governadores de um Região;
- -votação obtida por um determinado governador na última eleição;
- data de aniversário de todos os governadores;
- -aniversário de um governador;
- -governadores aniversariantes de um determinado mês;
- -relação dos deputados estaduais;
- -votação dos deputados estaduais; -relação de todos os deputados e seus partidos;
- <sup>a</sup> bancada da Assembléia de um determinado partido;
- -o partido de um determinado deputado;
- -datas de aniversários de todos os deputados;
- -deputados aniversariantes em um determinado mês;
- -deputados estaduais aniversariantes em determinada data;
- -data de aniversário de um determinado deputado;
- endereços das assembléias legislativas de todo o Brasil ou de um determinado Estado;
- -relação de senadores;
- votação de todos os senadores; -votação e ano de eleição dos senadores;
- -votação e ano de eleição dos senadores de um partido;
- votação específica de um determinado senador;
- -relação dos senadores de uma determinada profissão;
- -profissão dos senadores de um Estado;
- profissão de um determinado senador,
- -todos os senadores e suas profissões;
- -relação de senadores de um partido;
- -qual o partido de um senador,
- -data de aniversário de todos os senadores;
- -senadores aniversariantes de um determinado mês;

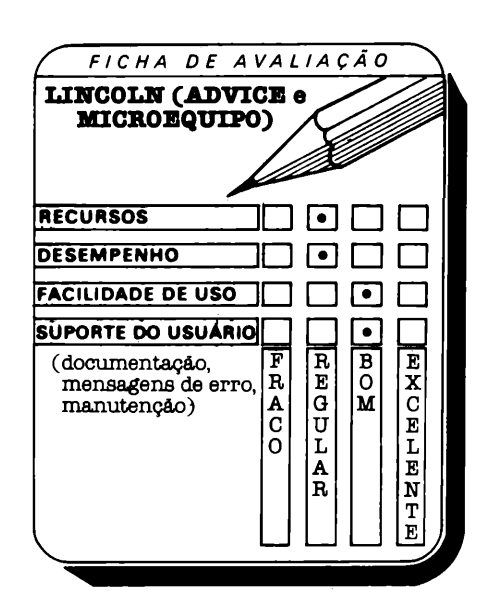

- -senadores aniversariantes em uma determinada data;
- -relação de todos os municípios de um Estado, com população, total de votos, os votos de cada partido, os votos em branco e os votos nulos;
- -resultados de um determinado município (podem ser especificados até 10 municípios por vez);
- -resultados de partidos políticos;
- -resultado das eleições no distrito eleitoral a que pertence um município;
- -resultados gerais do Estado dividido em distritos eleitorais;
- projeções com voto distrital;
- -Câmara dos Deputados com voto distrital.

Quando se pede num determinado relatório o nome de um político, o software informa ao operador nomes aproximados ao diqitado caso este seja rejeitado, auxiliando assim nos casos em que os nomes são complicados ou apenas parcialmente conhecidos.

Um outro recurso é o controle dos dados exibidos na tela. Quando houver necessidade de muitas telas, o pacote permite "prender" ou "soltar" os dados no vídeo através de uma tecla de controle, facilitando o exame das informações.

### **Facilidade de uso**

Sistema de informações de fácil manuseio, baseado em menus, pode ser utilizado por leigos com um mínimo de conhecimento sobre operação de micros.

As mensagens constam de textos auto-explicativos que não deixam dúvidas quanto à ação a tomar nas diversas situações. O manual é bastante claro e complementa bem os menus.

Devido ao grande volume de dados, o pacote dispõe de seis disquetes de 5 $1/$ ', o que pode dificultar um pouco a obtenção de determinadas informações. Mas uma identificação dos discos elimina o problema, atentando-se para o fato de que dados com as mesmas características foram agrupados em disquetes comuns.

### **Desempenho e conclusão**

O Lincoln apresentou razoável desempenho em nossos testes com um micro Unitron APII, não se registrando falhas. O tempo consumido por pesquisas e a correspondente impressão de dados foi plenamente satisfatório.

Pela primeira vez analisamos um produto deste tipo envolvendo programas e informações num só pacote e o vemos com bons olhos. Fizemos vários testes sobre alguns parlamentares e conferimos positivamente os dados em questão. O software é simples, fácil de manusear e tem um visual de telas e relatórios bastante adequados.

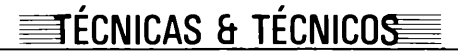

JOZE

# **Os pointers em C**

### Passeando livremente pela memória

Por não saber usar os pointers em C, alguns alegam que eles são por demais poderosos e podem estragar o programa. Trata-se de um recurso admirável da linguagem do futuro, com o qual se pode passear pela memória sem ter que indicar rigidamente cada endereço.

1. Um ótimo livro sobre C em português, muito didático, fácil e objetivo: *Manual de Linguagem C,* de Les Hancock e Morris Krieger, Editora Campus. A propósito de certo debate, nele os autores demonstram que "...os elogios e os prêmios são geralmente oferecidos a outraslinguagens, como Pascal, a irmã bonita do C. Nossa linguagem C não foi idealizada para receber prêmios, mas para ser amiga, capaz e confiável. Muitos programadores se apaixonam por Pascal e terminam casados com C!"

Mais adiante, uma linda alusão aos "pointers" (nosso assunto deste mês): "Alguns professores de computação não sabem usar pointers C e, então, dizem que os pointers são por demais "poderosos" ... podem estragar o programa e desfazer todas as vantagens trazidas pela programação estruturada. Isto é uma visão bitolada; não somos obrigados a usar pointers se não o quisermos - podemos alcançar os mesmos resultados

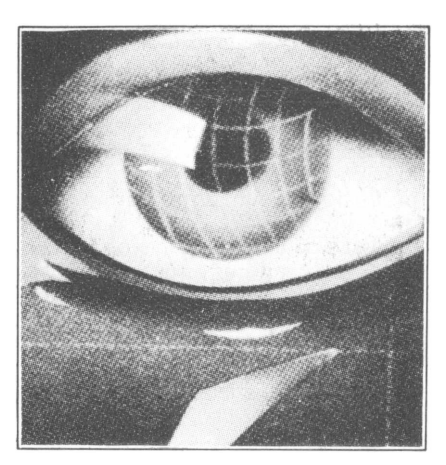

com outros recursos; porém os pointers são uma das glórias do C!...

2. Os pointers - vamos entender por analogia.

Queremos colocar a letra "K" no endereço 16536 da memória:

- a) Basic: 10 P=16536 20 X='K'  $30$  POKE  $(P, X)$ b) Assembler:LXl H,16536 MOV M.A
- c) C: int  $p=16536$ ; char  $x = 'K'$ ;  $r_{\rm p=x;}$

Note que a variável p é um pointer, cujo conteúdo fica indicado, indiretamente, pela conotação \*p (basta colocar um asterisco na frente).

- 3. A principal vantagem do pointer do C é a de permitir um fácil "passeio" pela memória sem a necessidade de indicar rigidamente cada endereço. Veja um pequeno exemplo no quadro I.
- 4. Quem já possui compilador experimente exercitar-se fazendo variações no exemplo do quadro II.

```
QUADRO I - EXEMPLO DO USO DO POINTER EM C.
/*Frograma para imprimir apenas um trecho de uma variavel:
                                                                              */main ()
     l<br>Static char x[]="Mi<mark>cr</mark>o
                                           \frac{1}{1} /* Isto e' um vetor de 11 ele-\frac{1}{10} external vector de 10 \frac{1}{10} .
                                                mentos, de 0 a 10
                            /*
colocamos um "pointer"?
    int p=&xC6J
                               p = Endereço do sexto elemento (letra M) */
    while (p++=<&x[]101)/* Enquanto p não ultrapassar endereço do
                                   Elemento-10 ... */
                               /* ... imprima caracter apontado. */
         putchar (*p)?
    putchar (')n'); /* Findo o loop, pula linha e encerra */
/* Resultado: imprime apenas a palavra "Mundo".
```

```
QUADRO II - Programa para imprimir o teu nome de trás para diantei
main ()
    {
    char *nome,*fimnome;      /* Duas variáveis "string" */<br>int  tamnome=28:          /* Coloque aqui quantas letra
                                  /* Coloque aqui quantas letras tem o
                                      seu nome */
    nome="Joaquim José da Silva Xavier"; /* ... e aqui o sem nome */
    fimnome=nome+tamnome; /* Aponta para a última letra */
    while (- - fimname) = nome)putchar(*fimnome);
    putchar ('\n'); /x pula linha e encerra */
    J
/* Verifiques vai sair ao contrário */
```
# Dinamize seu CP500 **Placa PC/MAPPER**<br>
Cleando à sua disposição mais de 3 mi

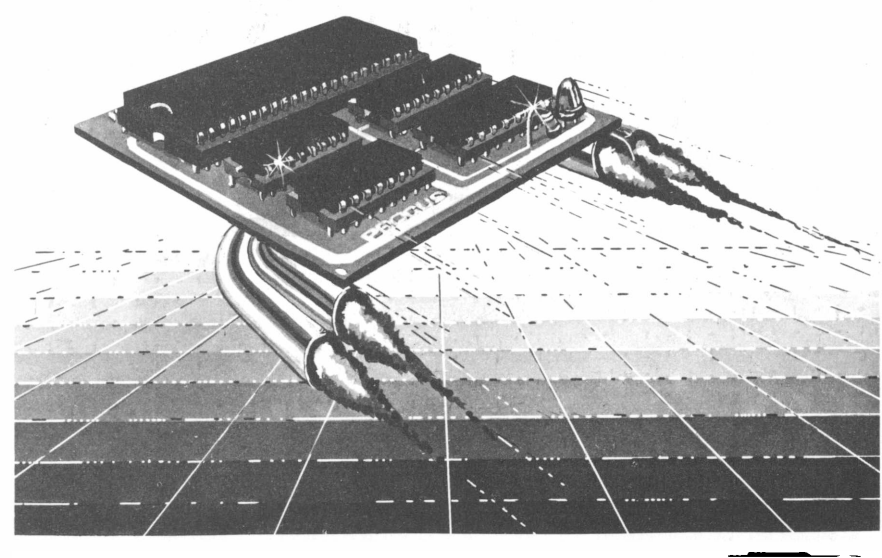

Esta placa dinamizará o seu CP-500, colocando à sua disposição mais de 3 mil programas já desenvolvidos para CP/M como, por exemplo, o gerenciador de banco de dados DBASE II, o processador de texto WORDSTAR, e, para gerência financeira, o SUPERCALC. Além disso linguagens de programação: COBOL, FORTRAN, MBASIC, C e outras.

**Características Técnicas do Sistema:**

- **• CP/M versão 2.2**
- **• 48K de memória**

**• Compatível <sup>a</sup> nível de disco com <sup>o</sup> Sistema 700**

**• Não interfere na operação normal do DOS500, NEWDOS <sup>e</sup> outros sistemas operacionais já existentes para os micros compatíveis com <sup>o</sup> TRS80 modelo III.**

*Nossa placa é acompanhada do sistema operacional PC/Mpara os microcomputadores compatíveis com o TRS80 modelo III, do manual do usuário, manual de instalação e garantia de 2 (dois) anos.*

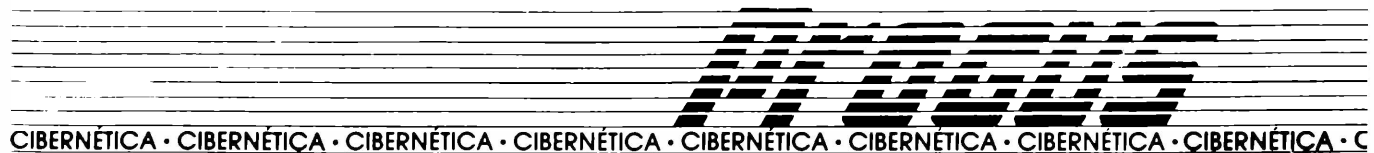

**RUA ORESTES, 53 CEP 20220 TEL.: (021) 233-9975**

ANTONIO CARLOS SALGADO GUIMARÃES

# **Repeat-nntil e while-do simulados**

Controles do Pascal para uso em Basic

Veja como utilizar recursos de uma programação estruturada (Pascal) em Basic. O objetivo do While-do é executar um loop enquanto determinada condição está sendo satisfeita, ao passo que o repeat-until executa umloop até que determinada condição seja verdadeira. Embora a simulação tenha sido para Basic dos Apple, qualquer outro Basic poderá serusado, permitindo-se tambéma adaptação paraFortrancomas devidas modificações.

programação estruturada são o<br>
While-do (figura 1) e o Repeat-<br>
til (figura 2), que aparecem no Pascal<br>
que podem ser facilmente simuladas uas das estruturas de controle mais utilizadas pelos adeptos da programação estruturada são o While-do (figura 1) e o Repeatuntil (figura 2), que aparecem no Pascal  $\overrightarrow{WHILE}$   $\overrightarrow{R}$   $\rightarrow$   $\overrightarrow{Y}$  DO e que podem ser facilmente simuladas BEGIN em linguagens como Fortran e Basic.

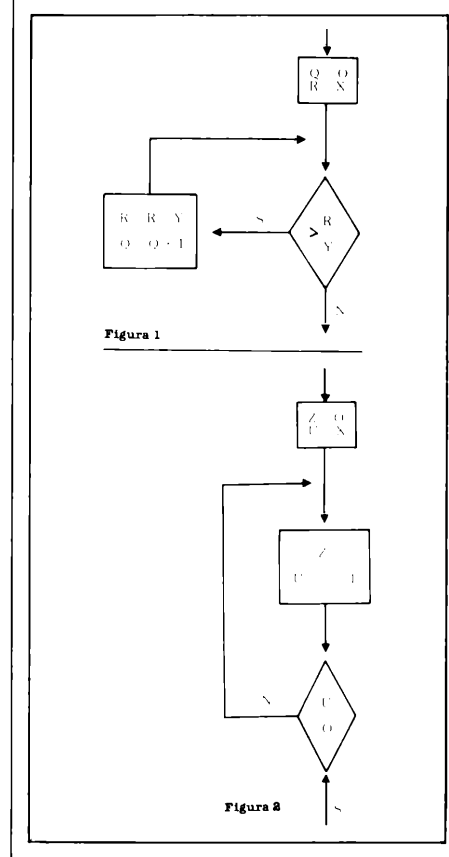

Procuraremos demonstrar as várias formas de simulação para estas estruturas, bem como suas vantagens e desvantagens. Usaremos dois programas feitos originalmente em Pascal, extraídos do livro *Programação Sistemática,* de Niklaus Wirth, Editora Campus.

O primeiro programa apresenta um algoritmo para o cálculo da divisão inteira entre dois números X e Y.

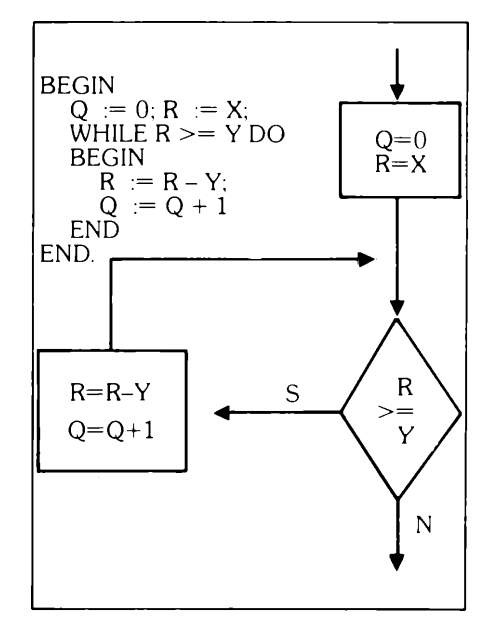

O segundo programa calcula a multiplicação entre dois números naturaisX e

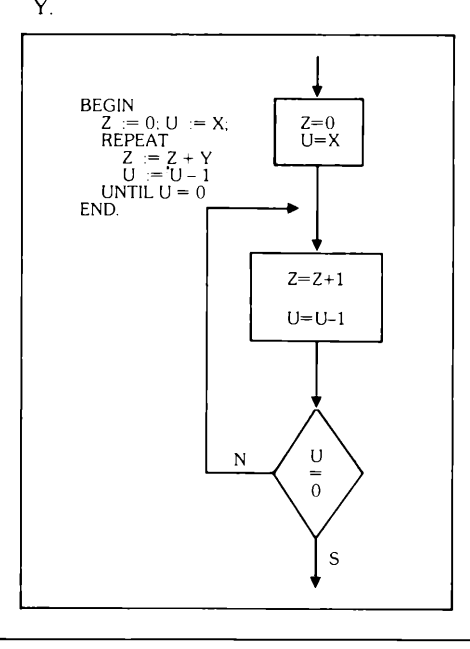

Segundo o autor, estes dois programas não são os melhores para o cálculo dos resultados desejados, mas servirão aos nossos propósitos. O Basic que usamos para os testes foi o dos micros compatíveis com o Apple, mas qualquer outro Basic poderá ser utilizado. Pessoas que programem em Fortran poderão, fazendo as devidas modificações, executar os testes.

No Pascal, o uso destas estruturas que demos como exemplos tem por finalidade tornar o programa mais agradável de ser lido e mais fácil de compreender, pois não existem GOTOs se cruzando e a leitura é feita de forma seqüencial. Porém, quando simulamos estas estruturas em linguagens não estruturadas, podemos perder a legibilidade e a simplicidade das estruturas, pois normalmente precisamos usar GOTOs para produzirmos os loops.

Iniciaremos nossos testes pela estrutura While-do, que tem por função executar um loop enquanto uma determinada condição é satisfeita. Normalmente esta estrutura é codificada em Basic ou Fortran com o uso de dois GO-TOs, um para cima e um para baixo. Se dentro do nosso loop existirem outros GOTOs, teremos então o início de uma grande salada. Para este caso, o nosso programa teria a forma apresentada na listagem 1. Foram acrescentadas algumas linhas ao programa original para facilitar a entrada de dados e a impressão de resultados.

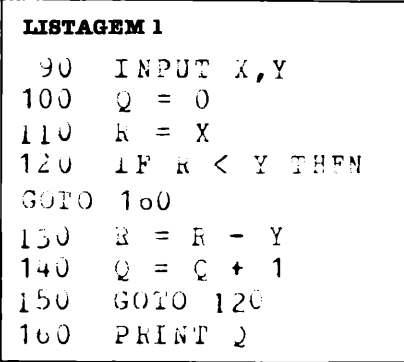

### **TÉCNICAS** *b* **TÉCNICOS**

Esta forma de codificação é muito encontrada em programas em Fortran, porém, como alguns Basics permitem várias instruções por linha, poderemos melhorar o programa eliminando um GOTO, como se pode ver na listagem

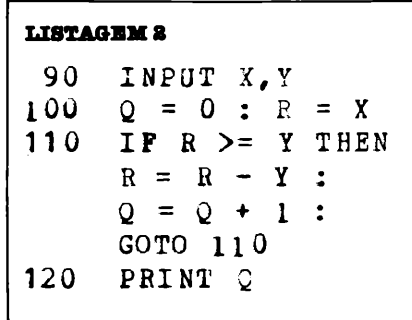

Entretanto, esta forma de codificarmos o programa só será válida se o número de instruções a serem repetidas couber em uma única linha, o que nem sempre é possível. Também não poderemos ter instruções do tipo IF-THEN dentro do loop. Tais imposições tornam o uso desta técnica bem restrito.

Outra grande desvantagem que encontramos é o uso do GOTO para forçar o loop. Como, para os Basics interpretados, a cada GOTO dado o interpretador volta ao início do programa para começar a pesquisa do número da linha de desvio, a velocidade de execução do bloco de instruções dependerá muito da sua posição na memória do micro, isto é, quanto mais para o final do programa estiver a estrutura, mais lenta será a sua execução.

A melhorforma de simulação é a que veremos a seguir, pois eliminará todos osinconvenientes e restrições encontrados nos outros métodos. Para isso usaremos a instrução FOR-NEXT do Basic, mas de forma diferente da tradicional. Esta técnica também foi testada em Fortran com efeitos positivos. Usaremos para este método de simulação um loop infinito, feito da seguinte forma:

 $FOR I = 1 TO 2 STEP 0$ 

NEXT <sup>I</sup>

Com isso conseguiremos fazer um loop que não usa um GOTO explícito e que tem um tempo de execução mais rápido e independente da localização do bloco de instruções na memória. Desta forma, o nosso programa terá a forma que é apresentada na listagem 3.

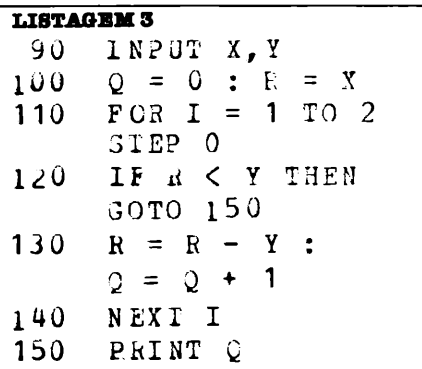

Note que o único GOTO existente no bloco só será executado uma vez e seguindo o fluxo normal de execução, sem os inconvenientes encontrados nos GO-TOs para cima e GOTOs que são repetidos várias vezes.

Iniciaremos agora o estudo da simulação do Repeat-until. Esta estrutura tem por função executar um loop até que uma determinada condição seja verdadeira. Se repararmos bem, veremos que no While-do é feito um teste antes do loop ser executado. Caso este teste seja inicialmente falso, nenhuma das instruções que fazem parte do loop será executada. Isto não ocorre para o Repeatuntil, visto que o teste é feito após a execução do bloco. Por este motivo, as instruções contidas no bloco serão executadas pelo menos uma vez, independentemente do teste. A primeira forma de simulação que veremos é apresentada na listagem 4,è serve tanto para o Basic como para õ Fortran.

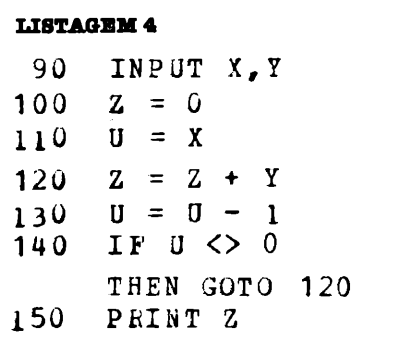

Como vimos nos testes do While-do, a presença de GOTOs para cima não é desejável. Usaremos, então, novamente um loop infinito. Veremos para este caso duas novas versões, sendo que a primeira (listagem 5) servirá tanto para o Basic quanto para o Fortran e a segunda (listagem 6) somente para o Basic.

### **LISTAGEM 5** 90 INPUT  $X_r$  Y<br>100  $Z = 0$  $Z = 0$  $110 \t U = X$ 120 FOR I <sup>=</sup> <sup>1</sup> TO 2 STEP  $\Omega$ 130  $Z = Z + Y$ <br>140  $U = U - 1$  $U = U - 1$ 150 IF  $U = 0$ THEN GOTO 170 160 NEXT I 170 PRINT <sup>Z</sup>

Sobre o programa da listagem 6, uma breve explicação: devido à facilidade que o Basic oferece de permitir a alteração dos índices ou contadores das instruções FOR-NEXT sem acusar erro, o que ocorrerá durante o processo de compilação de um programa feito em Fortran, usaremos isto em nosso benefício.

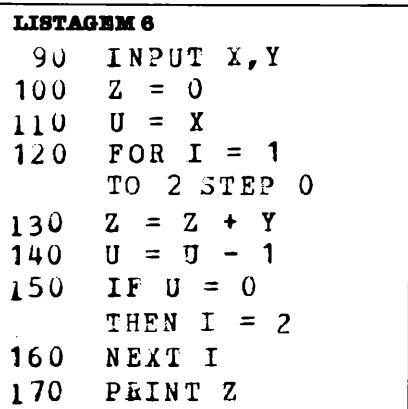

A única vantagem que este método tem em relação ao anterior ê a ausência do GOTO para fora do loop. Repare que o aumento da velocidade não será significativo, pois o GOTO só seria executado uma vez.

Uma observação importante: sempre que simularmos uma estrutura de controle, seja ela em Basic, Fortran, Assembly ou outra linguagem, é muito importante a presença de comentários dentro do próprio programa. Isto servirá para que mais tarde possamos entender ou alterar o programa sem qrandes sacrifícios e também para facilitar o entendimento de outras pessoas. Com isso não queremos dizer que somente estes passos devam ser comentados e, sim, que são estes que o devem ser principalmente, pois trata-se de passos simulados que não existem na linguagem que estamos usando.

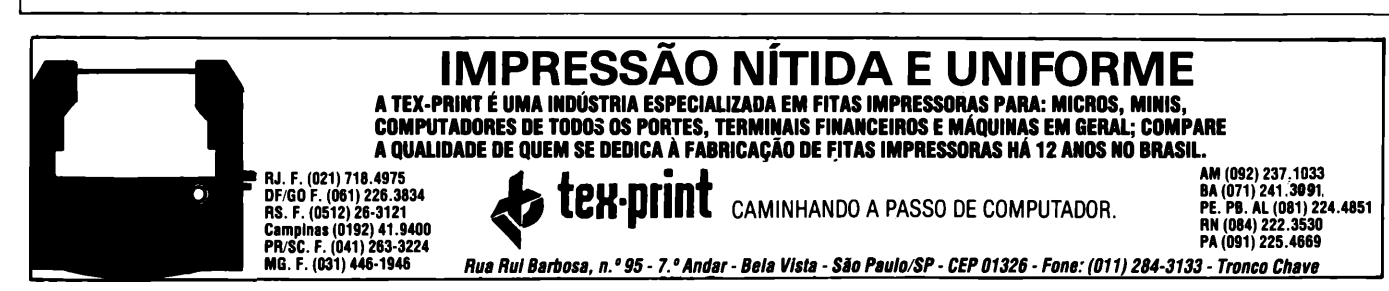

**MicroMundo/março 85 47**

JOSÉ NOGUEIRA DA COSTA FILHO

# **A automação de escritórios**

O que fazer? Quando? Como?

Aautomação de escritóriosnão éuma soluçãomágica que se comprapronta para usar e que se instala como um eletrodoméstico qualquer. 0 processo é complexo e não envolve apenas a escolha de máquinas, software e a análise da disponibilidade financeira, mas tem a ver sobretudo com pessoas e procedimentos reais. É preciso saberimplantar a nova filosofiapara que ela renda no tempo certo o que promete como principio: tornar mais rápido, prático, dinâmico e, portanto, mais rentável o funcionamento da empresa.

**MA** distribution and distribution of the text of the text of the contract of the text of the text of the text of the text of the text of the text of the text of the text of the text of the text of the text of the text of uitas das empresas que iniciam a automação de seus escritórios dotam-nos basicamente no sentido do tratamento de textos. A grande maioria dos processos dor, que por sua vez se externa através de terminais de vídeo ou impressoras.

A situação atual apresenta algumas deficiências, dentre as quais se destacam:

- 1. a oferta de terminais de vídeo ou impressores normalmente não satisfaz a demanda de serviços, mesmo considerando-se apenas aqueles de edição/formatação de textos; isto pode acontecer não exatamente pela escassez de equipamentos mas antes pela característica de monoprogramação da maioria deles;
- 2. os recursos técnicos utilizados nem sempre são dedicados à automação de escritórios, prejudicando a arte final dos textos e dificultando certos processos como a interface microfilmagem/computador, fac-símile etc.;
- 3. a carência de redes locais para a interligação dos microcomputadores de modo a favorecer as tarefas regionais e os sistemas setoriais.

A área de aplicativos, por sua vez, é bastante pobre. Em parte, devido exatamente ao fato de os recursos técnicos não serem dedicados à automação de escritórios. Mas também pela não disponibilidade de aplicativos no mercado. Os aplicativos existentes voltam-se basicamente para o tratamento de textos.

Há poucos recursos humanos, outro fator que prejudica o desenvolvimento de aplicações para fins comerciais. A automação de escritórios, embora muito discutida, é assunto ainda bastante vago. Faltam bibliografia, treinamento e experiência. Em verdade, os sistemas de automação de escritórios encontram-se em estágio inicial, pelo menos no Brasil. Os produtos disponíveis embarcam muito mais nas técnicas de mecanização que propriamente de automação. E esta é uma evolução natural, com os usuários acumulando conhecimento num esforço autodidata.

A escolha de equipamentos e aplicativos para automação, tendo em vista as condições atuais, deverá ser feita objetivando:

- 1. auxiliar os serviços burocráticos e, de uma maneira geral, aqueles considerados mecânicos;
- 2. os aplicativos devem ser simplificados através da utilização de menus, amenizando dessa forma o impacto da informatização no pessoal não técnico.

Consideremos, agora, a filosofia de transição, isto é, a migração do escritório tradicional para o escritório do futuro. Por filosofia entenda-se os modos de operação sobre os quais os escritórios de uma empresa deverão apoiar sua estrutura de automação, ou sejam, os modos de mecanização e os de automação propriamente dita.

A partir da hipótese de indefinição no desenvolvimento de aplicativos, moldamos um projeto de automação numa estrutura tipo modularizada, capaz de ser implantada concomitantemente com a própria ^quisição de *know-how.* Essa estrutura modularizada abrangería tanto os modos de operação chamados de mecanização como os de automação propriamente dita. Aqueles caracterizados pelas aplicações em si e, este, pelo interrelacionamento das aplicações. O quadro esquematiza a estrutura:

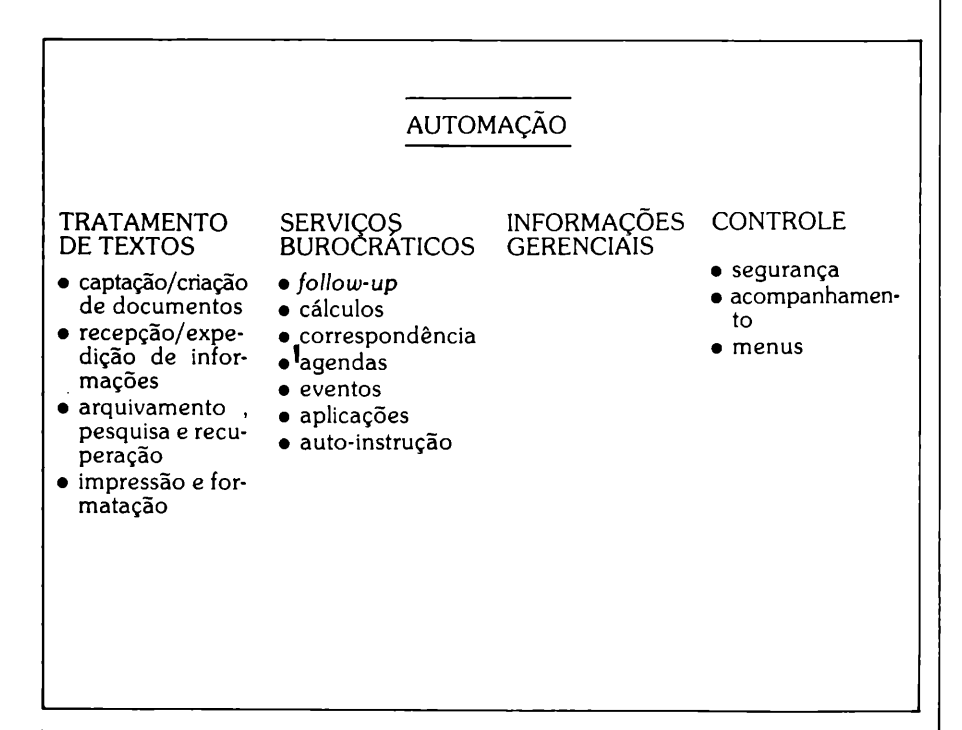

### **==DEBATE**

Observe-se que estes tópicos representam uma simplificação da ampla quantidade de tarefas que se sucedem num ambiente de escritório. Nesse ambiente pessoas preparam documentos e preenchem formulários de saída dos mais diversos tipos. Elas arquivam e recuperam essas informações tantas vezes quantas forem necessárias. Documentos e outros itens similares são também enviados a diferentes pessoas e lugares. Outras atividades são exercidas, tais como controle de todo o fluxo, agendas, datilografia, cálculos, correspondência, telex, dissertações diversas etc. Descrevendo mais detalhadamente essas atividades de, de acordo com o esquema proposto, temos as seguintes especificações:

- 1. *criação/captação de documentos:* controle de arquivamento de fotos e gráficos que se deseja preservar na forma original, edição e correção de textos, padronização etc.;
- 2. *recepção/expedição de informações:* registros das entradas e saídas de documentos, bem como seu acompanhamento em diversos outros lugares.
- 3. *arquivamento, pesquisa e recuperação:* arquivamento magnético de informações, pesquisa através de argumentos como localização, data, assunto etc. para vídeo ou papel em sua forma final;
- 4. *formatação e impressão:* produção estética automática através de funções e comandos específicos, bem como geração de cabeçalhos, pésde-página etc., na impressão de textos;
- 5. *Follow-up:* controle de documentos com prazo para recebimento ou distribuição, inclusive pesquisa e recuperação;
- 6. *cálculos:* simulação de uma calculadora eletrônica no microcomputador, programável também para soluções específicas;
- 7. *correspondência:* correio eletrônico entre os diversos lugares da empresa e geração automática de correspondência para fora da empresa, inclusive a partir de informações previamente arquivadas;
- 8. *agenda:* controle de compromissos por pessoal a nível de hora do dia;
- 9. *eventos:* controle dos principais eventos;
- 10. *aplicações:* aplicações específicas sob pacotes voltados para questões *sui-generis;*
- 11. *auto-instrução:* exercícios de instrução programada introdutórios para a filosofia dos microcomputadores;
- *12. informações gerenciais:* informações sobre as estruturas administrativas, organogramas etc.;
- 13. *controle:* controles de segurança, acompanhamento e menus, manusea-

dos pela equipe técnica responsável, dos quais dependerão a integridade e bom funcionamento de todo o sistema.

O ideal seria que todas estas atividades, que normalmente envolvem etapas automáticas, pudessem ser eletronicamente automatizadas. Entretanto, essa solução global só será conseguida ao cabo de uma boa experiência. Daí propor-se inicialmente a implantação da estrutura modularizada.

Os módulos de tratamento de textos, serviços burocráticos, informações gerenciais e controle encampam as principais tarefas realizadas dentro de escritórios. Encampam também o interrelacionamento entre escritórios. Em termos práticos, são estas as aplicações de cujo funcionamento dependerá a implantação efetiva da filosofia:

- 1. processador de palavras;
- 2. calculadora;
- 3. correio eletrônico;
- 4. registro de documentos;
- 5. agenda;
- 6. informações gerenciais;
- 7. registro de eventos;
- 8. banco de dados.

Esse universo exigiría ora um processamento local ora um processamento regional. <sup>O</sup> processamento local - por exemplo, o que corresponde ao processador de palavras <sup>e</sup> <sup>à</sup> calculadora seria realizado através de microcompu-

0 seu micro está hoje limitado pelo desempenho dos seus acionadores de disquetes. Isto é lamentável, porque o seu micro tem o potencial para ser um supermicro. A solução é acrescentar uma unidade MEMO, de disco Winchester, ao seu sistema. Estas unidades são memórias periféricas que podem armazenar 5 ou 10 Megabytes, o que é bem superior aos seus disquetes. Além disso, as unidades MEMO são bem mais rápidas. A taxa de transferência de dados entre a unidade MEMO e o computador é 10 vezes mais rápida que num acionador de disquetes.

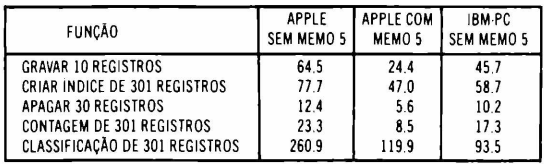

**•TEMPOS EM SEGUNDOS.**

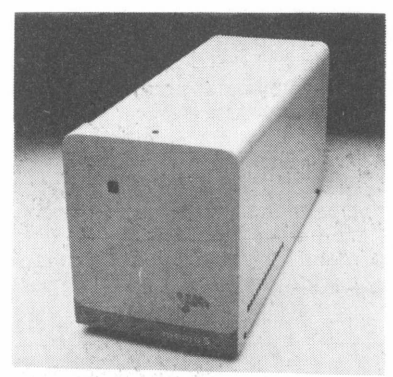

### *Transforme***oseu** *APPLE num Supermicro.*

Isto tudo aumenta a potência do seu micro. A tabela compara a execução de várias funções no programa utilitário dBASE II. Note que o sistema Apple com Winchester é bem mais rápido que um sistema

Apple sem Winchester, ou um sistema IBM-PC sem Winchester (que custa 8 vezes um Apple). As unidades MEMO, hoje, podem ser ligadas a micros

compatíveis com Apple ou algements<br>Prológica S700. As unidades Prológica S700. As unidades ' são simples de serem instaladas e incluem:

- Disco Winchester de 5 ou 10 Mbytes
- Controlador/Formatador
- Fonte de alimentação
- Caixa de alta resistência
- Placa de interface
- Cabos

• Software para CP/M e/ou dos

• Manual de instrução

• Garantia de 6 meses Com as unidades MEMO você nunca terá problemas de memória.

Consulte-nos e nós lhe indicaremos o nosso

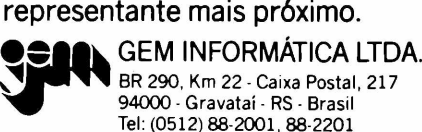

BR 290, Km 22 - Caixa Postal, 217 94000 - Gravatai - RS - Brasil Tel: (0512) 88-2001, 88-2201 Telex. (051) 1928

REPRESENTANTES São Paulo: COMPUSHOP (011) 815-0099 Belo Horizonte: SPRESS COMERCIAL (031) 225-8988 Brasília: NEW COMPUTADORES (061) 274-3977 Rio de Janeiro: CLAPPY (021) 264-2096 Curitiba: C0MICR0 (041) 224-5616

tadores isolados e voltados para tarefas de um mesmo setor. O processamento regional - por exemplo, <sup>o</sup> correspondente ao registro de documentos, correio eletrônico etc. - já exigiria a presença de uma rede interligando os diversos setores. A preocupação com estes dois tipos de processamento será importante na alocação dos microcomputadores nos escritórios. E três aspectos contribuem para a identificação de uma solução mais adequada:

- 1. *aspecto financeiro:* relação preço/ performance satisfatória dos microcomputadores;
- 2. *aspecto técnico:* capacidade dos micros de se comunicarem com a rede;
- 3. *aspecto social:* favorecer a adaptação do pessoal não técnico à filosofia dos microcomputadores através de aplicações simplificadas pela utilização de menus.

A escolha dos microcomputadores exigirá outros cuidados de grande importância. O primeiro deles quanto à sua característica para automação de escritórios. Isto inclui tanto a parte de aplicativos como a de equipamentos (sendo básica a versatilidade da impressora de textos). Outros aspectos são o suporte a linguagens poderosas para o tratamento de cadeias de caracteres, o suporte a sistemas de apoio disponíveis no mercado, o suporte a multiprogramação de preferência, a existência de uma boa equipe de manutenção e, evidentemente, itens como velocidade do processador, capacidade de armazenamento de dados, compatibilidade com outros equipamentos etc.

Também relevante, em termos de processamento regional, é a disposição dos microcomputadores no âmbito físico da empresa. Propõe-se considerar três ambientes de escritórios:

- *1. sala do gerente/chefe: como* no escritório tradicional, podendo ou não ter microcomputadores;
- 2. *sala de recepção: como* no escritório tradicional, mas única para um grupo de salas do gerente/chefe;
- 3. *sala de tratamento de papelada :* funcionará como um elo entre a filosofia dos escritórios de hoje e a dos escritórios automatizados do futuro; existirá uma única para um grupo de salas do gerente/chefe, correspondendo com a de recepção; a tendência será a sua desativação com a automação completa e o remanejamento do pessoal para outras funções mais nobres.

A sala de tratamento de papelada terá a função primordial de concentrar toda a papelada que entra ou sai de um determinado grupo de salas do gerente/ chefe e de recepção. Deverá conter, além de microcomputadores, as máquinas de escrever e os armários tradicionais com CIs, memorandos etc., que ainda necessitarão ser arquivados nesta fase inicial.

Para exemplificar estes ambientes, podemosimaginar uma empresa constituída de uma superintendência, uma assessoria da superintendência e as divisões técnica, de recursos humanos e de

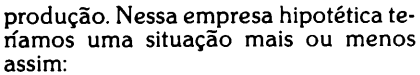

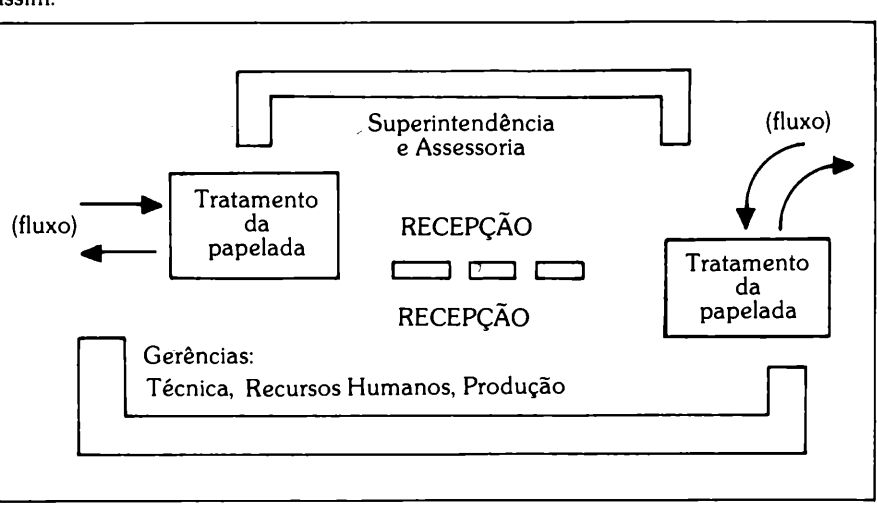

A idéia principal seria promover a aproximação física de todo o pessoal para o qual e do qual flui a maior parte dos serviços burocráticos. Essa aproximação é uma das condições básicas para a implantação da filosofia de automação de escritórios, provocando também uma transformação conceituai. Isso devido àsseguintes conseqüências diretas:

- 1. mais fácil relacionamento, favorecendo contatos pessoais e eliminando papéis com recados;
- 2. conveniência técnica quanto às instalações e à interligação dos microcomputadores;
- 3. concentração das tarefas do escritório tradicional, favorecendo a adoção de medidas para a extinção das redundâncias;
- 4. melhor arrumação e maior controle do fluxo de informações;
- 5. redução dastarefas cotidianas, principalmente de comunicação entre as antigas secretarias;
- 6. maior objetividade dos processos, devido ao menor número de passos gerados pela burocracia.

A melhor definição para automação de escritório, com base no que expomos, é a de um sistema baseado em computador que provê de maneira integrada, facilidades para que a comunicação e os procedimentos de escritórios fluam mais rápida e eficientemente, com um mínimo de uso de papel.

Trata-se, portanto, de chegar o mais perto possível dessa situação, escolhendo entre os recursos didáticos, materiais e de pessoal disponível em face das necessidades da empresa. Mas existem normalmente uma carência de treinamento e um período de adaptação do pessoal que devem ser levados em consideração. Afinal, a melhor utilização de uma ferramenta é realmente mais importante que a própria ferramenta. Dessa forma, a empresa estará modernizando suas instalações e preparando seu pessoal para a etapa final de automação de escritórios. E, principalmente, sem sofrer o impacto que é comum nesses processos de informatização.

Em resumo, são estes os passos para a automação de escritórios:

- levantamento dos equipamentos disponíveis
- aquisição e implantação de software e hardware
- treinamento e adaptação das equipes de desenvolvimento e suporte
- efetivação das mudanças eventuais
- treinamento e adaptação de administradores, secretárias e auxiliares
- acompanhamento dos processos
- auto-instrução

(tempo)

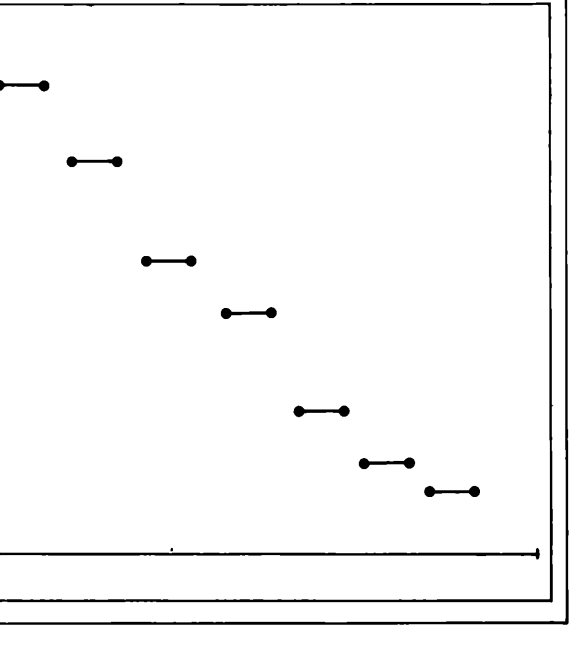

### **Ao dar um TYPE, o computador fica "louco", apitando e aparecendo coisas estranhas no vídeo.**

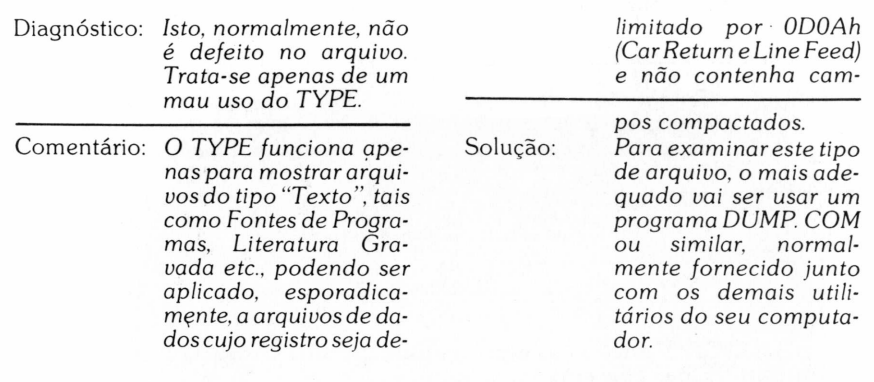

### **• Defeito 08** A

**O programa que usava o arquivo, de repente, "pendurou". O teclado ficou inoperante.**

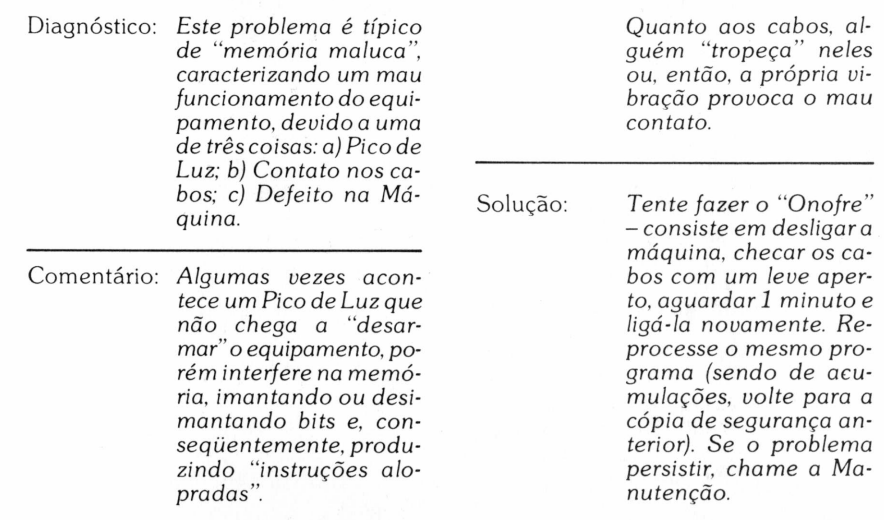

### **• Defeito 03**

**O programa que usava o arquivo ficou um pouco "parado" e depois apareceu "Bdos Err on A: Bad Sector" ou algo parecido.**

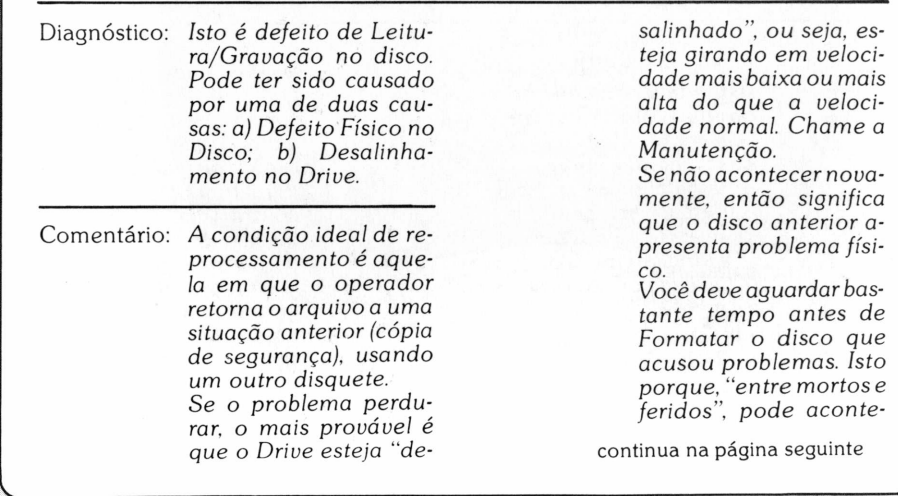

## **Seu arquivo pifou? Help!**

 $E$ CP/M & CIA.

Quem nunca leu aqueles "macetes" para diagnosticar defeito no automóvel? Sendo parte elétrica, pode ser isso ou aquilo... sendo falta de gasolina pode ser aquiloutro... A partir deste número, vamos trazer uma série de **helps** que vão funcionar mais ou menos dentro desta filosofia, bem ao gosto do nosso usuário, ok?

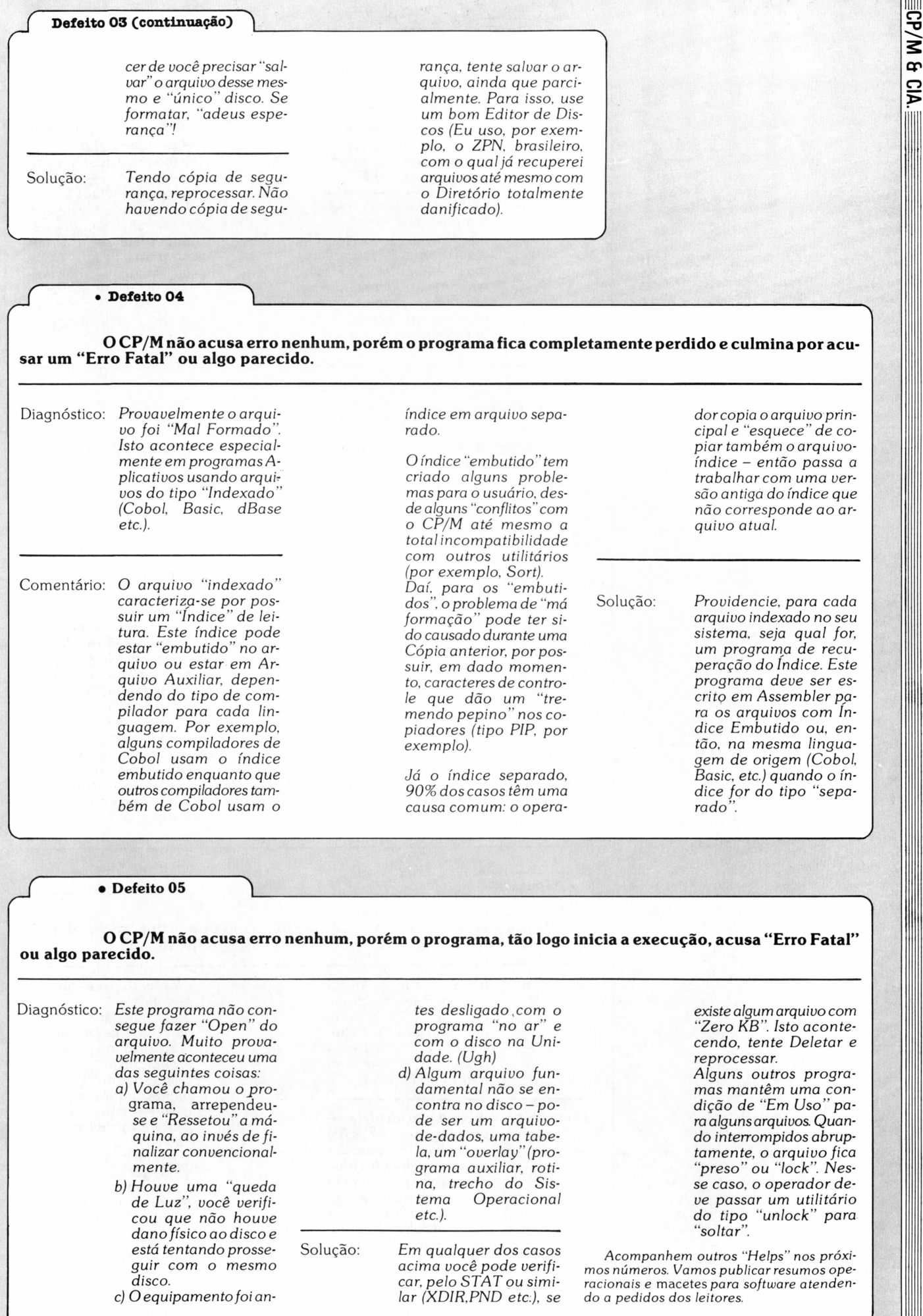

### $\blacksquare$ ditenta $\blacksquare$

ELSO MACHADO DE AZEVEDO

# **O CMD em NEWDOS eTRSDOS**

### Recursos do comando nos dois sistemas

Variam quanto ao comando CMD os dois sistemas operacionais mais utilizados noBrasil comalinhaTRS-80.0 comandoCMD "E", por exemplo, aparece nos doissistemas- comafunção de exibir o último erro ocorrido no programa- masjá o CMD "B", que ativa ou desativa a tecla BREAK no TRSDOS, não está implementado no NEWDOS, com o qual deve-se usar para a mesma função o correspondente CMD "BREAK,Y/N".

do CMD uma ferramenta de muita valia para os programadores<br>Basic, pois inclui um sem número<br>de recursos, com características muitas<br>vezes diferentes nos sistemas operacio-BASIC-DISCO possui no comando CMD uma ferramenta de muita valia para os programadores Basic, pois inclui um sem número de recursos, com características muitas nais NEWDOS/80 e TRSDOS, os mais utilizados pela família TRS-80 no Brasil. A seguir mostramos detalhes do CMD nos dois sistemas (N será usado para abreviar NEWDOS e T para TRSDOS).

### *• CMD "A"*

<sup>N</sup> - Não implementado.

Existe o correspondente CMD "S", que veremos adiante e que possui um recurso a mais.

T-Sai do Basic e vai para o sistema operacional indicando uma mensagem de erro.

*• CMD "B", chave*

<sup>N</sup> - Não implementado.

Existe o correspondente CMD<br>"BREAK,Y/N".

"BREAK,Y/N".<br>T – Ativa (ON) ou desativa (OFF) a tecla BREAK.

*• CMD "C"*

<sup>N</sup> - Elimina todos os espaços entre comandos do texto do programa Basic. Obviamente, os espaços existentes em variáveis *strings* não são afetados (CMD "C",S).

Outra opção deste comando é para a eliminação de comentários (CMD "C",

R). T- Funciona de maneira semelhante.

*• CMD "E"*

<sup>N</sup> - Exibe <sup>o</sup> último erro ocorrido no programa.<br>T – Idem.

*• CMD "F"*

<sup>N</sup> - só existe no NEWDOS/80 <sup>e</sup> subdivide-se nas seguintes funções:

• CMD"F=POPS"

Elimina todos os controles do Basic em relação aos comandos RETURN e FOR-NEXT.

• CMD"F=POPR"

Força a saída de um GOSUB.

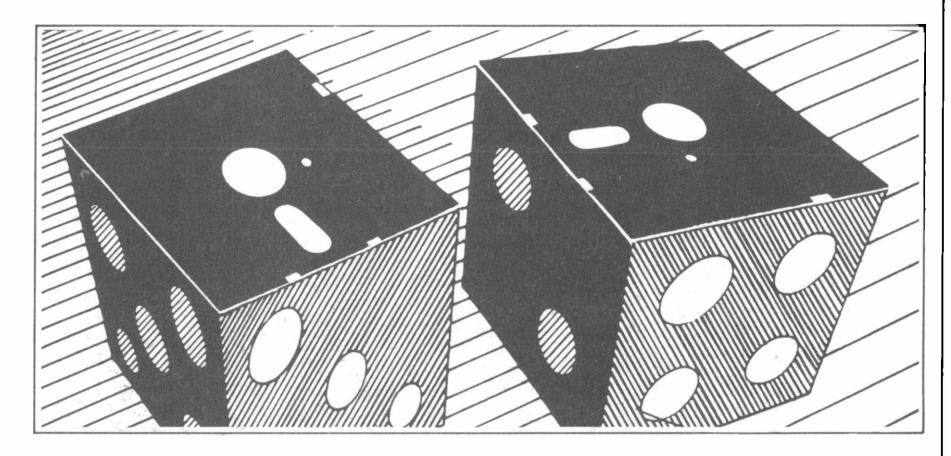

• CMD"F=POPN"

Força a saída de um FOR-NEXT.

• CMD"F=SASZ"

Permite a alteração do tamanho da área relativa a variáveis *strings* de um programa Basic, sem contudo eliminar as variáveis já existentes.

 $\bullet$  CMD " $\acute{F}$ =ERASE", var1, var2 ...

Elimina as variáveis especificadas. Caso uma variável pertença a uma matriz, toda a matriz será eliminada.

Este comando poderia ser usado, por exemplo, para eliminar uma matriz já sem utilidade dentro de um programa ou se houver a necessidade de um redimensionamento (DIM) da matriz.

Não afeta o tamanho da área *desiring* do programa.

 $\bullet$  CMD "F=KEEP",var1,var2 ...

Com esse comando torna-se possível eliminar todas as variáveis de um programa, excetuando-se aquelas especificadas, assim como as que forem utilizadas em comandos DEFFN.

O tamanho da área de *string* do programa não será afetado.

• CMD "F",DELETE linl-lin2

Permite a deleçao de um conjunto de linhas de um programa Basic em tempo de execução.

• CMD "F= SWAP",varl,var2

Permite o intercâmbio de conteúdos de duas variáveis do mesmo tipo.

T- Não implementado.

*• CMD "I"*

<sup>N</sup> - Não implementado.

Em seu lugar existe o CMD "comando DOS", que veremos adiante. T-Permite a execução de comandos

TRSDOS ou mesmo de programas Z80 de dentro de um programa Basic, continua normalmente o processamento do Basic ao término do solicitado.

*• CMD "J",data original, data*

*convertida*

<sup>N</sup> - Converte datas do formato mm/dd/ aa para o formato juliano aa/jjj e viceversa.

T- Semelhante.

*• CMD "L" programa*

<sup>N</sup> - Não implementado. Utilizar o comando CMD "LOAD,

programa". <sup>T</sup> - Permite <sup>a</sup> carga de rotinas Z80 para a área de memória não utilizada pelo Basic.

*• CMD "O",número de elementos, matriz,início*

N-Classifica em ordem ascendente o número de elementos especificado para uma matriz a partir do elemento início mencionado. T- Semelhante.

## **GUARDE NA MEMÓRIA OS REVENDEDORES AUTORIZADOS MICROTEC.**

Os revendedores autorizados Microtec estão preparados para dar todas as informações que você precisa, bem como para prestar uma completa assistência pós-venda.

> ■ São Paulo [011] Compushop 815.0099 Computer Factory 280.2550 Computique 231.3922 Imarés 881.0200 Link 814.8094 Microshop 853.9288 Proceda 545.6334 Sacco 852.0799 SCI 289.0099 Supersoft 255.9275 Tiger 883.0355

■ São José dos Campos [0123] Inforlab 22.2420 Inforservice 23.4236

> -Rio de Janeiro [021] Comicro-Computerware 262.7953 Micro's 252.7738

> > ■Curitiba [041] Comicro 224.5616

■ Brasília [061] Plantei 226.1130 Protec 225.4534

■Belo Horizonte [031] Compex 225.1621

Opção Microtec: PC 2001 e XT 2002 com softwares aplicativos e total suporte da Ashton-Tate, Micropro e Microsoft, garantidos pelos representantes legais no Brasil. Datalógica: dBase II [com aplicativos] dBase III - Framework. Brasoft: Wordstar Compucenter: Supercalc 2.

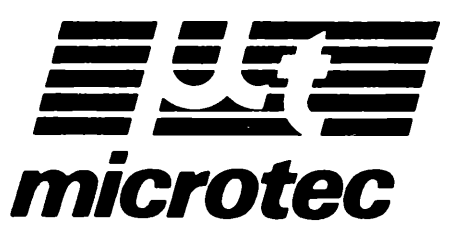

### **=OITENTA**

*• CMD "P",status*

<sup>N</sup> - Não implementado no NEWDOS/ 80.

Utilizar o comando PEEK(&H37E8) para o mesmo.

<sup>T</sup> - Testa se <sup>a</sup> impressora está desligada, desconectada, sem papel etc.

O byte de status da impressora retorna em uma variável do tipo *string e* basta testar seu conteúdo para saber a situação do periférico. A configuração deste byte depende da impressora utilizada e, dessa forma, deve-se consultar a documentação do fabricante para se obter o resultado desejado.

*• CMD "R"*

<sup>N</sup> - Não implementado.

Utilizar o comando CMD "CLOCK,

Y". <sup>T</sup> - Ativa <sup>o</sup> relógio do micro no canto superior direito do vídeo.

*• CMD "S"*

<sup>N</sup> - Permite sair do Basic diretamente para o sistema operacional. No NEW-DOS/80 é possível a saída do Basic com a execução imediata de um comando DOS ou mesmo de um programa Z80 mediante a utilização do formato CMD "S=comando".

T- Semelhante.

*• CMD "T"*

<sup>N</sup> - Não implementado.

Utilizar o comando CMD"CLOCK, N".

<sup>T</sup> - Desativa <sup>o</sup> relógio do micro do canto superior direito do vídeo.

*• CMD "X",palavra*

<sup>N</sup> - Não implementado.

Utilizar o comando REF.

<sup>T</sup> - Permite <sup>a</sup> procura de todas as ocorrências de uma determinada palavra no programa e exibe os números das linhas onde ela existe.

*• CMD "Z",ON/OFF*

<sup>N</sup> - Não implementado.

Utilizar o comando CMD"ROUTE,...". T- Liga e desliga o eco na impressora de tudo que é exibido no vídeo.

*• CMD "comando DOS"*

<sup>N</sup> - Permite <sup>a</sup> execução de comandos DOS, arquivos CHAIN ou mesmo programas em linguagem de máquina de dentro do Basic. A execução será bem sucedida desde que os mesmos funcionem entre as posições de memória 5200H a 6FFFH e/ou fora da região referente ao Basic e do NEWDOS/80.

SUPERZAP, DIRCHECK, FORMAT e quase todas as versões do comando COPY podem ser executadas desta forma. Deve-se tomar cuidado com os formatos que utilizem muita memória (acima de 8000 bytes) pois corre-se o risco de haver cancelamento na execução com "OUT OF MEMORY".

CMD"BASIC" nunca deve ser utilizado. Havendo a necessidade, pode-se executar o comando CMD"S=BASIC", que causará saída para o sistema operacional e a imediata chamada do Basic para uma nova sessão.

T – Não implementado.<br>Usar o comando CMD"I".

# **XT 2002. OS OUTROS VÀO FICAR NAME MORITZ**

Após o sucesso do PC 2001 - líder de vendas com 45% do mercado -, <sup>a</sup> Microtec realiza mais uma micro-revolução na informática brasileira. O XT 2002, primeiro 16 bits inteiramente compatível - em hardware e software - com o IBM XT, apresenta uma unidade de disco rígido e 8 canais que permitem uma poderosa capacidade de expansão. E mais: você conta com a opção dos 2 best-sellers em programas aplicativos dBase III e Framework - para aproveitar toda a capacidade tecnológica do XT 2002, multiplicando a produtividade do seu processamento. Última conquista da tecnologia de vanguarda Microtec, o XT 2002 possui a retaguarda nacional de 32 revendedores autorizados e oficinas credenciadas para assistência técnica. XT 2002. Para colocar os outros micros na memória do passado.

### A micro-revolução.

Interfaces e Placas de Expansão elevam sensivelmente súa capacidade de processamento, multiplicando suas memórias RAM e magnéticas, bem como seus recursos de comunicação de dados entre diversos sistemas, incluindo: ■■ Emulação de terminais IBM locais e

remotos **■** Emulação de terminais Burroughs locais

e remotos

**En Processamento em modo multiusuário** [time-sharing], através da conexão de terminais de vídeo à sua unidade central

**■ Processamento em redes com outros** sistemas XT 2002 e PC 2001

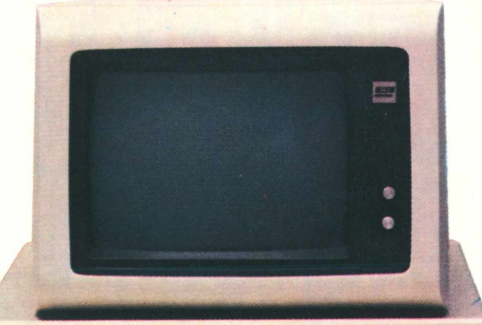

## aus XT

### Configuração básica:

- **Memória de 256 KB**
- **Interfaces Serial e Paralela**<br>■ Fonte de alimentação para
- Fonte de alimentação para configurações máximas

Controlador para 4 drives de discos flexíveis

- Controlador para 2 drives de discos tipo
- Winchester<br>1 drive d 1 drive de discos flexíveis de 320 KB
- 1 drive de disco tipo Winchester de 10 MB
- **m** Controlador gráfico para vídeos
- monocromáticos e policromáticos
- Monitor de vídeo gráfico de alta resolução [640 x 200 pontos]
- Teclado destacável com 85 teclas, bloco de funções e bloco numérico
- 8 canais para placas de expansão e interfaces, já disponíveis

m Sistema Operacional SISNE, com linguagem BASIC e comandos geradores de gráficos e cor.

## **■ DATALOGICA**

### Revolução programada

dBase III e Framework, os softwares mais utilizados pelas grandes corporações mundiais, são garantidos pela Ashton-Tate e Datalogica; que oferecem, gratuitamente, um programa de Orientação de Uso, com duração de 8 horas, para você conhecer toda a potencialidade da aplicação-desses programas ao XT 2002.

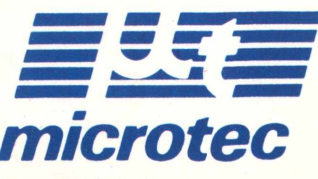

Filiada à ABICOMP Filiada á ABICOMP

Divisão de Marketing<br>Rua Stella, 515 - 2.º a 5....<br>Rua Stella, 515 - 2º andar - São Paulo - SP<br>Fones: (011) 570-0766, 570-4731 e 549-8617 Tecnologia aprovada pela SEI

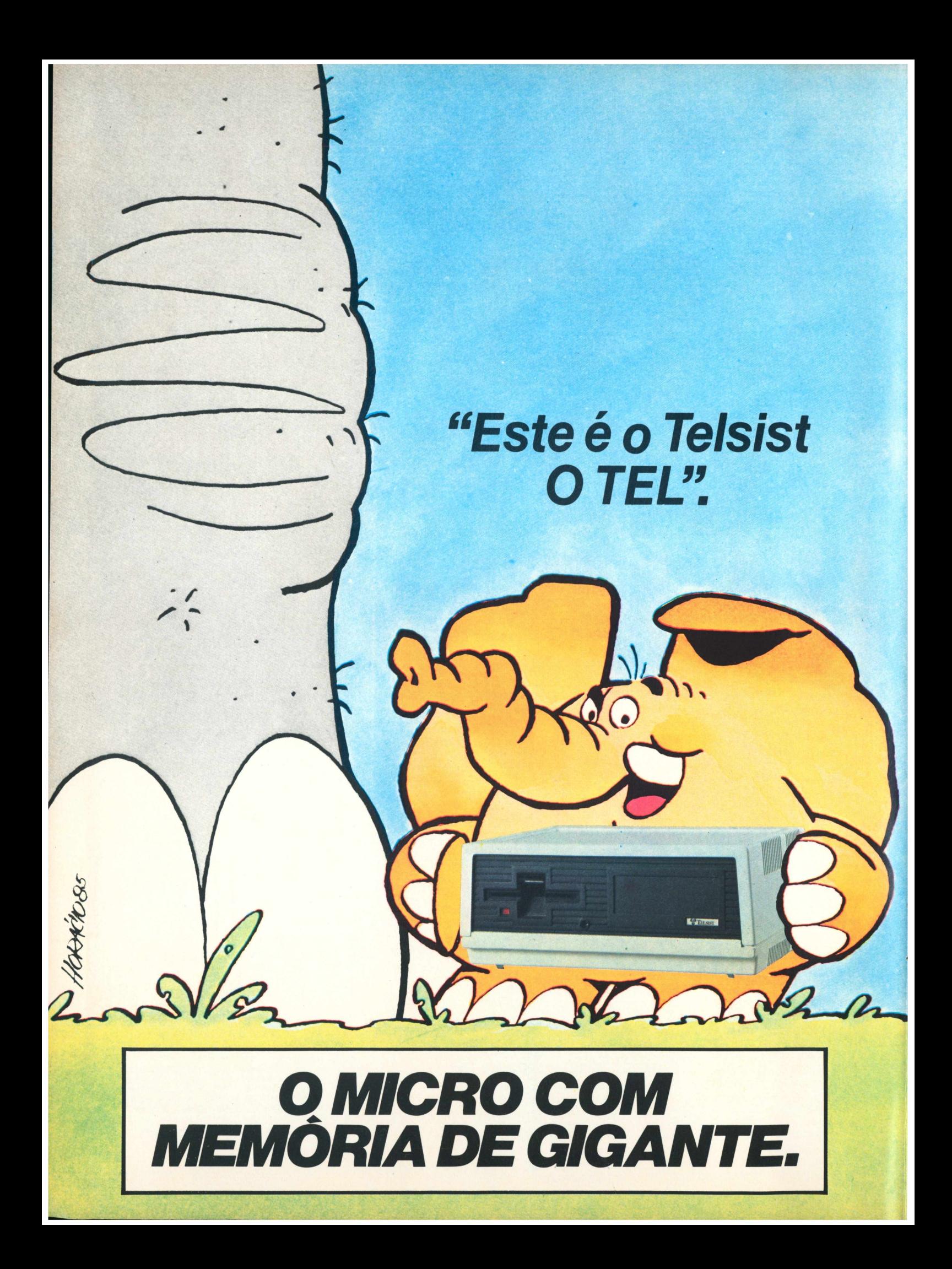

## *Ele vai trabalhar para a sua empresa*

example.<br>
E se org TEL tem uma personalidade muito mar-

E se orgulha de ser um poderoso sistema de microprocessadores avançados, inteligentes e eficientes.

O TEL é genial, utiliza discos flexíveis e rígidos. Isso o torna capaz de lidar com até

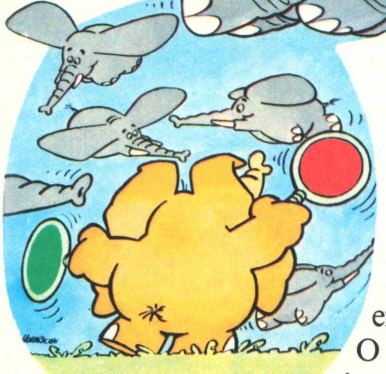

40 milhões de caracteres.

Para quem entende, isto é memória para elefante nenhum botar defeito.

O TEL trabalha rápido e como gente grande, se adapta facilmente em qualquer ambiente, o seu concentrador é o menor que já fizeram

até hoje, mas ele é capaz de manter o controle e a harmonia de até 6 sistemas independentes de . trabalho funcionando a toda' carga. Isso tudo, sem ninguém sair perdendo.

O TEL é tão ou mais re ponsável do que muitos computadores de porte médio.

Roembar Fala perfeitamente bem Basic, Assembly, PL/I, Pascal, Forth, Fortran e ou-

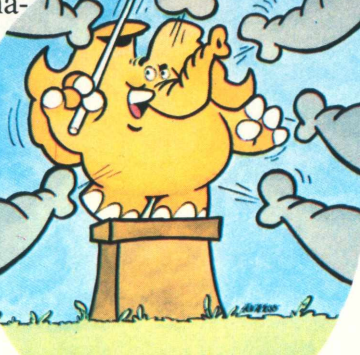

e sem complexos com os com-\_\_\_ putadores de grande porte da IBM, da Burroughs, da Control Data e UNIVAC. O TEL também adora trocar idéias com outros TEL s e sabe guardar um segredo como ninguém.

tras. Se comunica facilmente

O TEL cresce quando você cresce e não é preciso mexer nos

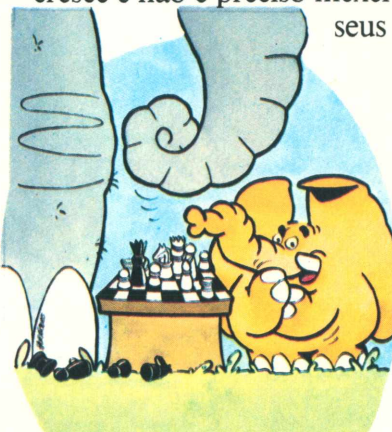

seus programas.

**0**

*4*

O TEL não é muito caseiro, prefere os ambientes agitados de escritórios, bancos, financeiras, comércio ou qualquer outro lugar: E mais o TEL trabalha até com 8 impressoras e não perde tempo na impressão. Enquanto está imprimindo, ele já está fazendo outras coisas. Ele personifica, multiplica e arma-

zena relatórios para uso futuro.

O TEL nasceu mesmo para trabalhar e não se incomoda em executar serviços que foram elaborados para outros.

O TEL nasceu forte e com saúde, mas mesmo gozando de excelente saúde, a assistência técnica está de plantão 24 horas por dia para atender qualquer emergência.

Venha conhecer o TEL de perto e se apaixonar pelo seu jeito de trabalhar.

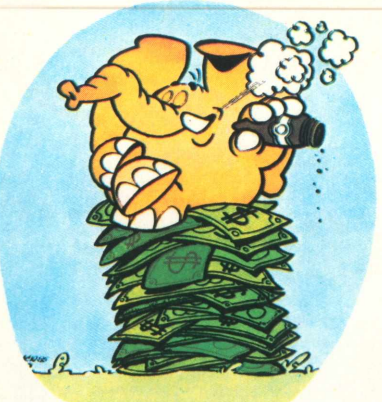

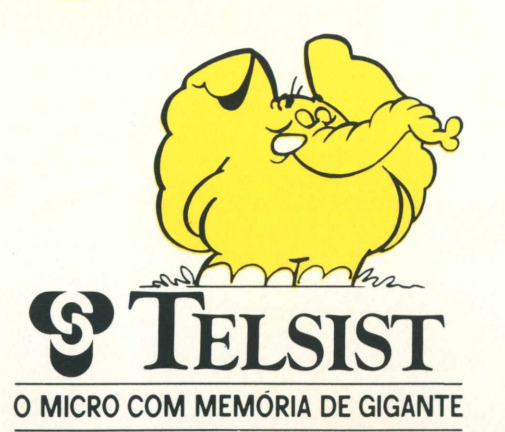

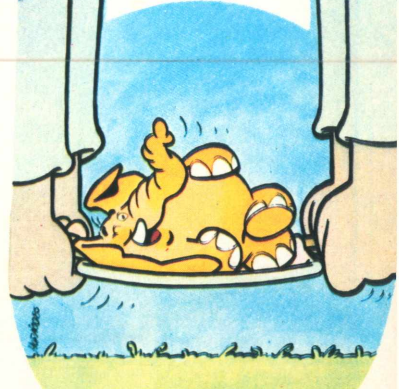

Av. das Américas, 4430- Grupo 304 -Tels.:(021) 325-9300\* 325-4122 - Telex(021) 32625 ESTL - CEP 22600 - Rio de Janeiro - RJ Filial S.Paulo — Av. Brasil, 1992 Tel: 2803129 CEP. 01430

### **== DITENT**库

<u>oiteko argitarra (h. 1878).</u><br>Oituzko argitarra

MÁRCIO EHRLICH

# **Menus do Data Manager**

### Como manipular facilmente todos os arquivos

**0**<br>Cros co<br>III. Cor gerenciador de banco de dados norte-americano Profile III Plus é um dos mais poderosos e versáteis pacotes de software para micros compatíveis com o TRS-80 Modelo III. Com a adaptação brasileira do pacote - O Data Manager, da Monk - mantendo atualmente, e com enorme uso, oito arquivos de finalidades diferentes, aproveitando-me do fato de poder ter o pacote gerenciador no drive 0 e variaros arquivos de dados em disquetes sem sistema no drive 1.

Uma das possibilidades do Data Manager é a criação de menus do usuário. Através deles, pode-se estabelecer telas com até oito opções das ações mais freqüentesrealizadas com cada arquivo de dados. Os manuais norte-americano e brasileiro explicam com detalhes como criar arquivos DOS para serem chamados pelo menu do usuário, nos quais estarão as respostas predeterminadas nas perguntas de cada programa do GBD, o que possibilita até a manipulação por pessoas não treinadas.

No entanto, para que os menus do usuário funcionem perfeitamente integrados no sistema do GBD, é necessária uma intervenção maior no pacote. Acontece que todos os programas de execução (como criação de índice, impressão de relatório etc.), após encerrarem a função, executam automaticamente o programa RM/CMD, que carrega o menu de execução original *(runtime menu).* Assim, mesmo quando você chama a função através do menu do usuário, no retorno da função é carregado o menu original do programa e não o seu.

O manual tenta uma solução para isso. No disco onde está o GBD, troque o nome do RM/CMD (usando o comando RENAME) para qualquer outro que você deseje (eu coloquei DM/CMD, em homenagem ao Data Manager) e depois passe o nome do seu programa carregador do menu do usuário para RM/ CMD. Após a execução das funções, o seu menu aparecerá automaticamente na tela.

Aproveite para incluir uma opção M no seu menu do usuário - para troca de menu - carregando <sup>o</sup> programa DM/ CMD. Para fechar o ciclo, inclua, no próprio disco do GBD, um comando AUTO RM/CMD, para que o menu do usuário seja carregado logo após o *boot,* facilitando ainda mais a utilização do pacote.

Tudo funcionava muito bem, até que descobri uma falha em toda aquela lógi-

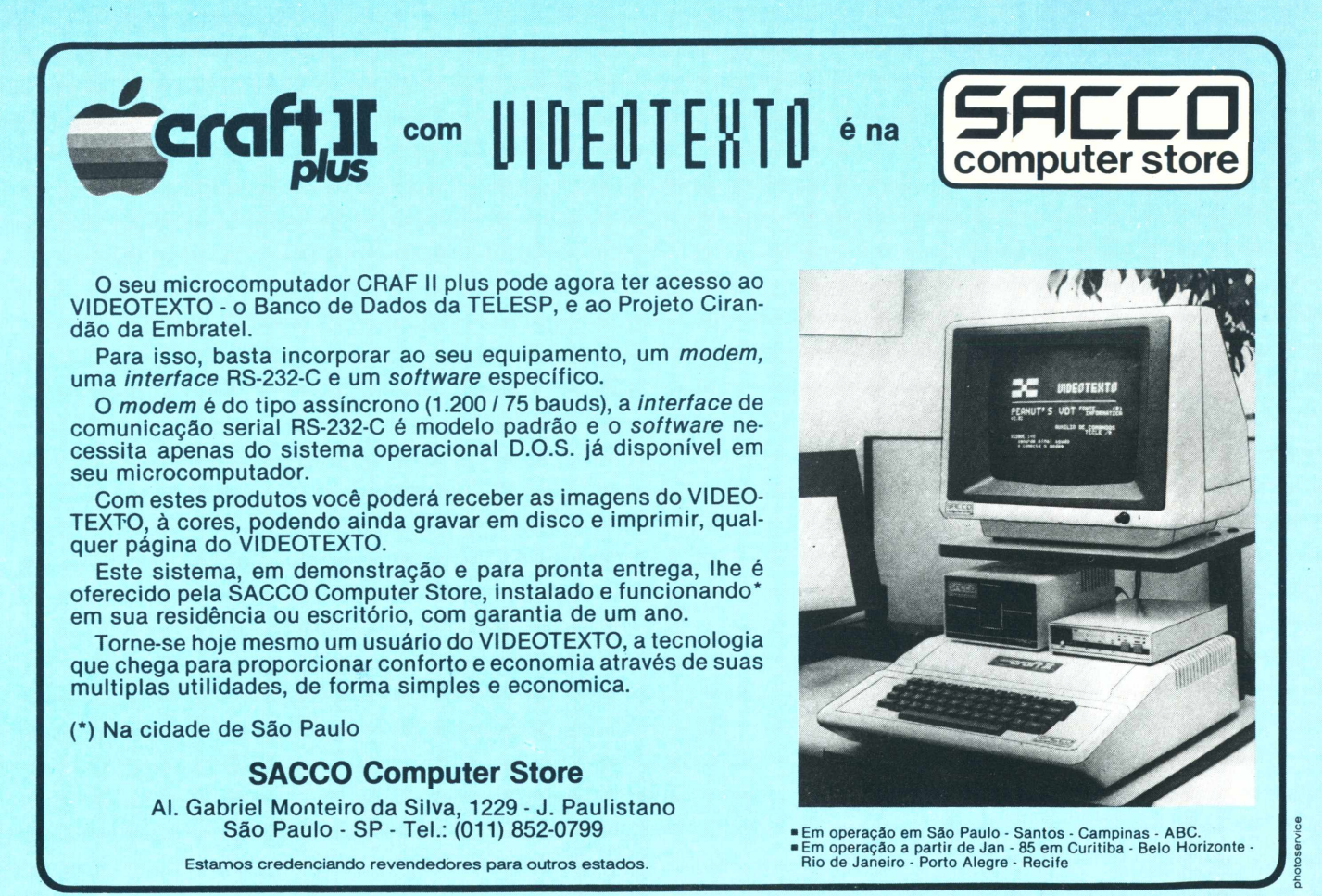

### **^OITENTA**

ca. Já sabe qual é? Como ficaria agora o acesso aos outros arquivos que, por não terem uma manipulação tão freqüente ou por não serem acessados por outras pessoas, dispensariam a necessidade de criação de menus do usuário? Quando o micro procurasse o programa RM/CMD após o AUTO, não o encontraria, dando mensagem de erro e obrigando-o a lembrar e redigitar o novo nome do programa do menu de execução (e você lembra qual era mesmo?).

Não é nada racional que, para facilitar a manipulação de um ou dois arquivos, o usuário seja obrigado a dificultar o acesso a todos os demais. Para aproveitar, então, o AUTO RM/CMD, a melhor solução acabou se mostrando uma só: o necessário é se ter um outro pequeno programa que leve o nome de RM/CMD e que, por sua vez, cuide de carregar e executar o menu normal.

A primeira vista parece algo complicado, mas, felizmente, o sistema operacional DOS-500/TRSDOS 1.3 tem dois endereços (não documentados nos seus manuais) que realizam aquela tarefa. O primeiro é 4430H, que carrega um programa na memória (no seu local correto de carregamento, inclusive) e retorna para o seu controle, enquanto aguarda outros comandos. O segundo endereço, 4433H, carrega na memória tal como o anterior, mas não retorna para você: sem esperar, ele executa imediatamente o programa carregado. Só que, se houver algum erro durante a fase de leitura do

disco, a sua saída obrigatória será para a rotina de erro \$ERRDSP, em 4409H, e daí para o DOS Ready, em 402DH. Por isso, caso você queira manter o controle total do processo, a melhor escolha é o 4430H, incluindo no programa qualquer rotina de erro, acessável através de um JP NZ,ERRO após a chamada ao DOS, lembrando que em qualquer rotina de acesso a disco (\$OPEN, \$READ, \$WRITE etc.) o flag Z só será setado se tudo correr bem. Para executar o programa desejado, depois, se o carregamento tiver sido correto, bastará um JUMP para o endereço de execução, que no caso do menu de execução do Profile III Plus/Data Manageré 7000H. Um JP7000H resolve o problema.

No meu caso particular, considerei não haver mal em carregar e executar imediatamente o programa. Por isso, optei pela rotina de 4433H, a que chamei de LDEXEC, como se poderá ver no Programa 1, escrito através do EDTASM e assemblado já como RM/CMD. Você nota que o programa é incrivelmente simples. A única preocupação é com o FCB (File Control Block), espaço de 50 bytes que deve ser aberto pelo usuário para que o DOS consiga acessar qualquer arquivo do disco. O FCB também é conhecido como DCB (Device Control Block) e BCE (Bloco de Controle do Equipamento).

Quando qualquer rotina de acesso a arquivo em disco é realizada, o parregistrador DE deve apontar para o início do

FCB, cujos primeiros bytes estarão ocupados pelo nome do programa a ser acessado, podendo incluir extensão, senha e número do drive no conhecido formato NOMEARQ/EXT.SENHA:D. O importante é que após a última informação sobre o nome do programa haja um sinal delimitador, que usualmente é o byte ODH, de "retorno do carro" ou "enter". Porisso, na linha 190, após o DEFM com o nome do programa, há um DEFB ODH. Optei por colocar o FCB no final do meu programa em Assembly para não ter que fazer a conta de quantos bytes faltavam para completar os 50 bytes necessários do FCB. Quando o programa assemblado é colocado na memória, depois do delimitadorODH a memória fica toda livre e o DOS automaticamente ocupa o quanto ele achar que precisa para o FCB. Por isso, no seu caso, se você tiver renomeado o RM/ CMD original, pode colocá-lo junto à definição DEFM que a execução não será prejudicada.

Depois de assemblar esta fonte como RM/CMD, copie o programa objeto para todos os demais discos de dados que não dispõem de menus do usuário. Foi exatamente o que eu fiz e, agora, quando o comando AUTO procura um RM/ CMD, ele o encontra e o executa, carregando por sua vez o menu de execução do Profile III Plus/Data Manager sem que eu tenha que me preocupar com que nome dei a ele.

Por falar nisso, qual foi mesmo?

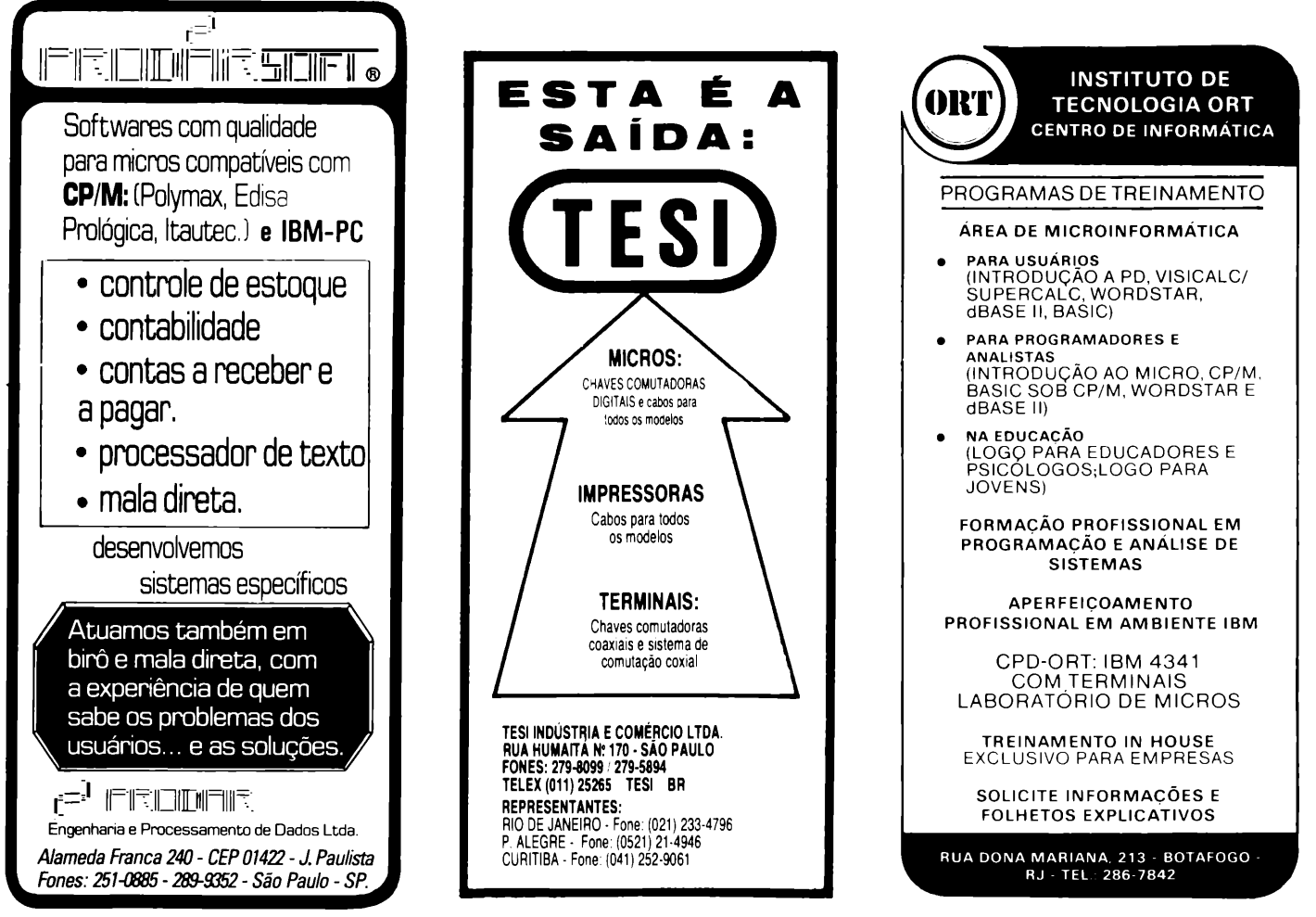

### **Quantos Bytes?**

Gostaria que me dessem o exemplo de "para array numérico: 4 bytes, mais 2 bytes por dimensão e <sup>1</sup> byte por elemento" e detalhassem um pouco.

Gostaria também que respondessem quantos bytes têm em cada linha e detalhassem cada palavra ou variável. As linhas são:

PRINT AT 3,0;" \*\*\*\*MENU\*\*\*\*" LET M\$=INKEY\$ IF M\$=4 THEN STOP LET  $R1 = RND*5$  $FOR$   $PP = 0$   $TO$   $A$   $STEP - 1$ **André Luiz Pereira Salles,** Brasília, DF.

*Quanto à primeira pergunta, aí vai:*

*Exemplo 1: Vetor V(5) <sup>4</sup> bytes - número de di* $m$ ensões = 1, 2 bytes por di*mensão: 2x1 <sup>=</sup> 2; número de elementos = 5, 5 bytes por elemento:*  $5 \times 5 = 25$ ; *total = 31 bytes.*

*Exemplo 2: Matriz M(4,3) <sup>4</sup> bytes - número de dimensões = 2,2 bytes por di-mensão: 2x2 <sup>=</sup> 4; número de elementos = 12, 5 bytes por elemento: 5 x 12 = 60;*  $\dot{a}$  *total* = 68 *bytes.* 

*Agora vamos ver quantos bytes tem em cada linha que você nos apresentou.*

*1° linha: PRINT=1; AT=1; 3=7; =1; ;=1; "\*\*\*\*MENU ♦♦♦♦ "=18. Número da linha = 2; tamanho da linha = 2; newline = 1; total = 41 bytes. 2° linha: LET=1; M=l;*

*\$=1; ==1; INKEY\$=1; +5;*  $total = 10$  *bytes.* 

*3<sup>a</sup> linha: IF=1;M=1;\$=1; ==1; 4=7; THEN=1; STOP=1; + 5; total = 18 bytes.*

*4° linha: LET=1; R=l; 1=1; ==1; RND=1;* \*=1; *5=7; + 5; total = 18 bytes. 5° linha: FOR=1; P=l; ==1; 0=1; TO=1; A=l; STEP=1; -=1; 1=7;* + 5; *total = 26 bytes. Obs.: A variável de controle dé instruções FORNEXT só pode ter um caracter. A linha que você nos propõe possui uma variávelde controle com dois caracteres. Estamos assumindo que o nome tenha apenas um caracter.*

*Quanto ao benchmark do MC-1000, da CCE, aguarde.*

### **Alta/Ashton**

De acordo com uma reportagem de **MicroMundo** de novembro de 1984, a Alta Assessoria estaria incluída entre as 15 empresas que estão sendo processadas pela Ashton Tate por cópia ilegal de documentação e programas.

Tal notícia nos deixou muito surpresos, porque não tínhamos recebido nenhuma comunicação da Ashton Tate, e também porque nunca fizemos cópias indevidas do proqrama dBase II ou de sua documentação.

Recentemente, no dia 17 de dezembro, recebemos uma notificação judicial do procurador da AshtonTate, alegando que fizemos cópias indevidas de dBase 11, e baseado em quê? Em nossa folha publicitária, oferecemos treinamento *e serviços em* dBase II (como também oferecemos em Supervisicalc e outros aplicativos).

Nunca fizemoscópias indevidas de dBase II ou de sua documentação, porque isto seria uma afronta com o alto padrão técnico e ético que mantemos em todas as nossas atividades.

Nosso programa dBase II foi legalmente adquirido no país (junto ao dB/Micro de São Paulo, com quem temos um acordo de revenda aqui no Rio) e o utilizamos durante os cursos de treinamento, ensinando como aplicar dBase aos problemas comuns de administração <sup>e</sup> finanças- controle de estoque, contas a pagar etc.

Além disso, oferecemos serviços de programação em dBase II, quando estamos contratados para fazer aplicativos especialmente dirigidos às necessidades do cliente, na área do *Data Base Management. 0* cliente, no caso, é responsável pela sua aquisição de dBase II.

Convém notar que, nos Estados Unidos, a Ashton Tate apóia ativamente empresas como a nossa, publicando um livro,*Application Junction,* dando os nomes dos consultores especializados em dBase II e listando os aplicativos já desenvolvidos.

Se seus representantes fizessem a mesma coisa aqui no Brasil, seria de grande utilidade, já que o dBase II precisa ser bem ensinado e bem programado para explorarsuas capacidades. Seria neste livro que a Ashton Tate ou seus representantes deveríam fazer constar o nome da Alta Assessoria, como consultores especializados nas aplicações de dBase II. Aí, sim, haveria uma publicidade inteiramente de acordo com nossos padrões técnicos e éticos.

**MartinHester,** diretorpresidente da Alta Assessoria Ltda., Rio de Janeiro, RJ.

### **Contatos**

Possuidor de um TK-85 da Microdigital, sinto, como outros que têm tal equipamento ou compatíveis, necessidade da publicação de programas aplicativos (conta bancária, folha de pagamento etc.), além de programas educacionais. Gostaria de manter contatos com usuários de micros da linha Sinclair.

**Joaquim Carlos Silva de Azevedo,** Av. Constantino Nery, 2113, CEP69000, Manaus, AM.

Trabalho na Intelli - Indústria de Terminais Elétricos Ltda., que possui um sistema 700 da Prológica com disco rígido de 5 Mb e gostaríamos de entrar em contato com pessoas ou firmas que utilizam o mesmo equipamento ou compatível com CP/M para possível troca de software e informações. Peço, também, que o leitor Pedro Ricardo F. da Costa entre em contato conosco. Ele teve carta publicada em **Micro-Mundo** n° 22.

**Antônio César Dojas,** Av. Marginal, 680, Caixa Postal 53, CEP 14620, Orlândia, SP. Tel: (016) 726-2633. Telex: (0165) 796 TELI BR.

### **Clube do TK-2000**

Eu e alguns amigos fizemos um clube para usuários do TK-2000 e queremos mais sócios para troca de programas, *macetes e* idéias. O clube funciona do seguinte modo: cada sócio manda um programa mensalmente, os administradores escolhem os melhores e publicam num boletim, que é remetido a cada sócio. Nosso endereço é: SHIS QI15 conj. 2 Casa 18, Brasília, DF, CEP 71600.

**Peter S. M,** Brasília, DF

### **Duas visões**

Gostaria que V.Sas. me explicassem a razão da publicação do artigo "Dicas para a utilização do Nibbles Away II" em **MicroMundo** n° 18, de agosto último, que

no meu entender estimula a pirataria de software, causando sérios prejuízos no mercado fornecedor e também consumidor. Como usuário de produtos de software, necessito de produtos com garantias de bom funcionamento, treinamento e assistência por parte do fornecedor. Portanto, com este estímulo que V.Sas. estão dando à pirataria, como vou poder ser atendido quanto às minhas necessidades, já que as empresas fornecedoras dificilmente sobrevivem num mercado assim?

**Werner Szilagyi,** Guarulhos, SP.

*• Nossa linha editorial sempre esteve voltada para o apoio ao software nacional, como podem ilustraras análises de software, notícias etc. que aparecem em todas as nossas edições. Discutir pirataria de software é tarefa muito extensa e complexa, mas consideremos o seguinte aspecto: pode ser considerado "pirata" aquele usuário que mantém cópias de segurança de seus programas e dados? Não. Pois bem, o artigo sobre o Nibbles foi feito exatamente tendo em vista esse contexto.*

### **Programas para o CP-300**

Gostaria ver publicados programas para o CP-300. tais como cadastro de clientes, controle de estoque, contas a pagar e receber, programas educativos etc. Existe alguma publicação especializada em CP-300 ou adaptações de Sinclair?

**Joaquim Carlos Silva de Azevedo,** Manaus, AM.

*• Na revista* 80 Micro, *editada nos Estados Unidos pelo Wayne Green Publications Group, associada à Computerworld Communications, você poderá encontrar muitos programas para esse tipo de micro.*

### **Clube do C**

**Atenção afiçcionados do C: a partir de 15 de março, o Clube do C tem novo telefone: (021) 580-2266.**

## **COLOR • GAMES • CCEXPERT • FONTES • TK MUNDO**

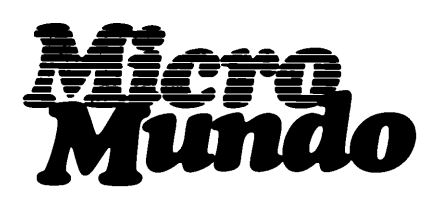

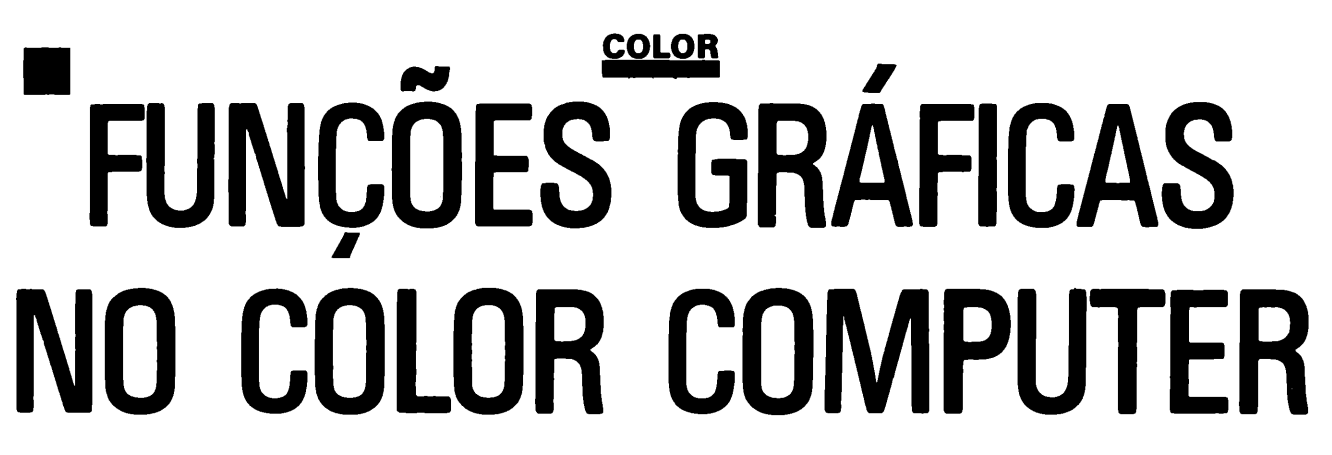

Aprenda como representar e combinarfunções gráficas no Color Computer. Os programas a seguir trabalham com função em duas dimensões e mostram como ela muda com a alteração dos parâmetros.

Uma das utilidades educativas do Color Computer é representar ou traçar funções para que os estudantes possam ver como uma função muda quando os parâmetros mudam. Estes programas mostram um gráfico de uma função em duas dimensões.

Primeiro, você define a função usando a expressão DEF FN. Essa expressão deve aparecer antes de a função ser usada em outro cálculo no programa. <sup>É</sup> uma boa idéia colocar todas as funções definidas pelo usuário próximas ao início do programa. DEF FN lhe permite definir uma função em termos de uma variável. Eis alguns comandos disponíveis: DEF FN A(X)=SIN(X)

DEF FN B(X)=X\*X+5\*X-25 DEF FN R(X)=RND(X)

Mais adiante, no programa, você pode usar expressões como: 200 IF FN G(5)=3 THEN 500 500 ON FN C(X) GOSUB 1000,2000, 3000 600 Z=32+FN J(M)

**Representando Funções:** Existem

várias maneiras de abordar as funções gráficas. Um método utiliza a função LINE do Extended Basic e a PMODE 4 de alta resolução. Defini a função em termos da variável X. O programa desenha um eixo X e calcula valores para Y de acordo com os diferentes valores de X. Para cada valor de X, o programa desenha uma linha do valor para Y ao eixo X. O gráfico resultante é uma série de linhas até o eixo X. Se as linhas estão suficientemente próximas, o resultado parece um gráfico sombreado da função. Você deve reduzir em escala os valores para X e Y de modo a caberem na tela.

A Listagem <sup>1</sup> representa a função SIN(X) com Xvariando deOa 25. (Lembre-seque para funções trigonométricas o parâmetro é em radianos). A linha <sup>1</sup> 20 limpa a tela. A linha 130 desenha a resolução gráfica em seus mínimos detalhes e o programa usa a primeira página gráfica. A linha 140 indica uma tela gráfica com color set 1.

A linha <sup>1</sup> 50 define a função A(X) como SIN(X). A linha 160 desenha um eixo <sup>X</sup> no meio da tela para que você possa traçar valores positivos e negativos.

As linhas <sup>1</sup> 70-220 variam o valor de <sup>X</sup> de 0 a 25 com um step de 0.3, de modo que as linhas ficam bastante próximas. A linha 180 calcula o valor para a coordenada Y, que é graduada em escala. A função FN A(X) calcula o valor real de X, mas este valor é multiplicado por 40 para que possa aparecer no gráfico. O programa subtrai a coordenada Y de 96 para obter a distância em relação ao eixo.

No gráfico para SIN(X), as linhas não desaparecerão da tela, mas, se você tentar uma função diferente, os valores de <sup>Y</sup> podem exceder os limites da tela. As linhas 190 e 200 verificam os limites da coordenada Y e determinam os valores de <sup>Y</sup> para 0 ou <sup>1</sup> 91 nas extremidades da tela se são grandes ou negativos demais.

Para fazer o gráfico, a linha 210 desenha uma linha do valor da coordenada Y ao eixo <sup>X</sup> para cada valor de X. A linha 230 mantém o gráfico na tela até você apertar o break.

Para tentar representar uma função diferente, basta mudara linha <sup>1</sup> 50, a definição dá função. Por exemplo, tente as seguintes expressões ao invés da linha 150 na lis-

Liste duas funções e o computador tratará de combiná-las, somando-as e traçando o resultado. Se as funções combinadas fornecem um número fora da escala do gráfico, as linhas se estenderão para as partes superior ou inferior da tela.

tagem: 50 DEF FN A(X)=C0S(X) 50 DEF FN A(X)=TAN(X) DEF FN A(X)=1/C0S(X) DEF FN A(X)=X/1<sup>1</sup> DEF FN A(X)=X\*X/150 DEF FN A(X)=L0G(X+1) DEF FN A(X)=1/LOG(X+1)

**Combinando Funções:** Agora vamos tentar combinar funções. Você pode usar a Listagem <sup>1</sup> e combinar funções na linha 150, tais como:

<sup>1</sup> 50 DEF FN A(X)=SIN(X)+COS(X)

A Listagem 2 lista as duas funções separadamente e o computador combina as funções. As linhas <sup>1</sup> 50 e <sup>1</sup> 60 definem as duas funções como FN A(X) e FN B(X). O programa soma as duas funções e traça o resultado. Para mudar para subtração, basta inserir o sinal — (menos) na função apropriada. Como exemplo, você pode tentar combinar as funções listadas acima. Se as funções combinadas fornecem um número fora da escala do gráfico, as linhas se estenderão para as partes superior ou inferior da tela.

Você pode mudar a escala vertical do gráfico mudando o número 40 como um fator na linha <sup>1</sup> 90. Pode variar o valor de <sup>X</sup> mudando o limite ou o step na linha 180. Você poderia tentar SCREEN 1,0 para obter um gráfico colorido diferente.

Como pode observar, o computador oferece aos estudantes um meio rápido de ver o padrão do gráfico de uma função e entender conceitos relativos a gráficos. Uma utilização interessante é olhar para o

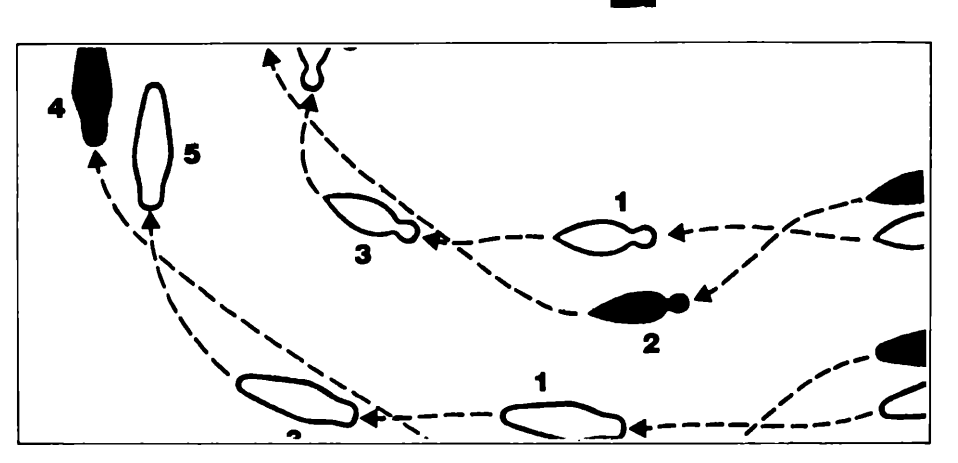

gráfico de uma expansão Fourier enquanto soma os termos gradualmente. Considere essa expansão Fourier:  $f(x) = \sum_{n=1}^{\infty} 1$  sin nx onde n=1,3,5....

Comece com a Listagem 2. Para o primeiro termo, n=1, de modo que A(X)= SIN(X) e B(X)=0. O gráfico é uma curva de seno. Agora mude B(X) para  $B(X)=(1/3)^*$ SIN(3\*X), que seria o segundo termo na série. Olhe para o gráfico. Agora adicione o terceiro termo:

 $B(X)=(1/3)^*SIN(3^*X)+(1/5)^*SIN(5^*X)$ 

Se você continuar adicionando termos, vai notar que o gráfico, gradualmente, se transforma em uma curva quadrada.

A Listagem 3 mostra outro exemplo de expansão de Fourier para a seguinte função:  $f(x) = \sum (-1)^{n+1} \sin nx$ 

n Novamente, o primeiro termo é SIN(X). A listagem mostra 11 termos da expansão. Se você adicionar só um termo, verá como o gráfico muda gradualmente. Para este exemolo, mudei a linha 140 para SCREEN 1,0 e estendi a curva para que não haja tantos ciclos. Também coloquei linhas mais juntas em cor no gráfico, mudando a linha 180 para a seguinte: 180 FOR X=0 TO 14 STEP .1

Pegue seus velhos livros de matemática e dê uma olhada em mais algumas expansões Fourier para funções periódicas básicas.Os livros de matemática geralmente mostram como fica um gráfico quando *n* aproxima-se do infinito, mas o Color Computer pode realmente mostrar como o seu gráfico muda quando você adiciona termos.

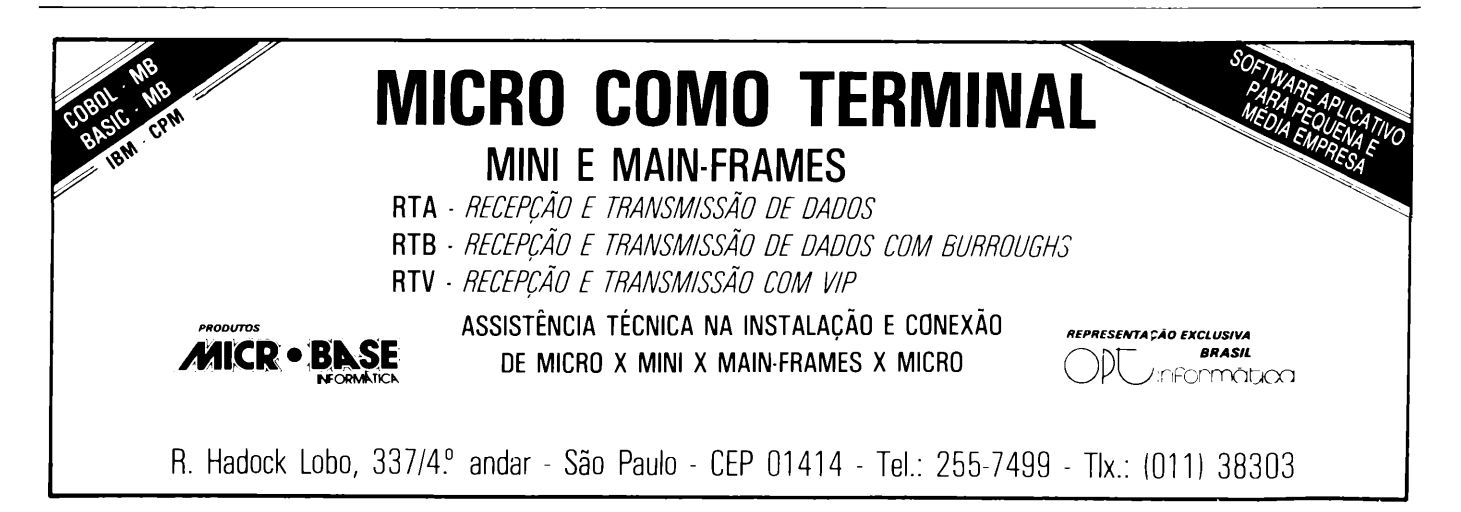

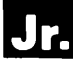

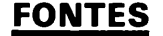

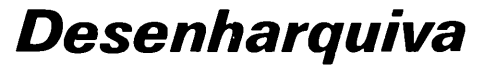

Para armazenar quantos desenhos se queira num Sinclair de 16 K. Salomão Meireles Barguil. estudante de engenharia em Belém do Pará, elaborou o *Desenharquiva.* Ele mesmo descreve o programa, criado num Timex Sinclair 1000 e impresso na T.S.2040:

Para desenhar use as teclas 5. 6. 7 e 8. O programa começa apresentando os comandos de que você dispõe enquanto está desenhando. São eles: <sup>A</sup> - arquiva <sup>o</sup> desenho que está na tela; P- coloca o programa no modo "apagar", ou seja, você poderá apagar o desenho usando as mesmas teclas 5. 6. 7. 8 e dispondo de um cursor que pisca, facilitando sua localização; <sup>1</sup> - imprime os desenhos que você fez na ordem de arquivo (para a impressão de um novo desenho, digite NEW LINE).

Você dispõe ainda dos seguintes comandos: <sup>D</sup> - para retornar do modo "apagar" para <sup>o</sup> modo "desenhar" <sup>e</sup> <sup>G</sup> para gravar o programa e os desenhos.

Para passar para uma linha/coluna sem desenhar, pro-

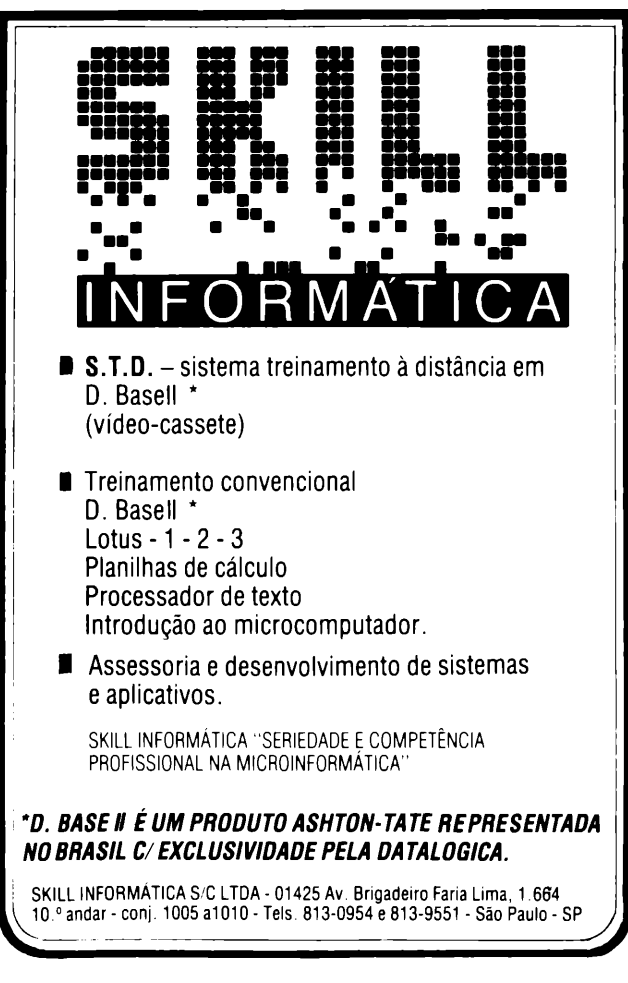

ceda da seguinte maneira: crie um ponto extra no desenho, pois este ponto será o cursor e ficará piscando na tela; passe para o modo "apagar" e posicione o cursor onde quiser.

O programa utiliza o modo PLOT, dando uma resolução gráfica de 43x63 pontos.

O programa pergunta no início quantos desenhos você deseja. lnforme-o. mas nunca desenhe mais que o número informado, pois na impressão o programa pára com o código de erro 3/220.

Quando recarregá-lo, começará imprimindo os desenhos que foram feitos. Caso não haja desenhos, o programa pára com erro 2/220, pois a variável B\$(T) não existe ainda.

A rotina responsável pelo armazenamento começa na linha 135 e vai até a 205. Sua explicação é simples: a variável responsável pelo armazenamento da tela é DFILE (endereços 16396/16397) e cada tela contém 704 pontos (22 linhas x 32 colunas). O que a rotina faz é "varrer" DFILE e transformá-la na variável A\$ que. por sua vez, é transformada em B\$(T). onde T varia de <sup>1</sup> até o número de desenhos que você escolheu.

Na hora de arquivar, o programa, apesar de estar em

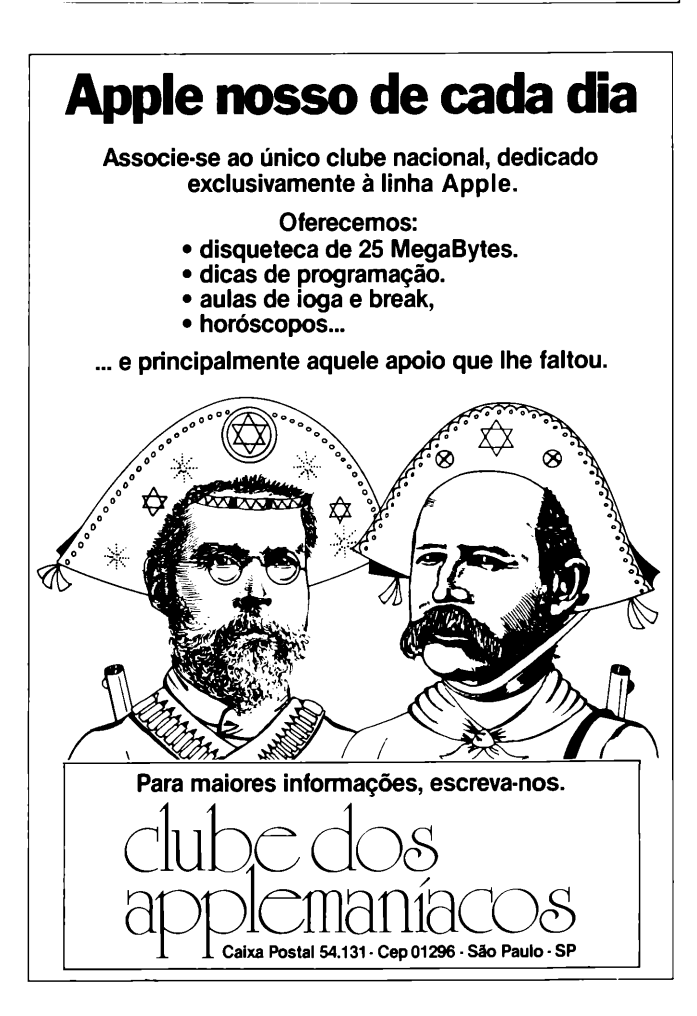

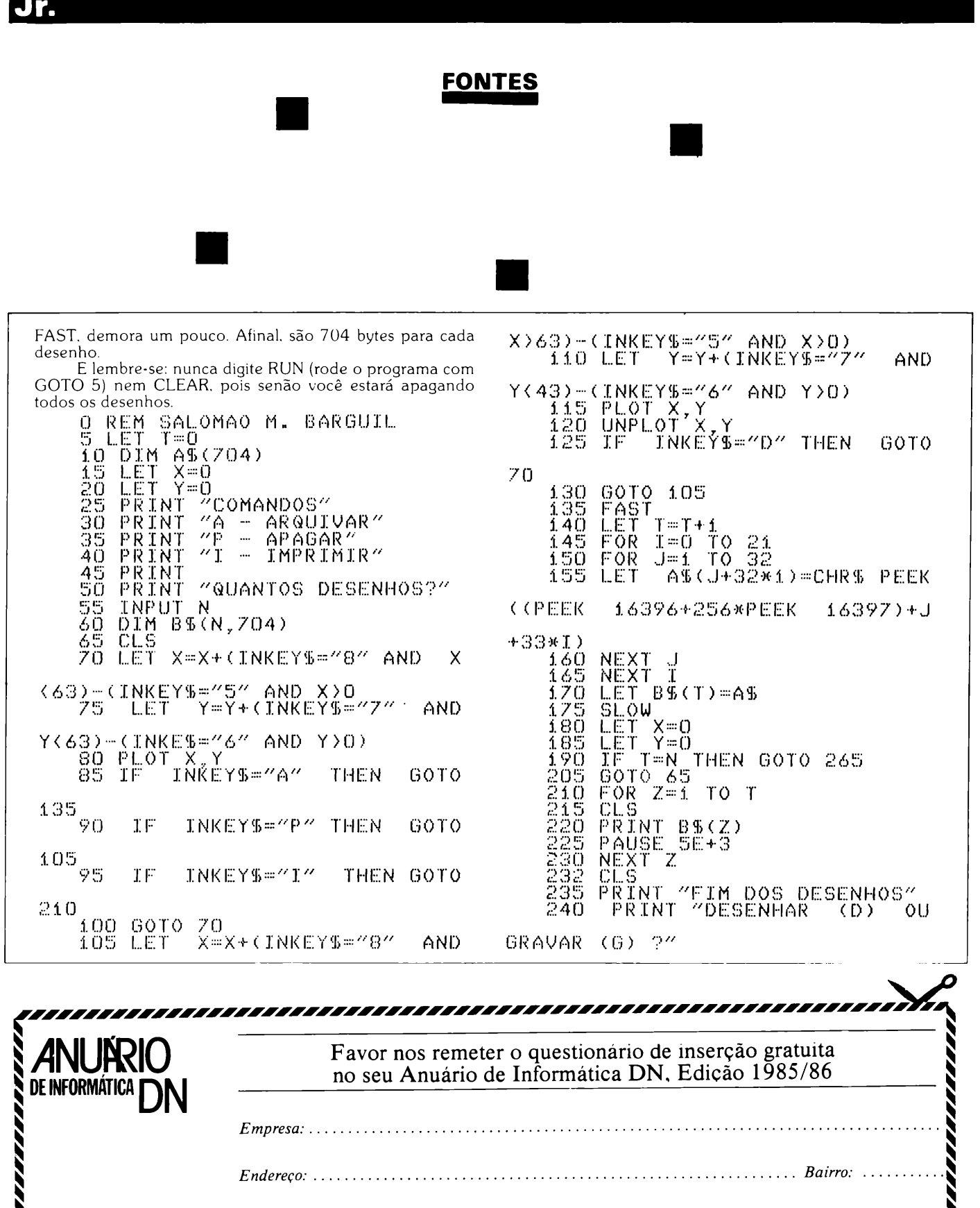

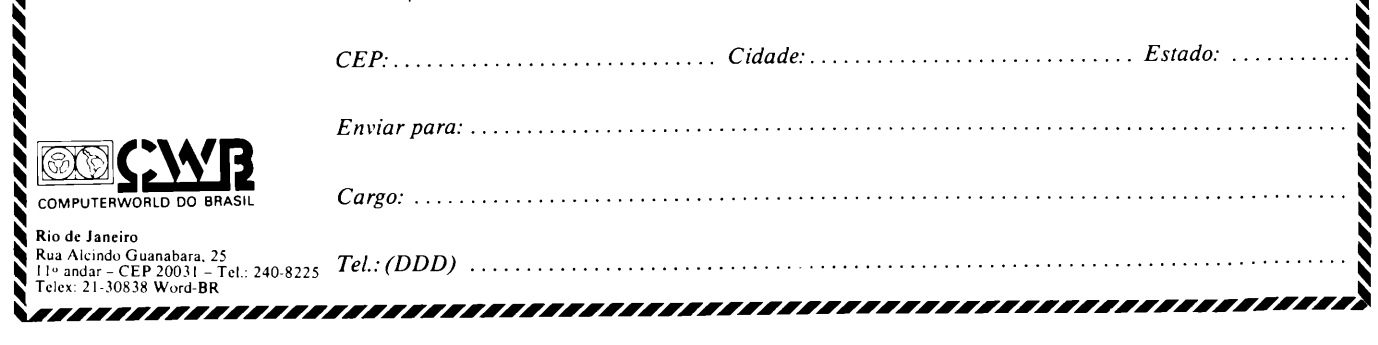

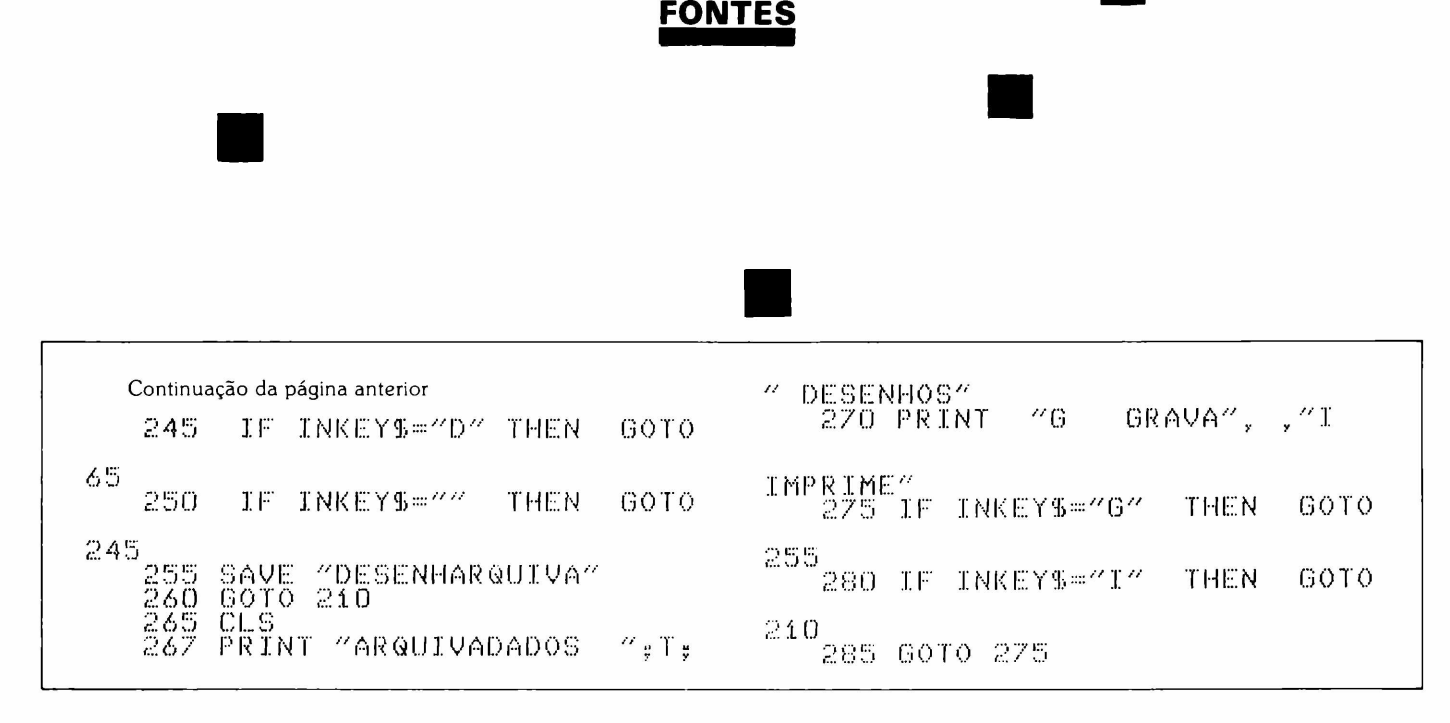

## Calculando equações

De Curitiba, PR, chega este programa para computadores compatíveis com o CP500 da Prológica, elaborado por Cláudio Straiotto. Ele calcula equações de segundo grau. Ao digitar, deve-se trocar o 0 por [, que no teclado do CP500 é  $\mathbf{r}$ 

5 REM AUTOR  $\frac{56}{27}$  REM CLAUDIO STRAIOTIO  $\overline{210}$  CLS PRINTTAB(25)"PROGRAMA PARA"<br>PRINTTAB(27)"CALCULAR"<br>PRINTTAB(26)"EQUACOES DE"<br>PRINTTAB(25)"SEQUNDO GRAU" 220  $230$  $\overline{540}$  $50<sub>o</sub>$ PRINT:PRINT<sup>4</sup>ENTRE COM O VALOR<br>DE A<sup>4</sup> 8۵ ⁄ INPUT A<br>PRINT"AGORA COMO VALOR DE B"<br>INPUT B  $270$  $80^{\circ}$ 290. )1ÖO^PRINT<sup>%</sup>AGORA COM O VALOR DE INPUT C  $>110$ IF A<>O THEN GOTO 120<br>IF B<>O THEN GOTO 117<br>PRINIZCOLCULO IMPOSSIVEL  $3112$  $2113$  $51.14$ PRINT"DIGITE NOVOS VALORES"  $>115$  $3116$ <br> $317$ GOTO 60<br>LET X=C/B

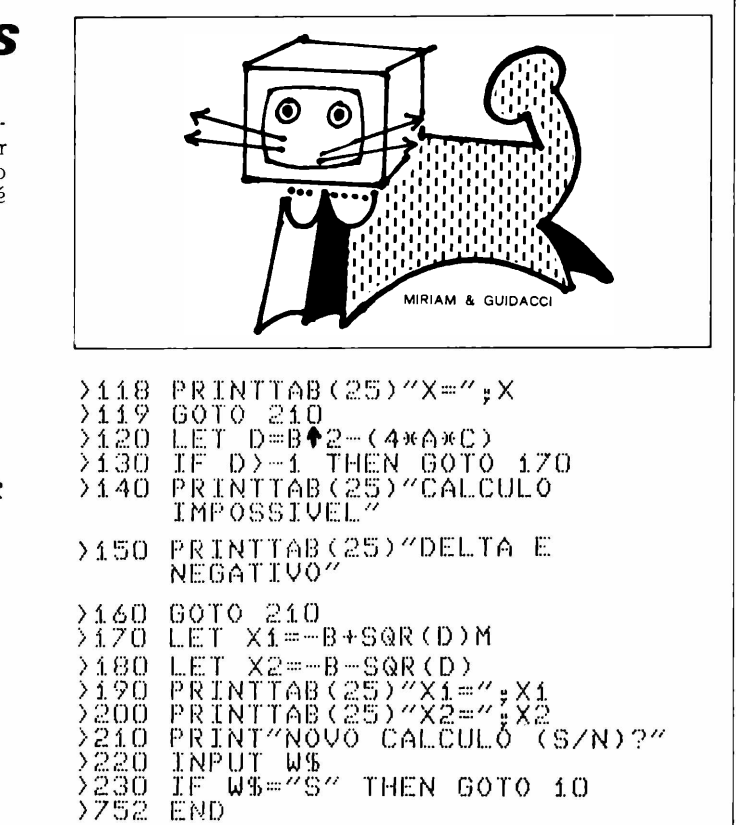

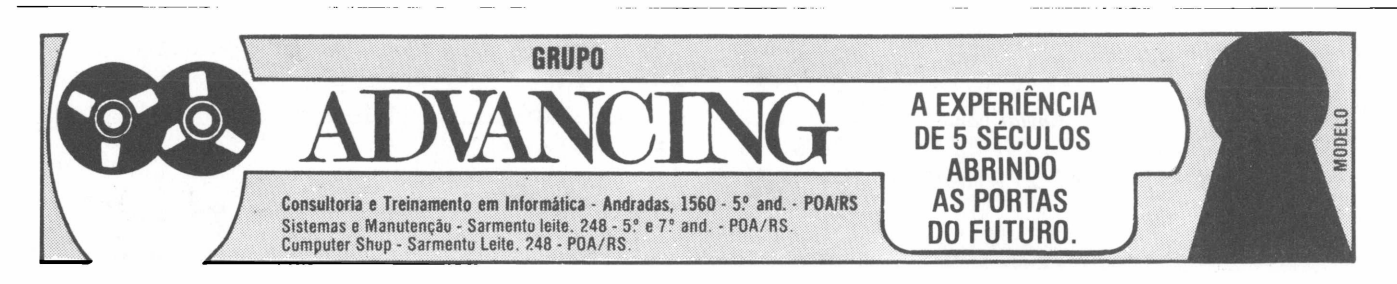

## *Banco de dados*

Raimundo Antônio Monteiro, de Goiânia (GO), nos mandou mais este programa - Banco de Dados. Desenvolvido em um CP-500, usando linguagem Basic e o sistema operacional DOS-500, o Banco de Dados possui muita flexibilidade porque é um sistema simples e bastante completo quanto às necessidades mais urgentes de quem o utiliza.

Dado o tamanho de sua listagem, só publicaremos nesta edição de **MicroMundo** uma parte do programa. Aguardem a conclusão do mesmo que deverá sair no próximo número da revista.

Vamos agora aositens da descrição do sistema, conforme nos enviou Raimundo Monteiro.

<sup>1</sup> - Possui três portas de E/S: uma para <sup>o</sup> vídeo/teclado, uma para os drives e outra para impressoras. A cada uma dessas entradas corresponde uma saída, com uma exceção, no caso de impressão, onde se deu mais uma opção ao sistema: série/ paralelo.

2 - Quanto ao software, propiciou-se maior simplicidade na geração de arquivos, registros e na manipulação destes, podendo-se listá-los de três formas: leitura dinâmica, leitura um a um e leitura direta. Os arquivos podem ser construídos de duas formas (format simples ou especial) e gravados em disco flexível de 5 e 1/4". Pode-se também transportar blocos de registros de um disquete para outro; deletar blocos, registros e arquivos; imprimir blocos e registros de acordo com a formatação desejada; ter uma visão geral do diretório sem sair do programa e voltar ao DOS-500.

```
0 REM" BANCO DE INFORMACOES, PRO
GRAMA GERENCIADOR DE INFORMACOES
  , DESENVOLVIDO PELO ESTAGIÁRIO D
A TELEGOIAS (TELECOMUNICACOES DE
 GOIAS), RAIMUNDO ANTONIO MONTEI
RO, E CURSA 0 3 ANO DE ENGENHARI
A ELETRICA NA U.F.G.
2 PRINT
3 PRINT
5 CLEAR 10000
7 KJ=O
12 GFS=CHRS(170)sLM=3840
15 ZAS=STRINGS(31,160) #VDS=CHRS(
179)
17 ZBS=STRINGS(31,130)sGOSUB 380
በ
20 AH=213:BH=277:CH=34í:DU=405:E
U=469sFK=533sGK=597sHK=66isWK=72
5
```
<sup>27</sup> DEFINT <sup>L</sup>,X,R,I,K,J,Z,Y,TsZ=0 :Y2=0:Ti=0s X=0sRG=0nK=0 30 DIM CTS(20),PTS(20),QJS(20),D PS(20),ETS(20),RJS(20),GAS(20),H GS(20),WCS(20),NOS(20) 33 DIM NMS(20),MOS(20),NQS(20),<sup>L</sup> JS(20),PES(20),VES(20),RES(20),<sup>A</sup> PS(20),GUS(20),HUS(20),WUS(20) 34 Y=10sL=178sGOTO 1800 40 CLSsl=OsIF X=10 AND ELS="9" THEN CLSsMR=10:GOTO <sup>48</sup> ELSE IF <sup>X</sup>  $=$ 10 THEN 52:ELSE44 <sup>44</sup> PRINT3335,"QUANTOS DESEJA GRA VAR"::INPUT"";RG%:KJ=250 <sup>47</sup> PRINT8334,"FORMATsSIMPLES <S> 0U ESPECIAL <sup>&</sup>lt;E>";sINPUT"";ESSa I <sup>F</sup> ESS="S" THEN Z=3:X=í0:P=i2:GO TO 1268: ELSE 52 <sup>48</sup> ELS=INKEYSsPRINT8904,"TECLE <sup>&</sup>lt; a > PARA CONTINUAR........"; 49 IF ELS="3" THEN 1=1+1sX=10sMR  $=10$ : IF VF=1 THEN I=I-1:GOTO 127 ELSE 54 sGOTO 54 ELSE 50 50 IF ELS=" " THEN 48 ELSE 48 52 IF MR=10 THEN ELS=" "sGOTO 48  $ELSE$   $I=I+1:CLS$ 54 FIELD 1,14 AS CTS(I),14 AS PT S(I),14 AS QJS(I),14 AS DPS(I),i <sup>4</sup> AS ETS(I),14 AS RJS(I),14 AS <sup>G</sup> AS(I),14 AS HGS(I),14 AS WCS(I) 56 IF X=10 THEN GET 1,1 ELSE 60 60 IF NAS(1)=""THEN LSET CTS(I)= ""sGOTO 64SELSE62 <sup>62</sup> IF X=10 THEN PRINT3AH,NAS(1); ":"?CTS(I)sIF Ni=i THEN 96 ELSE . ;CIS(I):IF NIII THEN 98 ELSE<br>GOTO 64:ELSE PRINT@AH,NAS(1);":"<br>;:INPUT"";NMS(I):IF N1)1 THEN LS FRINPUT"";NMS(I):IF N1)1 THEN LS;<br>ET CTS(I)=NMS(I):GOTO 64 ELSE IF Nl=i THEN LSET CTS(I)=NMS(I)IGO TO 97 ELSE 96s IF F=7 THEN CTS(I)  $=$ NMS(I) 64 IF NAS(2)=""THENLSET PTS(I)=" "sGOTO 688ELSE66 66 IF  $X=10$  THEN PRINT@BH, NAS(2);  $"$ \*";PT\$(I):IF Ni=2 THEN 96 ELSE

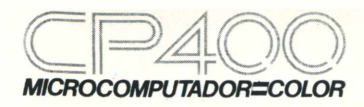

VOCÊ TEM QUE ESTAR PREPARADO PARA SE DESENVOLVER COM OS NOVOS TEMPOS QUE ESTÃO AÍ. E O CP 400 COLOR É A CHAVE DESSA EVOLUÇÃO PESSOAL E PROFISSIONAL.

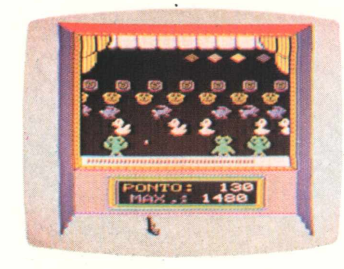

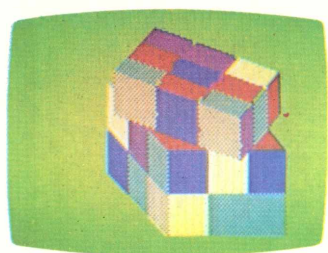

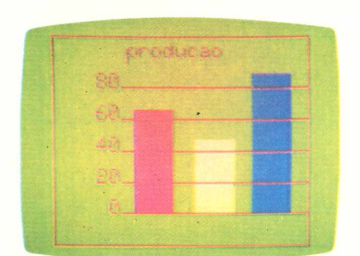

POR OUÊ? PORQUE O CP 400 COLORÉ **UM COMPUTADOR** PESSOAL DE TEMPO INTEGRAL:

ÚTIL PARA A FAMÍLIA TODA, O DIA INTEIRO.

NA HORA DE SE DIVERTIR, POR EXEMPLO, É MUITO MAIS EMOCIO-NANTE PORQUE, ALÉM DE OFERECER JOGOS INÉDITOS, É O ÚNICO COM 2 JOYSTICKS ANALÓGICOS DE ALTA SENSIBILIDADE, QUE PERMITEM MO-VIMENTAR AS IMAGENS EM TODAS AS DIREÇÕES, MESMO. NA HORA DE TRABALHAR E ESTUDAR, O CP 400 COLOR MOSTRA O SEU LADO SÉRIO: MEMÓRIA EXPANSÍVEL, PORTA PARA COMUNICAÇÃO DE DADOS, SAÍDA PARA IMPRESSORA, E UMA ÓTIMA NITIDEZ COM IMAGENS COLORIDAS.

COMO SE TUDO ISSO NÃO BASTASSE, A PROLÓGICA AINDA OFE-RECE A GARANTIA DE OUALIDADE DE QUEM É LÍDER NA TECNOLOGIA DE COMPUTADORES, E O PREÇO MAIS ACESSÍVEL NA CATEGORIA. NUMA FRASE: SE VOCÊ NAO

**OUISER CHEGAR ATRASADO AO FU-**TURO, COMPRE SEU CP 400 COLOR IMEDIATAMENTE.

### EMOÇÃO E INTELIGÊNCIA NUM EOUIPAMENTO SÓ.

· MICROPROCESSADOR: 6809E COM

ESTRUTURA INTERNA DE **16 BITS E CLOCK DE FREQÜÊNCIA** DE ATÉ 1.6 MHZ.

- · POSSIBILITA O USO DE ATÉ 9 CORES, E TEM UMA RESOLUÇÃO **GRÁFICA SUPERIOR A 49.000** PONTOS.
- · MEMÓRIA ROM: 16K BYTES PARA SISTEMA OPERACIONAL E **INTERPRETADOR BASIC.**
- · MEMÓRIA RAM: O CP 400 COLOR ESTÁ DISPONÍVEL EM DOIS MODELOS: · MODELO 16K:

**EXPANSÍVEL A** 

ATÉ 64K BYTES

QUANDO USADO

COM O NOVO

**64K BYTES** 

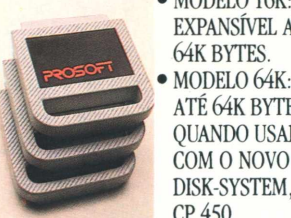

DISK-SYSTEM. CP 450. • O CP 400 COLOR DISPÕE DE CARTUCHOS DE PROGRAMAS COM 16K BYTES DE CAPACIDADE, OUE PERMITEM O CARREGAMENTO INSTANTÂNEO DE JOGOS LINGUAGENS E APLICATIVOS COMO: BANCO DE DADOS, PLANILHAS DE CÁLCULO. EDITORES DE TEXTOS APLICATIVOS FINANCEIROS, APLICATIVOS GRÁFICOS, ETC

• SAÍDA SERIAL RS 232 C QUE PERMITE COMUNICAÇÃO DE DADOS. ALÉM DO OUE, ATRAVÉS DESTA PORTA, VOCÊ PODE CONECTAR

**QUALQUER IMPRESSORA SERIAL** 

OU ATÉ MESMO FORMAR UMA REDE DE TRABA-LHO COM **OUTROS MICROS.** · PORTA PARA

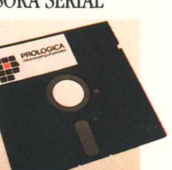

**GRAVADOR CAS-**SETE COM GRAVAÇÃO E LEITURA DE ALTA VELOCIDADE.

- · SAÍDAS PARA TV EM CORES E MONI-TOR PROFISSIONAL.
- · DUAS ENTRADAS PARA JOYSTICKS ANALÓGICOS QUE OFERECEM INFINITAS POSIÇÕES NA TELA, ENQUANTO OUTROS TÊM SOMENTE 8 DIREÇÕES
- · AMPLA BIBLIOTECA DE SOFTWARE JÁ DISPONÍVEL.
- · ALIMENTAÇÃO: 110-220 VOLTS.

VEJA, TESTE E COMPRE SEU CP 400 COLOR NOS MAGAZINES E REVENDEDORES PROLÓGICA.

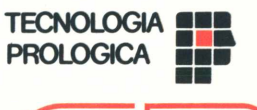

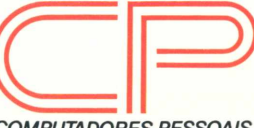

COMPUTADORES PESSOAIS RUA PTOLOMEU, 650 - VILA SOCORRO<br>SÃO PAULO, S.P. - CEP 04762<br>FONES: (PBX)523-9939/548-0749/548-4540

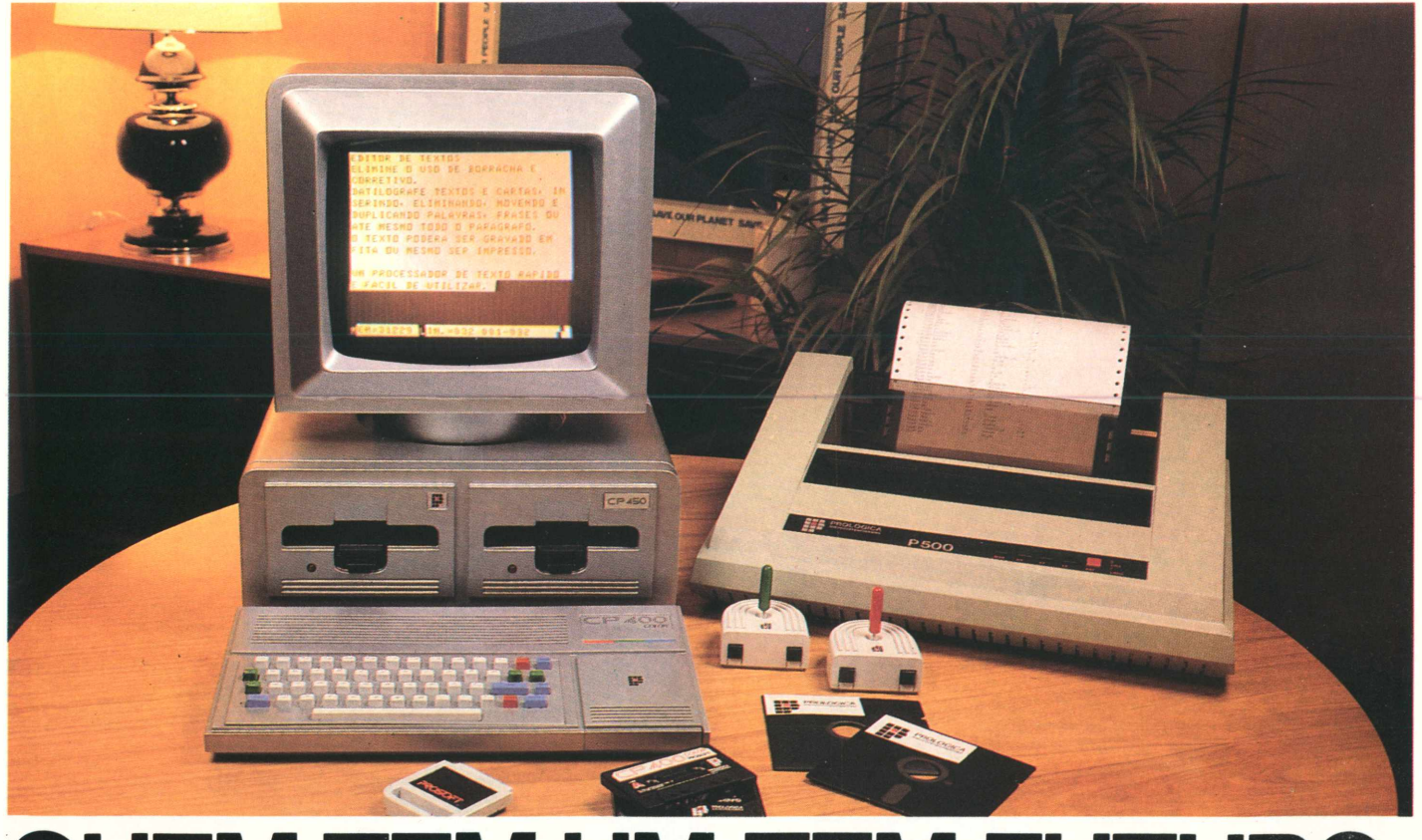

# QUEM TEM UM, TEM FUTURO.

**FONTES** 

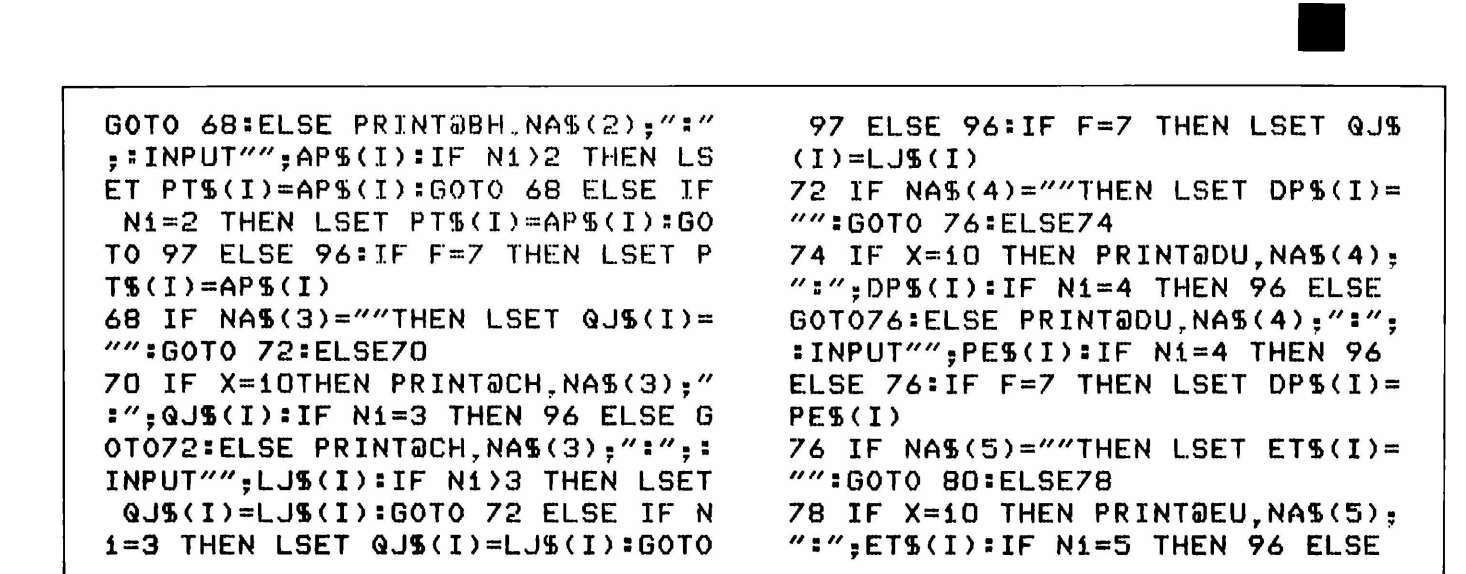

A MICROEQUIPO lhe oferece a ferramenta adequada e a companhia perfeita para o seu trabalho:

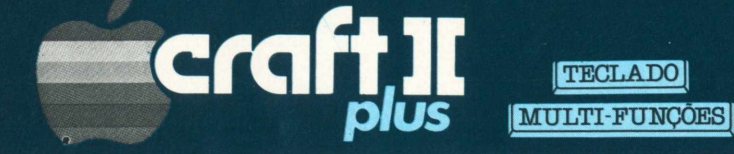

Com o Teclado Multi-Funções, elimina erros de digitação, reduz o tempo de programação em BASIC e CP/M, e memoriza comandos utilizados frequentemente.

· Novidade absoluta e exclusiva em equipamentos de sua categoria.

Totalmente compatível com D.O.S. 3.3 e CP/M, o que lhe dá acesso à maior biblioteca de Software.

· Perfeito para qualquer profissional.

Modular, permitindo expansões e conexões com periféricos.

· Adequado para qualquer orçamento.

Escreve corretamente em português, com todos os acentos, cedilhas e caracteres especiais de nossa língua.

### · Ideal para suas necessidades.

Encontra-se à venda na MICROEQUIPO.

• Garantia de atendimento profissional; Assessoria e implantação de sistemas; Assistência técnica.

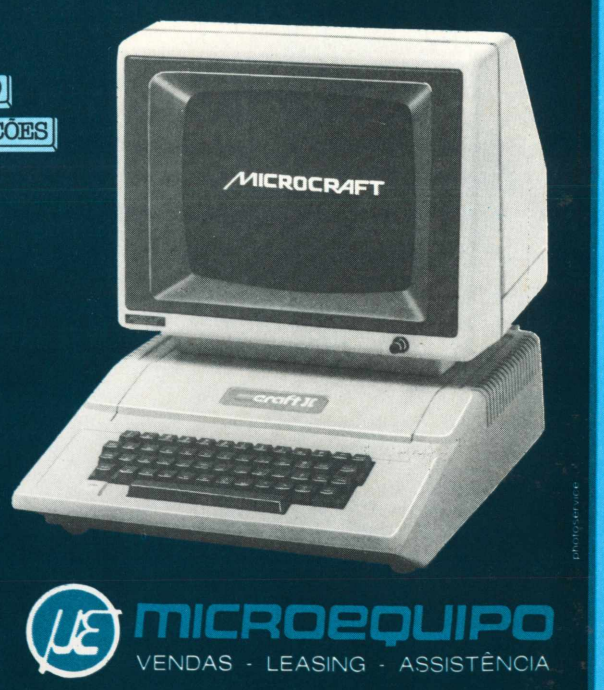

MICROEQUIPO - Com. Represent. e Serviços Ltda. Avenida Marechal Camara, 271 - Sobreloja 101<br>20.020 - Rio de Janeiro - Tel.: (021) 262-3289

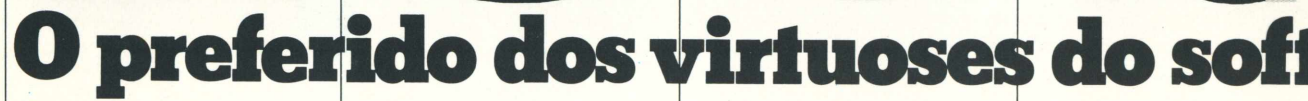

Paganini ou Rubinstein precisavam no mínimo de um Stradivarius ou Steinway para performance de gênio. Só que o nosso assunto não é violino, nem piano. Falamos do ECOS/TI, o Micro Terminal brasileiro que garante a melhor performance aos virtuoses do soft. São 12, entre outros, os pontos que fazem do ECOS/TI

um verdadeiro campeão, desde a estrutura realmente modular (3 módulos separados); cabo de conexão teclado/CPU espiralado, tipo telefone; teclado

capacitivo; fontes chaveadas. Tecnologias pioneiras no Brasil. Um novo conceito em CP/M. Aplicativos versáteis na indústria, comércio,

administração, empresas de construção, etc. Preço muito mais em conta do que o de qualquer similar nacional. Assistência técnica em plantão permanente. Para maiores

detalhes peça folheto ou a presença de um representante.

> ELEVIAD Rua Jorge Duprat<br>
> Rua Jorge Duprat<br>
> Figueire 04361<br>
> Fone 5421122<br>
> Fone 5421122<br>
> (011) 23579

Quintal

**.•ei**

• <

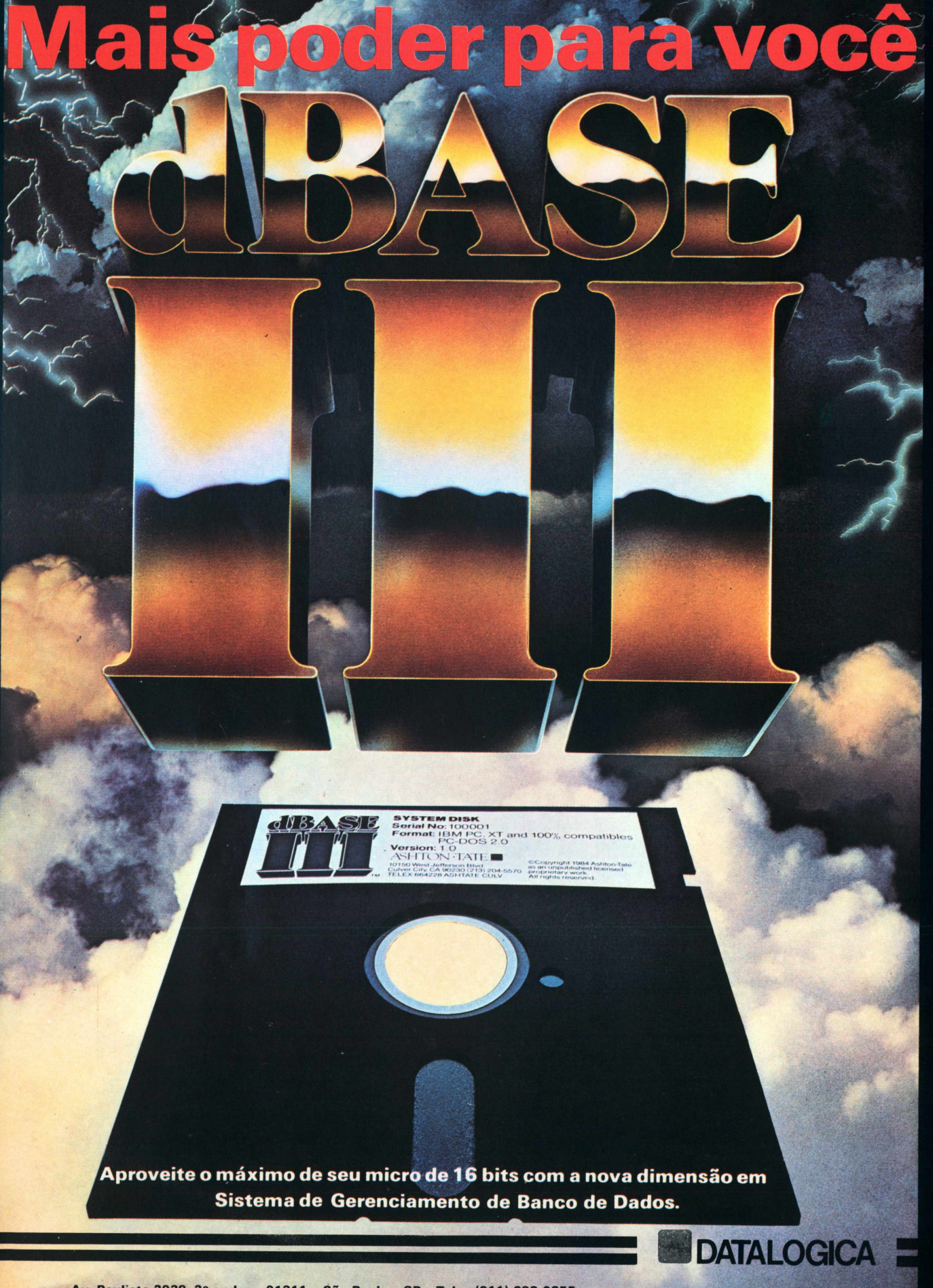

Av. Paulista 2028, 2° andar – 01311 – São Paulo – SP – Tels.: (011) 283-0355<br>Av. Rio Branco 177, 15° andar – 20040 – Rio de Janeiro – RJ – Tel.: (021) 221-2155 – Telex: (021) 31615 EXEX – BR

**FONTES** 

80:ELSE PRINT@EU, NAS(5);":";:INP UT"": VES(I): IF N1=5 THEN 97 ELSE 80:IF F=7 THEN LSET ETS(I)=VES(  $T$ ) 80 IF NAS(6)=""THEN LSET RJ\$(I)= "":GOTO 84:ELSE82 82 IF X=10 THEN PRINT@FK NAS(6): ":":RUS(I):IF Ni=6 THEN 96 ELSE 84:ELSE PRINT@FK.NA\$(6):":"::INP UT"";RES(I):IF Ni=6 THEN 97 ELSE  $84$ : IF F=7 THEN LSET RJ\$(I)=RE\$(  $I$ 84 IF NAS(7)=""THEN LSET GAS(I)= "":GOTO 88:ELSE86 86 IF X=10THEN PRINT@GK, NAS(7);"

:";GAS(I):IF Ni=7 THEN 96 ELSE 8 B:ELSE PRINTOGK, NAS(7);":";:INPU T""; GU\$(I): IF Ni=7 THEN 97 ELSE 88:IF F=7 THEN LSET GAS(I)=GUS(I <sup>)</sup> 88 IF NAS(8)=""THEN LSET HGS(I)=  $''$   $'$   $*$   $60$  TO  $94$   $*$   $E$  LSE92 92 IF X=10THEN PRINT@HK.NA\$(8):" :":HG\$(I):IF Ni=8 THEN 96 ELSE 9 4:ELSE PRINTOHK.NAS(8):":"::INPU T"":HUS(I):IF Ni=8 THEN97 ELSE 9 4: IF F=7 THEN LSET HG\$(I)=HU\$(I) 94 IF NAS(9)=" " THEN LSET WCS(I )=" ":GOTO 96:ELSE 95 95 IF X=10 THEN PRINT@WK.NA\$(9):

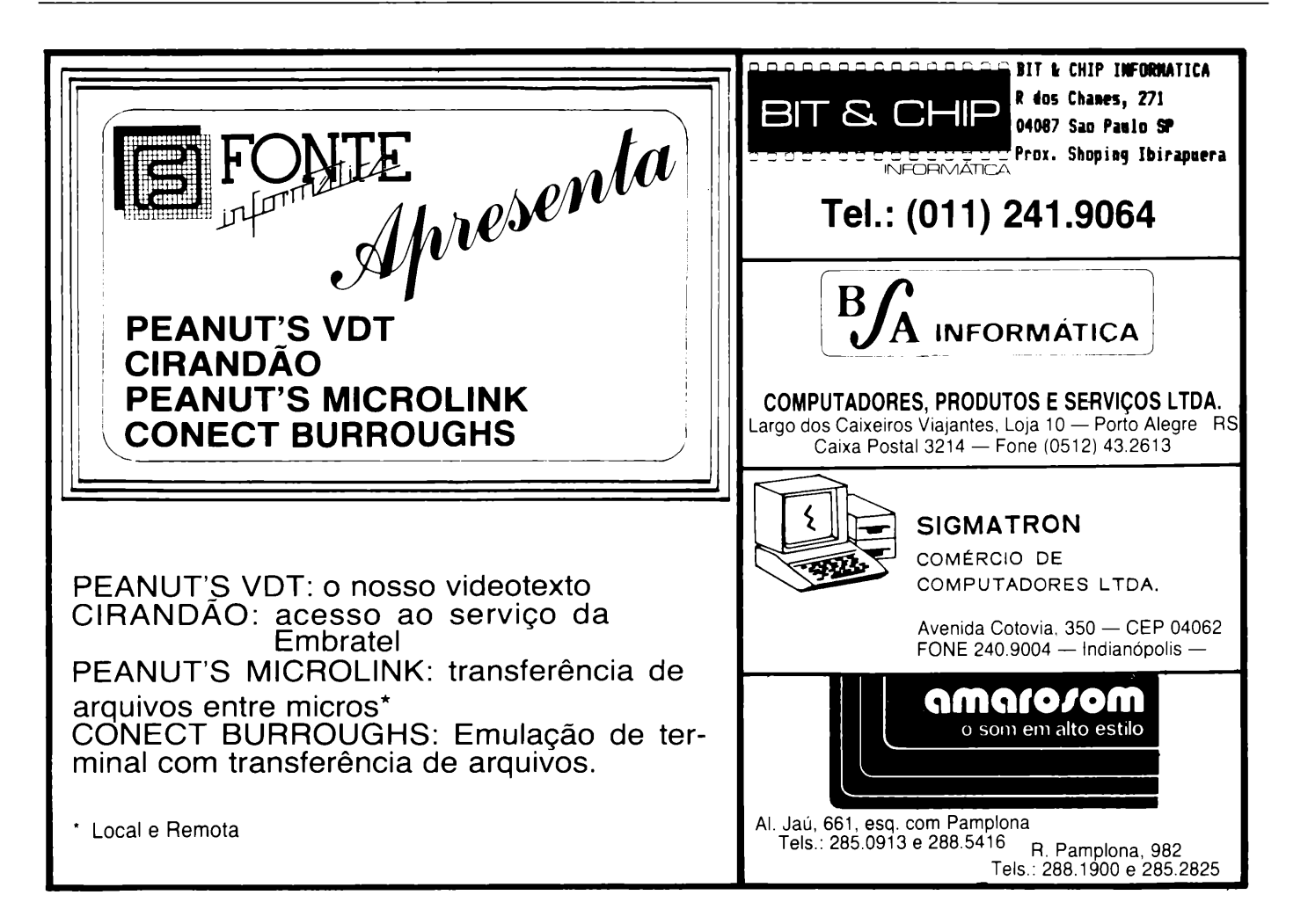

**FONTES** 

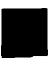

":":WCS(I):IF Ni=9 THEN 96 ELSE 98:ELSE PRINTOWK, NAS(9);":";:IN PUT"": WUS(I): IF Ni=9 THEN 97 ELS E 96:IF F=7 THEN LSET WCS(I)=WUS  $(1)$ 96 IF KJ=250 THEN IF EOF(1) THEN 1050 ELSE 52 ELSE 97 97 IF Y1=100 THEN 99 ELSE 98 98 IF X=10 THEN FOR F=1 TO 100:N EOF(1) THEN IF ELS()"" EXTF:IF THEN VF=1:GOTO 48 ELSE 127 ELSE IF I=RG% THEN 126 ELSE PRINT0117  $2.7$ REG.(":I:")"::FOR J=1 TO 100:N EXTJ:GOTO 52 99 PUT 1, I: IF Y1=100 THEN 518 EL **SE 100** 100 IF I>=RG% THEN120 ELSE PRINT  $0117,$  "REG. ("; I; ")"; : FOR F=1 TO 5 00:NEXT F:GOTO 52 120 CLS:PRINT@530."FIM DA GRAVAC AO DOS  $($ ";I;") REGISTROS"; 122 CLOSE 1:CLOSE 2 123 FOR J=1 TO 200:NEXT J:CLS 124 GOTO 700 126 IF N5=5 THEN GOTO 1009 ELSE IF Y2=20 THEN GOTO 941 ELSE IF T  $i=14$  THEN GOTO 600 127 IF N=0 AND L2=23 THEN 600 EL SE CLS:PRINT0392, "FIM DA LEITURA DO(S)  $($ ":I;") REGISTRO(S)";:FOR  $J = 170200$  : NEXTJ : ELS="" : MR=0 130 CLOSE 1:CLOSE 2:Y=10:IF YS=5 5 THEN 1800 ELSE GOTO 700 190 CLS:PRINT@278,"I M P R I M I  $R''$ : PRINT@330, STRING\$(40,179): @ 473, "i."; 0470, "Voltar a tela i..  $\ldots$ ,  $\ldots$   $\ldots$   $\ldots$   $\ldots$   $\ldots$   $\ldots$   $\ldots$   $\ldots$   $\ldots$   $\ldots$   $\ldots$ THEN 1800 ELSE CLS 192 PRINT@278."I M P R I M I R": :PRINT@330,STRING\$(40,179);@473,  $"1.";0476, "REGISTROS...\\1.";05$ 26, "OPCOES :"; 0601, "2."; 0603, " B LOCO........<.2.>";@526."OPCOES :  $"$ ; a729, "IMPRIMIR........(...)";:I NPUT""; IP\$:PRINT@751,"  $\theta_{\pm 1}$ PRINT@746, IP\$:FORJ=1T0400:NEXTJ:  $J = 0$ 

194 IF IPS="1" THEN RD=45 200 CLS:PRINT@278."I M P R I M I  $R''$ ; :PRINT@330, STRING\$(40, 179); : PRINT0462, "Qual o nome do arquiv  $o$ .........";:INPUT"";N@\$:PRINT@52 6."Nome do bloco................. .";:INPUT"";B\$:PRINT0590,"Quanto s campos tem............."::INPUT  $\frac{77}{18}$ N1:HG=12:P=12:X=10:GOTO 1268 202 HG=0:X=0:P=0:I=0:RG%=0:OPEN "R".1.NQ\$:GOTO 3600 203 I=I+1:IF IPS="1" THEN IF L(= I THEN CLOSE1:CLOSE2:GOTO 1800:E LSE 204 ELSE IF I=15 THEN CLOSE1 :CLOSE2:GOTO 1800 ELSE 204 204 FIELD 1, 14 AS CTS(I), 14 AS P T\$(I),14 AS QJ\$(I),14 AS DP\$(I), 14 AS ETS(I).14 AS RJS(I).14 AS  $HGS(I)$ , 14 AS GAS(I), 14 AS WCS(I) 205 GET 1, I: IF N1=3 THEN 206 ELS E IF N1=4 THEN 208 ELSE IF N1=5 THEN 210 ELSE IF N1=6 THEN 212 E LSE IF Ni=7 THEN 214 ELSE IF Ni= 8 THEN 216 ELSE IF N1=9 THEN 218 206 IF N1=3 THEN LPRINT TAB(T(1)  $\sum CT\$ (1), TAB(T(2)) PT\(I);TAB(T) 3)) QJ\$(I): GOTO 203 208 IF Ni=4 THEN LPRINT TAB(T(1) ) CTS(I):TAB(T(2)) PTS(I):TAB(T(  $3)$ ) QJ\$(I):TAB(T(4)) DP\$(I):GOTO 203 210 IF N1=5 THEN LPRINT TAB(T(1)  $\left($  CTS(I); TAB(T(2)) PTS(I); TAB(T(  $3)$ ) QJ\$(I):TAB(T(4)) DP\$(I):TAB( T(5)) ETS(I):GOTO 203  $212$  IF N1=6 THEN LPRINT TAB(T(1)  $\left($  CTS(I):TAB(T(2)) PTS(I):TAB(T(  $3)$ ) QJ\$(I);TAB(T(4)) DP\$(I);TAB(  $T(5)$ ) ETS(I):TAB(T(6)) RJS(I):GO TO 203 214 IF N1=7 THEN LPRINT TAB((T1)  $\left($  CTS(I):TAB(T(2)) PTS(I):TAB(T(  $3)$ ) QJ\$(I);TAB(T(4)) DP\$(I);TAB(  $T(5)$ )  $ET5(I), TAB(T(6))$   $RJ5(I), TA$  $B(T(7))$  GAS(I):GOT0203 216 IF N1=8 THEN LPRINT TAB(T(1)  $\left($  CTS(I):TAB(T(2)) PTS(I):TAB(T(
## **FONTES**

 $3)$ ) QJ\$(I):TAB(T(4)) DP\$(I):TAB(  $T(5)$ ) ETS(I);TAB(T(6)) RJS(I);TA  $B(T(7))$  GAS(I); TAB(T(8)) HGS(I): GOTO 203 218 IF N1=9 THEN LPRINT TAB(5):C TS(I):TAB(19) PTS(I):TAB(33) QJS  $(1)$ :TAB $(47)$  DPS $(1)$ :TAB $(61)$  ETS $(1)$  $\rightarrow$ :TAB(75) RJ\$(I);TAB(89) GA\$(I); TAB(103)  $HGS(I); TAB(117) WCS(I);$ GOTO 203 250 OPEN "R".1.NOS  $255$  PRINT@595."DE Rn TO R(n+m):  $n=1.2...15''$ ;  $0614, 4.4...$ ,  $...$ ,  $0.25$ ;  $15$ INPUT"";KI,L:PRINT@615,KI;@620,L ;:PRINT0627,"  $"$ :FOR I=1 TO 400:NEXTI:I=0:GOTO 203 330 CLS:PRINT@207," ESCOLHA 0 MO<br>DELO PARA A FICHA "; 332 PRINT@272.STRING\$(29.130): 335 PRINT@336," TECLE <5> P/ TRO CAR DE ITEM": 336 PRINT0400." TECLE <5>E<B> IN IBIR O ITEM": 337 PRINT@464." Movimento p/ cim a .......< 8 >": 338 PRINT0528." Movimento p/ bai  $X0$ ...... $\left(2.3\right)$ 339 PRINT0592." Movimento p/ esq uerda... $\langle 4 \rangle$ 340 PRINT0656." Movimento p/ dir eita....< 6 >": 341 PRINT0720," Fixar registros.  $\ldots \ldots \ldots \left( F \right)$ 342 PRINT0784," Tela 1..........  $\ldots \ldots \ldots \langle T \rangle$ 343 PRINT@848.STRING\$(29.160);  $347$  N=0: J=133  $350$   $P$=INKEY$$ 353 IF P\$="" THEN 350 355 IF PS="F" THEN YS=55:Ni=N:GO TO 700 357 IF P\$="T"THEN 1800 360 IF P\$="4" THEN J=J-1:GOTO 36 8 362 IF PS="6" THEN J=J+1:GOTO 36 -8 363 IF P\$="8" THEN J=J-64:GOTO 3 68

364 IF PS="2" THEN J=J+64:GOTO 3 68

365 IF PS="5" THEN N=N+1:IF N=10 THEN N=0:IF N>N1 THEN 445 366 IF PS="B" THEN IF N=1 THEN N A\$(1)=""\*\*X0\$=""\*L=L-30:ELSE IF N  $=2$  THEN NAS(2)="":Xi\$="":L=L-13: ELSE IF N=3 THEN NAS(3)="" $325$ ="  $"t$ -L=L-13:ELSE IF N=4 THEN NA\$(4) ="":X35="":L=L-13 367 IF PS="B" THEN IF N=5 THEN N AS(5)="":X45="":L=L-20:ELSE IF N =6 THEN NAS(6)=""#X55="":L=L-20: ELSE IF N=7 THEN NAS(7)="" $X65$ ="  $"L=L-13ELELE IF N=B THE N-8AB(B)$ ="":X7\$="":L=L-13:ELSE IF N=9 TH EN NAS(9)=""\*=X8\$=""=L=L-13 368 CLS:IF (J+300))=1080 OR J(=-**110THEN**  $J = 120$ 369 IFN=1THEN370ELSEIFN=2THEN380 ELSEIFN=3THEN390ELSEIFN=4THEN400 ELSEIFN=5THEN410ELSEIFN=6THEN420 ELSEIFN=7THEN430ELSEIFN=8THEN431 ELSEIFN=9THEN433ELSEIFN=0THEN440 370 IF N=1 THEN PRINT&J+155.NA\$( 1) : XOS : : AH= (155+J) : ELSE GOTO 350 :GOTO 350 380 IF N=2 THEN PRINT@AH.NAS(1):  $X05: P$ RINT@J+110.NA\$(2):X15::BH= (J+110):ELSE GOTO 350:GOTO 350 390 IF N=3 THEN PRINT@AH.NA\$(1):  $XOS; *PRTNT\overline{o}BH,NAS(2)*X1S; *PRINT\overline{o}$ J+115,NA\$(3);X2%;:CH=(J+115):ELS E GOTO 350:GOTO 350 400 IF N=4 THEN PRINT@AH.NA\$(1): XO\$;:PRINT@BH,NA\$(2);X1\$;:PRINT@ CH, NAS(3), X2S, : PRINT@J+200, NAS(4 ); X35; : DU=(J+200): ELSE GOTO 350: GOTO 350 410 IF N=5 THEN PRINTOAH.NAS(1):  $X0$ \$;:PRINT@BH,NA\$(2);X1\$;:PRINT@  $CH, NAS(3); X25; : \text{PRINTADU}, NAS(4); X$ 3\$;:PRINT@J+180,NA\$(5);X4\$;:EU=( J+180):ELSE GOTO 350:GOTO 350 420 IF N=6 THEN PRINT@AH, NAS(1); XOS::PRINT@BH.NAS(2):X1S::PRINT@

 $CH, NAS(3), X25, : \text{PRINTADU}, NAS(4), X$ 

**FONTES** 

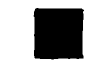

35::PRINT@EU.NAS(5):X45::PRINT@J +160.NA\$(6):X5\$::FK=(J+160):ELSE GOTO 350: GOTO 350

430 IF N=7 THEN PRINT@AH, NAS(1); XOS;:PRINT@BH,NAS(2);X1S;:PRINT@ CH.NA\$(3):X2\$::PRINT@DU.NA\$(4);X 3\$::PRINT@EU.NA\$(5):X4\$::PRINT@F K.NAS(6);X5\$;:PRINT@J+133,NAS(7)  $350:6$   $(133+1)$  ELSE GOTO 35016 **0TO 350** 

431 IF N=8THEN PRINT@AH, NAS(1);X OS;:PRINT@BH,NAS(2);X1S;:PRINT@C  $H.MAS(3):X25::PRINT3DU,NAS(4):X3$ \$;:PRINT@EU,NA\$(5);X4\$;:PRINT@FK .NA\$(6);X5\$;:PRINT@GK,NA\$(7);X6\$ ;:PRINT@J+150,NAS(8);X75;:HK=(J+ 150):ELSEG0T0350:G0T0 350 433 IF N=9 THEN PRINT@AH, NAS(1); XOS::PRINT@BH.NAS(2):X15::PRINT@  $CH. NAS(3);X2$; iPRINT3DU,NAS(4);X$ 35::PRINT@EU.NAS(5):X45::PRINT@F K, NAS(6); X5S; :PRINT@GK, NAS(7); X6 \$;:PRINT@HK,NA\$(8);X7\$;:PRINT@J+ 130, NAS(9); X85; : WK=(J+130): ELSE

GOTO 350:GOTO 350

434 IFN=10 THENPRINT@AH,NAS(1);X OS::PRINT@BH,NAS(2);X1S;:PRINT@C  $H, NAS(3), X25, iPRINTADU, NAS(4), X3$ \$;:PRINT@EU,NA\$(5);X4\$;:PRINT@FK .NAS(6):X5\$::PRINT@GK,NA\$(7);X6\$ ::PRINT@HK,NA\$(8);X7\$;:PRINT@WK, NAS(9);X8\$;:ELSE350:G0T0350 440 IF N=0 THEN PRINT@AH, NAS(1); XOS: #PRINT@BH.NAS(2);X1S; #PRINT@  $CH. NAS(3); X25; 'PRINT3DU,NAS(4); X$ 3\$;:PRINT@EU,NA\$(5);X4\$;:PRINT@F K, NAS(6); X55; PRINTOGK, NAS(7); X6 S::PRINT@HK,NAS(8);X75;:PRINT@WK NAS(9) X85; ELSE GOTO 350: GOTO3 50

445 IF N=11 THEN 700 ELSE 700 500 CLS

502 POKE 15627, 194\*PRINT@268, STR INGS(35,42); POKE 15663,194 IF N  $=1$  AND L2=23 THEN POKE15691,194: POKE 15697, 195: PRINT0339, "ATUALI ZACAO REGISTROS": : POKE15721.195: POKE15727,194:N=1:GOTO 506 503 IF L1=2 THEN X=1:GOTO 505 EL **SE 504** 

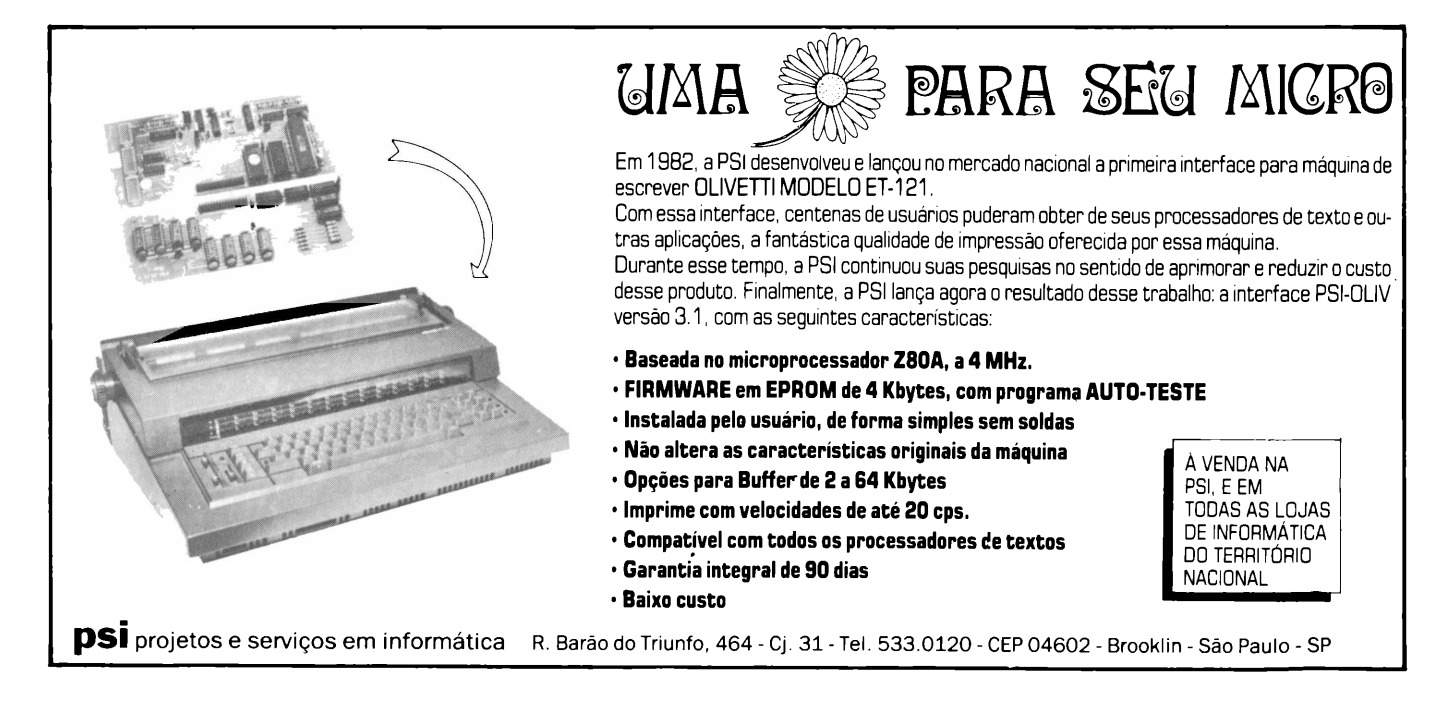

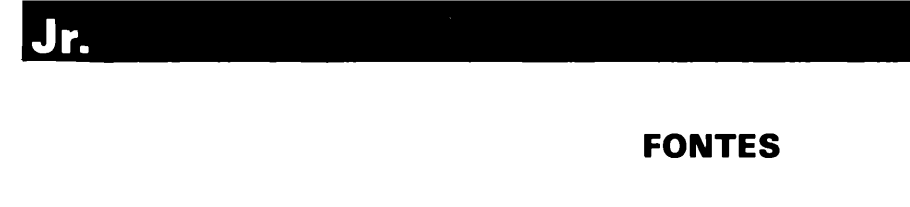

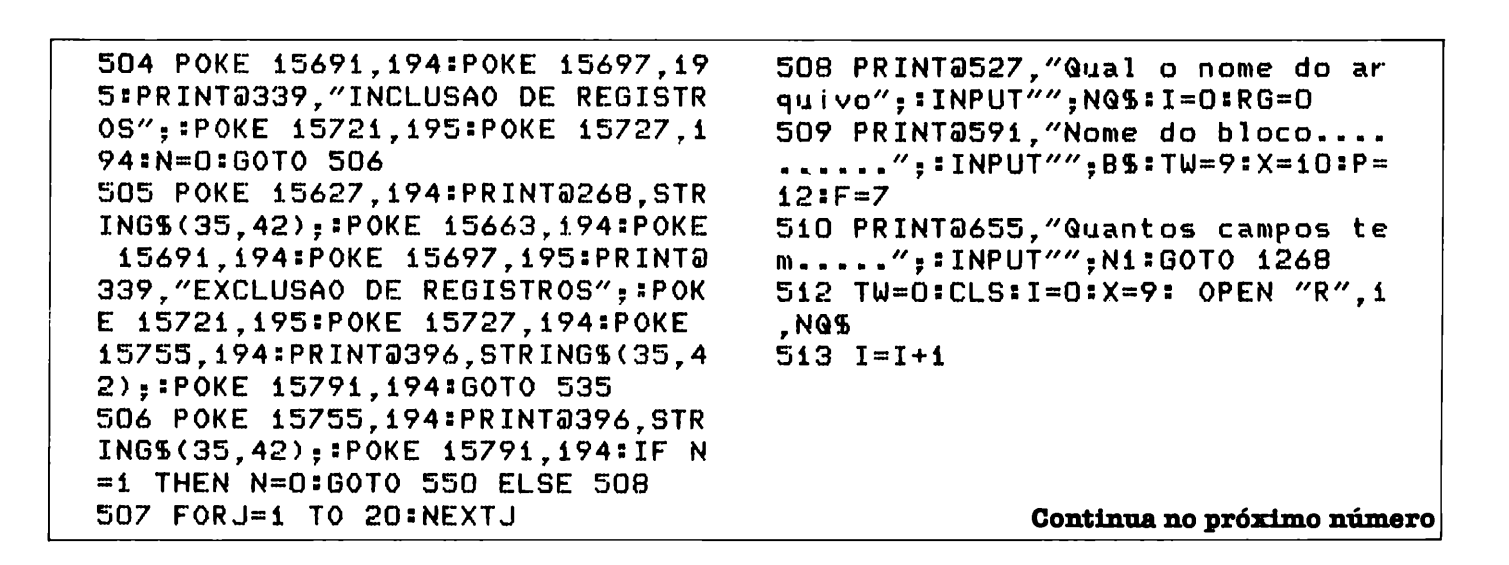

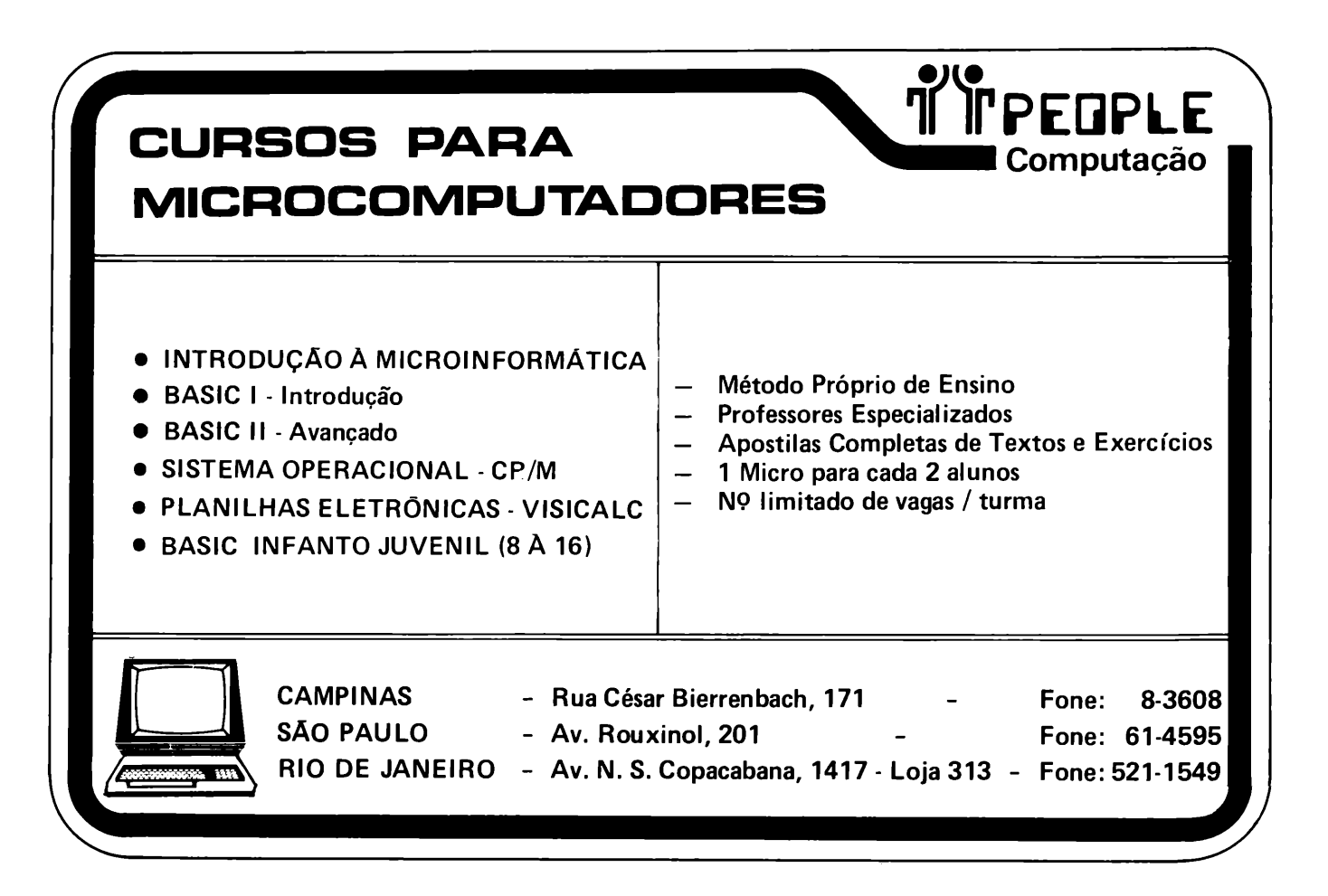

# **Troque seu micro usado, iférico, software ou acessório por dinheiro vivo**

## *Anuncie no MicroMundo a partir de Cr\$ 14.700,00*

Agora você pode atingir os leitores do MicroMundo e vender, comprar ou trocar qualquer mercadoria usada ou software para microcomputadores <sup>a</sup> preços de classificados. *Basta preencher o coupon abaixo e remetê-lo junto com seu cheque, ordem de pagamento ou vale postal.*

> <u> INNENNAN MANALAN MANALAN MEN</u> *Pedido de Anúncio Classificado*

Anúncios por linha — *Preço:* Cr\$ 4.900,00 por linha - *Mínimo:* Cr\$ 14.700,00 (3 linhas) *Pagamento:* antecipado

Linhas incompletas serão cobradas como inteiras.

§

Não aceitamos pedidos de cancelamento ou reembolso de anúncios por linha. 0 título do anúncio não *é* cobrado, mas deve caber no espaço previsto (1 5 batidas). *É essencial preencher o coupon em letra de forma legível ou à máquina. Cheques nominais à MicroMundo.*

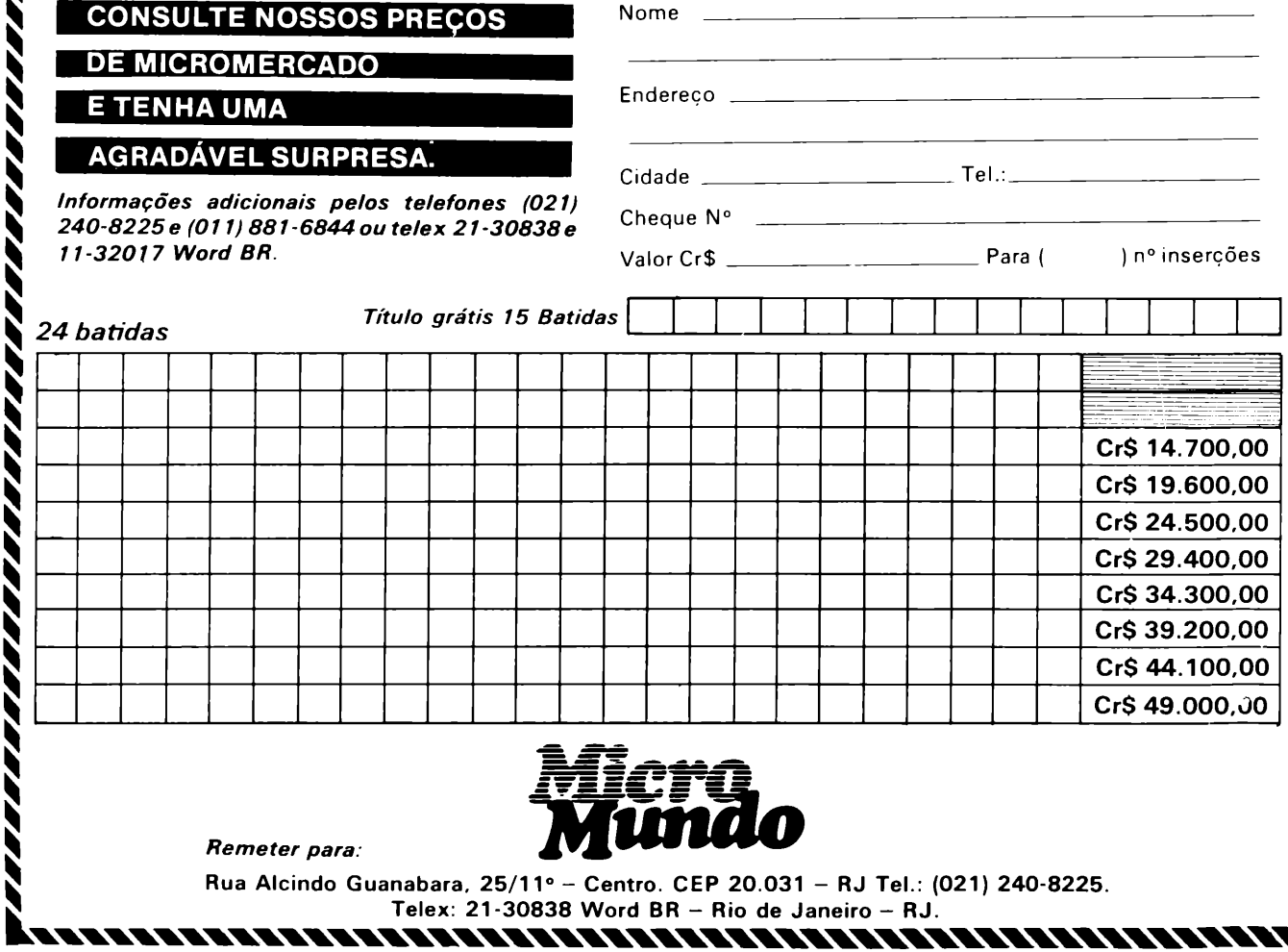

# assistadad

**APPLE SOFTWARE** VENDO UTILITÁRIOS, JOGOS, LIN-**GUAGENS, APLICATIVOS.** TEL.: (021) 239-0449 STELA

## **LIVROS E FITAS**

Grupo especializado em livros de informática e esotéricos e programas p/linha Sinclair. Envia catálogos a todos os interessados. Peca-os para: Editora GNOSE-Caixa Postal 2362  $-90000 -$  Porto Alegre  $-$  RS

**VIC COMMODORE!** MANUTENÇÃO SÉRIA, 600 SOFT, INTERFACE K7, RS232 P/ PROJETO CIRANDÃO, CA-PAS, CABOS, DISK 10 JOGOS APPLE, BARTÔ COMPUT. 262-1213. Av. Nilo Pecanha, 50/  $2407 - Ri$ 

### **APPLE SOFTWARE**

Programas e Manuais - solicite n/listas. DOMÍNIO PÚBLICO SOFTMAN - Caixa Postal 201 S. Bernardo do Campo - S. Paulo - CEP 09700 - SP

**SOFT PARA APPLE** Cr\$ 25,000.00 Disco Chejo. 1.000 Títulos. Peça Catálogo. Alfamicro - CP 21.193 - SP

## **JOGOS/SINCLAIR**

Vendo Fita K7 com 20 Jogos p/ Sinclair. Acompanha manual. Cr\$ 40 mil. Enviar cheque nominal p/Jorge Eider F. da Silva - Village dos Mares - Q.18 -Bl.B - C15 - Capim Macio -59000 - Natal.

## **Basic-Assembly**

A Apple House - Sigmatron está ministrando cursos: Basic, Assembly (Microprocessador-6502) p/Apple, Magic Window, DOS.

Todos os períodos, matrículas abertas. Certificado de frequência.

Av. Cotovia, 350 - Tel.: 240-9004

# **DATANEWS SUA FONTE DE** INFORMAÇÃO GARANTIDA...

 $\ldots$  ATUAL! Você fica por dentro de todos os acontecimentos em Informática antes de todo mundo.

 $\ldots$ ECONÔMICA! $\rm o$  preço do exemplar do assinante permanece inalterável durante todo o período de duração da assinatura.

... RÁPIDA! Bastam apenas algumas horas de leitura e você terá as mais importantes informações nacionais e internacionais.

... PROFISSIONAL! A qualidade do conteúdo é garantida pela equipe de jornalistas e técnicos especializados que escrevem e editam as publicações.

 $\ldots$   $\mathbf{C}\hat{\mathbf{O}}\mathbf{M}\mathbf{O}\mathbf{D}\mathbf{A}!$  Você recebe regularmente sua publicação em casa ou no escritório. Sem precisar procurar em bancas ou pedir a um amigo um número atrasado.

# $\frac{1}{\sigma}$  and  $\frac{1}{\sigma}$  and  $\frac{1}{\sigma}$  and  $\frac{1}{\sigma}$  and  $\frac{1}{\sigma}$  and  $\frac{1}{\sigma}$

JOZE

# **Quem brilha nas feiras**

Esses homens maravilhosos e suas máquinas computadoras

 $\prod_{\text{trhho c}}^{\text{d}}$ migos, depois de assistir a muitas Feiras, Congressos, Festivais, todos eles muito animados e coloridos, com o já conhecido burbucibernético, uma mistura de api $t$ usiquinhas, falas de computado- $\begin{bmatrix} t \end{bmatrix}$ res, churros e pipocassempre presentes, a gente pensa que não vai haver nada mais de interessante para se ver na Indústria Nacional.

Analisando friamente, em termos de microcomputadores, nós, os técnicos, temos basicamente quatro ou cinco tipos de máquinas para vertodos os anos: Linha Apple, Linha TRS-80, Linha CP/ M, Linha IBM PC, Linha Sinclair etc.

Mas, assim que os seus pés assomam o solo exposídico, você fica inundado com um entusiasmo inexplicável-parece que acabaram de inventar o computador agora, nesse momento.

Logo no primeiro "Stand" você começa, entre tímida e cautelosamente, a examinar um equipamento, assim pelas beiradas: que linha é esta? Seu pensamento é logo captado por um Vendedor.

O Vendedor exalta a beleza (veja que cores, que linha!), a velocidade (essa máquina de <sup>4</sup> Poderosos MegaHertzs- rapidíssima!), o preço (e sabe quanto custa? Pasme? Apenas ...), a aceitabilidade (a Empresa-X acaba de adquirir 820!), a robustez (não quebra nunca - temos tanta confiança que mandamos nossos técnicos tirarem férias em Guajará-Mirim!), enfim, tudo.

Não satisfeito com o tudo, ele manda chamar alguém da área de Software:

Então vem um Analista e demonstra que o Basic daquela máquina é o Hiper-Basic, possui maisrecursos, mais rápido, compilado etc.

O equipamento aceita também muitas outras linguagens e possui um forte elenco de utilitários. Os manuais são bem feitos, todos em português.

Em seguida aparece um Gerente mais graduado e pergunta: "Você possui alguma Software-House? -Nós estamos "credenciando" softhouses e para isto basta apenas preencher esses formulários com características dos seus programas para divulgarmos...

Vem uma recepcionista bonitinha e arranja um chaveiro, uma bolsa, aqueles

É claro que nem sempre existe toda essa receptividade. Alguns exibidores classificam os visitantes em dois grupos:

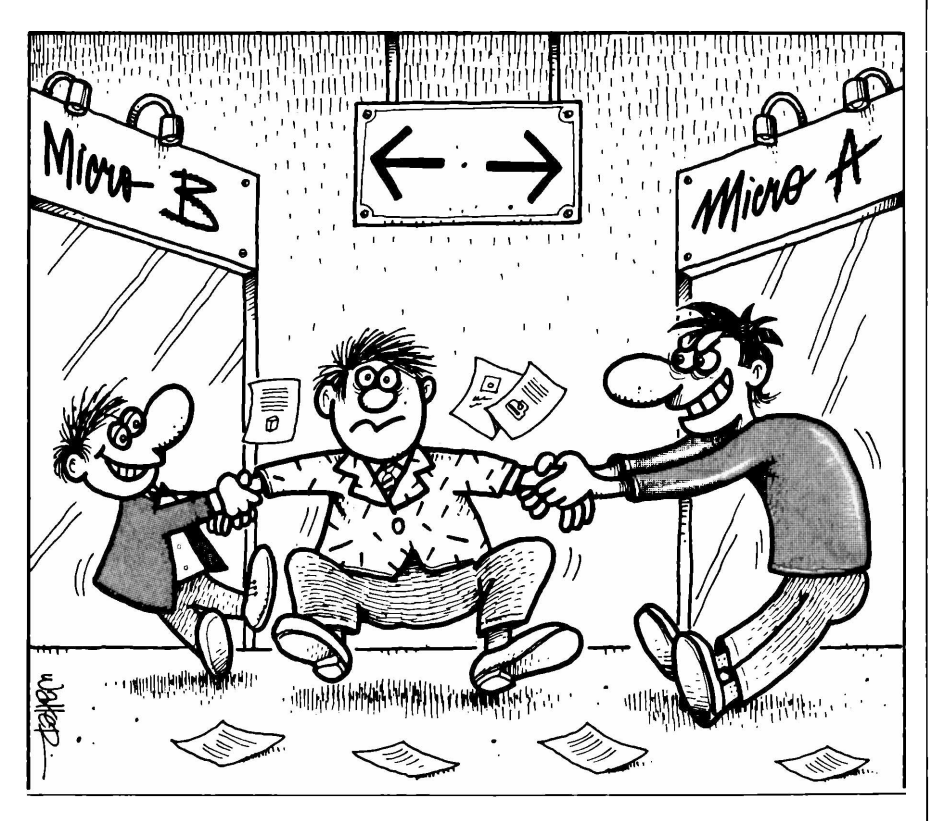

os com gravata (possíveis compradores) e os sem gravata (estudantes loucos ou programador desempregado).

Mas, mesmo estando sem gravata, após um pequeno papo, você consegue demonstrarser um técnico (todo técnico é consultor de futuros compradores) e, a partir daí, tudo bem.

Nisso, a sua visita fica repentinamente interrompida: um dos equipamentos apresentou defeito. O Analista vai checar os cabos, o Gerente vai preencher um formulário e o Vendedor corre para tentar um telefonema para Guajará-Mirim!

Você pega a sua bolsa e passa a outro "Stand" - desta vez você resolve começar bem pelo centro: entra resoluto e vai tentar, junto ao que parece ser o Gerente graduado, testar alguma coisa na máquina.

Porém, antes que você possa entrar em detalhes, ele ataca: "Você possui alguma Software-House? - Nós estamos "credenciando" softhouses e para isto basta apenas preencher esses formulá-

rios com características dos seus programas para divulgarmos ...'

Vem uma recepcionista bonitinha e arranja um chaveiro, uma bolsa, aqueles brindes.

Evidentemente, os dois últimos parágrafossão de brincadeirinha! Cada Stand que você visita possui vida própria, possui um certo calor profissional.

E essa coisa toda, com seus altos e baixos, com suas vibrantes alternativas, explica o nosso entusiasmo do início: basta a gente ter um sentimento de que quem brilha nas Feiras não são as máquinas, mas sim os Homens que as apresentam!

Eles inventam e desinventam para atrair o público, não somente o público inaênuo de compradores, mas também o frio público de programadores e afins! Eles são os responsáveis por nos fazerem acreditar que cada uma das Mesmas-Máquinas já citadas acaba de nascer para o Mundo inteiro!

E o melhor de tudo, de nascer em Solo Brasileiro!

# **EMILIA II Confiabilidade. Estilo e Desempenho**

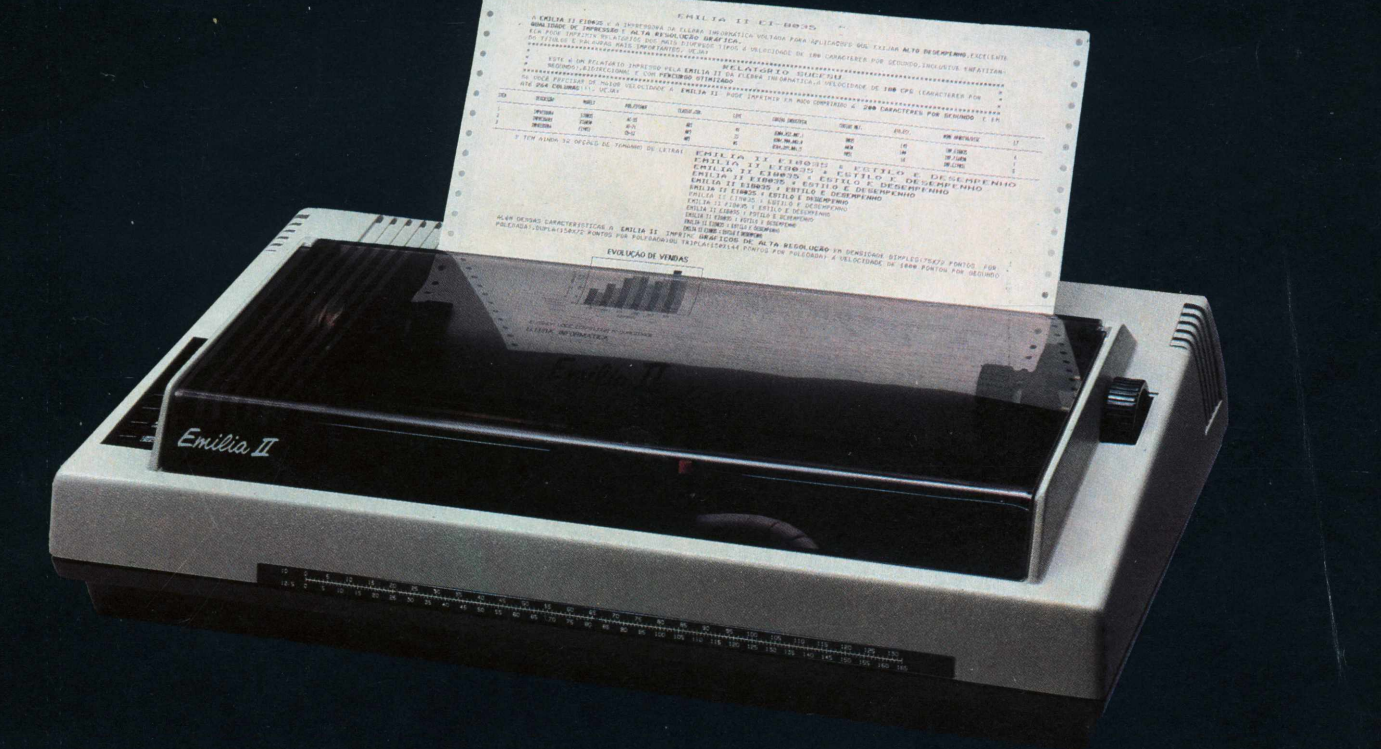

Com a experiência de mais de 10.000 unidades instaladas da Emilia, a impressora serial mais vendida até hoje no Brasil, a Elebra Informática lança a Emilia II: a mais perfeita síntese de eficiência, confiabilidade, design e tecnologia.

Seu design e tecnologia combinam, em aparência e desempenho, com os melhores sistemas comercializados no país.

Ideal para aplicações comerciais, a Emilia II pode ser acoplada a sistemas de micros comerciais, supermicros e minis que utilizam interface serial (RS 232 C) ou paralela (Centronics ou Dataproducts). Adequada também para utilizações como terminal de sistemas de grande porte.

A Emilia II é o que realmente parece: a mais avançada impressora de sua faixa de mercado.

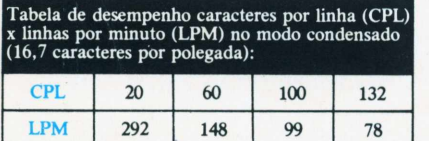

Sua performance é excelente graças à velocidade de 180 cps, alcançando até 200 cps em caracteres condensados. Possui motores de alto desempenho, impressão bidirecional e busca sempre o menor caminho através de sua procura lógica.

A Emilia II tem carro largo de 15 polegadas, que possibilita a impressão de

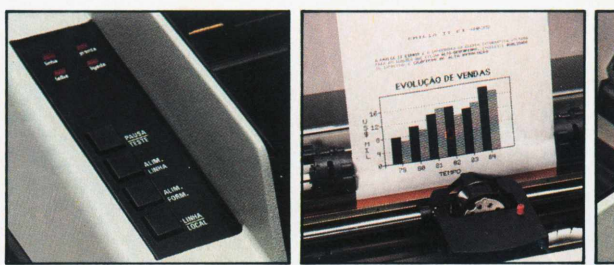

até 264 colunas a 20 caracteres por polegada.

São 12 opções de tamanho de letra, proporcionando uma considerável melhoria no visual de qualquer impresso e excepcionais possibilidades de aproveitamento de papel.

Aceitando formulários contínuos ou folhas soltas, pode ser alimentada pela frente ou por baixo. O posicionamento do papel pode ser feito através da manopla externa ou pelo painel de operações, permitindo ajustes com precisão milimétrica.

O tracionamento de formulários contínuos é feito através de tratores ajustáveis permitindo a impressão de <sup>1</sup> original e até 5 vias.

Esse mesmo dispositivo de tração alimenta folhas soltas (papel carta, ofício, A4 etc.), proporcionando unha impressão sempre absolutamente nítida e perfeito alinhamento.

O resultado da impressão de gráficos

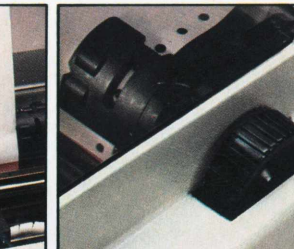

da Emilia II é surpreendente, com densidade simples, dupla ou tripla.

Imprimindo à velocidade de 1.000 pontos por segundo, você pode escolher o nível de resolução que desejar:

- a densidade simples com 75 x 72 pontos por polegada
- b densidade dupla com 150 x 72 pontos por polegada
- densidade tripla com 150 x 144 pontos por polegada

E, para finalizar, a Emilia II tem mais uma vantagem: o preço.

Sendo o maior fabricante de periféricos do país, a Elebra Informática não podia deixar por menos. Ela alterou e melhorou tanto o design como também as características técnicas da Emilia, e manteve exatamente o mesmo preço para a Emilia II.

Tecnologia nacional de vanguarda, tradição de eficiência, confiabilidade e muita economia. Agora você pode ter tudo isso numa só impressora: a Emilia II.

**elebra** informática

**PARTNER** 

# *OnyxJunior, uma verdadeira batalha de emoções.*

*Prepare-se. Dentro de sua própria casa, você vai perseguir e abater mísseis e tanques de guerra. Seus jatos escaparão por milímetros dos potentes canhões inimigos, planetas explodirão em chamas. Você vai conhecer, nas cores mais dramáticas, na maior nitidez, as sensações de uma verdadeira batalha.*

*Entregue-se. Você simplesmente não vai resistir a fantástica aventura que é ter um Onyx Junior.*

*0 mais moderno, o mais completo videogame que vocêjá viu (o único neste sistema que tem pause),com mais de 300jogos diferentes: o Onyx Junior usa todos os cartuchos da Linha Atari®*

@ ATARI INC. ALL RIGHTS

**BATARINC** 

*Apresente-se. A mais alta patente em videogame espera você para um encontro inesquecível.*

**2DIGITAL** 

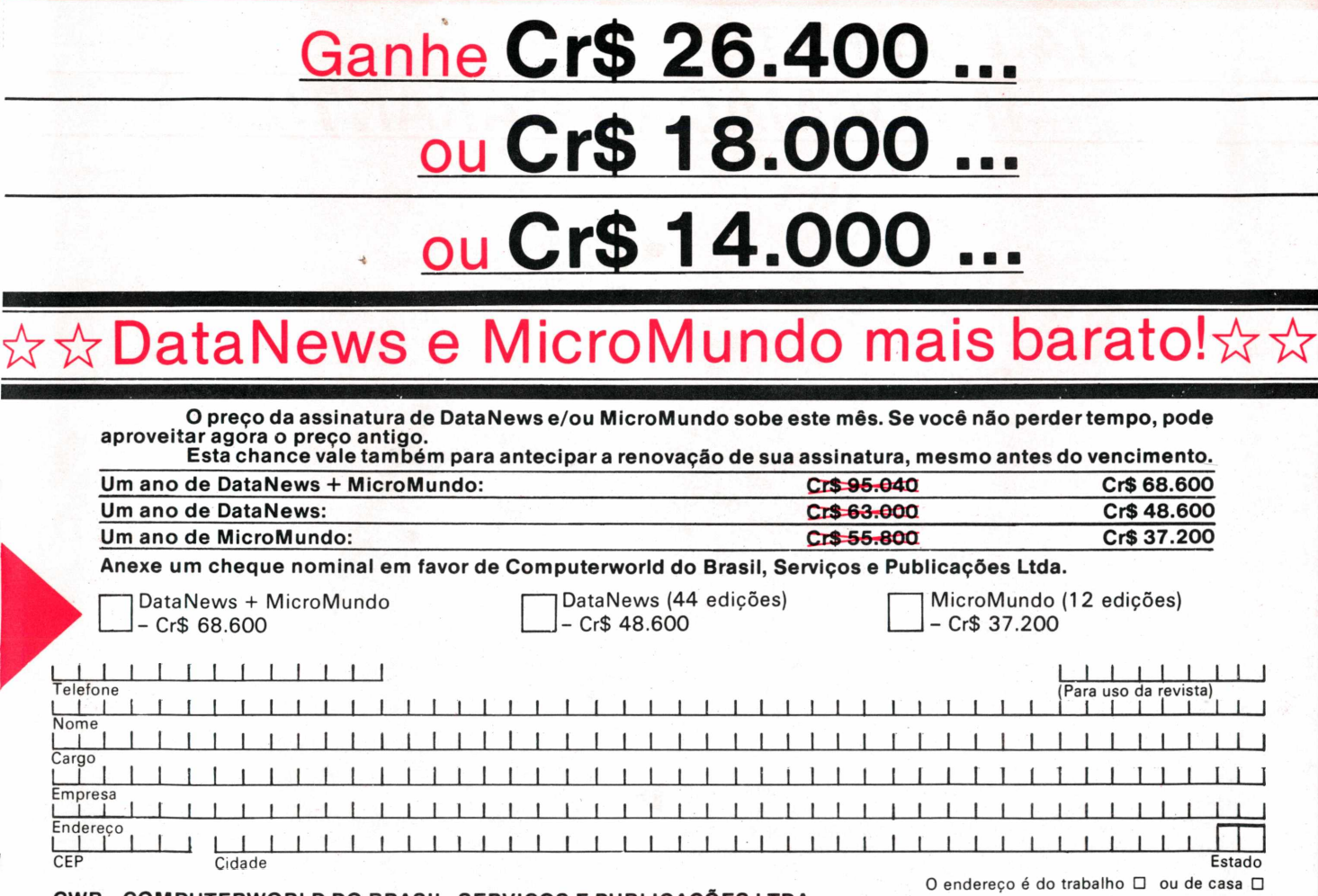

**CWB-COMPUTERWORLD DO BRASIL, SERVIÇOS <sup>E</sup> PUBLICAÇÕES LTDA.**

**RIO: Rua Alcindo Guanabara, 25/11 ° and. - Tel.: (021 )240-8225 - Telex: <sup>21</sup> -30838 Word BR.**

# **SUA FONTE DE INFORMAÇÃO GARANTIDA**

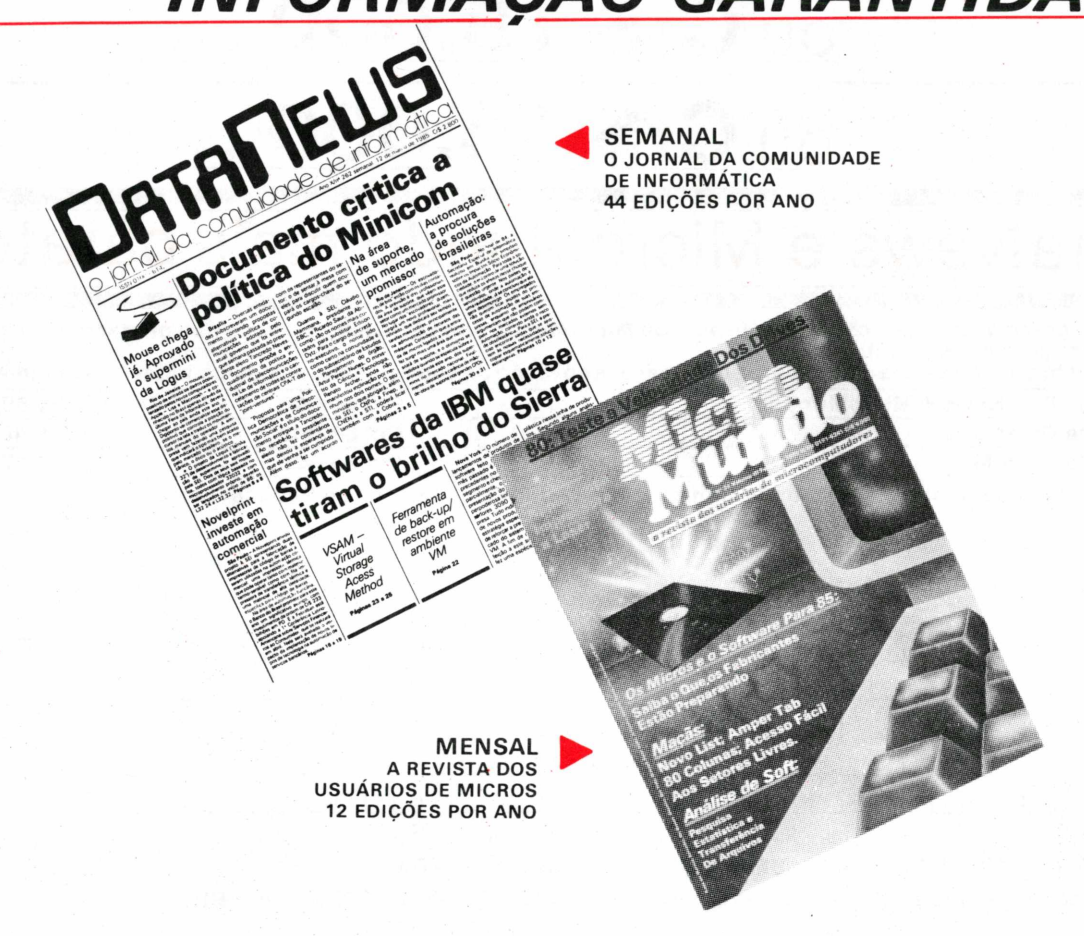

# **Complete a sua coleção**

**Número 5**<br>Brascom BR-1000 no benchmark: Os micros portáteis: As impressoras: Administração Financeira com VisiCalc: Con**trole de Estoque; SIS/Obras e BusinessCalc**

#### **Número 6**

Maxxi, da Polymax, em testes; Monitores de Vídeo; Como funciona o mouse; Gerenciamento de Pessoal, Data Mana**ger, InfoStar e CP/M 3 0.**

#### **Número 7**

JR da Sysdata no benchmark; Placas de expansão; Linguagem de máquina no TK; Aplicações financeiras com Visi-**Calc, Orçamento para construção com CalcStar.**

#### **Número 8**

Tudo o que você sempre quis saber sobre micros e não tinha onde encontrar - quia completo para o comprador; Ego, **da Softec, em benchmark.**

#### **Número 9**

**Color 64, da Novo Tempo, em testes; Os novos PCs da IBM**

#### **Número 10**

CP 500 da Prológica em benchmark: Conheca o 8087: Como fazer um sort no TK; Discos no formato IBM **para CP/M.**

#### **Número 12**

**Como fazer um benchmark; 0 Macintosh, da Apple; 0 disquete visto por dentro; Como amplificar o Apple**

#### Número 15

Analisamos o Logus III; Tudo sobre os sistemas nacionais multiusuários; Conheca o Unix; Como funciona a interface RS-232-C.

#### Número 16

No Benchmark, testamos o TK-2000 Color, da Microdigital; Dicas internas do DOS 3.3; Primeira parte do curso de Basic para o **TK**

#### **Número 17**

Em análise, o MC-400, da Ômega; Dicas de Programação no Curso de Basic para o TK (2ª parte); Um passeio pelos **estandes do Micro-Festival 84; Dicas de Compras - Tudo sobre os compatíveis com <sup>o</sup> TRS80**

#### **Número 18**

Guia do Comprador de Micros; Internacional; O Link 727, da Link, no Benchmark; O impacto dos microcomputadores **na sua empresa**

#### **Número 19**

Tabela de conversão em Basic para os compatíveis com o Apple II, TRS-80 ou Sinclair; Especial sobre empresas e lojas **de software. Internacional**

#### **Número 20**

I-7000, da Itautec em Teste; Começando a falar em C; Recursos de mainframe ao seu micro; TRS-80: Controlando, **cancelando e salvando dados e programas; Guia do comprador com mais de mil softwares Número 21**

Benchmark do Telsist 1802, da Racimec; Tendências e perspectivas do mercado; Assembler para os Apple na execução **de gráficos e desenhos; TRS-80: Controle de erros e editor-compilador; Mais linguagem C.**

## **Não perca esta chance!**

# Só Cr\$ 2.800?

**KILIKER ARTE** 

 $eta_{pq}$ ento

controle de Estoque **BusinessCall** BENCHMARK

Brascom BR-1000

**Você ainda pode conseguir todos os exemplares atrasados da** *MicroMundo* **para completar a sua coleção, por apenas Cr\$ 2.800 cada exemplar.**

#### **Número 2**

I

**MicroEngenho, da Spectrum, no benchmark; 0 Apple lie, CP/M-86vs. MS-DOS; Electric Pencil, Multiplan, The Last One e MBD**

#### **Número 3**

**Schumec M 101-85 em testes; Editex, STC, Financeiro 10, Pascal, Bascom, Janus; 0 surgimento dos microdiscos: Planejamento Financeiro com VisiCalc.**

#### **Número 4**

TK-85 e TK-82C no benchmark; Folha de pagamento com VisiCalc; ProSeed, Pert-CPM; Livros para TKs; Recupera**ção de arquivos.**

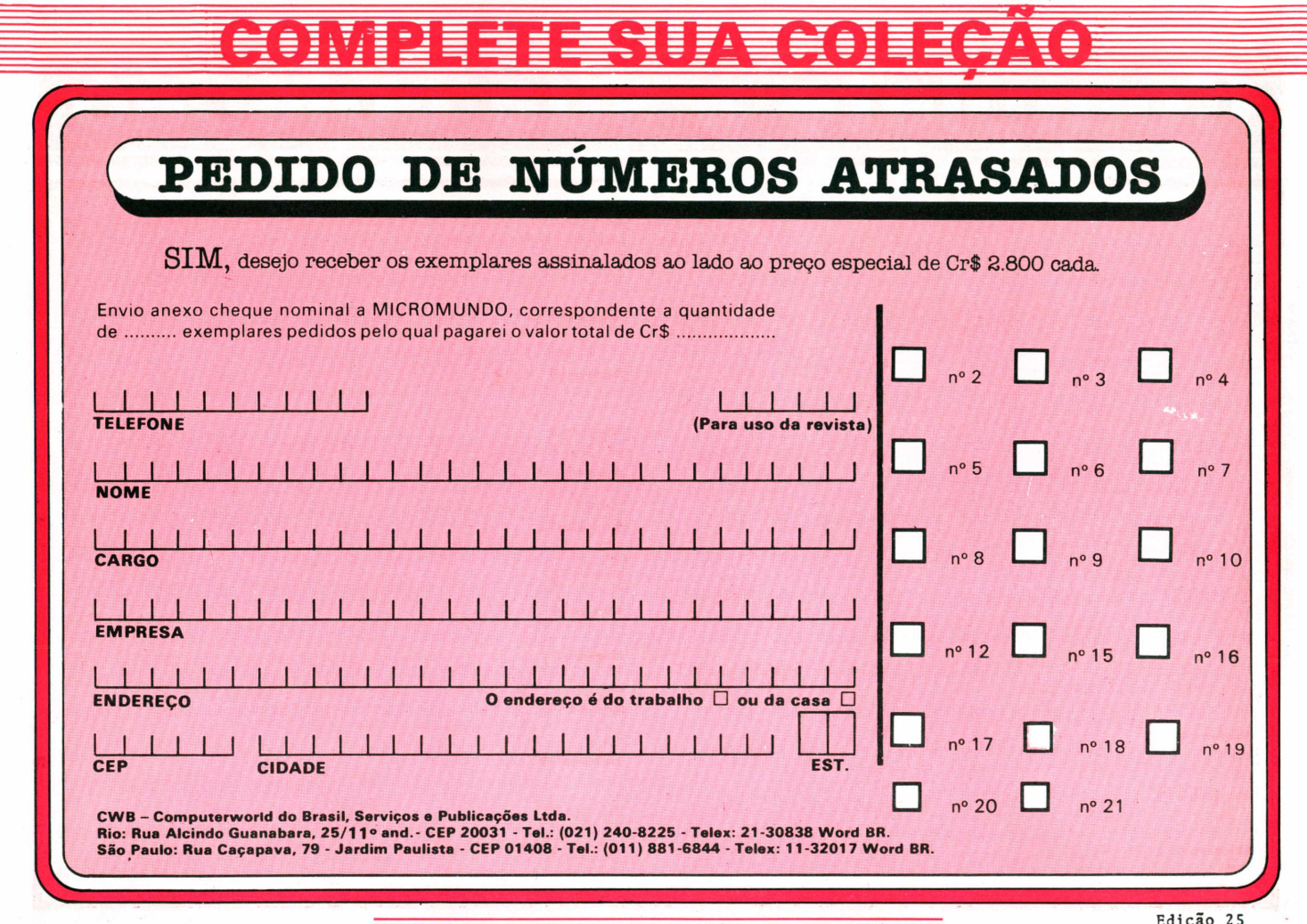

Não perca esta chance!

**Edição 25**